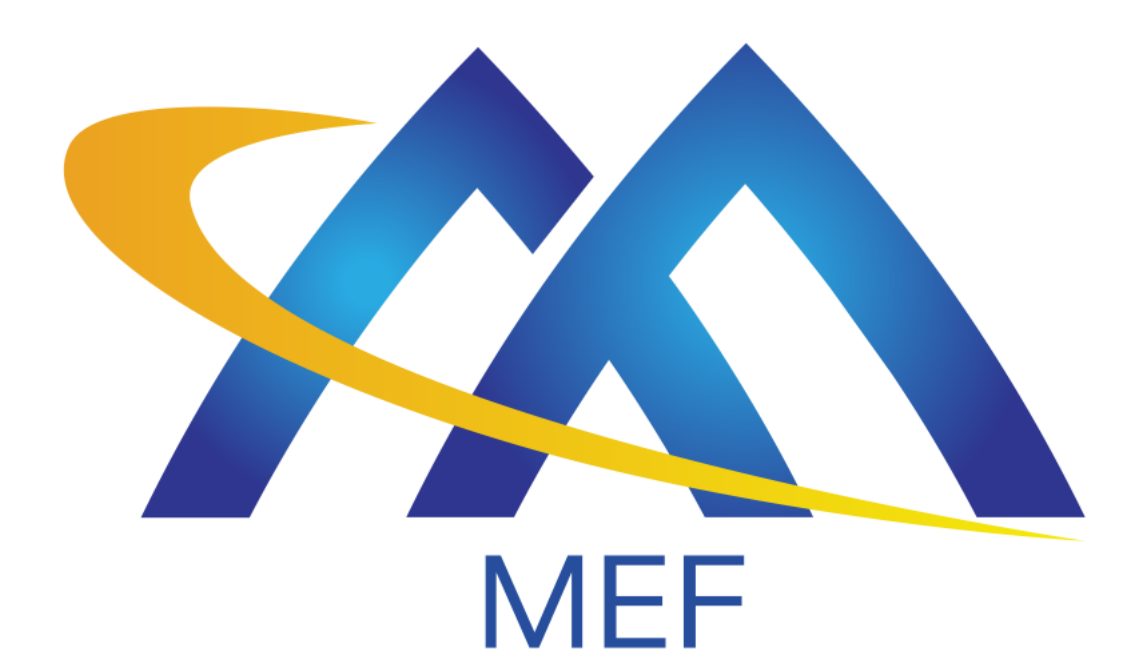

**Working Draft MEF W143 v0.1** 

# **LSO Allegro, LSO Interlude and LSO Legato Performance Monitoring Profiles, Jobs, Passive Statistics, Notifications and Collections API - Developer Guide**

**This draft represents MEF work in progress and is subject to change.**

# **June 2023**

**EXPORT CONTROL: This document contains technical data. The download, export, re-export or disclosure of the technical data contained in this document may be restricted by applicable U.S. or foreign export laws, regulations and rules and/or applicable U.S. or foreign sanctions ("Export Control Laws or Sanctions"). You agree that you are solely responsible for determining whether any Export Control Laws or Sanctions may apply to your download, export, reexport or disclosure of this document, and for obtaining (if available) any required U.S. or foreign export or reexport licenses and/or other required authorizations.**

#### **Disclaimer**

© MEF Forum 2023. All Rights Reserved.

The information in this publication is freely available for reproduction and use by any recipient and is believed to be accurate as of its publication date. Such information is subject to change without notice and MEF Forum (MEF) is not responsible for any errors. MEF does not assume responsibility to update or correct any information in this publication. No representation or warranty, expressed or implied, is made by MEF concerning the completeness, accuracy, or applicability of any information contained herein and no liability of any kind shall be assumed by MEF as a result of reliance upon such information.

The information contained herein is intended to be used without modification by the recipient or user of this document. MEF is not responsible or liable for any modifications to this document made by any other party.

The receipt or any use of this document or its contents does not in any way create, by implication or otherwise:

- (a) any express or implied license or right to or under any patent, copyright, trademark or trade secret rights held or claimed by any MEF member which are or may be associated with the ideas, techniques, concepts or expressions contained herein; nor
- (b) any warranty or representation that any MEF member will announce any product(s) and/or service(s) related thereto, or if such announcements are made, that such announced product(s) and/or service(s) embody any or all of the ideas, technologies, or concepts contained herein; nor
- (c) any form of relationship between any MEF member and the recipient or user of this document.

Implementation or use of specific MEF standards, specifications or recommendations will be voluntary, and no Member shall be obliged to implement them by virtue of participation in MEF Forum. MEF is a non-profit international organization to enable the development and worldwide adoption of agile, assured and orchestrated network services. MEF does not, expressly or otherwise, endorse or promote any specific products or services.

### **Copyright**

© MEF Forum 2023. Any reproduction of this document, or any portion thereof, shall contain the following statement: "Reproduced with permission of MEF Forum." No user of this document is authorized to modify any of the information contained herein.

#### **Table of Contents**

- [List of Contributing Members](#page-7-0)
- [1. Abstract](#page-7-1)
- [2. Terminology and Abbreviations](#page-8-0)
- [3. Compliance Levels](#page-10-0)
- [4. Introduction](#page-11-0)
	- [4.1. Description](#page-12-0)
	- [4.2. Conventions in the Document](#page-12-1)
	- [4.3. Relation to Other Documents](#page-12-2)
	- [4.4. Approach](#page-13-0)
	- [4.5. High-Level Flow](#page-14-0)
- [5. API Description](#page-20-0)
	- [5.1. High-level use cases](#page-20-1)
	- [5.2. API Endpoint and Operation Description](#page-23-0)
		- [5.2.1. Seller/Server \(SOF\) side Performance Monitoring API Endpoints](#page-23-1)
		- [5.2.2. Buyer/Client \(CUS, BUS, SOF\) side Performance Monitoring API](#page-26-0) Endpoints
	- [5.3. Integration of Service Monitoring Specification into Performance Monitoring](#page-30-0) API
	- [5.4. Model structure and validation](#page-33-0)
	- [5.5. Security Considerations](#page-33-1)
- [6. API Interactions and Flows](#page-34-0)
	- [6.1. Use case 1: Create Performance Monitoring Profile](#page-37-0)
		- [6.1.1. Interaction flow](#page-37-1)
		- **[6.1.2. Create Performance Profile Request](#page-38-0)**
		- [6.1.3. Create Performance Profile Response](#page-40-0)
		- [6.1.4. Performance Profile State Machine](#page-41-0)
	- [6.2. Use Case 2: Retrieve List of Performance Profile](#page-42-0)
	- [6.3. Use Case 3: Retrieve Performance Monitoring Profile by Profile Identifier](#page-44-0)
	- [6.4. Use Case 4: Modify Performance Monitoring Profile](#page-44-1)
	- [6.5. Use Case 5: Delete Performance Monitoring Profile](#page-46-0)
	- [6.6. Use case 6: Create Performance Monitoring Job](#page-47-0)
		- [6.6.1. Interaction flow](#page-48-0)
		- **[6.6.2. Create Performance Job Request](#page-49-0)**
		- [6.6.3. Create Performance Job Response](#page-51-0)
		- [6.6.4. Performance Job State Machine](#page-53-0)
		- [6.6.5. Relationship to Performance Profile](#page-55-0)
	- [6.7. Use Case 7: Retrieve List of Performance Job](#page-56-0)
	- [6.8. Use Case 8: Retrieve Performance Monitoring Job by Job Identifier](#page-58-0)
	- [6.9. Use Case 9: Modify Performance Monitoring Job](#page-58-1)
		- [6.9.1. Interaction flow](#page-59-0)
- [6.9.2. Modify Performance Monitoring Job Request](#page-61-0)
- [6.9.3. Modify Performance Monitoring Job Response](#page-63-0)
- [6.9.4. Modify Performance Monitoring Job State Machine](#page-64-0)
- [6.10. Use Case 10: Retrieve Modify Performance Monitoring Job List](#page-65-0)
- [6.11. Use Case 11: Retrieve Modify Performance Monitoring Job List by Identifier](#page-66-0)
- [6.12. Use Case 12: Cancel Performance Monitoring Job](#page-67-0)
	- [6.12.1. Interaction flow](#page-67-1)
	- [6.12.2. Cancel Performance Monitoring Job Request](#page-68-0)
	- [6.12.3. Cancel Performance Monitoring Job Response](#page-70-0)
	- [6.12.4. Cancel Performance Monitoring Job State Machine](#page-71-0)
- [6.13. Use Case 13: Retrieve Cancel Performance Monitoring Job List](#page-72-0)
- [6.14. Use Case 14: Retrieve Cancel Performance Monitoring Job List by Identifier](#page-73-0)
- [6.15. Use Case 15: Suspend Performance Monitoring Job](#page-73-1)
	- [6.15.1. Interaction flow](#page-73-2)
	- [6.15.2. Suspend Performance Monitoring Job Request](#page-75-0)
	- [6.15.3. Suspend Performance Monitoring Job Response](#page-76-0)
	- [6.15.4. Suspend Performance Monitoring Job State Machine](#page-78-0)
- [6.16. Use Case 16: Retrieve Suspend Performance Monitoring Job List](#page-78-1)
- [6.17. Use Case 17: Retrieve Suspend Performance Monitoring Job List by Identifier](#page-79-0)
- [6.18. Use Case 18: Resume Performance Monitoring Job](#page-80-0)
	- [6.18.1. Interaction flow](#page-80-1)
	- [6.18.2. Resume Performance Monitoring Job Request](#page-81-0)
	- [6.18.3. Resume Performance Monitoring Job Response](#page-83-0)
	- [6.18.4. Resume Performance Monitoring Job State Machine](#page-84-0)
- [6.19. Use Case 19: Retrieve Resume Performance Monitoring Job List](#page-85-0)
- [6.20. Use Case 20: Retrieve Resume Performance Monitoring Job List by Identifier](#page-86-0)
- [6.21. Use Case 21: Create Performance Monitoring Job Complex Query](#page-86-1)
	- [6.21.1. Create Performance Monitoring Job Complex Query Request](#page-86-2)
	- [6.21.2. Create Performance Monitoring Job Complex Query Response](#page-87-0)
- [6.22. Use Case 22: Create Performance Measurement Report](#page-88-0)
	- [6.22.1. Interaction flow](#page-88-1)
	- [6.22.2. Create Performance Measurement Report Request](#page-91-0)
	- [6.22.3. Create Performance Measurement Report Response](#page-93-0)
	- [6.22.4. Performance Measurement Report State Machine](#page-94-0)
	- [6.22.5. Relationship to Performance Job](#page-96-0)
- [6.23. Use Case 23: Retrieve Performance Measurement Report List](#page-97-0)
- [6.24. Use Case 24: Retrieve Performance Measurement Report by Report Identifier](#page-98-0)
- [6.25. Use Case 25: Create Performance Measurement Report Complex Query](#page-99-0)
	- [6.25.1. Create Performance Measurement Report Complex Query Request](#page-100-0)
	- [6.25.2. Create Performance Monitoring Report Complex Query Response](#page-101-0)
- [6.26. Use Case 26: Retrieve Tracking Record List](#page-101-1)
- [6.27. Use Case 27: Retrieve Tracking Record List by Identifier](#page-103-0)
- [6.28. Use case 28: Register for Notifications](#page-103-1)
- [6.29. Use case 29: Send Notification](#page-106-0)
- [7. API Details](#page-110-0)
	- [7.1. API patterns](#page-110-1)
		- [7.1.1. Indicating errors](#page-110-2)
			- $\blacksquare$  [7.1.1.1. Type Error](#page-110-3)
			- $\blacksquare$  [7.1.1.2. Type Error400](#page-110-4)
			- 7.1.1.3. enum [Error400Code](#page-111-0)
			- $\blacksquare$  [7.1.1.4. Type Error401](#page-111-1)
			- 7.1.1.5. enum [Error401Code](#page-111-2)
			- [7.1.1.6. Type Error403](#page-112-0)
			- 7.1.1.7. enum [Error403Code](#page-112-1)
			- [7.1.1.8. Type Error404](#page-112-2)
			- [7.1.1.9. Type Error408](#page-112-3)
			- [7.1.1.10. Type Error409](#page-113-0)
			- [7.1.1.11. Type Error422](#page-113-1)
			- **7.1.1.12. enum [Error422Code](#page-113-2)**
			- [7.1.1.13. Type Error500](#page-114-0)
			- 7.1.1.14. Type Error 501
		- [7.1.2. Response pagination](#page-115-0)
	- [7.2. Management API Data model](#page-115-1)
		- [7.2.1. PerformanceProfile](#page-116-0)
			- 7.2.1.1. Type PerformanceProfile\_Common
			- 7.2.1.2. Type PerformanceProfile Create
			- [7.2.1.3. Type PerformanceProfile](#page-117-0)
			- 7.2.1.4. Type PerformanceProfile Find
			- 7.2.1.5. Type PerformanceProfile Update
			- [7.2.1.6. Type PerformanceProfileRef](#page-118-0)
			- [7.2.1.7. Type PerformanceProfileRefOrValue](#page-119-0)
			- 7.2.1.8. enum [PerformanceProfileStateType](#page-119-1)
			- [7.2.1.9. Type PerformanceProfileValue](#page-120-0)
		- [7.2.2. PerformanceJob](#page-120-1)
			- 7.2.2.1. Type PerformanceJob Common
			- 7.2.2.2. Type PerformanceJob Create
			- [7.2.2.3. Type PerformanceJob](#page-121-0)
			- 7.2.2.4. Type PerformanceJob\_Find
			- 7.2.2.5. Type CancelPerformanceJob Common
			- 7.2.2.6. Type CancelPerformanceJob Create
			- [7.2.2.7. Type CancelPerformanceJob](#page-123-0)
			- 7.2.2.8. Type CancelPerformanceJob\_Find
			- 7.2.2.9. Type ModifyPerformanceJob\_Common
			- 7.2.2.10. Type ModifyPerformanceJob Create
- [7.2.2.11. Type ModifyPerformanceJob](#page-126-0)
- 7.2.2.12. Type ModifyPerformanceJob Find
- 7.2.2.12. Type ModifyPerformanceJob ProfileValue
- 7.2.2.13. Type PerformanceJobComplexOuery Create
- [7.2.2.14. Type PerformanceJobComplexQuery](#page-130-0)
- 7.2.2.15. enum [PerformanceJobProcessStateType](#page-132-0)
- [7.2.2.16. Type PerformanceJobRef](#page-133-0)
- [7.2.2.17. Type PerformanceJobRefOrValue](#page-133-1)
- 7.2.2.18. enum [PerformanceJobStateType](#page-134-0)
- [7.2.2.19. Type PerformanceJobValue](#page-136-0)
- 7.2.2.20. Type ResumePerformanceJob\_Common
- 7.2.2.21. Type ResumePerformanceJob Create
- [7.2.2.22. Type ResumePerformanceJob](#page-137-0)
- 7.2.2.23. Type ResumePerformanceJob Find
- 7.2.2.24. Type SuspendPerformanceJob Common
- 7.2.2.25. Type SuspendPerformanceJob Create
- [7.2.2.26. Type SuspendPerformanceJob](#page-139-0)
- 7.2.2.27. Type SuspendPerformanceJob Find
- [7.2.3. PerformanceReport](#page-141-0)
	- 7.2.3.1. Type PerformanceReport Common
	- 7.2.3.2. Type PerformanceReport Create
	- [7.2.3.3. Type PerformanceReport](#page-142-0)
	- 7.2.3.4. Type PerformanceReport Find
	- 7.2.3.5. Type PerformanceReportComplexQuery Create
	- [7.2.3.6. Type PerformanceReportComplexQuery](#page-144-0)
	- [7.2.3.7. Type PerformanceReportRef](#page-145-0)
	- 7.2.3.8. enum [PerformanceReportStateType](#page-145-1)
- [7.2.4. Common](#page-146-0)
	- [7.2.4.1. Type AttachmentURL](#page-146-1)
	- [7.2.4.2. Type DayOfMonth](#page-146-2)
	- [7.2.4.3. Type DayOfWeek](#page-146-3)
	- [7.2.4.4. Type FileTransferData](#page-147-0)
	- [7.2.4.4. Type HourRange](#page-147-1)
	- 7.2.4.5. enum [Interval](#page-147-2)
	- $\blacksquare$  7.2.4.6. enum [JobType](#page-148-0)
	- [7.2.4.6. Type MeasurementTime](#page-148-1)
	- [7.2.4.7. Type MonthlyScheduleDayOfWeekDefinition](#page-148-2)
	- 7.2.4.8. enum [OutputFormat](#page-148-3)
	- [7.2.4.9. Type RecurringFrequency](#page-149-0)
	- [7.2.4.10. Type ReportContentItem](#page-149-1)
	- [7.2.4.11. Type ReportingTimeframe](#page-149-2)
	- 7.2.4.12. enum [ResultFormat](#page-150-0)
- [7.2.4.13. Type ResultPayload](#page-150-1)
- [7.2.4.14. Type ScheduleDefinition](#page-150-2)
- [7.2.4.15. Type ServicePayloadSpecificAttributes](#page-152-0)
- [7.2.4.16. Type TrackingRecord](#page-153-0)
- 7.2.4.17. Type TrackingRecord Find
- [7.2.5. Notification registration](#page-154-0)
	- [7.2.4.1. Type EventSubscriptionInput](#page-154-1)
	- [7.2.4.2. Type EventSubscription](#page-154-2)
- [7.3. Notification API Data model](#page-155-0)
	- $\blacksquare$  [7.3.1. Type Event](#page-155-1)
	- [7.3.2. Type PerformanceProfileEvent](#page-155-2)
	- 7.3.3. enum [PerformanceProfileEventType](#page-155-3)
	- [7.3.4. Type PerformanceProfileEventPayload](#page-156-0)
	- [7.3.5. Type PerformanceJobEvent](#page-156-1)
	- 7.3.6. enum [PerformanceJobEventType](#page-156-2)
	- [7.3.7. Type PerformanceJobEventPayload](#page-156-3)
	- [7.3.8. Type PerformanceJobProcessEvent](#page-157-0)
	- 7.3.9. enum [PerformanceJobProcessEventType](#page-157-1)
	- [7.3.10. Type PerformanceJobProcessEventPayload](#page-157-2)
	- [7.3.11. Type PerformanceJobReportPreparationErrorEvent](#page-157-3)
	- 7.3.12. enum [PerformanceJobReportPreparationErrorEventType](#page-158-0)
	- [7.3.13. Type PerformanceJobReportPreparationErrorEventPayload](#page-158-1)
	- [7.3.14. Type PerformanceJobReportReadyEvent](#page-158-2)
	- 7.3.15. enum [PerformanceJobReportReadyEventType](#page-158-3)
	- [7.3.16. Type PerformanceJobReportReadyEventPayload](#page-158-4)
	- [7.3.17. Type PerformanceReportEvent](#page-159-0)
	- 7.3.18. enum [PerformanceReportEventType](#page-159-1)
	- [7.3.19. Type PerformanceReportEventPayload](#page-159-2)
- [8. References](#page-160-0)
- [Appendix A Acknowledgments](#page-161-0)

<span id="page-7-0"></span>The following members of the MEF participated in the development of this document and have requested to be included in this list.

#### **Member**

**Table 1. Contributing Members**

# <span id="page-7-1"></span>1. Abstract

This standard is intended to assist the implementation of the Application Programming Interfaces (APIs) for the Performance Monitoring functionality of the Service Orchestration Function at the LSO Allegro, LSO Interlude and LSO Legato Interface Reference Points (IRPs), for which requirements and use cases are defined in MEF W133.1 [[MEF133.1](#page-160-0)]. The requirements and use cases are the same for all IRPs. This standard consists of this document and complementary API definitions for Performance Monitoring and Performance Notification.

This standard normatively incorporates the following files by reference as if they were part of this document from the GitHub repository:

#### [MEF-LSO-Allegro-SDK](https://github.com/MEF-GIT/MEF-LSO-Allegro-SDK)

- serviceApi/pm/performanceMonitoring.api.yaml
- serviceApi/pm/performanceNotification.api.yaml

#### [MEF-LSO-Interlude-SDK](https://github.com/MEF-GIT/MEF-LSO-Interlude-SDK)

- serviceApi/pm/performanceMonitoring.api.yaml
- serviceApi/pm/performanceNotification.api.yaml

#### [MEF-LSO-Legato-SDK](https://github.com/MEF-GIT/MEF-LSO-Legato-SDK)

- serviceApi/pm/performanceMonitoring.api.yaml
- serviceApi/pm/performanceNotification.api.yaml

The Performance Monitoring API is defined using OpenAPI 3.0 [\[OAS-V3\]](#page-160-0)

# <span id="page-8-0"></span>2. Terminology and Abbreviations

This section aims to clarify the terminology used throughout this document. In many cases, the authoritative definitions of terms can be found in separate documents. To ensure accuracy and consistency, the third column of this document serves to provide the appropriate references from MEF or external sources that govern these definitions.

In addition, terms defined in the standards referenced below are included in this document by reference and are not repeated in the table below:

MEF W133.1 *Allegro, Interlude and Legato Fault Management and Performance Monitoring BR&UC* February 2023 [[MEF 55.1](#page-160-0)]

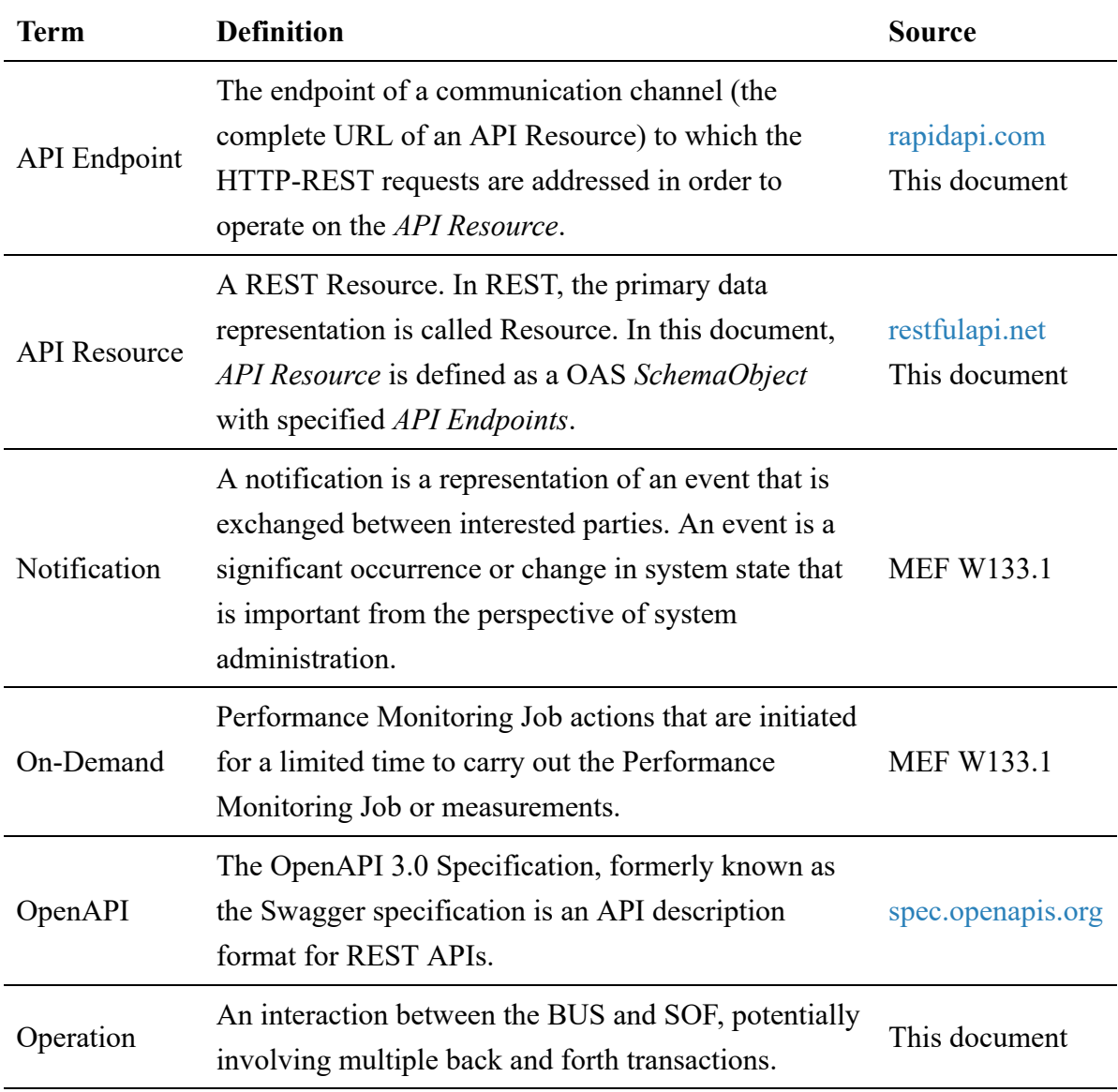

MEF 55.1, *Lifecycle Service Orchestration (LSO): Reference Architecture and Framework* February 2021 [\[MEF 55.1\]](#page-160-0)

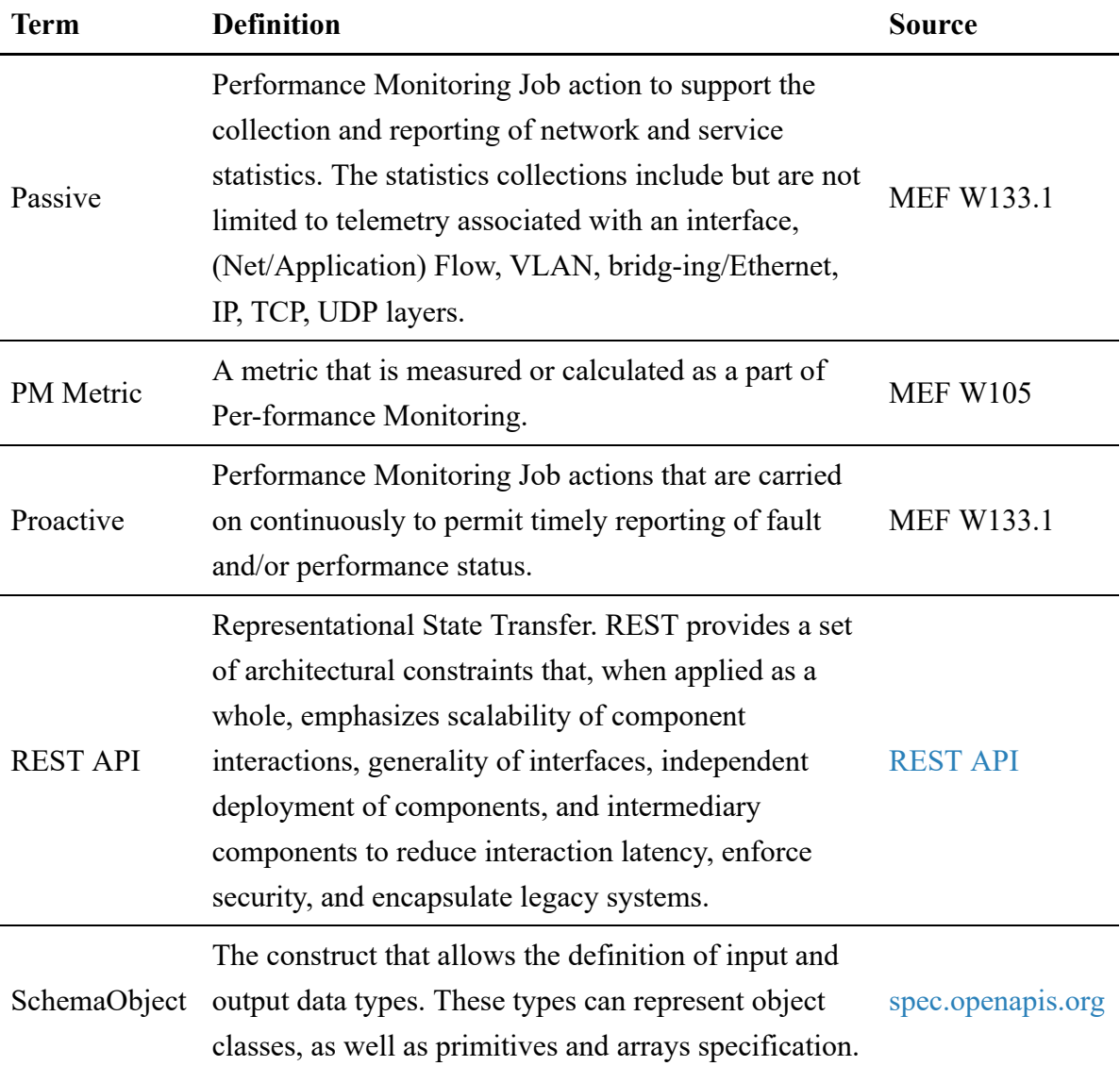

### **Table 2. Terminology**

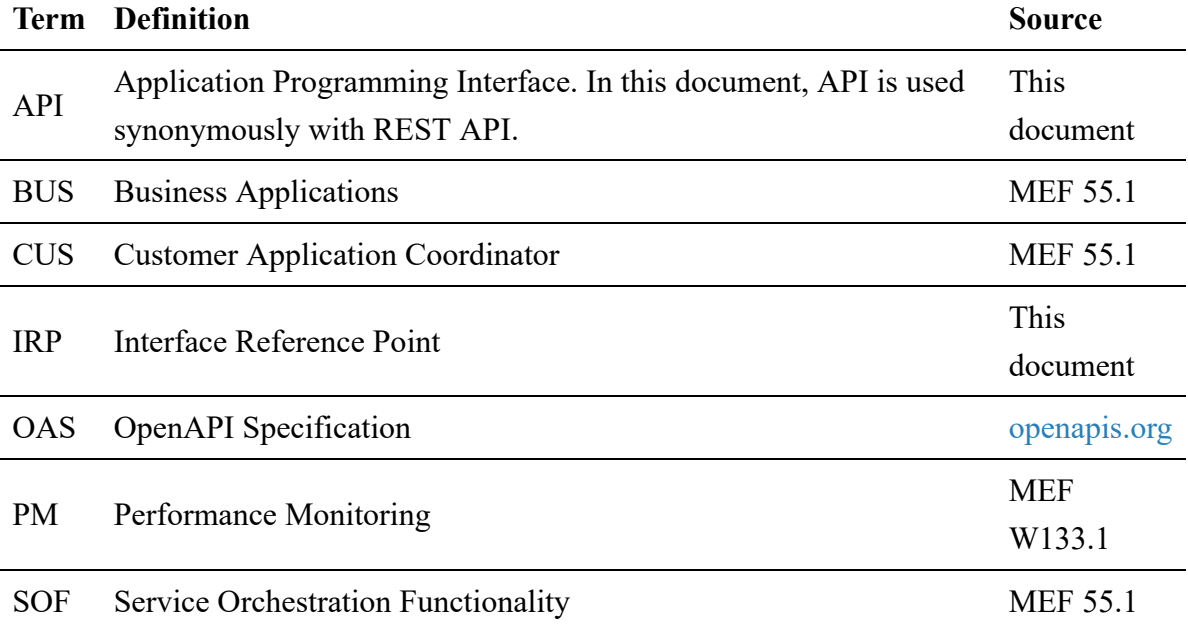

### **Table 3. Abbreviations**

<span id="page-10-0"></span>The key words **"MUST"**, **"MUST NOT"**, **"REQUIRED"**, **"SHALL"**, **"SHALL NOT"**, **"SHOULD"**, **"SHOULD NOT"**, **"RECOMMENDED"**, **"NOT RECOMMENDED"**, **"MAY"**, and **"OPTIONAL"** in this document are to be interpreted as described in BCP 14 (RFC 2119 [\[RFC2119](#page-160-0)], RFC 8174 [\[RFC8174\]](#page-160-0)) when, and only when, they appear in all capitals, as shown here. All key words must be in bold text.

Items that are **REQUIRED** (contain the words **MUST** or **MUST NOT**) are labeled as **[Rx]** for required. Items that are **RECOMMENDED** (contain the words **SHOULD** or **SHOULD NOT**) are labeled as **[Dx]** for desirable. Items that are **OPTIONAL** (contain the words MAY or OPTIONAL) are labeled as **[Ox]** for optional.

A paragraph preceded by **[CRa]<** specifies a conditional mandatory requirement that **MUST** be followed if the condition(s) following the "<" have been met. For example, **" [CR1]<[D38]"** indicates that Conditional Mandatory Requirement 1 must be followed if Desirable Requirement 38 has been met. A paragraph preceded by **[CDb]<** specifies a Conditional Desirable Requirement that **SHOULD** be followed if the condition(s) following the "<" have been met. A paragraph preceded by \*\*[COc]<\*\*specifies a Conditional Optional Requirement that **MAY** be followed if the condition(s) following the "<" have been met.

# <span id="page-11-0"></span>4. Introduction

The Service Level Specification describes the performance objectives for the performance of conforming traffic (i.e., frames, packets) that flow over a VC (i.e., EVC, IPVC, etc.). For example, objectives in the SLS might be specified for frame or packet delay (latency). The performance objectives specified in the SLS often form part of a Service Level Agreement (SLA), which can also specify penalties for the SP or Operator providing the service if the objectives are not met. The Performance Monitoring API allows managing Performance Profiles, Performance Jobs and collect Performance Reports, as well as receive notifications related to these entities. This allows managing the performance objectives that are typically associated with an SLS.

This standard specification document describes the Application Programming Interface (API) for Performance Monitoring functionality of the LSO Allegro Interface Reference Point (IRP), LSO Interlude Interface Reference Point (IRP) and LSO Sonata IRP as defined in the *MEF 55.1Lifecycle Service Orchestration (LSO): Reference Architecture and Framework* [[MEF55.1](#page-160-0)]. The LSO Reference Architecture is shown in Figure 1 with the three IRPs highlighted.

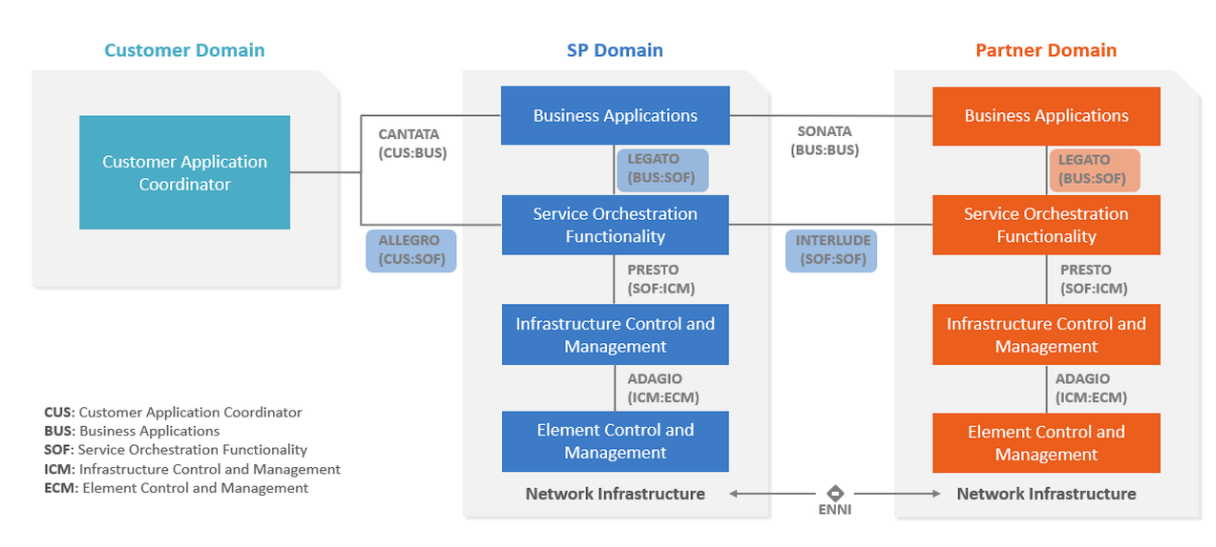

#### **Figure 1. The LSO Reference Architecture**

*Note*: The use cases and business requirements in this document assume a two-actor relationship based on the set of actors in the LSO architecture. The names of the relationship are specific to the Interface Reference Point. For both Allegro and Interlude there is a Buyer and Seller. For Allegro the Buyer is the Customer and the Seller is the Service Provider. In Interlude the Buyer is the Service Provider and the Seller is the Partner. In the case of the Legato IRP, given this is within a single Service Provider or Partner, the relationship is Client and Server, where the Business Application (BA) is the Client, and the Service Orchestration Functionality (SOF) is the Server. Considering this duality, actors in the document are referred to as Buyer/Client and Seller/Server.

## <span id="page-12-0"></span>4.1. Description

This standard is scoped to cover APIs for following Service Orchestration Functionalities:

- Performance Monitoring
	- Includes management of Performance Profiles, Performance Jobs and collecting Performance Reports
- Performance Notification
	- o Includes Event Subscription/Hub and Listener notification functions

This document supports interactions over the Legato interface within a single operator as well as interaction with Partner Domain and Customer Domain through Interlude and Allegro interfaces respectively.

Business Applications (BUS), Customer Application Coordinator (CUS) and Service Orchestration Functionality (SOF) systems use the information contained within this document.

This standard is intended to support the design of API implementations that enable interoperable SOF operations (in scope of this standard) across the Allegro IRP, Interlude IRP and Legato IRP.

[This standard is based on TMF Open API \(v14.5.1\) for Performance Management TMF](#page-160-0) 638.

The Performance Monitoring API allows the Buyer (CUS) or Client (BUS) to provision performance objectives in the Server (intra-operator SOF) or in the Seller (inter-operator SOF) and collect performance data from Server/Seller.

## <span id="page-12-1"></span>4.2. Conventions in the Document

- Code samples are formatted using code blocks. When notation  $\langle \cdot \rangle$  some text  $\rangle$  is used in the payload sample it indicates that a comment is provided instead of an example value, and it might not comply with the OpenAPI definition.
- Model definitions are formatted as in-line code (e.g. PerformanceJob).
- In UML diagrams the default cardinality of associations is  $_{0..1}$ . Other cardinality markers are compliant with the UML standard.
- In the API details tables and UML diagrams required attributes are marked with a  $*$  next to their names.
- In UML sequence diagrams  $\{$ {variable}}</sub> notation is used to indicate a variable to be substituted with a correct value.

## <span id="page-12-2"></span>4.3. Relation to Other Documents

This API implements the Performance Monitoring related requirements and use cases that are defined in MEF W133.1 [[MEF133.1](#page-160-0)]. The API definition builds on *TMF 628 Performance Management API REST Specification R14.5.1*[\[TMF621\]](#page-160-0). Performance Monitoring Use Cases must support the use of MEF service performance specifications as payload.

## <span id="page-13-0"></span>4.4. Approach

As presented in Figure 2. the Allegro, Interlude and Legato API frameworks consist of three structural components:

- Generic API framework
- Service-independent information (Function-specific information and Function-specific operations)
- Service-specific information (MEF service specification data model)

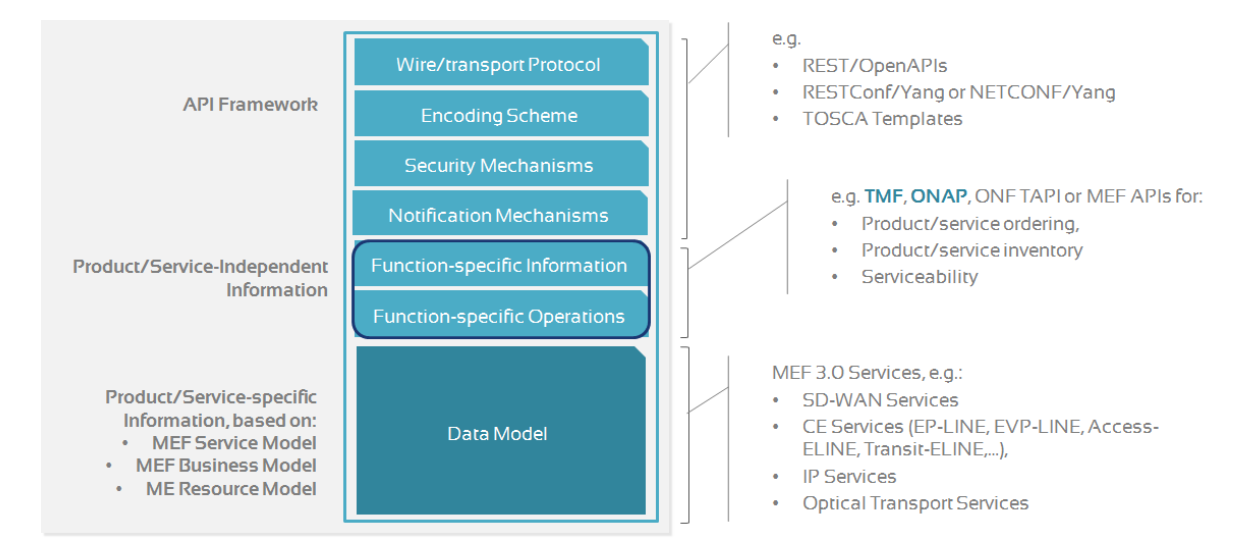

#### **Figure 2. Allegro, Interlude and Legato API Structure**

The essential concept behind the framework is to decouple the common structure, information, and operations from the specific service information content. Firstly, the Generic API Framework defines a set of design rules and patterns that are applied across all Allegro, Interlude and Legato APIs. Secondly, the service-independent information of the framework focuses on a model of a particular Allegro, Interlude or Legato functionality and is agnostic to any of the service specifications. For example, this standard is describing the Performance Monitoring model and operations that allow provisioning of the performance objectives of any service. Finally, the service-specific information part of the framework focuses on performance-related attributes and requirements for provisioning intra-provider or inter-provider performance objectives.

This Developer Guide is not defining MEF service performance specifications but can be used in combination with any performance specifications defined by or compliant with MEF. MEF Service Performance schemas are defined by:

- MEF 152: Carrier Ethernet Payload Schema/Guide for SOAM [\[MEF152](#page-160-0)]
- MEF 153: IP/IPVPN Schema/Guide for SOAM [[MEF153\]](#page-160-0)
- MEF 154: SD-WAN Schema/Guide for SOAM [[MEF154](#page-160-0)]

Figure 3 presents the relations between the Performance Monitoring API entities and the service performance specification model. The **ServiceSpecificPayloadAttribute** serves as an extension point for configuring service-specific performance parameters. On the other hand, the ResultPayload acts as an extension point for capturing and representing the outcome of performance monitoring.

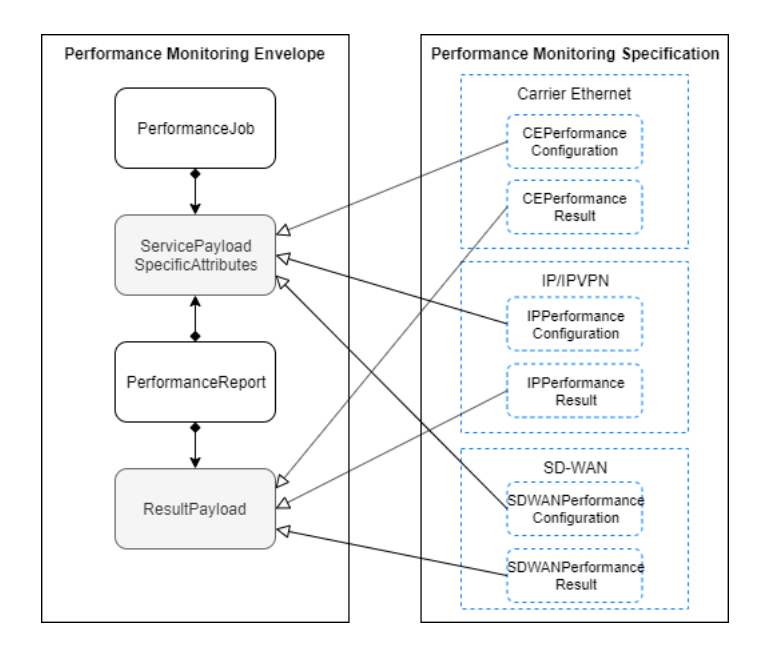

**Figure 3. Performance specification for Allegro, Interlude, Legato**

## <span id="page-14-0"></span>4.5. High-Level Flow

The Performance Monitoring API in essence allow the Buyer/Client to request SOF to provision measurement intervals, schedules, and performance objectives between one or more ordered pairs. An ordered pair is an association between two end points. Performance objectives are typically associated with an SLS but can be used for on-demand measurements in case SLS is not attached to service order. The Performance Notification API provides means to exchange information about significant changes in the system state between interested parties. Figure 4 presents a exemplary high-level flow of performance monitoring provisioning for SLS case.

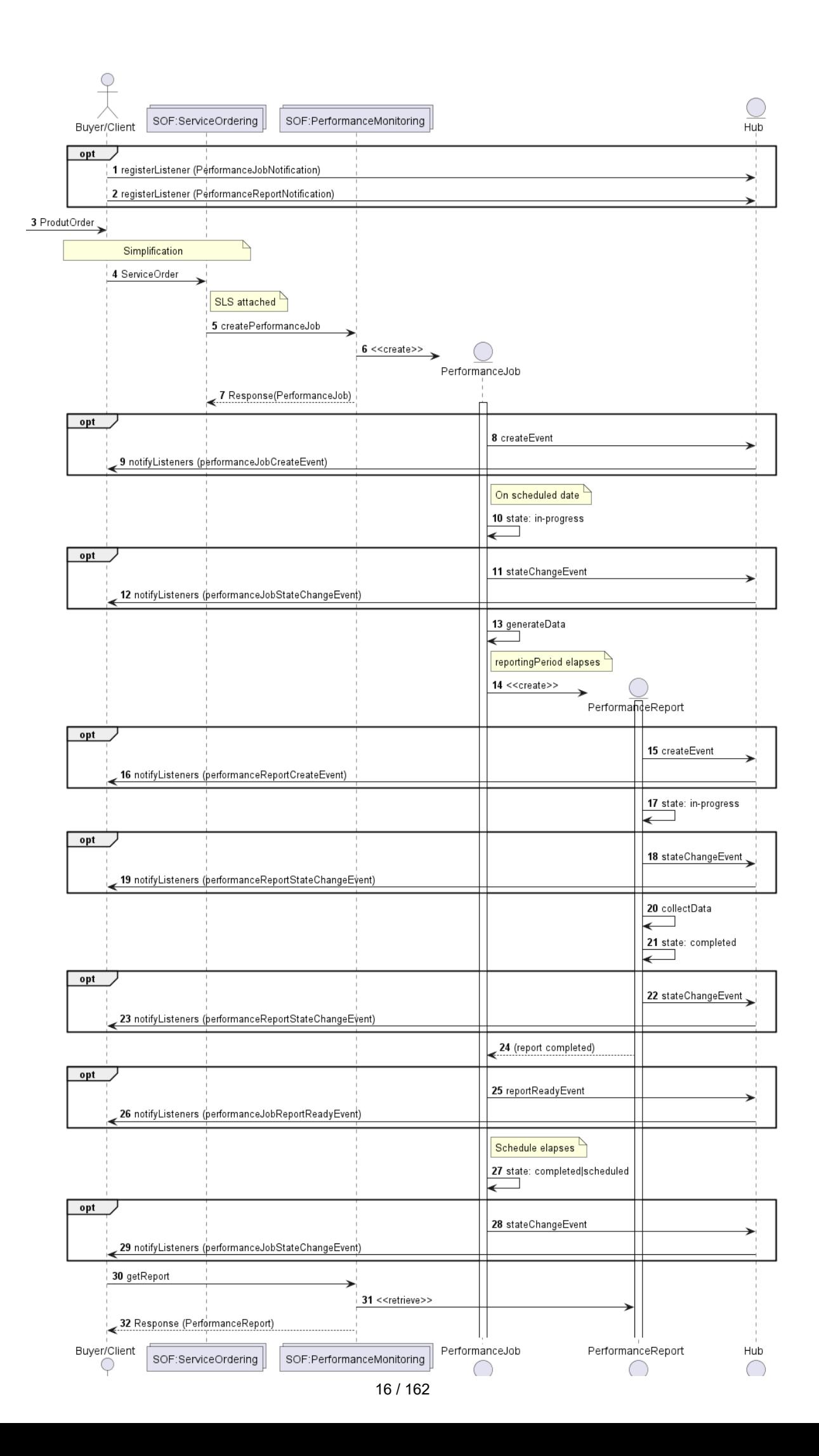

#### **Figure 4. High-Level Flow for SLS case**

The following steps describe the high-level flow:

- (optional) The BUS system registers for notifications. *Note1*: Performance Notifications are optional and do not impact end-to-end flow
- As part of the ordering flow, the BUS system receives the product order (through Cantata or Sonata) which triggers the fulfillment processes in the BUS system.
- Service ordering flow in the diagram is simplified and is only supposed to show that in case of SLS attached to the service, a corresponding **PerformanceJob** is provisioned.
- During provisioning performance monitoring, the SOF internally uses the *Performance Monitoring API* to instantiate the 'PerformanceJob'

*Note2*: *Process of identification of applicable service performance specification schema is out of scope for this standard. Note3*: PerformanceJob can be provisioned using PerformanceProfile, but this is not depicted in the sequence diagram.

- $\circ$  The SOF provisions performance monitoring by creating a PerformanceJob which contains the configuration of performance objectives and related subject (service or other type of entity).
- PerformanceJob also carries a configuration including granularity, reporting period, schedule definition and output format.
- The PerformanceJob is processed by the SOF as per the state transition rules described in [6.6.4.](#page-53-0)
- (optional) The SOF reports the PerformanceJob state changes.
- On scheduled date according to schedule definition, performance data generation is started.
- When the configured reporting period elapses, a PerformanceReport entity is created to collect the performance data.
- $\circ$  PerformanceReport is processed as per the state transition rules described in [6.22.4.](#page-94-0)
- (optional) The SOF reports the PerformanceJob state change.
- The BUS system can collect PerformanceReport through *Performance Monitoring API*
- The same *Performance Monitoring API* is used by the BUS to create **new** PerformanceJob instances, as well as update **existing** ones or trigger state transitions (e.g. delete **existing** PerformanceJob instance)

Figure 5 presents a high-level examplary flow of performance monitoring provisioning for non-SLS use case.

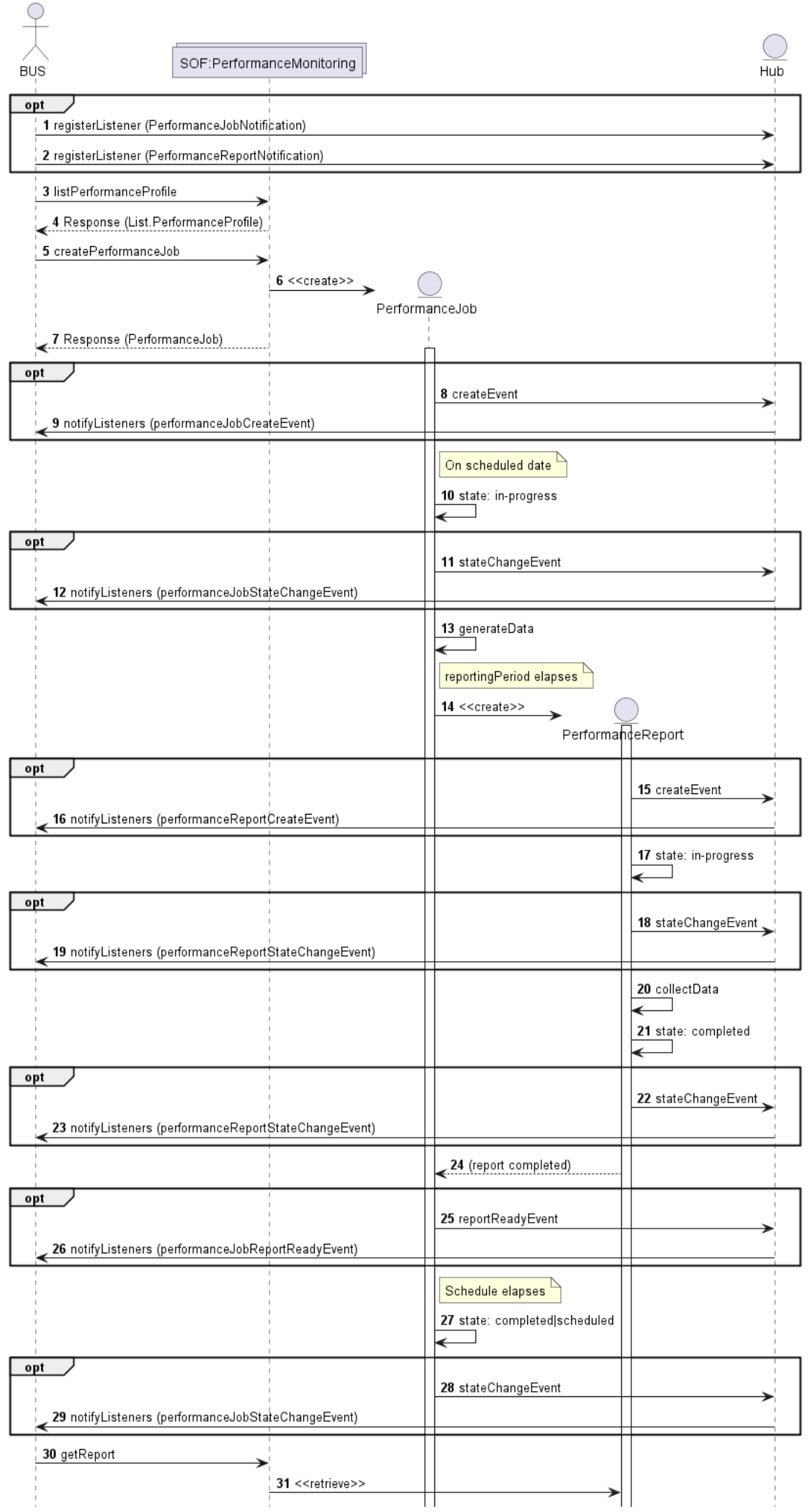

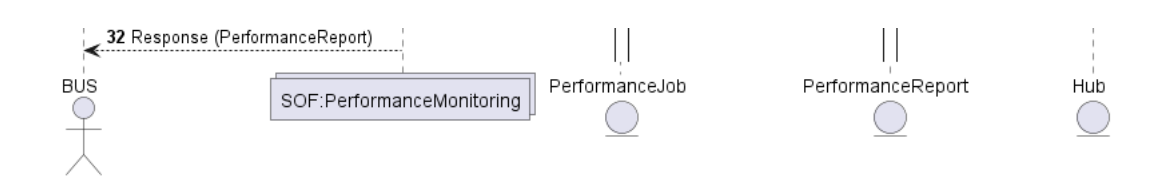

### **Figure 5. High-Level Flow for non-SLS case**

Difference from the previous flow is due to the fact that in this case service does not define attached SLS. This requires the BUS to provision **PerformanceJob** as a step separate from service ordering.

- The BUS can provision performance monitoring by selecting a PerformanceProfilewhich is a template containing common configuration shared by multiple **PerformanceJob** entities.
- When querying PerformanceProfile instances the BUS system uses the *Performance Monitoring API*.
- Rest of the flow is same as described previously.

Figure 6 presents relations between entities that are managed through *Performance Monitoring API*. The diagram is simplified and does not contain all types of objects.

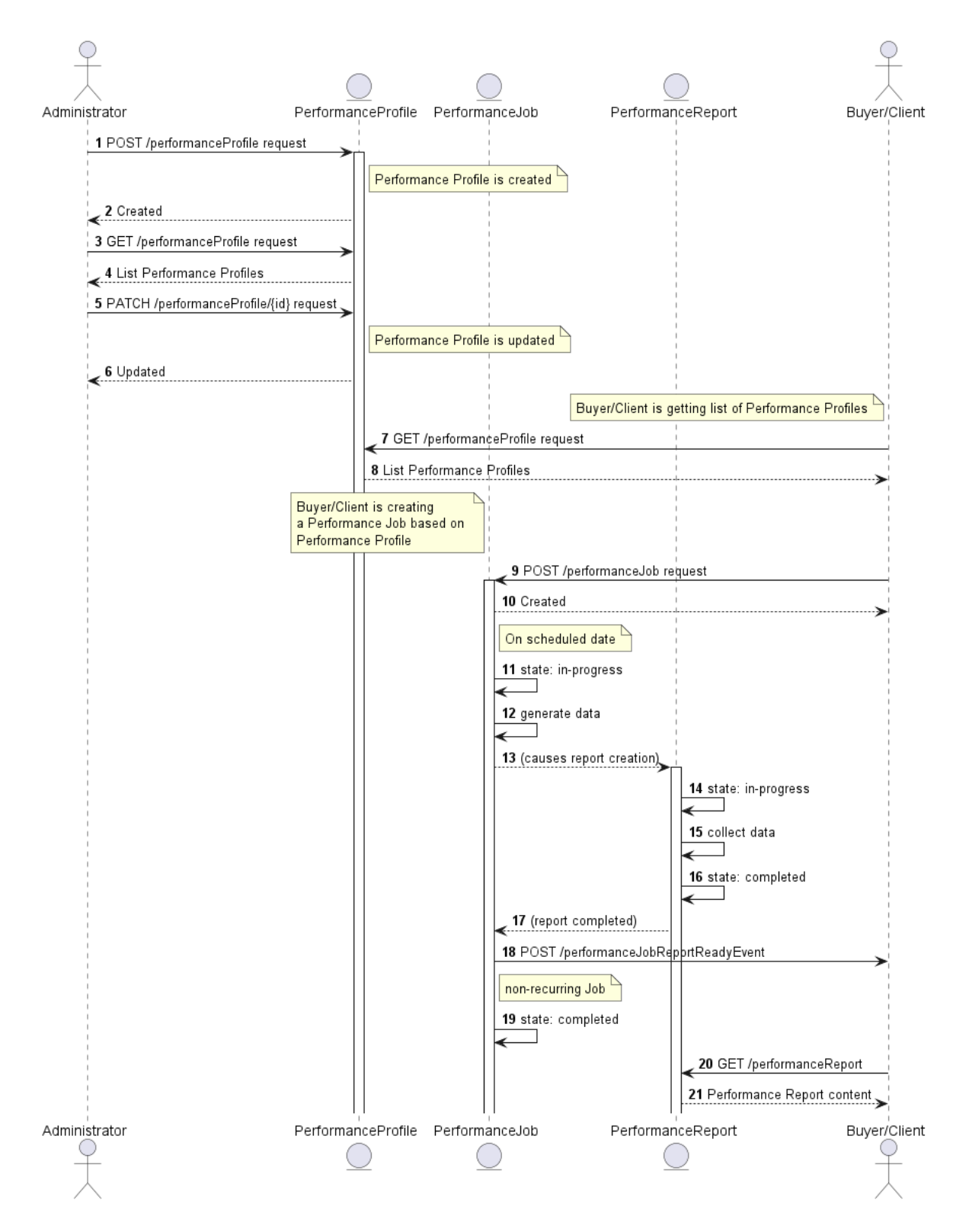

**Figure 6. Flow between API endpoints**

# <span id="page-20-0"></span>5. API Description

This section presents the API structure and design patterns. It starts with the high-level use cases diagram. Then it describes the REST endpoints with use case mapping. Next, it gives an explanation of the design pattern that is used to combine service-agnostic and servicespecific parts of API payloads. Finally, payload validation and API security aspects are discussed.

### <span id="page-20-1"></span>5.1. High-level use cases

Figure 7 presents a high-level use case diagram. It aims to help understand the endpoint mapping. Use cases are described extensively in [chapter 6.](#page-34-0)

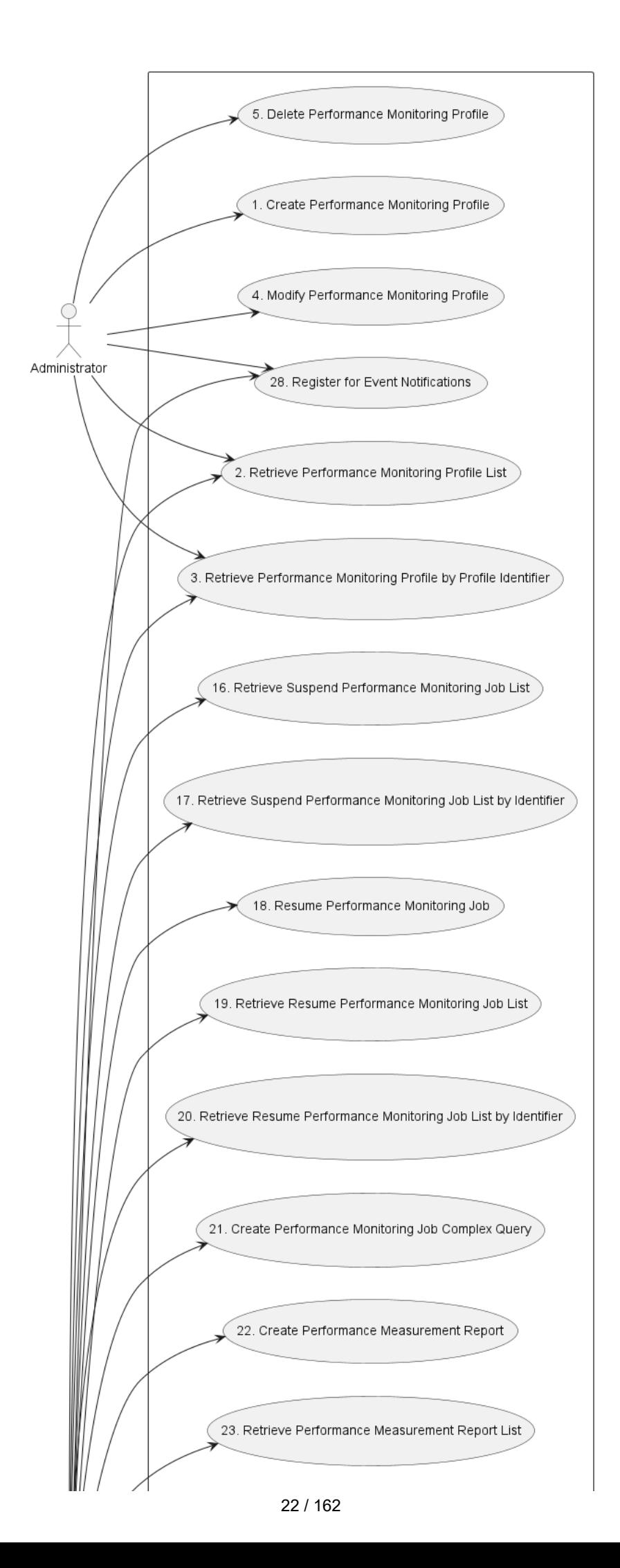

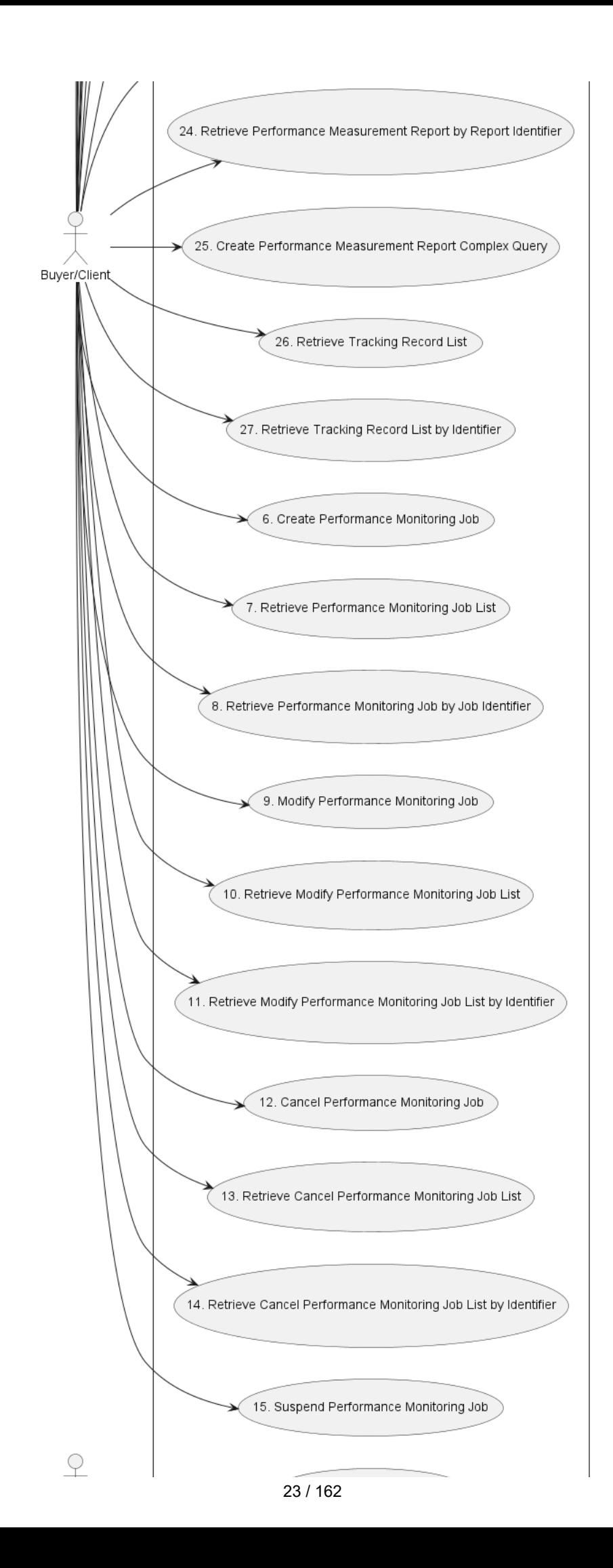

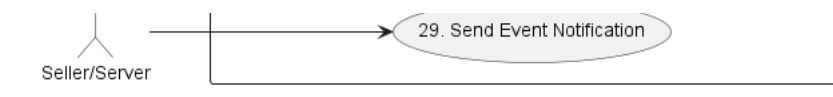

### **Figure 7. Use cases**

## <span id="page-23-0"></span>5.2. API Endpoint and Operation Description

### <span id="page-23-1"></span>5.2.1. Seller/Server (SOF) side Performance Monitoring API Endpoints

**Base URL for Allegro**: https://{{serverBase}}:{{port}} {{?/sof\_prefix}}/mefApi/allegro/performanceMonitoring/v1/

**Base URL for Interlude:** https://{{serverBase}}:{{port}} {{?/sof\_prefix}}/mefApi/interlude/performanceMonitoring/v1/

**Base URL for Legato**: https://{{serverBase}}:{{port}} {{?/sof\_prefix}}/mefApi/legato/performanceMonitoring/v1/

The following API endpoints are implemented by the Seller/Server (SOF) and allow the Buyer/Client (SOF/CUS/BUS) to create, retrieve and modify PerformanceJob, PerformanceProfile and PerformanceReport instances. The endpoints and corresponding data model are defined in serviceApi/pm/performanceMonitoring.api.yaml.

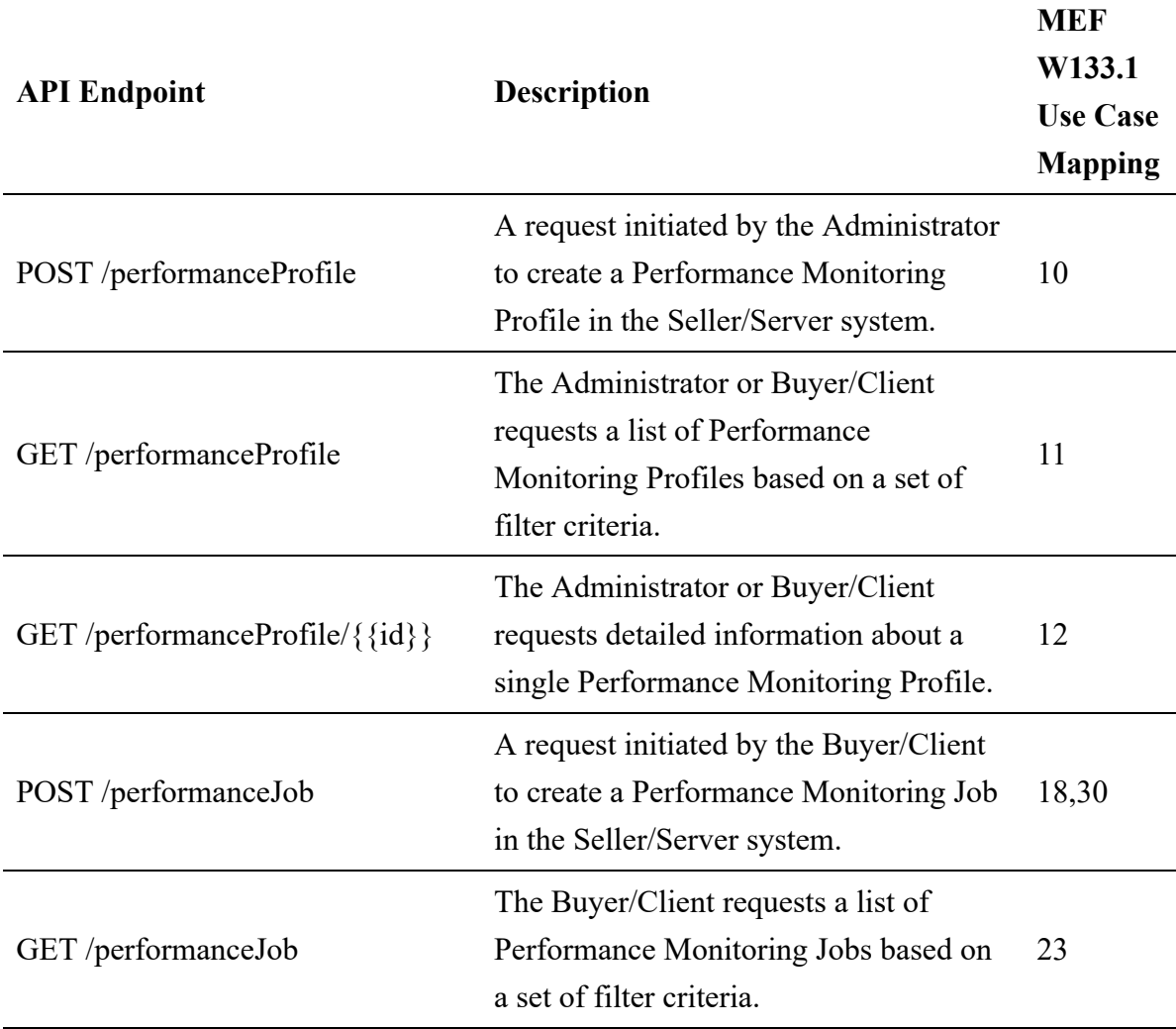

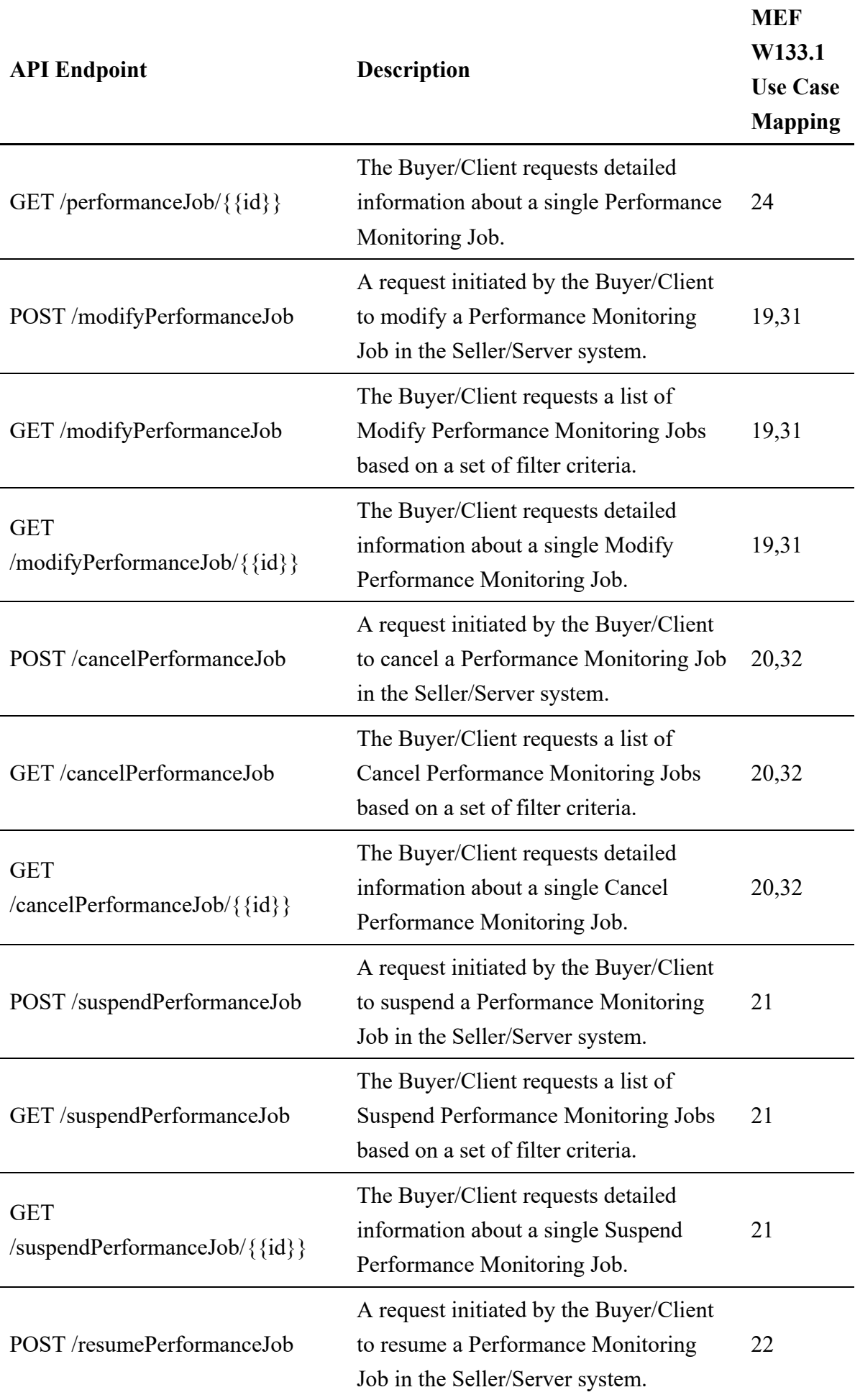

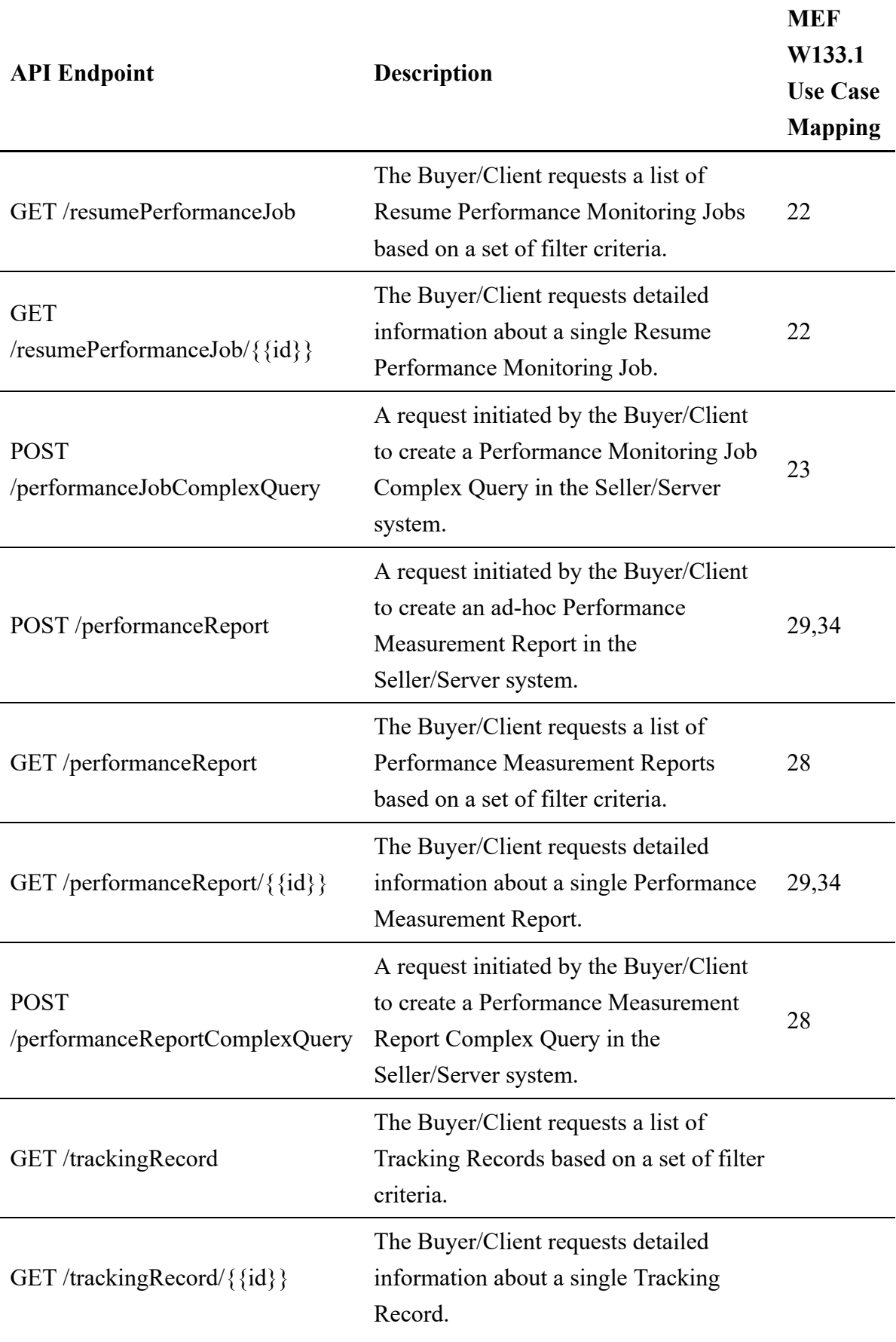

### **Table 4. Seller/Server (SOF) Performance Monitoring mandatory API endpoints**

**[R1]** Seller/Server (SOF) **MUST** support all API endpoints listed in Table 4.

API endpoints listed in table 5 are optional and may be exposed by the SOF.

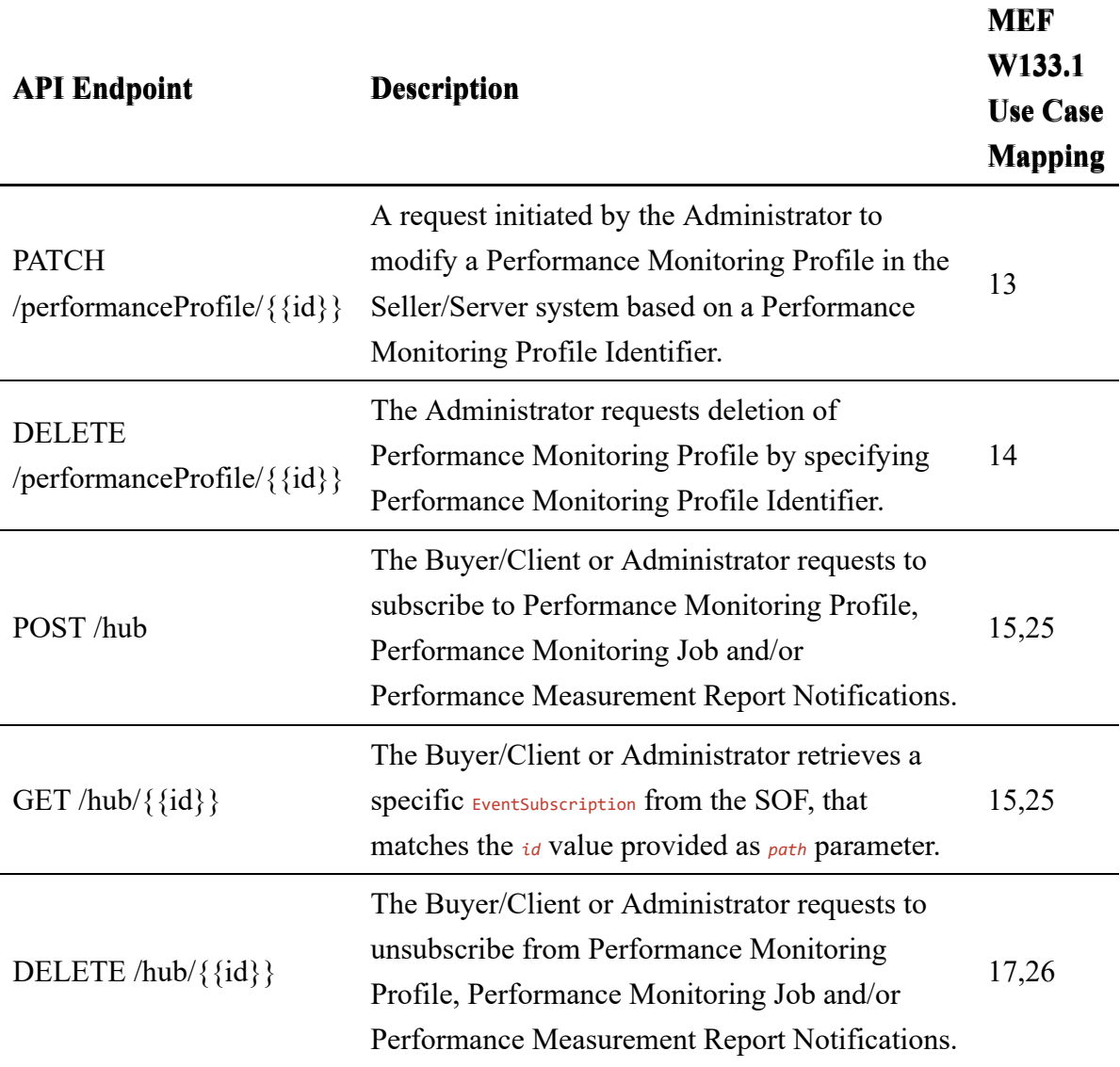

#### **Table 5. Seller/Server (SOF) Performance Monitoring optional API endpoints**

**[O1]** The implementation **MAY** support API endpoints listed in Table 5. [W133 O4, O6, O8]

<span id="page-26-0"></span>5.2.2. Buyer/Client (CUS, BUS, SOF) side Performance Monitoring API Endpoints

**Base URL for Allegro**: https://{{serverBase}}:{{port}}{{?/sof\_prefix}}/mefApi/allegro/ performanceNotification/v1/

Base URL for Interlude: https://{{serverBase}}:{{port}}{{?/sof\_prefix}}/mefApi/interlude/ performanceNotification/v1/

**Base URL for Legato**: https://{{serverBase}}:{{port}}{{?/sof\_prefix}}/mefApi/legato/

performanceNotification/v1/

The following API Endpoints are used by SOF to post notifications to registered CUS, BUS or SOF listeners. The endpoints and corresponding data model are defined in

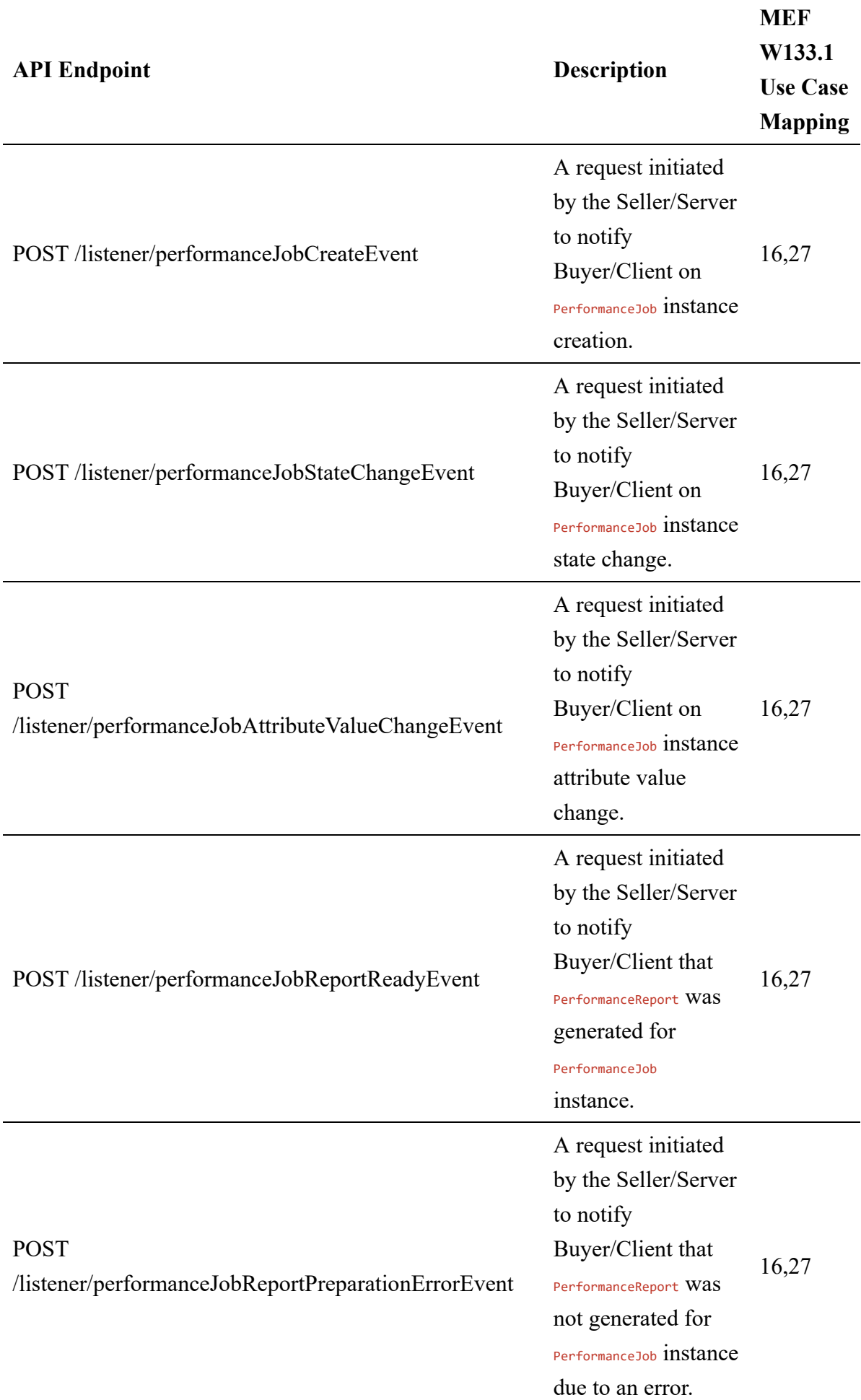

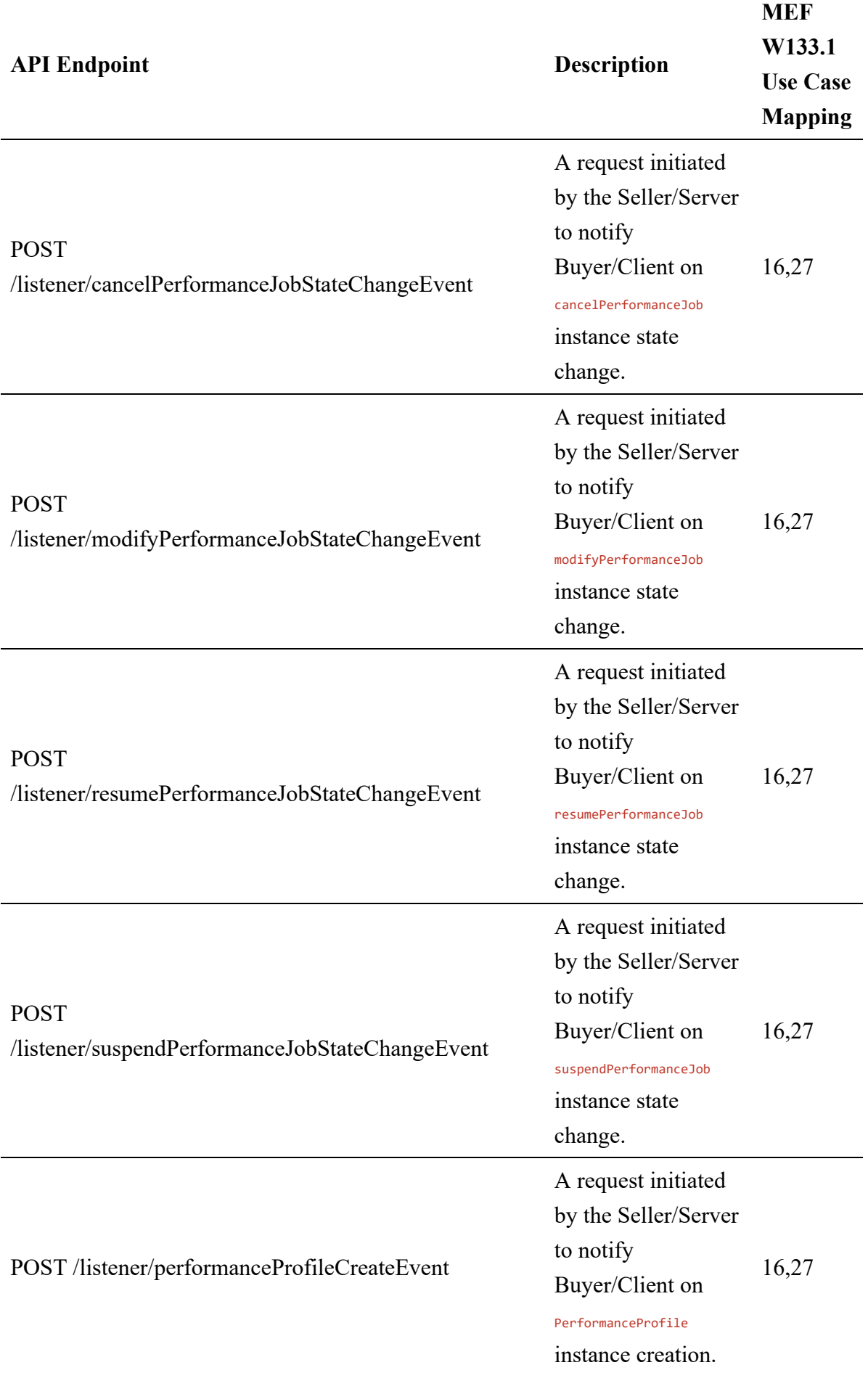

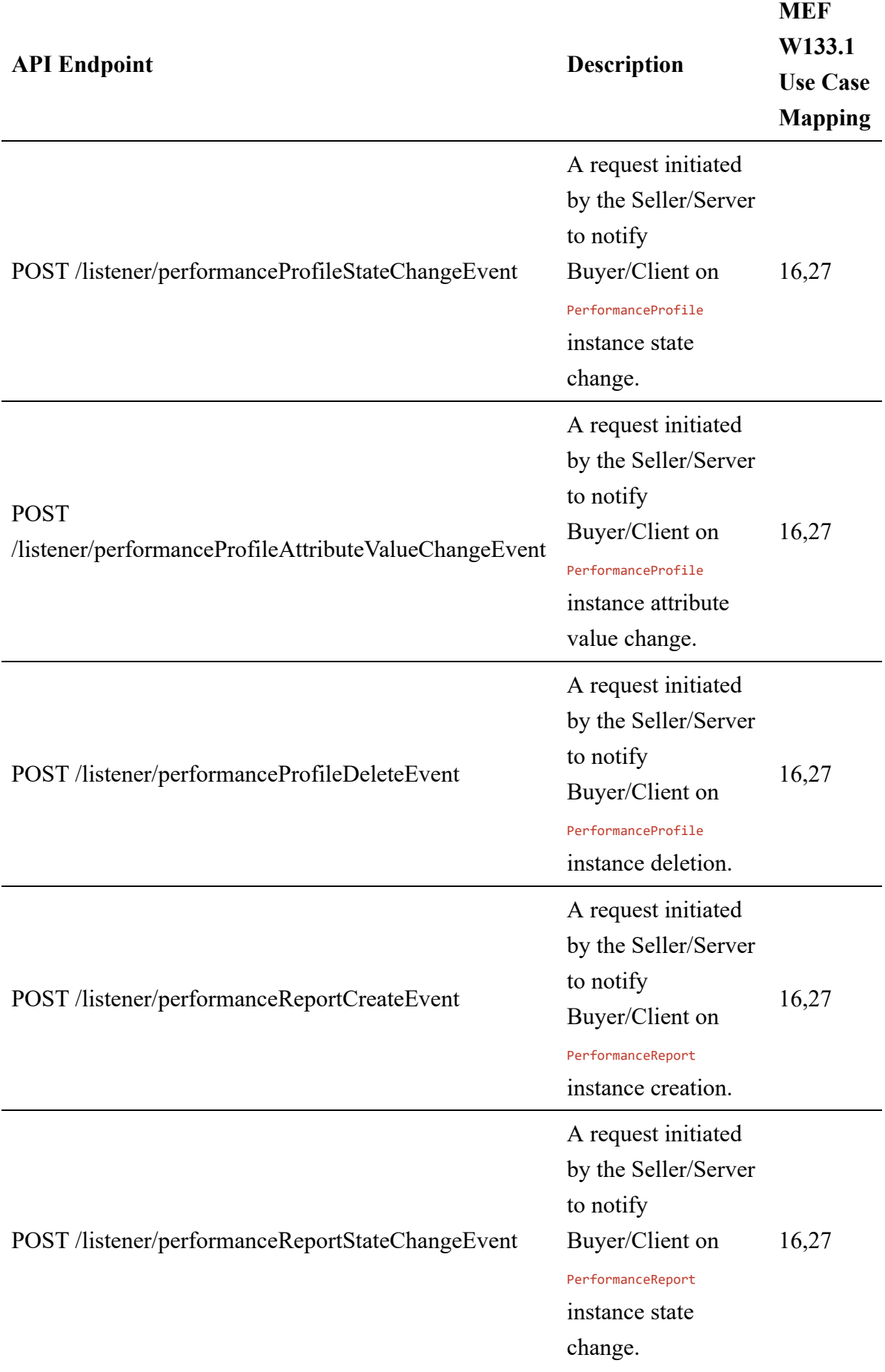

### **Table 6. Buyer/Client (CUS, BUS, SOF) Performance Monitoring API endpoints**

**[O2]** The Buyer/Client (CUS, BUS, SOF) **MAY** support API endpoints listed in Table 6.

**[O3]** The Buyer/Client (CUS, BUS, SOF) **MAY** register to receive performance monitoring notifications.

**[R2]** The Seller/Server **MUST** support sending notification to API endpoints listed in Table 6 to registered Buyer/Client. [MEF133.1 R74]

# <span id="page-30-0"></span>5.3. Integration of Service Monitoring Specification into Performance Monitoring API

Performance Monitoring API discussed in this document is a generic envelope that allows for lifecycle management of relevant performance monitoring objects. The API itself does not provide explicit definitions for configuring performance monitoring or prescribing the structure of output data. However, it offers flexible extensibility to accommodate the configuration of service-specific performance objectives and results. This allows for customization and adaptation to various monitoring requirements and desired data formats. This monitoring configuration and result schemas are defined using JsonSchema (draft 7) format [JSON Schema draft 7](#page-160-0) and can be integrated into the PerformanceJob and PerformanceReport using the TMF extension pattern.

The extension hosting types in the API data model are:

- ServicePayloadSpecificAttributes this type is extended with Service monitoring configuration schema
- ResultPayload this type is extended with Service monitoring result schema The  $\mathcal{Q}_{\text{type}}$ attribute of those extension hosting types must be set to a value that uniquely identifies the service monitoring configuration. A unique identifier for MEF standard service schemas is in URN format and is assigned by MEF. This identifier is provided as root schema  $\frac{1}{10}$ . Use of non-MEF standard service monitoring configuration is allowed. In such a case the schema identifier must be agreed upon between the Buyer/Client and the Seller/Server.

The example below shows a header of a schema, which describes the IP service performance monitoring configuration, where "\$id": urn:mef:lso:spec:legato:ip-performance-monitoringconfiguration:v0.0.1:all is the above-mentioned URN:

```
'$schema': http://json-schema.org/draft-07/schema#
'$id': urn:mef:lso:spec:legato:ip-performance-monitoring-configuration:v0.0.1:all
title: MEF LSO Legato - IP Performance Monitoring Configuration
```
Monitoring configuration payload is introduced in multiple API entities through a servicePayloadSpecificAttributes attribute of type ServicePayloadSpecificAttributes which is used as an extension point for service-specific attributes.

In terms of monitoring results, appropriate payload is introduced via ReportContent. This entity has a measurementDataPoints array of items of type ResultPayload which is used as an extension point for service-specific attributes.

Implementations might choose to integrate selected performance monitoring specifications to data model during development. In such a case an integrated data model is built, and monitoring specifications are in an inheritance relationship accordingly with either ServicePayloadSpecificAttributes OT ResultPayload as described in the OAS specification. This pattern is called **Static Binding**. The snippets below present an example of a static binding of the envelope API with exemplary MEF monitoring specifications, for both extension points.

```
ServicePayloadSpecificAttributes:
  type: object
  description: ServicePayloadSpecificAttributes is used as an extension point
    for MEF specific service performance monitoring configuration. It includes
    definition of service/entity and applicable performance monitoring objectives.
    The `@type` attribute is used as a discriminator
  discriminator:
    mapping:
      urn:mef:lso:spec:legato:ip-performance-monitoring-configuration:v0.0.1:all:
'#/components/schemas/IpPerformanceMonitoringConfiguration'
    propertyName: '@type'
  properties:
     '@type':
      type: string
      description:
        The name that uniquely identifies type of performance monitoring configuration
         that specifies PM objectives. In case of MEF services this is the URN
         provided in performance monitoring configuration specification.
         The named type must be a subclass of ServicePayloadSpecificAttributes.
```
IpPerformanceMonitoringConfiguration:

allOf:

- \$ref: '#/components/schemas/ServicePayloadSpecificAttributes' - type: object
- description: IP Performance Monitoring Configuration Schema.

```
ResultPayload:
  type: object
  description:
    ResultPayload is used as an extension point for MEF specific service
     performance monitoring results. The `@type` attribute is used as a discriminator
  discriminator:
    mapping:
      urn:mef:lso:spec:legato:ip-performance-monitoring-results:v0.0.1:all:
'#/components/schemas/IpPerformanceMonitoringResults'
    propertyName: '@type'
   properties:
      '@type':
       type: string
       description:
        The name that uniquely identifies type of performance monitoring
        results that are returned by the Performance Report. In case of MEF services this
         is the URN provided in performance monitoring results specification.
        The named type must be a subclass of ResultPayload.
```
IpPerformanceMonitoringResults:  $a110f:$  - \$ref: '#/components/schemas/ResultPayload' - type: object

description: IP Performance Monitoring Results Schema.

Alternatively, implementations might choose not to build an integrated model and choose a different mechanism allowing runtime validation of service-specific fragments of the payload. The system can validate a given monitoring configuration against a new schema without redeployment. This pattern is called **Dynamic Binding.**

Regardless of chosen implementation pattern, the HTTP payload is exactly the same. Both implementation approaches must conform to the requirements specified below.

**[R3]** ServicePayloadSpecificAttributes and ResultPayload type are extension points that **MUST** be used to integrate service performance properties into a request/response payload.

**[R4]** The @type property of ServicePayloadSpecificAttributes and ResultPayload **MUST** be used to specify the type of the extending entity.

**[R5]** Attributes specified in the payload must conform to the performance definition specified in the <sub>@type</sub> property.

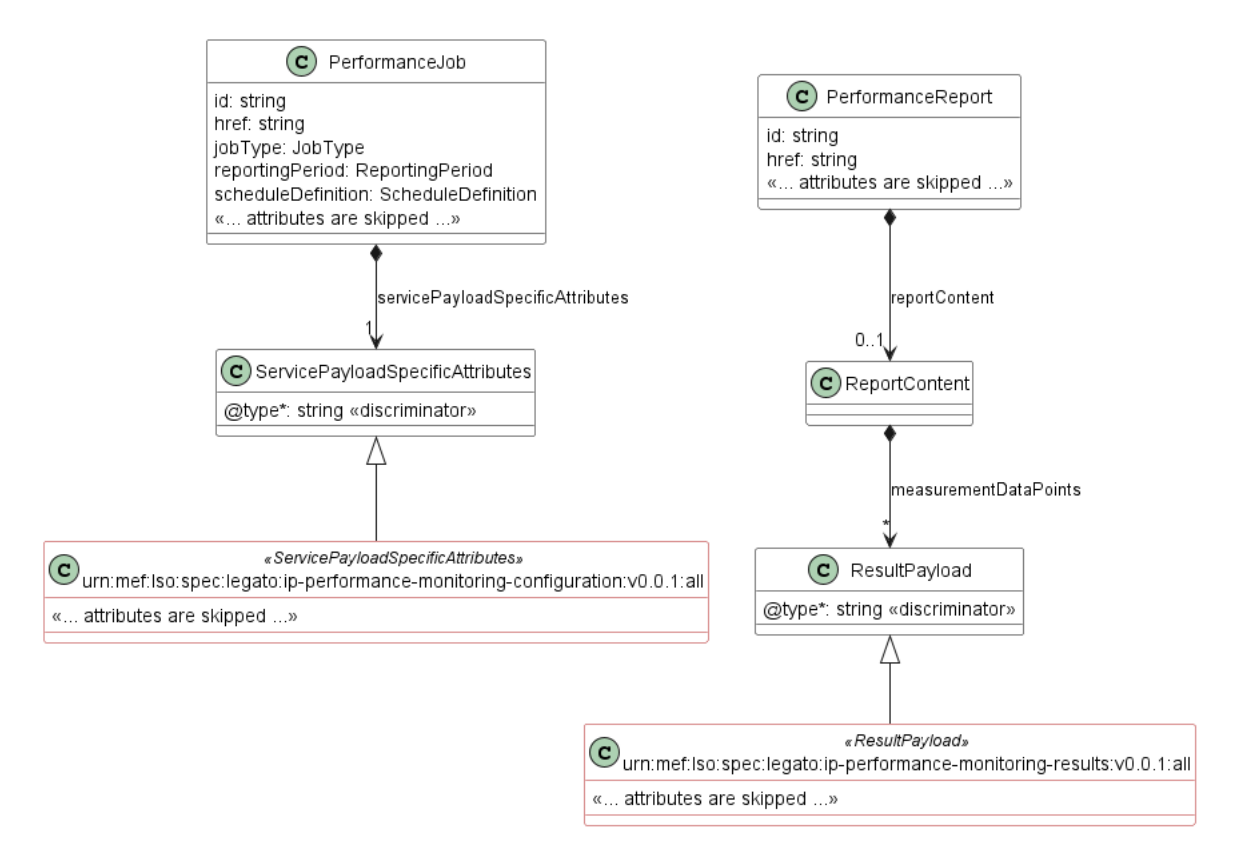

#### **Figure 8. The Extension Pattern with Sample Service-Specific Extension**

Figure 8 presents two MEF performance monitoring schemas that represent configuration and result classes for IP services. When these schemas are used, the  $\phi$ <sub>type</sub> of ServicePayloadSpecificAttributes takes "urn:mef:lso:spec:legato:ip-performance-monitoringconfiguration:v0.0.1:all" value to indicate which performance specification should be used to interpret a set of service-specific attributes included in the payload. Similarly, for ResultPayload, the @type attribute takes "urn:mef:lso:spec:legato:ip-performance-monitoring-results:v0.0.1:all" value which indicates how the resulting performance collection should be interpreted.

## <span id="page-33-0"></span>5.4. Model structure and validation

The structure of the payloads exchanged via Allegro, Interlude and Legato Performance Monitoring API endpoints is defined using:

- OpenAPI version 3.0 for the service-agnostic part of the payload
- JsonSchema (draft 7) for the service-specific part of the payload

**[R6]** Implementations **MUST** use payloads that conform to these definitions.

### <span id="page-33-1"></span>5.5. Security Considerations

Although the Legato IRP is internal to a Service Provider/Operator business boundary, it is expected that some minimal security mechanisms are in place for any communication over this IRP. There must also be authorization mechanisms in place to control what a particular Buyer/Client or SOF is allowed to do and what information may be obtained. For Allegro and Interlude IRPs, security should follow rules for external communication. The definition of the exact security mechanism and configuration is outside the scope of this document. The LSO Security mechanisms are defined by MEF 128 *LSO API Security Profiles* [[MEF128\]](#page-160-0).

<span id="page-34-0"></span>This section provides a detailed insight into the API functionality, use cases, and flows. It starts with Table 7 presenting a list and short description of all business use cases then presents the variants of end-to-end interaction flows, and in the following subchapters describes the API usage flow and examples for each of the use cases.

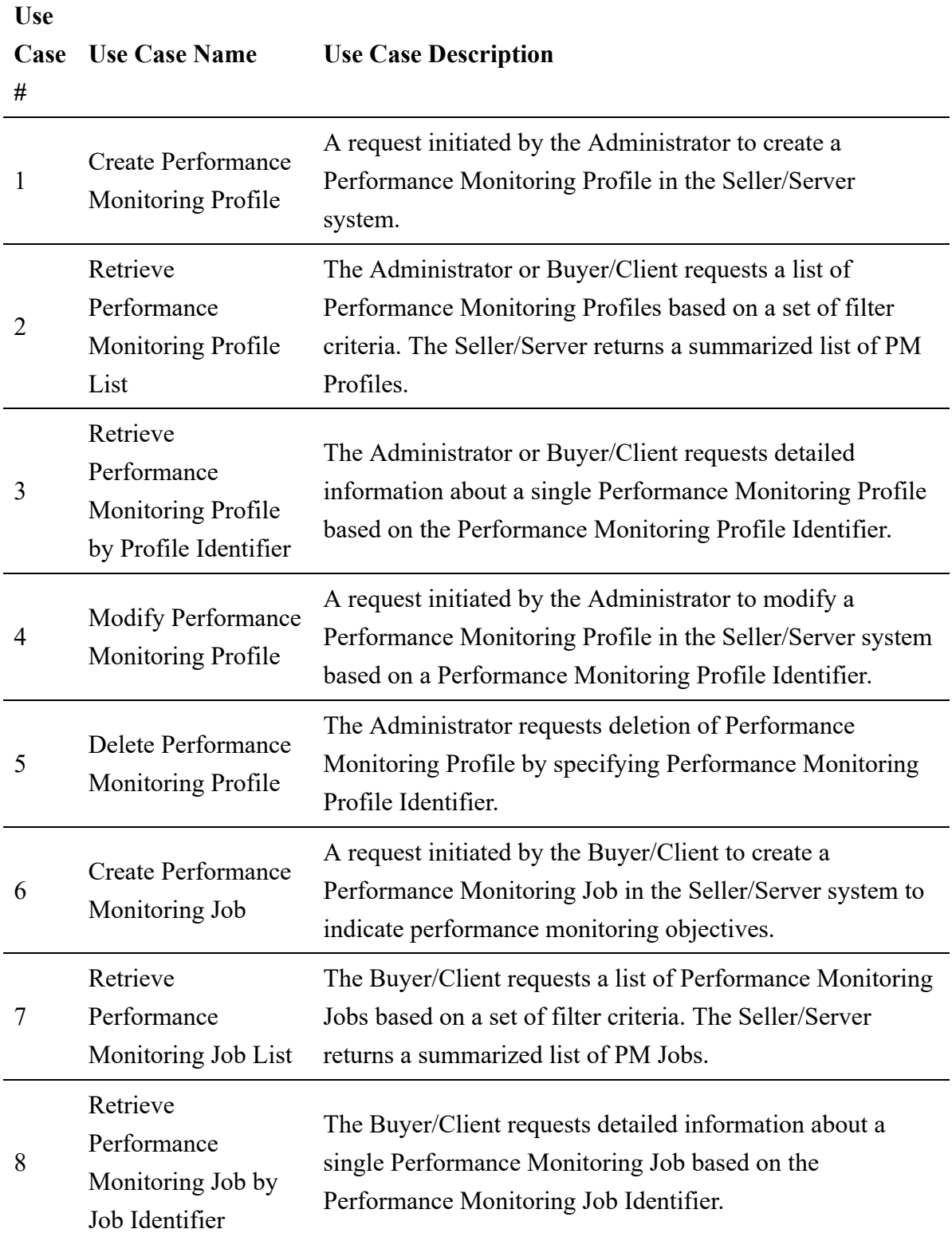

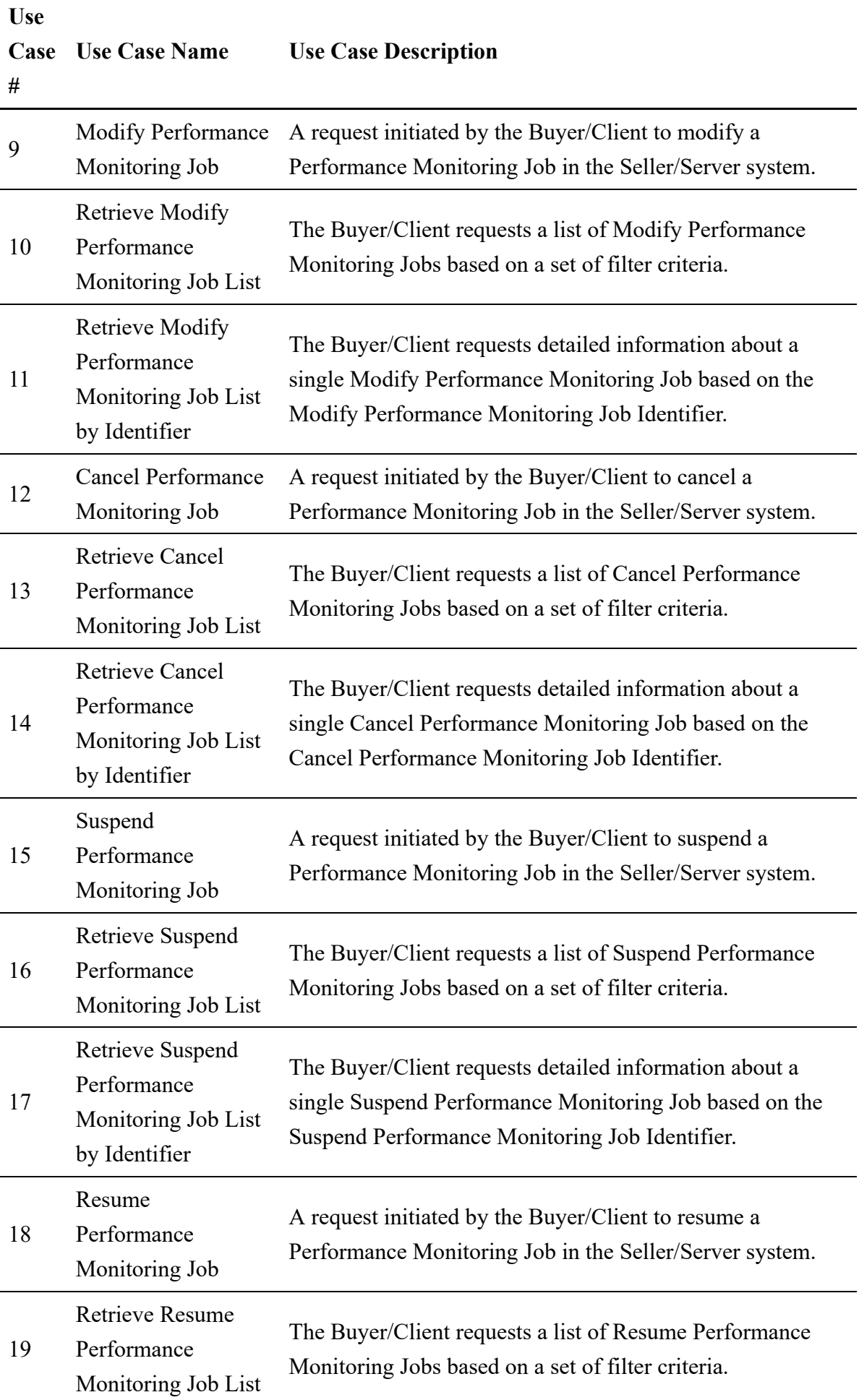
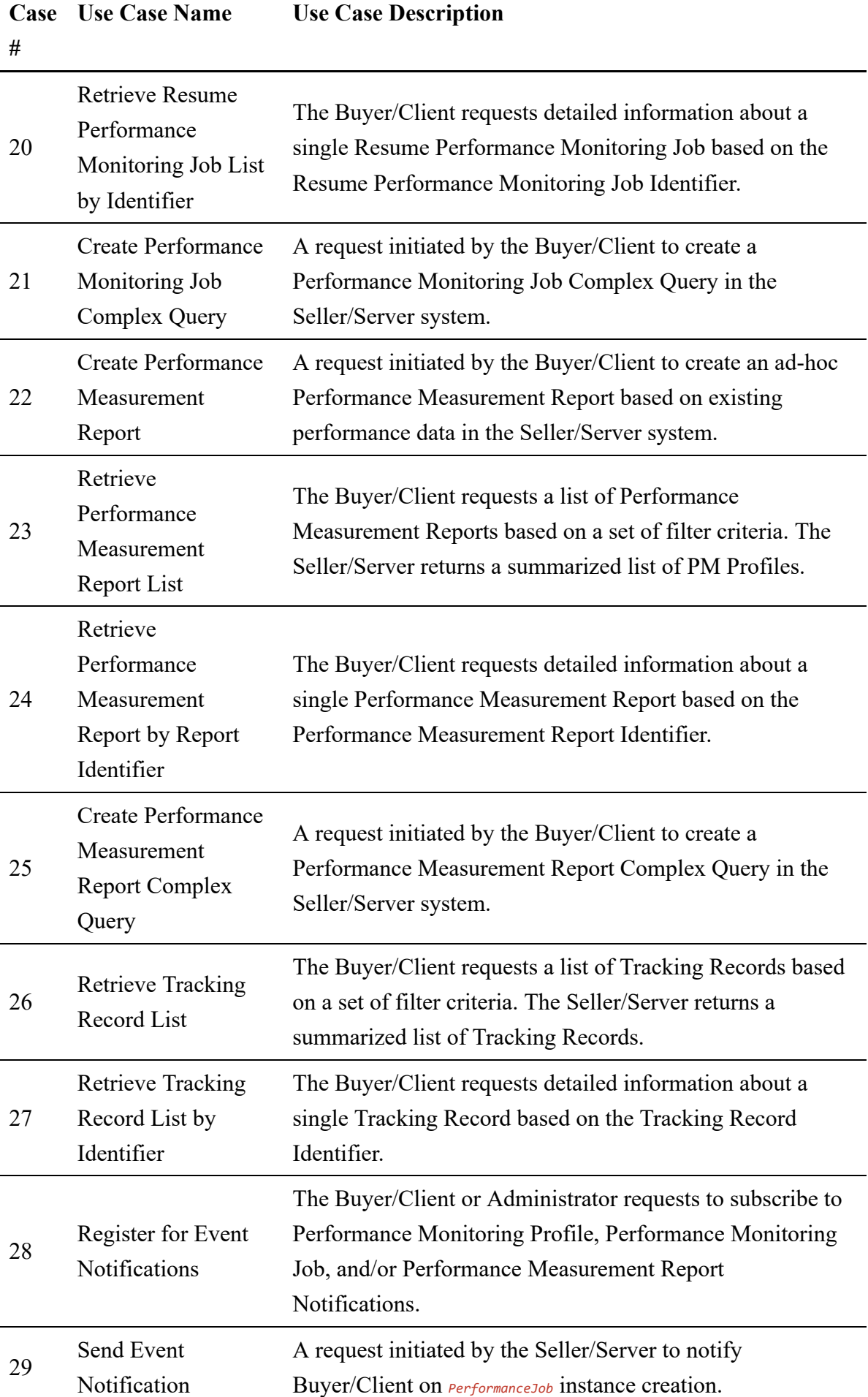

# 6.1. Use case 1: Create Performance Monitoring Profile

Performance Monitoring Profile is a template which is used to simplify the Performance Monitoring Job provisioning. Common attributes can be defined in the Performance Monitoring Profile which can be centralized and leveraged across multiple Performance Jobs.

### 6.1.1. Interaction flow

The flow of this use case is described in Figure 9.

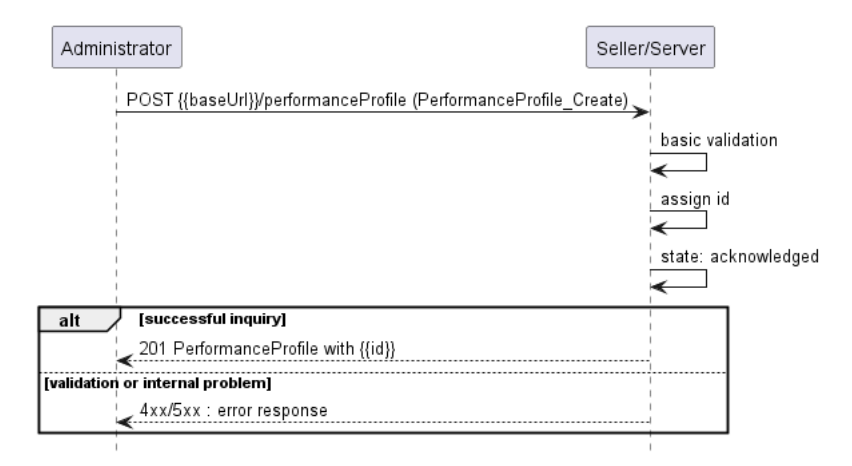

#### **Figure 9. Use Case 1 - Performance Monitoring Profile create request flow**

The only actor allowed executing create Performance Monitoring Profile is Administrator. Administrator is a special role that represent additional access rights not available to standard Buyer/Client roles.

**[R7]** - Only Administrator role **MUST** have access rights to create Performance Monitoring Profile.

The Administrator sends a request with a PerformanceProfile Create type in the body. The SOF performs request validation, assigns an id, and returns PerformanceProfile type in the response body, with a state set to acknowledged. From this point, the Performance Profile will undergo further validations before it is ready to be used, and its state is set to active. The Administrator can track the progress of the process either by subscribing for notifications or by periodically polling the PerformanceProfile. The two patterns are presented in the following diagrams.

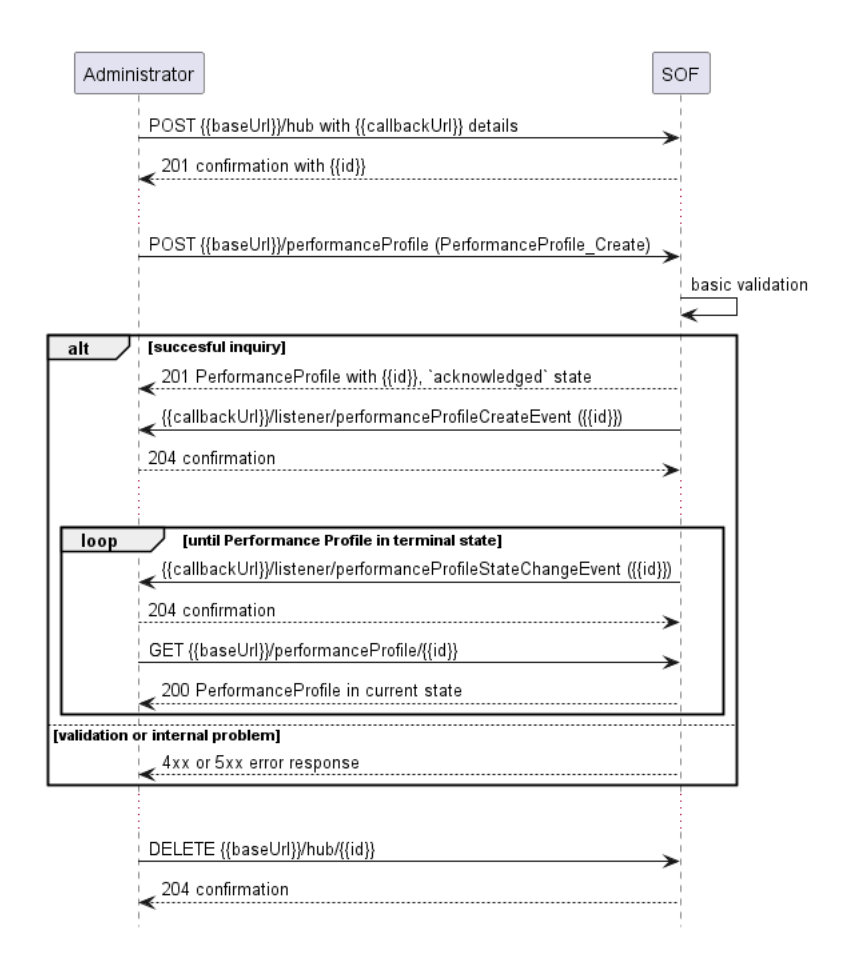

**Figure 10. Performance Profile progress tracking - Notifications**

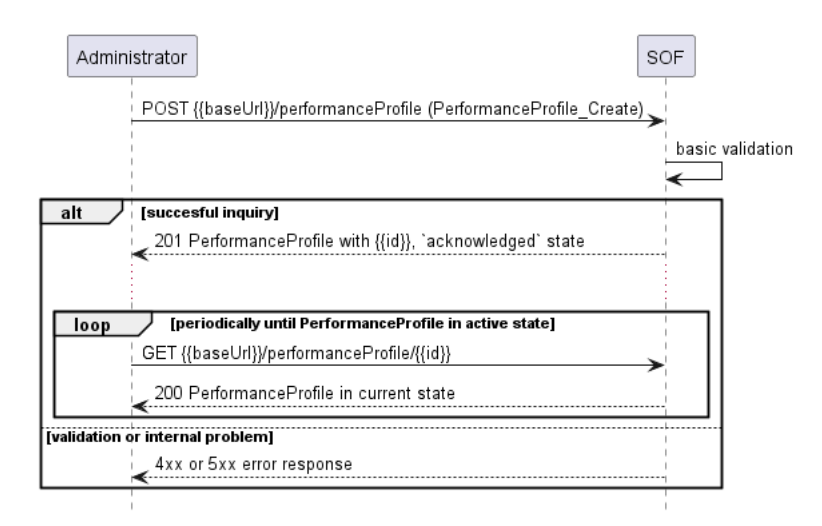

#### **Figure 11. Performance Profile progress tracking - Polling**

*Note*: The context of notifications is not a part of the considered use case itself. It is presented to show the big picture of end-to-end flow. This applies also to all further use case flow diagrams with notifications.

### <span id="page-38-0"></span>6.1.2. Create Performance Profile Request

Figure 12 presents the most important part of the data model used during the Create Performance Profile request (POST /performanceProfile) and response. The model of the request message - PerformanceProfile\_Create is a subset of the PerformanceProfile model and contains only

attributes that can (or must) be set by the Buyer/Client. The Seller/Server then enriches the entity in the response with additional information.

*Note*: PerformanceProfile Create is an entity used by the Buyer/Client to make a request. PerformanceProfile is an entity used by the Seller/Server to provide a response. The request entity have a subset of attributes of the response entity. Thus for visibility of these shared attributes PerformanceProfile Common has been introduced. Though, this class is not to be used directly in the exchange.

A PerformanceProfile Create defines details of execution of the PerformanceJob that will use the profile as a template. This includes parameters that can be shared by multiple Performance Monitoring Jobs.

The full list of attributes is available in [Section 7](#page-110-0) and in the API specification which is an integral part of this standard.

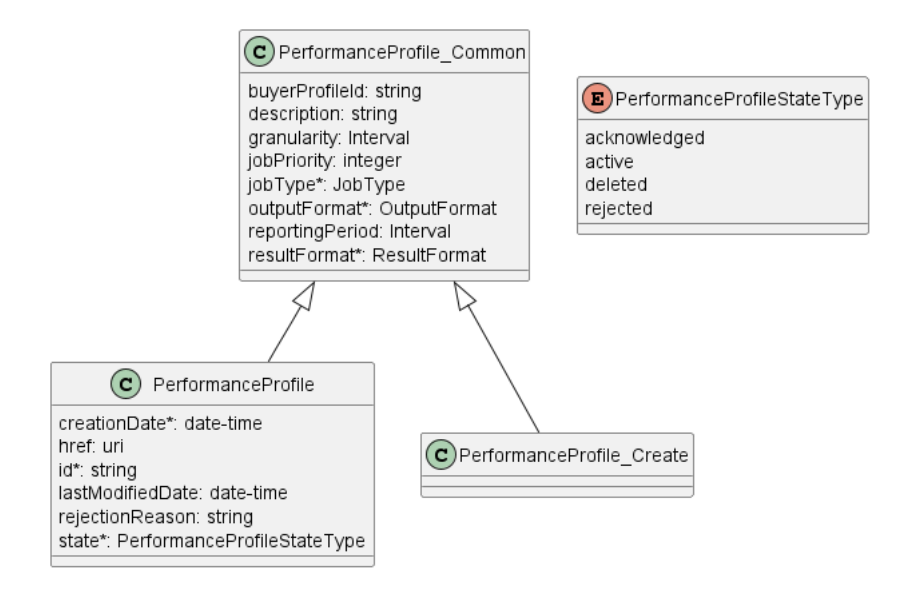

#### **Figure 12. Performance Profile Key Entities**

To send a request the Buyer/Client uses the createPerformanceProfile operation from the API. The snippet below presents an example of Create Performance Profile request:

#### **Performance Profile Create Request**

```
{
   "buyerProfileId": "a5240110-0945-11ee-be56-0242ac120002",
   "description": "Exemplary Create Performance Profile request",
   "granularity": "10 second",
   "jobPriority": 5,
   "jobType": "proactive",
   "outputFormat": "json",
   "reportingPeriod": "1 hour",
   "resultFormat": "payload"
}
```
**[R8]** The Administrator's Create Performance Profile **MUST** support the following attributes: [MEF133.1 R43]

- PM Profile ID
- Buyer PM Profile ID
- PM Job Type
- Granularity
- Reporting Period
- Schedule Definition

**[O4]** The Administrator's Create Performance Profile **MAY** contain the following attributes: [MEF133.1 O3]

- Description
- PM Job Priority

**[R9]** Administrator's Create Performance Profile request **MUST** include the following attributes:

- jobType
- outputFormat
- resultFormat

**[R10]** Performance Profile is unique on the envelope level within the Seller/Server's network.

### <span id="page-40-0"></span>6.1.3. Create Performance Profile Response

Entities used for providing a response to Create Performance Profile request are presented in Figure 12. The Seller/Server responds with a PerformanceProfile type, which adds some attributes to the PerformanceProfile\_Create that was used in the Buyer/Client request.

*Note*: The term "Response Code" used in the Business Requirements maps to HTTP response code, where 2xx indicates *Success* and 4xx or 5xx indicate *Failure*.

The following snippet presents the Seller/Server response. It has the same structure as in the retrieve by identifier operation.

#### **Performance Profile Create Response**

```
{
   "buyerProfileId": "a5240110-0945-11ee-be56-0242ac120002",
   "description": "Exemplary Create Performance Profile request",
   "granularity": "10 second",
   "jobPriority": 5,
   "jobType": "proactive",
   "outputFormat": "json",
   "reportingPeriod": "1 hour",
   "resultFormat": "payload",
   "creationDate": "2023-06-12T17:47:50.399Z", << added by SOF >>
   "href": "{{baseUrl}}/performanceMonitoring/v1/8df0981a-0949-11ee-be56-0242ac120002", << added by SOF >>
   "id": "8df0981a-0949-11ee-be56-0242ac120002", << added by SOF >>
   "lastModifiedDate": "2023-06-12T17:47:50.399Z", << added by SOF >>
   "state": "active" << added by SOF >>
}
```
Attributes that are set by the Seller/Server in the response are marked with the  $\ll$  added by sof  $\gg$  tag.

**[R11]** The Seller/Server's response **MUST** include all and unchanged attributes' values as provided by Buyer/Client in the request.

**[R12]** The Seller/Server **MUST** specify the following attributes in a response:

- creationDate
- $\bullet$  id
- state

**[R13]** The id **MUST** remain the same value for the life of the Performance Profile.

6.1.4. Performance Profile State Machine

Figure 13 presents the Performance Profile state machine:

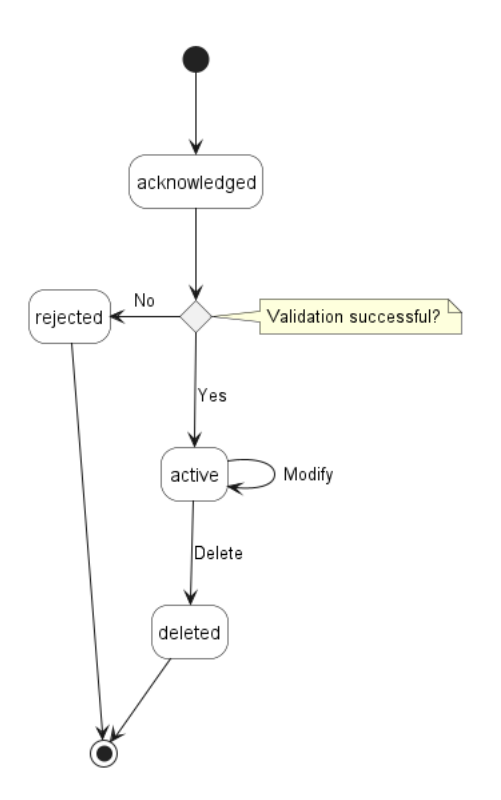

#### **Figure 13. Performance Profile State Machine**

After receiving the request, the Seller/Server (SOF) performs basic checks of the message. If any problem is found an Error response is provided. If the validation passes a response is provided with PerformanceProfile in acknowledged status. Before moving to the active state, the Seller/Server performs all the remaining business and time-consuming validations. At this point, an Error response cannot be provided anymore, so the profile moves to a rejected state if some issues are found. The performanceProfile.rejectionReason acts as a placeholder to provide a detailed description of what caused the problem.

Table 8 presents the mapping between the API status names and the MEF W133.1 naming, together with statuses' description.

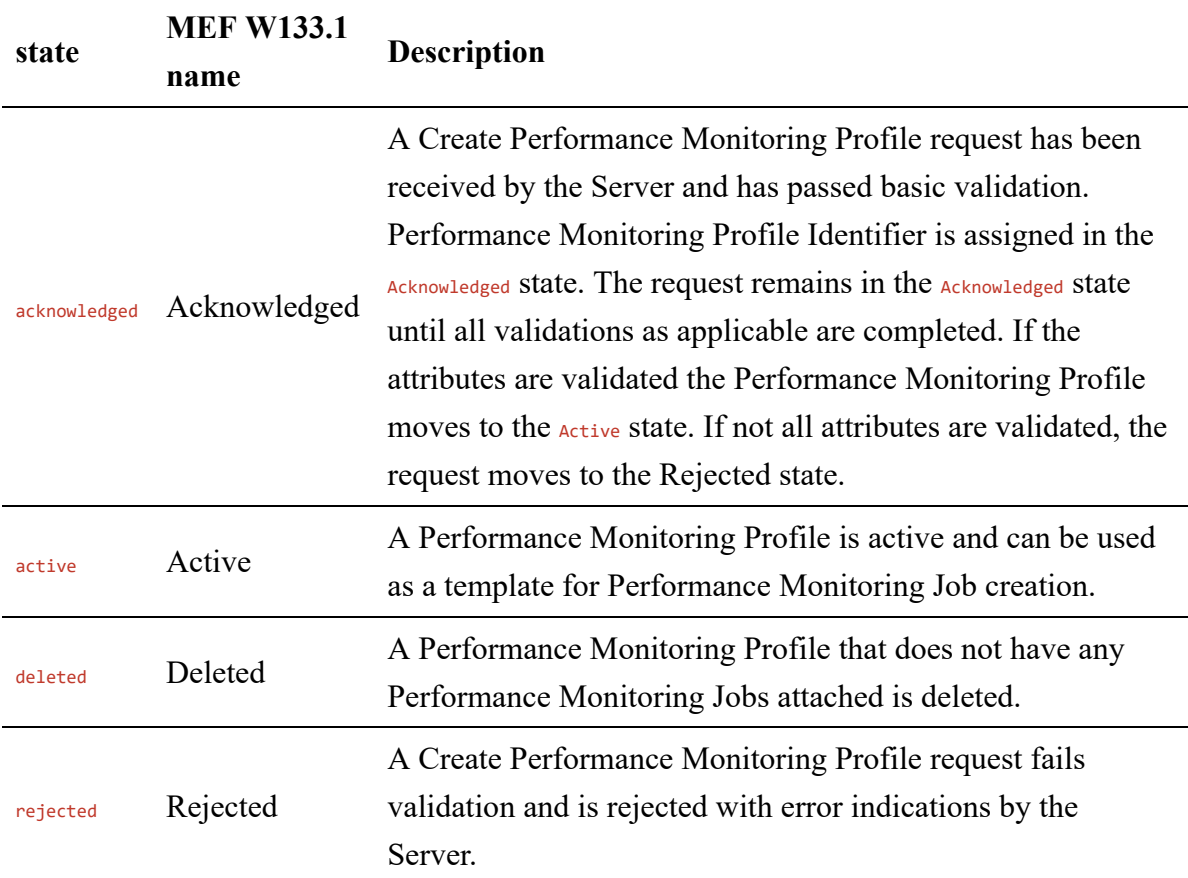

#### **Table 8. Performance Profile states**

**[R14]** The Seller/Server **MUST** support all Performance Profile statuses and their associated transitions as described in Figure 13 and Table 8.

# 6.2. Use Case 2: Retrieve List of Performance Profile

The Buyer/Client can retrieve a list of PerformanceProfile by using a GET /performanceProfile operation with desired filtering criteria.

**[O5]** The Buyer/Client Retrieve List of Performance Profiles request **MAY** contain none or more of the following attributes as filter criteria:

- buyerProfileId
- state
- creationDate.gt
- creationDate.lt
- jobType
- granularity
- reportingPeriod
- jobPriority

The example above shows a Buyer/Client's request to get all Performance Profile objects that are in the  $\frac{7}{6}$  state. Additionally, the Buyer/Client asks only for a first ( $\frac{6}{6}$ fset=0) pack of 10 results ( $lim_{t=10}$ ) to be returned. The correct response (HTTP code  $200$ ) in the response body contains a list of PerformanceProfile\_Find objects matching the criteria. To get all details, the Buyer/Client has to query a specific **PerformanceProfile** by its id. Details related to pagination are described in [section 7.1.2](#page-115-0)

If the quantity of the records requested to be returned exceeds a Seller/Server policy, the Seller/Server must choose to respond with either:

- An empty list and message that indicates the result set is too large or
- A response that indicates the result is too large and includes a subset of the matching PM Profiles.

**[R15]** The Seller/Server **MUST** support the retrieval of a Performance Profile List Use Case. [MEF133.1 R44]

**[R16]** The Administrator or Buyer/Client **MUST** support the retrieval of a Performance Profile List Use Case. [MEF133.1 R45]

**[R17]** The Seller **MUST** include following attributes (if set) in the PerformanceProfile\_Find object in the response: [MEF133.1 R46]

- $\bullet$  description
- $\bullet$  id
- $\bullet$  state

**[R18]** In case no items matching the criteria are found, the Seller/Server **MUST** return a valid response with an empty list. [MEF133.1 R47]

 $\sqrt{2}$ 

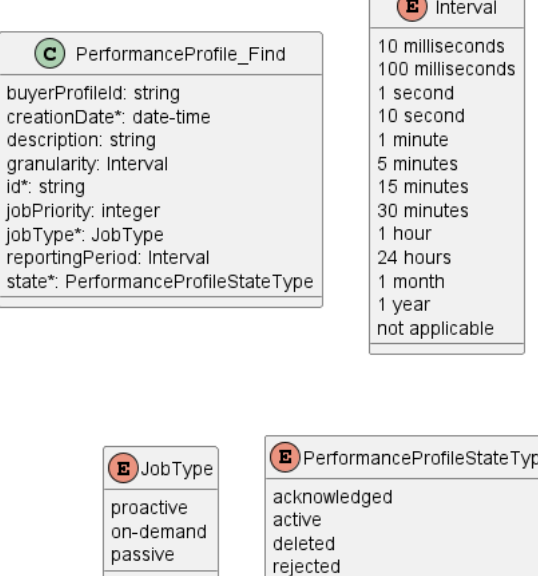

44 / 162

# 6.3. Use Case 3: Retrieve Performance Monitoring Profile by Profile Identifier

The Buyer/Client can get detailed information about the Performance Profile from the Seller/Server by using a  $GET/performance Profit1e/{fid}}$  operation. The payload returned in the response is a full representation of Performance Profile and includes all attributes the Buyer/Client has provided while sending a Performance Profile create request, together with additional attributes set by Seller/Server.

Get List and Get by Identifier operations return different representations of Performance Profile. Get List returns PerformanceProfile\_Find object which is a subset of PerformanceProfile returned by Get by Identifier operation. A response to a get by id for a PerformanceProfile with id=8df0981a-0949-11ee-be56-0242ac120002 [would return exactly same response as presented in section](#page-40-0) 6.1.3.

**[R19]** The Seller/Server **MUST** support the retrieval of a Performance Profile Use Case. [MEF133.1 R48]

**[R20]** The Administrator or Buyer/Client **MUST** support the retrieval of a Performance Profile Use Case. [MEF133.1 R49]

**[R21]** In case id does not allow finding a PerformanceProfile in Seller/Server's system, an error response Error404 **MUST** be returned.

**[R22]** The Seller/Server **MUST** include following attributes in the PerformanceProfile object in the response:

- $\bullet$  id
- description

**[R23]** The Seller **MUST** provide all remaining optional attributes if they were previously set by the Buyer or the Seller.

# 6.4. Use Case 4: Modify Performance Monitoring Profile

The update operation is realized with the use of the REST PATCH operation. For that purpose, a specialized type  $P$ erformanceProfile\_Update is provided. It consists of attributes limited to a subset that includes only the updateable attributes. Modify Performance Profile operation is allowed only for API client with Administrator access rights. The Performance Profile cannot be used by a Performance Job, otherwise Performance Profile cannot be modified.

**[R24]** - Modify Performance Monitoring Profile **MUST** be available only to Administrator role

The PATCH usage recommendation follows TMF 621 json/merge (https://tools.ietf.org/html/rfc7386).

Figure 15 presents the model used in the PATCH request. The Seller/Server responds with a PerformanceProfile type which is a full representation of Performance Profile instance.

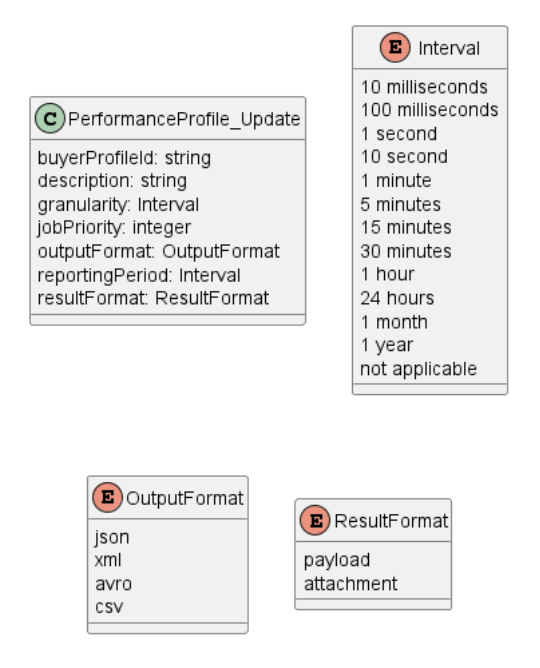

### **Figure 15. Patch request Model**

**[O6]** The Seller/Server **MAY** support the modification of a Performance Profile Use Case. [MEF133.1 O4]

**[O7]** The Administrator **MAY** support the modification of a Performance Profile Use Case. [MEF133.1 O5]

**[R25]** In case id does not allow to find a **PerformanceProfile** that is to be updated in Seller/Server's system, an error response Error404 **MUST** be returned.

**[R26]** The Seller/Server **MUST** return an error (Error422) if the Performance Profile state is not active.

The example below shows a request to patch a PerformanceProfile that was created in section [6.1.2.](#page-38-0)

The request below aims to:

- update description
- modify granularity of the performance measurements collection
- change reporting Period which is a frequency of reports generation

# 6.5. Use Case 5: Delete Performance Monitoring Profile

The Buyer/Client may request to delete a Performance Profile by using DELETE  $/performedFor a tree Project 1e/({i d})$  endpoint. This operation only requires providing the  $i d$  in the path and has an empty 204 confirmation response.

Delete Performance Profile operation is allowed only for API client with Administrator access rights.

**[R27]** Delete Performance Monitoring Profile **MUST** be available only to Administrator role

The sequence diagram below presents this use case in detail.

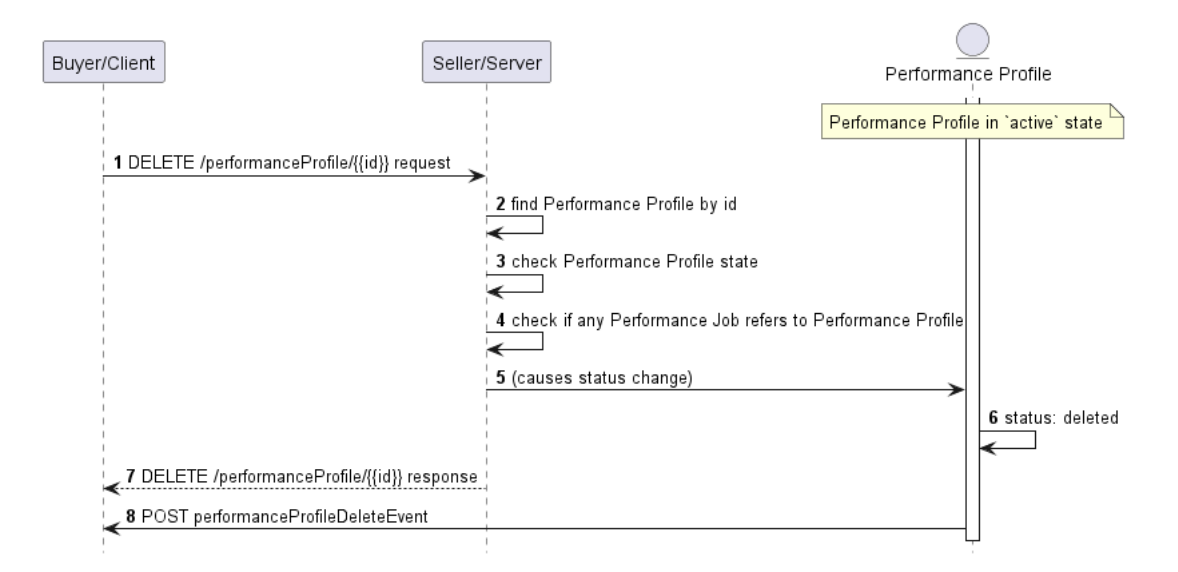

#### **Figure 16. Delete Performance Profile Flow**

The Seller/Server verifies the request, then searches for a Performance Profile to be deleted by given id. If found, the status is verified (active). The Seller/Server checks also if there are any active Performance Job objects that refer to the Performance Profile (active means state of PerformanceJob is different from rejected, completed, cancelled, or resource-unavailable). If everything is verified correctly, the Seller moves the ticket to the deleted status, sends a successful response to a request followed by performanceProfileDeleteEvent

**[O8]** The Seller/Server **MAY** support the deletion of a Performance Profile Use Case. [MEF133.1 O6]

**[O9]** The Administrator **MAY** support the deletion of a Performance Profile Use Case. [MEF133.1 O7]

**[R28]** The Seller/Server **MUST** return an error (Error422) if the Performance Profile is referenced to by an active PerformanceJob (active means state of PerformanceJob is different from rejected, completed, cancelled, or resource-unavailable)

**[R29]** In case there is no PerformanceProfile with provided id, an error response Error404 **MUST** be returned.

# 6.6. Use case 6: Create Performance Monitoring Job

A Performance Monitoring Job is used by the client to specify the performance monitoring objectives specific to each measurement point which could be an ordered pair (an association between two end points, e.g. UNIs) or an entity (defined as an object other than a service that can be monitored and have associated telemetry, e.g. port). Examples of performance objectives encompass various metrics such as frame/packet delay, frame/packet loss ratio, inter-frame/packet delay variation, and more. These objectives serve as measurable criteria for assessing the performance characteristics of a service. Performance Jobs are responsible for provisioning these measurement points, performance objectives, together with measurement intervals and schedules. Performance objectives are typically associated with an SLS but can be used for an On-Demand Job for making measurements as part of a troubleshooting procedure.

The Performance Monitoring Job provides also the capability to provision and collect passive statistics. These statistics encompass various telemetry data associated with interfaces, (Net/Application) Flows, VLANs, bridging/Ethernet, IP, TCP, and UDP layers. It is important to note that these measured statistics fall outside the scope of measuring and responding to performance objectives. Nevertheless, the same set of APIs is employed to manage both types of data. In some cases, these statistics may not require a Performance Job to be instantiated prior to the collection, but are enabled and ready for collection on an interface, VLAN, etc.

The Performance Monitoring Jobs should result in Performance Measurement Collections (Reports) that will provide the Buyer/Client with performance objective results.

There are three types of Performance Job:

- Proactive carried on continuously to permit timely reporting of performance status and to support SLS measurement. Typically, it runs indefinitely.
- On-Demand initiated for a limited time, typically a single run or non-continual run, to carry out the performance measurement tests and support troubleshooting during service assurance.
- Passive supports the collection and reporting of network and service statistics. The statistics collections include but are not limited to telemetry associated with an interface, (Net/Application) Flow, VLAN, bridging/Ethernet, IP, TCP, UDP layers.

Proactive, On-Demand and Passive Performance Jobs can use Performance Monitoring Profiles for the provisioning. In case Performance Monitoring Job is created without relationship to Performance Profile, all necessary attributes have to be associated with a Performance Job object. Create Performance Job request can refer to Performance Profile by:

- reference direct reference by using Performance Profile id, or
- value assigning characteristics defined by Performance Profile directly in the Performance Job.

**[O10]** Performance Job **MAY** use Performance Monitoring Profile as a template.

#### 6.6.1. Interaction flow

The flow of this use case is shown in Figure 17.

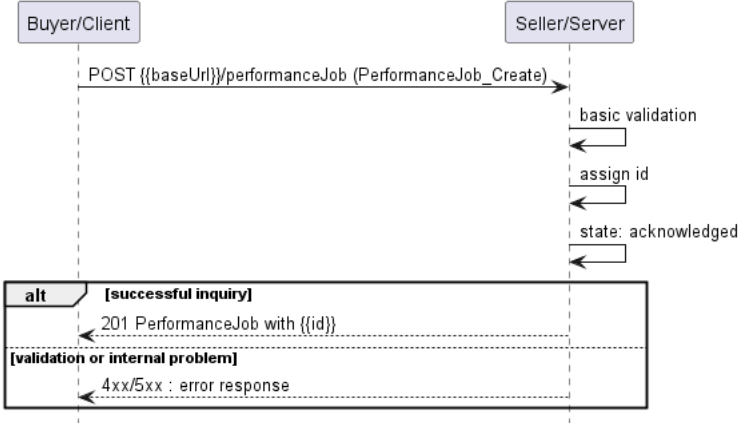

#### **Figure 17. Use Case 6 - Performance Monitoring Job create request flow**

The Buyer/Client sends a request with a PerformanceJob Create type in the body. The Seller/Server performs request validation, assigns an id, and returns PerformanceJob type in the response body, with a state set to acknowledged. From this point, the Performance Job is ready for further processing. The Buyer/Client can track the progress of the process either by subscribing for notifications or by periodically polling the PerformanceJob. The two patterns are presented in the following diagrams.

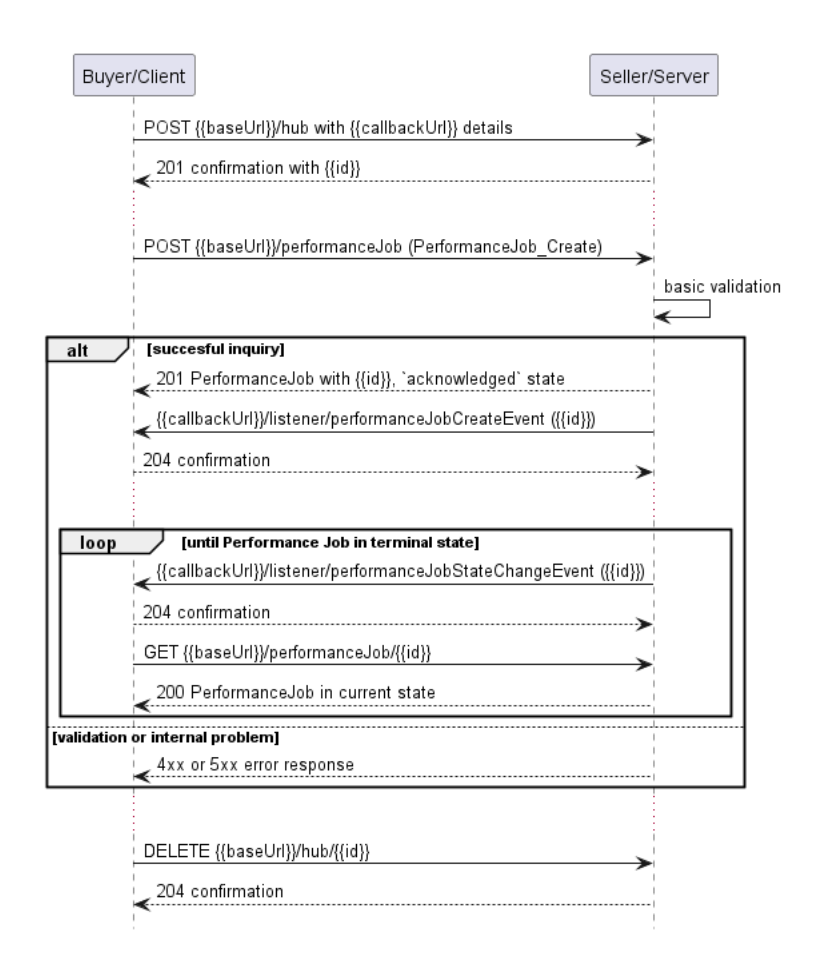

**Figure 18. Performance Job progress tracking - Notifications**

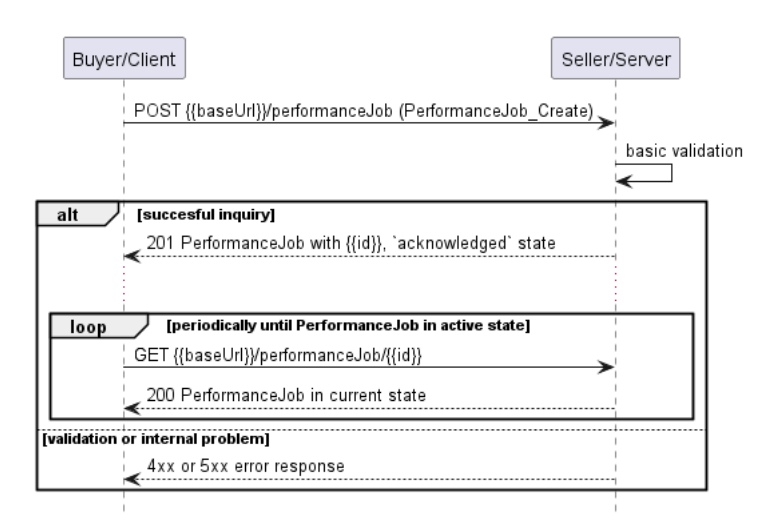

#### **Figure 19. Performance Job progress tracking - Polling**

*Note*: The context of notifications is not a part of the considered use case itself. It is presented to show the big picture of end-to-end flow. This applies also to all further use case flow diagrams with notifications.

### <span id="page-49-0"></span>6.6.2. Create Performance Job Request

Figure 20 presents the most important part of the data model used during the Create Performance Job request (POST /performanceJob) and response. The model of the request message - PerformanceJob\_Create is a subset of the PerformanceJob model and contains only attributes that can

(or must) be set by the Buyer/Client. The Seller/Server (SOF) then enriches the entity in the response with additional information.

*Note*: PerformanceJob Create is an entity used by the Buyer/Client to make a request. PerformanceJob is an entity used by the Seller/Server to provide a response. The request entity has a subset of attributes of the response entity. Thus for visibility of these shared attributes PerformanceJob Common has been introduced (this class is not supposed to be used directly in the exchange).

A PerformanceJob Create defines measurement intervals, schedules, and objectives of performance monitoring (in servicePayloadSpecificAttributes section). It also refers to existing PerformanceProfile by its id or directly provides values of attributes defined by PerformanceProfile type. See chapter [section 6.6.5](#page-55-0) for more details.

Section servicePayloadSpecificAttributes of the create Performance Job request allows for the introduction of service-specific properties of performance monitoring as the API payload. The extension mechanism is described in detail in [Section 5.3](#page-30-0).

The full list of attributes is available in [Section 7](#page-110-0) and in the API specification which is an integral part of this standard.

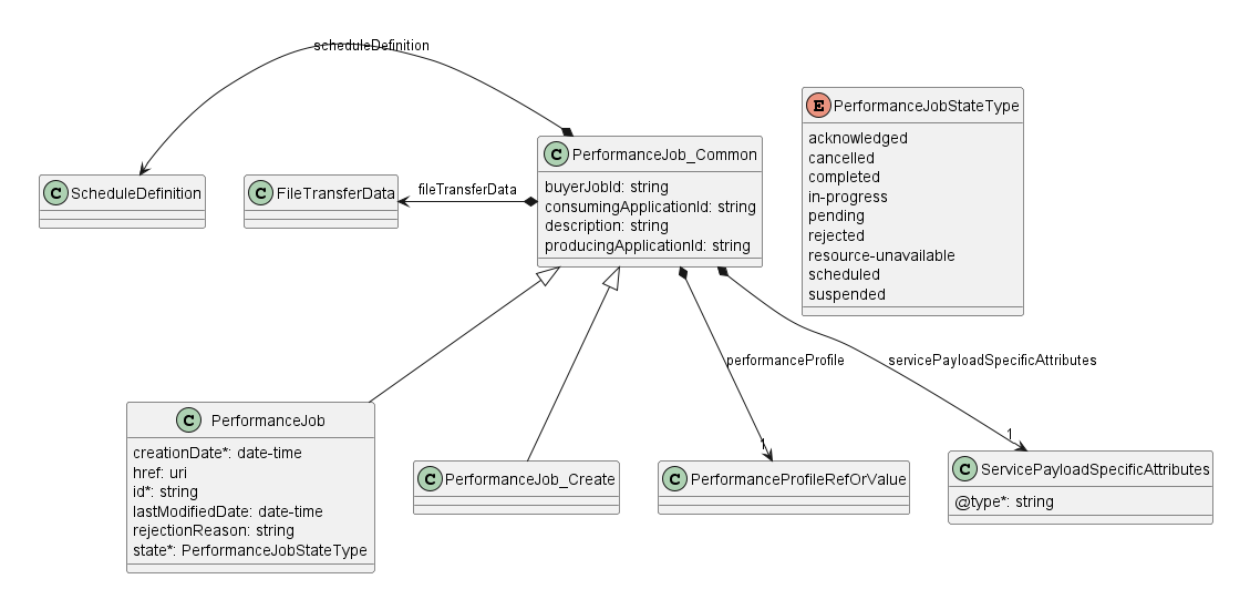

#### **Figure 20. Performance Job Key Entities**

To send a create Performance Job request the Buyer/Client uses the createPerformanceJob operation from the API: POST /performanceJob. For clarity, some of create Performance Job payload's attributes might be omitted to improve examples' readability.

#### **Performance Job Create Request**

```
{
   "buyerJobId": "TestJob12345",
  "consumingApplicationId": "CUS",
  "description": "Exemplary Create Performance Job request",
   "fileTransferData": {
    "fileFormat": "JSON",
```

```
 "fileLocation": "ftp://cus.com/",
     "transportProtocol": "ftp",
    "compressionType": "NO_PACKING"
   },
   "performanceProfile": {
     "@type": "PerformanceProfileRef",
    "id": "8df0981a-0949-11ee-be56-0242ac120002"
   },
   "producingApplicationId": "SOF",
   "scheduleDefinition": {
     "recurringFrequency": {
       "recurringFrequencyValue": 1,
      "recurringFrequencyUnits": "HOURS"
    },
     "scheduleDefinitionStartTime": "2023-06-01T08:02:01.370Z"
   },
   "servicePayloadSpecificAttributes": {
     "@type": "urn:mef:lso:spec:legato:ip-performance-monitoring-configuration:v0.0.1:all",
     "interface": {
      "ipvcEndpoint": [
         "6e4e338a-8105-481e-8bf6-b3ca768a4b89",
         "38bfa4c6-48a3-46e9-8746-bcba59f3cbc4"
      ],
       "name": "slsRpPairTest1",
       "description": "Exemplary performance monitoring service pair",
      "cloudService": true
    }
  }
}
```
**[R30]** The Buyer's/Client's Create Performance Job **MUST** support the following attributes: [MEF133.1 R50, R85]

- Buyer Profile ID
- Consumer Application Indicator
- Granularity
- Job Priority
- Job Type
- Output
- PM Profile ID (if used)
- Reporting Period
- Result Format
- Schedule Definition
- Service Specific Payload

**[O11]** The Buyer's/Client's Create Performance Job **MAY** contain the following attributes: [MEF133.1 O14, O19]

- Description
- PM Job Priority

**[O12]** A Performance Job **CAN** be scheduled as reoccurring. [MEF133.1 O15]

### <span id="page-51-0"></span>6.6.3. Create Performance Job Response

Entities used for providing a response to Create Performance Job request are presented in Figure 20. The Seller/Server responds with a **PerformanceJob** type, which adds some attributes (like id or state) to the PerformanceJob Create that was used in the Buyer/Client request.

*Note*: The term "Response Code" used in the Business Requirements maps to HTTP response code, where 2xx indicates *Success* and 4xx or 5xx indicate *Failure*.

The following snippet presents the Seller/Server response. It has the same structure as in the retrieve by identifier operation.

**Performance Job Create Response**

```
{
   "buyerJobId": "TestJob12345",
   "consumingApplicationId": "CUS",
   "description": "Exemplary Create Performance Job request",
   "fileTransferData": {
     "fileFormat": "JSON",
    "fileLocation": "ftp://cus.com/",
    "transportProtocol": "ftp",
     "compressionType": "NO_PACKING"
   },
   "performanceProfile": {
     "@type": "PerformanceProfileRef",
     "id": "8df0981a-0949-11ee-be56-0242ac120002"
   },
   "producingApplicationId": "SOF",
   "scheduleDefinition": {
     "recurringFrequency": {
       "recurringFrequencyValue": 1,
       "recurringFrequencyUnits": "HOURS"
     },
     "scheduleDefinitionStartTime": "2023-06-01T08:02:01.370Z"
   },
   "servicePayloadSpecificAttributes": {
     "@type": "urn:mef:lso:spec:legato:ip-performance-monitoring-configuration:v0.0.1:all",
     "interface": {
       "ipvcEndpoint": [
         "6e4e338a-8105-481e-8bf6-b3ca768a4b89",
         "38bfa4c6-48a3-46e9-8746-bcba59f3cbc4"
       ],
       "name": "slsRpPairTest1",
       "description": "Exemplary performance monitoring service pair",
       "cloudService": true
    }
   },
   "creationDate": "2023-06-01T08:02:01.370Z", << added by SOF >>
   "href": "{{baseUrl}}/performanceMonitoring/v1/755e55e2-72b0-4e3b-af00-693e3beac691", << added by SOF >>
   "id": "755e55e2-72b0-4e3b-af00-693e3beac691", << added by SOF >>
   "lastModifiedDate": "2023-06-01T08:02:01.370Z", << added by SOF >>
   "state": "acknowledged" << added by SOF >>
}
```
Attributes that are set by the Seller/Server in the response are marked with the  $\alpha$  added by sof  $\gg$  tag.

**[R31]** The Seller/Server **MUST** assign a Job Identifier to the Performance Job that is unique within the network. [MEF133.1 R51, R86]

**[R32]** The Performance Job Identifier supplied by the Seller/Server **MUST** be unique within the Seller/Server's network. [MEF133.1 R52, R87]

**[R33]** The Performance Job **MUST** use the attributes included in the Buyer's/Client's Create Performance Job request. [MEF133.1 R53, R88]

**[R34]** The Seller/Server's response **MUST** include all and unchanged attributes' values as provided by Buyer/Client in the request.

**[R35]** The Seller/Server **MUST** specify the following attributes in a response:

- $\bullet$  id
- state
- creationDate

**[R36]** The id **MUST** remain the same value for the life of the Performance Job.

6.6.4. Performance Job State Machine

Figure 21 presents the Performance Job state machine:

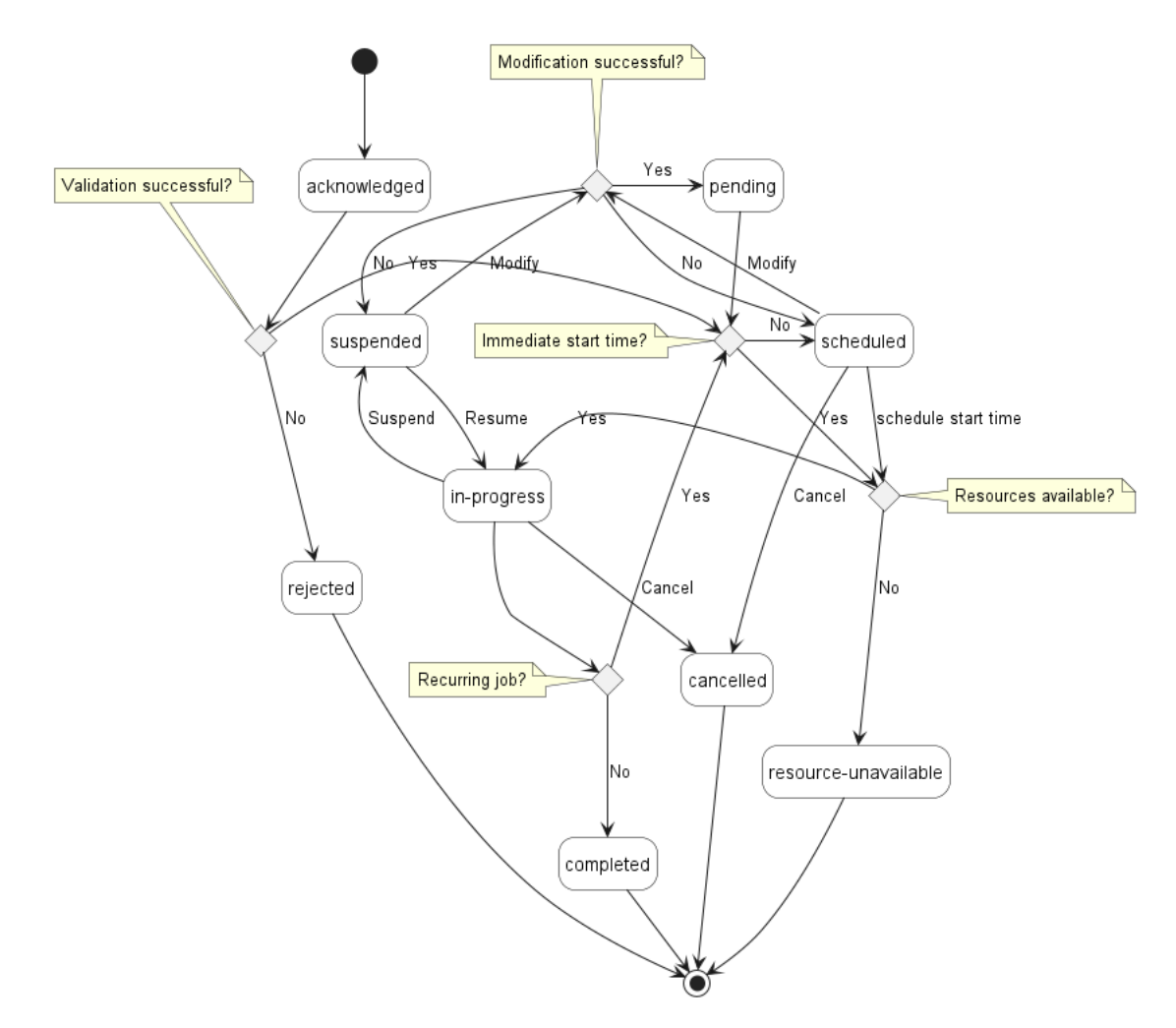

#### **Figure 21. Performance Job State Machine**

After receiving the request, the Seller/Server (SOF) performs basic checks of the message. If any problem is found an Error response is provided. If the validation passes a response is provided with PerformanceJob in acknowledged status. Next, the Seller/Server performs all the remaining business and time-consuming validations. At this point, an Error response cannot be provided anymore, so the profile moves to a rejected state if some issues are found. The performanceJob.rejectionReason acts as a placeholder to provide a detailed description of what

caused the problem. PerformanceJob moves to either scheduled or in-progress state depending on the assigned schedule. PerformanceJob remains scheduled state until schedule start time is reached. PerformanceJob that is starting needs appropriate resources on Seller/Server side. If required resources cannot be assigned, PerformanceJob moves to resource-unavailable state. After completion, Seller/Server verifies if PerformanceJob is recurring. If yes, PerformanceJob moves to either scheduled or in-progress state. Otherwise, it moves to completed state. PerformanceJob can be cancelled when in scheduled Of in-progress. When cancellation is successful, PerformanceJob moves to cancelled state. PerformanceJob can be modified only in scheduled or suspended state. Modification includes an intermediary pending step.

Table 9 presents the mapping between the API status names and the MEF E133.1 naming, together with statuses' description.

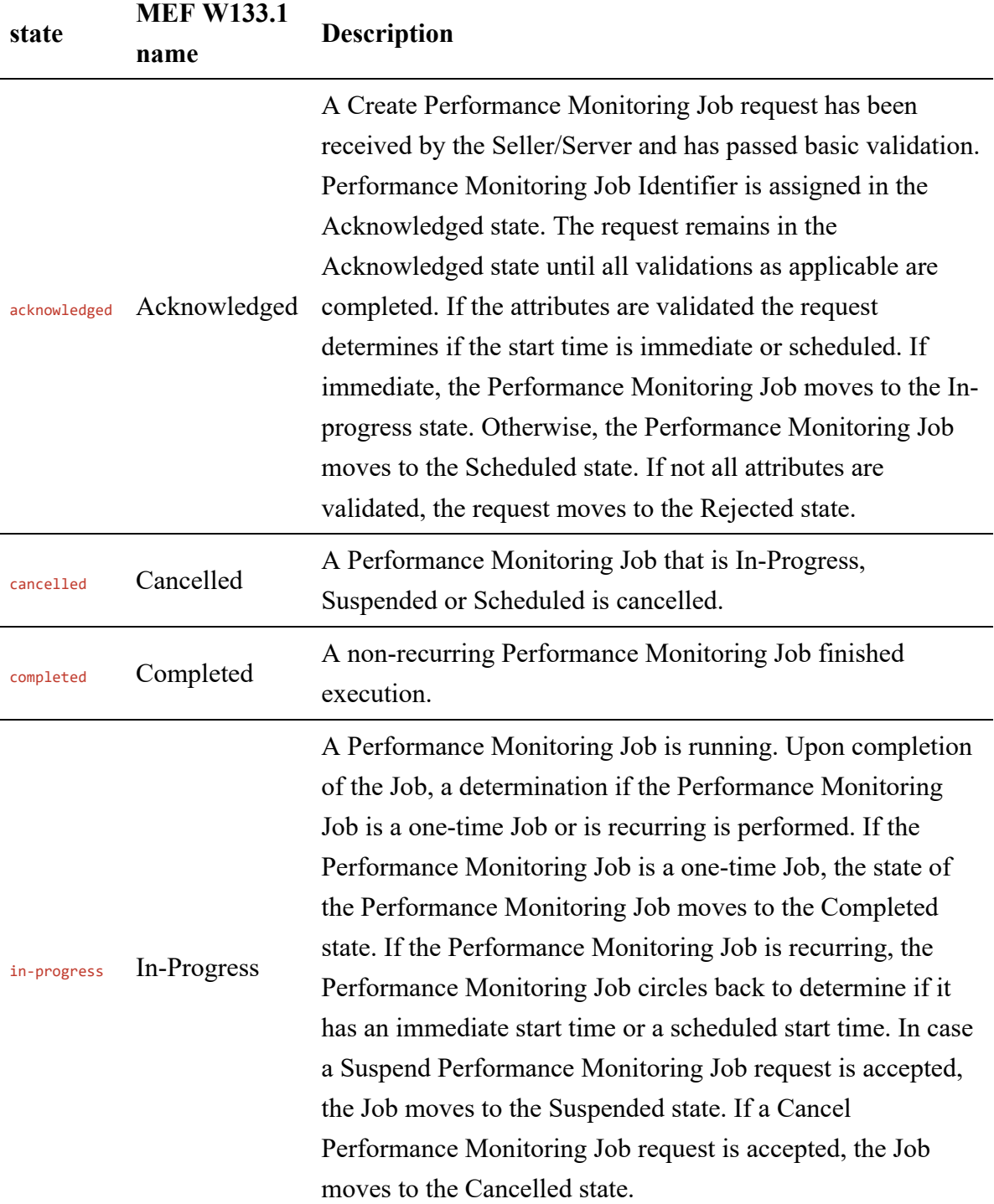

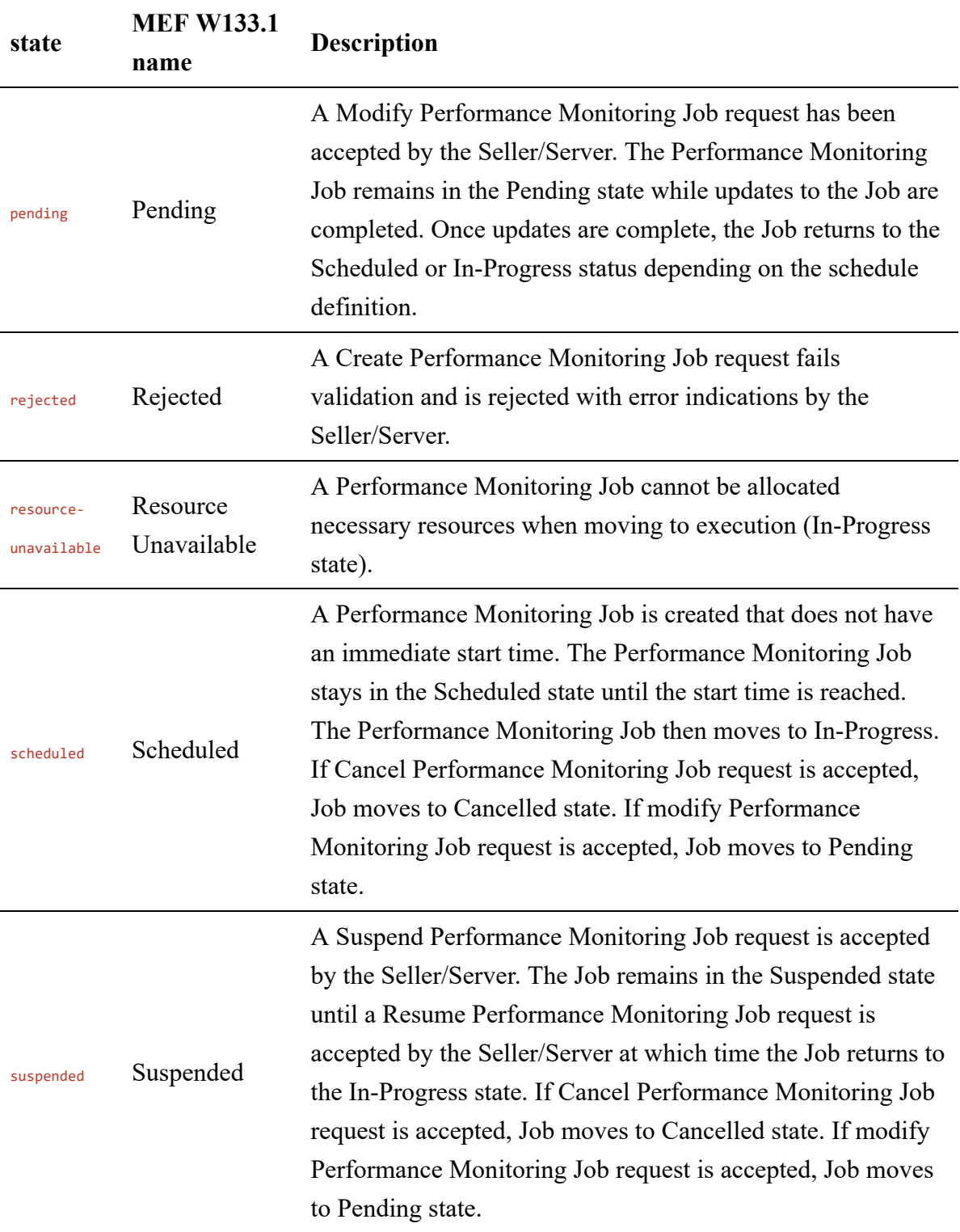

#### **Table 9. Performance Job State Machine states**

**[R37]** The Seller/Server **MUST** support all Performance Job statuses and their associated transitions as described in Figure 21 and Table 9.

### <span id="page-55-0"></span>6.6.5. Relationship to Performance Profile

Performance Profile is a template defining common attributes for multiple Performance Jobs. There are two options for creation of a Performance Job:

• specify relationship to PerformanceProfile by its id

• provide required attributes that are typically defined by PerformanceProfile type directly in the request. PerformanceJob Create class used as a payload for createPerformanceJob operation supports both options in performanceProfile attribute which is of type PerformanceProfileRefOrValue. Depending on the value of  $\phi_{\text{type}}$  attribute (discriminator) it is possible to refer to existing PerformanceProfile object (@type=PerformanceProfileRef) or specify attributes that describe PerformanceProfile (@type=PerformanceProfileValue). *Note*: Defining attributes related to PerformanceProfile in Performance Job create request does not create new PerformanceProfile object.

Figure 22 presents PerformanceJob Create and related entities that allow for referencing to Performance Profile or specifying corresponding attributes.

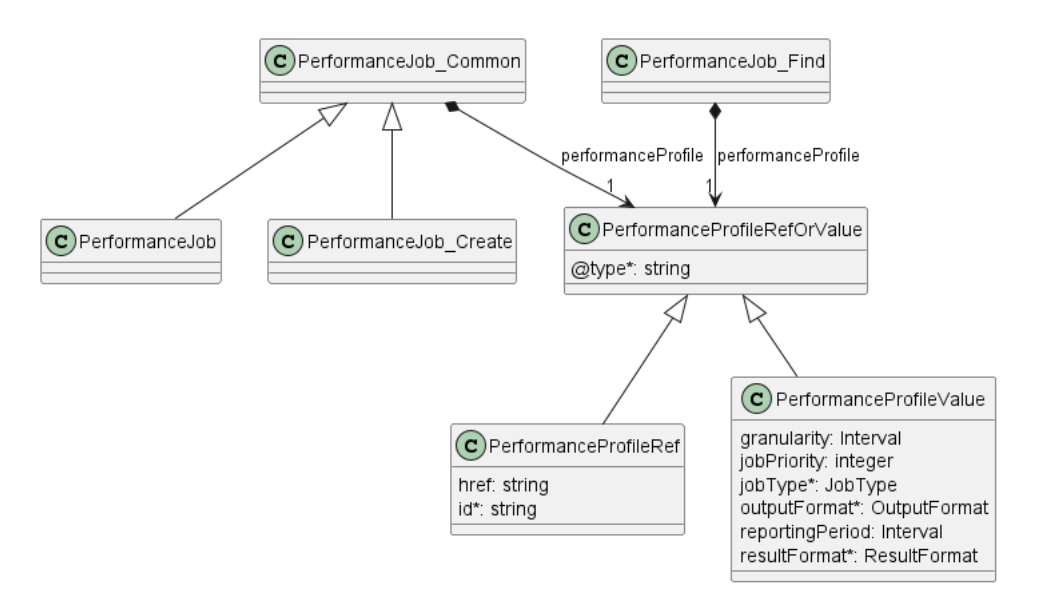

#### **Figure 22. Relationship to Performance Profile**

# 6.7. Use Case 7: Retrieve List of Performance Job

The Buyer/Client can retrieve a list of PerformanceJob by using a GET /performanceJob operation with desired filtering criteria.

**[O13]** The Buyer/Client Retrieve List of Performance Jobs request **MAY** contain none or more of the following attributes as filter criteria:

- buyerJobId
- performanceProfileId
- state
- creationDate.gt
- creationDate.lt
- jobType
- *e* granularity
- reportingPeriod
- consumingApplicationId
- producingApplicationId
- $\bullet$  jobPriority

https://serverRoot/mefApi/legato/performanceMonitoring/v1/performanceJob?state=suspended&limit=10&offset=0

The example above shows a Buyer/Client's request to get all Performance Job objects that are in the suspended state. Additionally, the Buyer/Client asks only for a first ( $of$ fset=0) pack of 10 results  $(i_{\text{limit}=10})$  to be returned. The correct response (HTTP code  $200$ ) in the response body contains a list of **PerformanceJob** Find objects matching the criteria. To get all details, the Buyer/Client has to query a specific PerformanceJob by its id. Details related to pagination are described in [section 7.1.2](#page-115-0)

If the quantity of the records requested to be returned exceeds a Seller/Server policy, the Seller/Server must choose to respond with either:

- An empty list and message that indicates the result set is too large or
- A response that indicates the result is too large and includes a subset of the matching PM Jobs.

**[R38]** The Seller/Server's response to the Buyer's/Client's Retrieve List of Performance Jobs **MUST** include the following attributes as applicable:

- buyerJobId
- consumingApplicationId
- creationDate
- description
- $\bullet$  id
- performanceProfile
- producingApplicationId
- scheduleDefinition
- state

**[R39]** If the Seller/Server validates the Buyer's/Client's request but finds no matching Performance Jobs, the Seller/Server **MUST** return an empty list.

Figure 23 presents entities related to the use case.

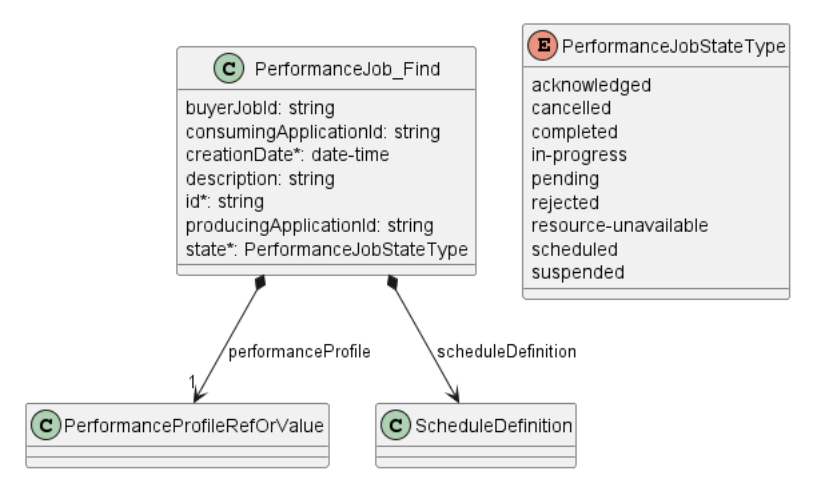

**Figure 23. Use Case 7: Retrieve Performance Job List - Model**

# 6.8. Use Case 8: Retrieve Performance Monitoring Job by Job Identifier

The Buyer/Client can get detailed information about the Performance Job from the Seller/Server by using a GET /performanceJob/ $\{\{\text{id}\}\}$  operation. The payload returned in the response is a full representation of Performance Job and includes all attributes the Buyer/Client has provided while sending a Performance Job create request, together with additional attributes set by Seller/Server.

Get List and Get by Identifier operations return different representations of Performance Job. Get List returns PerformanceJob\_Find object which is a subset of PerformanceJob returned by Get by Identifier operation. A response to a get by id for a **PerformanceJob** with id=755e55e2-72b0-4e3baf00-693e3beac691 would return exactly same response as presented in [section 6.6.3](#page-51-0).

**[R40]** The Buyer/Client's Retrieve Performance Job by Job Identifier request **MUST** contain the Performance Job Identifier. [MEF133.1 R71]

**[R41]** In case id does not allow finding a **PerformanceJob** in Seller/Server's system, an error response Error404 **MUST** be returned.

**[R42]** The Seller/Server **MUST** include following attributes in the **PerformanceJob** object in the response:

- $\bullet$  id
- description

**[R43]** The Seller **MUST** provide all remaining optional attributes if they were previously set by the Buyer or the Seller. [MEF133.1 R72]

# 6.9. Use Case 9: Modify Performance Monitoring Job

Due to the need for provisioning and resource reservation on the SOF side, the modification operation associated with Performance Monitoring Job may exhibit prolonged duration. Consequently, this operation is implemented through a separate lifecycle process.

## 6.9.1. Interaction flow

The flow of this use case is shown in Figure 24.

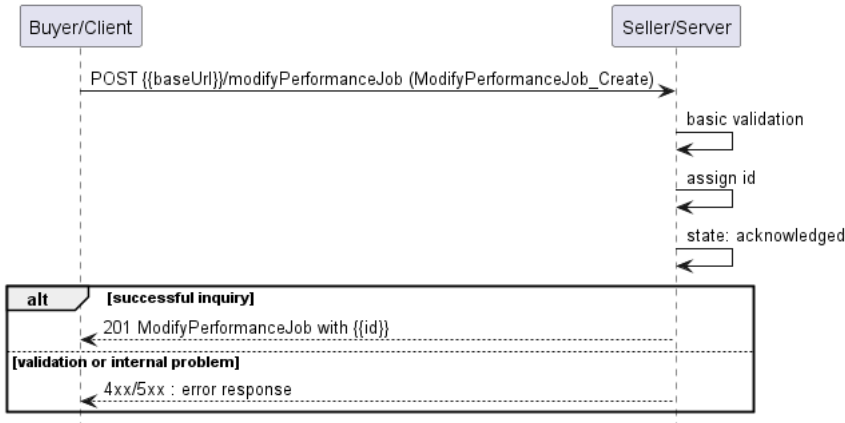

**Figure 24. Use Case 9 - Modify Performance Monitoring Job create request flow**

The Buyer/Client sends a request with a ModifyPerformanceJob\_Create type in the body. The Seller/Server performs request validation, assigns an id, and returns ModifyPerformanceJob type in the response body, with a state set to acknowledged. Further processing is performed by Seller/Server which will in case of success update Performance Monitoring Job. The Buyer/Client can track the progress of the process either by subscribing for notifications or by periodically polling the ModifyPerformanceJob. The two patterns are presented in the following diagrams.

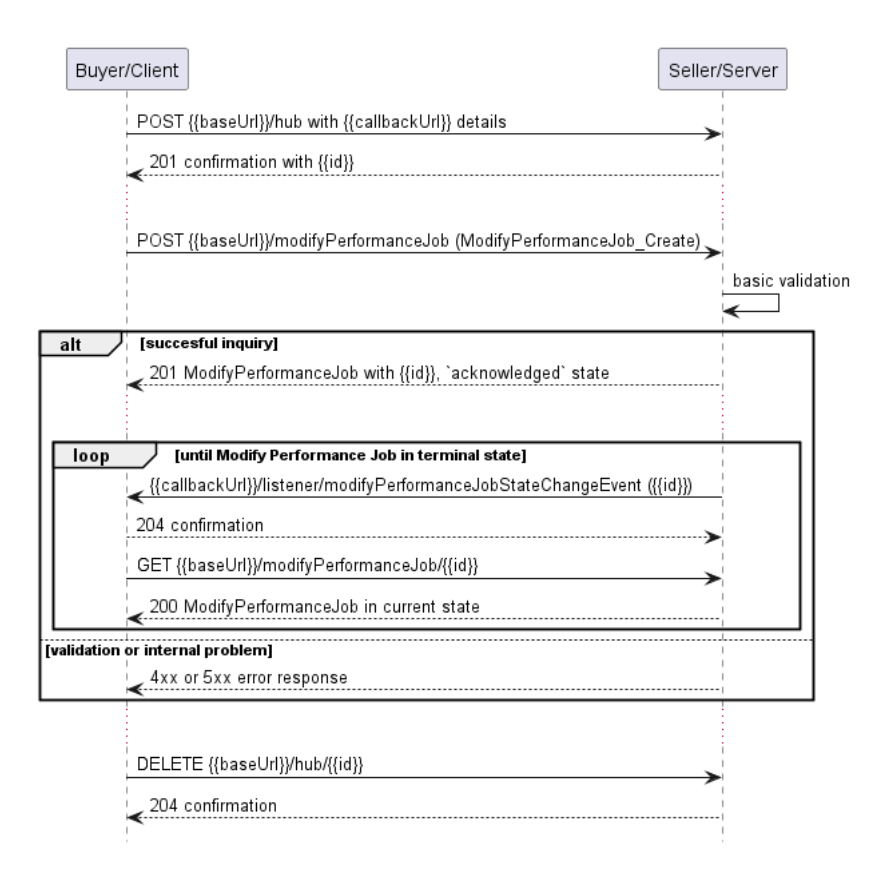

**Figure 25. Modify Performance Job progress tracking - Notifications**

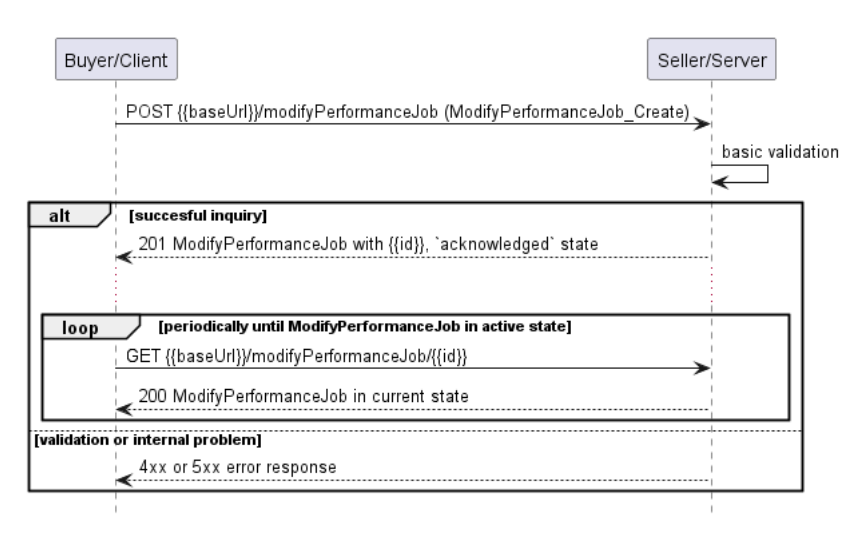

### **Figure 26. Modify Performance Job progress tracking - Polling**

*Note*: The Modify Performance Job process is altering the state of the job itself. It is important to note that notifications resulting from changes in the state of the Performance Job are not represented in figures 25 and 26.

*Note*: The context of notifications is not a part of the considered use case itself. It is presented to show the big picture of end-to-end flow. This applies also to all further use case flow diagrams with notifications.

**[R44]** The Seller/Server **MUST** support Performance Job modifications. [MEF133.1 R56]

**[R45]** The Seller/Server **MUST** support Statistics Collection Job modifications. [MEF133.1 R91]

## 6.9.2. Modify Performance Monitoring Job Request

Figure 27 presents the most important part of the data model used during the Modify Performance Job request (POST /modifyPerformanceJob) and response. The model of the request message - ModifyPerformanceJob\_Create is a subset of the ModifyPerformanceJob model and contains only attributes that can (or must) be set by the Buyer/Client. The Seller/Server (SOF) then enriches the entity in the response with additional information.

*Note:* ModifyPerformanceJob\_Create is an entity used by the Buyer/Client to make a request. ModifyPerformanceJob is an entity used by the Seller/Server to provide a response. The request entity has a subset of attributes of the response entity. Thus for visibility of these shared attributes ModifyPerformanceJob\_Common has been introduced (this class is not supposed to be used directly in the exchange).

A ModifyPerformanceJob Create is a subset that includes only the updateable attributes. It is important to notice that updating the reference to Performance Profile must not be possible. In order to change this assignment, existing Performance Job must be cancelled and replaced by a new Job that relates to the relevant Profile. Modification of Performance Job allows for changing attributes defined directly by  $P$ erformanceJob type or Performance Profile attributes that are defined by value. These attributes are contained in performanceProfile group. The performanceJobRef section of ModifyPerformanceJob\_Create is used to specify which Performance Job object is a subject of the modification process (relationship by reference using id of the Job).

*Note:* Modifying attributes defined by the Performance Profile type, when a Job uses a reference to a Performance Profile object, cannot modify the Performance Profile itself.

*Note:* Only attributes that should be modified on the Performance Job, should be included in the Modify Performance Job Request.

Section servicePayloadSpecificAttributes of the Modify Performance Job request allows for the introduction of service-specific properties of performance monitoring as the API payload. The extension mechanism is described in detail in [Section 5.3](#page-30-0).

The full list of attributes is available in [Section 7](#page-110-0) and in the API specification which is an integral part of this standard.

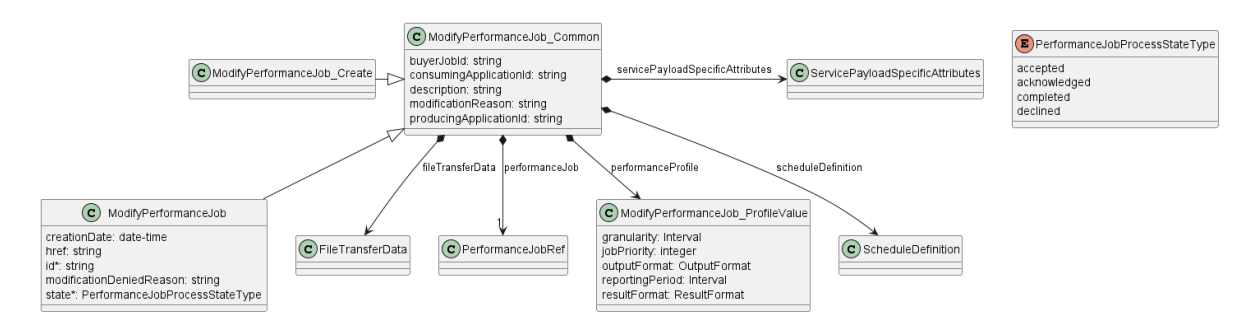

**Figure 27. Modify Performance Job Key Entities**

To send a Modify Performance Job request the Buyer/Client uses the modifyPerformanceJob operation from the API: POST /modifyPerformanceJob. Some of the payload's attributes might be omitted to improve examples' readability.

The example below shows a request to create a modification process for **PerformanceJob** that was created in section [6.6.2](#page-49-0).

The request below aims to:

- update buyerJobId
- modify fileTransferData
- change description of the Performance Job

```
{
  "buyerJobId": "TestJob54321",
  "description": "Performance Job after modification",
   "fileTransferData": {
    "fileFormat": "JSON",
    "fileLocation": "ftp://cus.com/newLocation",
    "transportProtocol": "ftp",
     "compressionType": "NO_PACKING"
   },
   "modificationReason": "Modify Performance Job sample",
   "performanceJob": {
     "@type": "PerformanceJobRef",
    "href": "{{baseUrl}}/performanceMonitoring/v1/755e55e2-72b0-4e3b-af00-693e3beac691",
     "id": "755e55e2-72b0-4e3b-af00-693e3beac691"
  }
}
```
**[R46]** The Buyer/Client Modify Performance Job request **MUST** include the following attributes: [MEF133.1 R55, R90]

performanceJob

**[O14]** The Buyer/Client **MAY** include one or more of the following attributes of ModifyPerformanceJob\_Create in the request: [MEF133.1 O16, O20]

- buyerJobId
- consumingApplicationId
- description
- fileTransferData
- granularity
- jobPriority
- modificationReason
- performanceProfile
- producingApplicationId
- reportingPeriod
- scheduleDefinition
- servicePayloadSpecificAttributes

*Note*: In case Performance Job is running e.g., once a day for a short period of time, it may be difficult to change its state. If action arrives when Performance Job is running, it is recommended to run until the end and only afterwards action should be applied. [MEF133.1 O16, O26]

## <span id="page-63-0"></span>6.9.3. Modify Performance Monitoring Job Response

Entities used for providing a response to Modify Performance Job request are presented in Figure 27. The Seller/Server responds with a ModifyPerformanceJob type, which adds some attributes (like id or state) to the ModifyPerformanceJob\_Create that was used in the Buyer/Client request.

*Note*: The term "Response Code" used in the Business Requirements maps to HTTP response code, where 2xx indicates *Success* and 4xx or 5xx indicate *Failure*.

The following snippet presents the Seller/Server response. It has the same structure as in the retrieve by identifier operation.

```
{
   "buyerJobId": "TestJob54321",
   "description": "Performance Job after modification",
   "fileTransferData": {
     "fileFormat": "JSON",
    "fileLocation": "ftp://cus.com/newLocation",
    "transportProtocol": "ftp",
     "compressionType": "NO_PACKING"
   },
   "modificationReason": "Modify Performance Job sample",
   "performanceJob": {
     "@type": "PerformanceJobRef",
     "href": "{{baseUrl}}/performanceMonitoring/v1/755e55e2-72b0-4e3b-af00-693e3beac691",
    "id": "755e55e2-72b0-4e3b-af00-693e3beac691"
   },
   "creationDate": "2023-06-19T12:58:17.088Z", << added by SOF >>
   "href": "{{baseUrl}}/performanceMonitoring/v1/9c51d971-185d-403e-952f-2110f33a9628", << added by SOF >>
   "id": "9c51d971-185d-403e-952f-2110f33a9628", << added by SOF >>
   "state": "acknowledged" << added by SOF >>
}
```
Attributes that are set by the Seller/Server in the response are marked with the  $\alpha$  added by SOF  $\gg$  tag.

**[R47]** The Seller/Server's response **MUST** include all and unchanged attributes' values as provided by Buyer/Client in the request.

**[R48]** The Seller/Server **MUST** specify the following attributes in a response:

- $\bullet$  id
- state
- creationDate

**[R49]** The id **MUST** remain the same value for the life of the Modify Performance Job.

In case Seller/Server cannot successfully validate the request, Modify Performance Job process fails, which results in setting state to declined with a proper explanation in modificationDeniedReason. This includes situation when:

- $\bullet$  id does not allow to find a PerformanceJob that is to be updated in Seller/Server's system
- requested attributes cannot be modified
- Performance Job is in the state that does not allow for modification.

## 6.9.4. Modify Performance Monitoring Job State Machine

Figure 28 presents the Modify Performance Monitoring Job state machine:

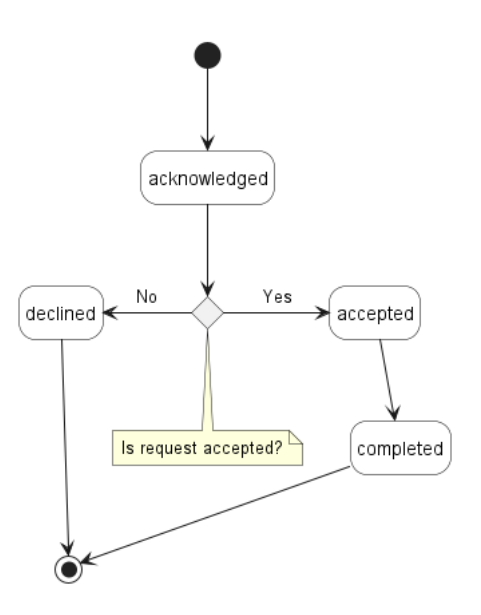

#### **Figure 28. Modify Performance Job State Machine**

After receiving the request, the Seller/Server (SOF) performs basic checks of the message. If any problem is found an Error response is provided. If the validation passes a response is provided with ModifyPerformanceJob in acknowledged status. Next, the Seller/Server performs all the remaining business and time-consuming validations. At this point, an Error response cannot be provided anymore, so the profile moves to a declined state if some issues are found. The modifyPerformanceJob.modificationDeniedReason acts as a placeholder to provide a detailed description of what caused the problem. If validation is successful, ModifyPerformanceJob moves to accepted state. At this point, related PerformanceJob moves to pending state and Seller/Server starts all necessary arrangements to provision modification request. PerformanceJob remains in pending state until Modify Performance Job process is finished and moved to completed state. This causes PerformanceJob state to change to scheduled or in-progress depending on the scheduleDefinition.

Table 10 presents the mapping between the API status names and the MEF W133.1 naming, together with statuses' description. The list of statuses is the same for all processes related to Performance Job (cancel/modify/resume/suspend).

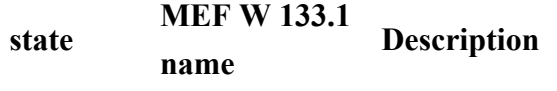

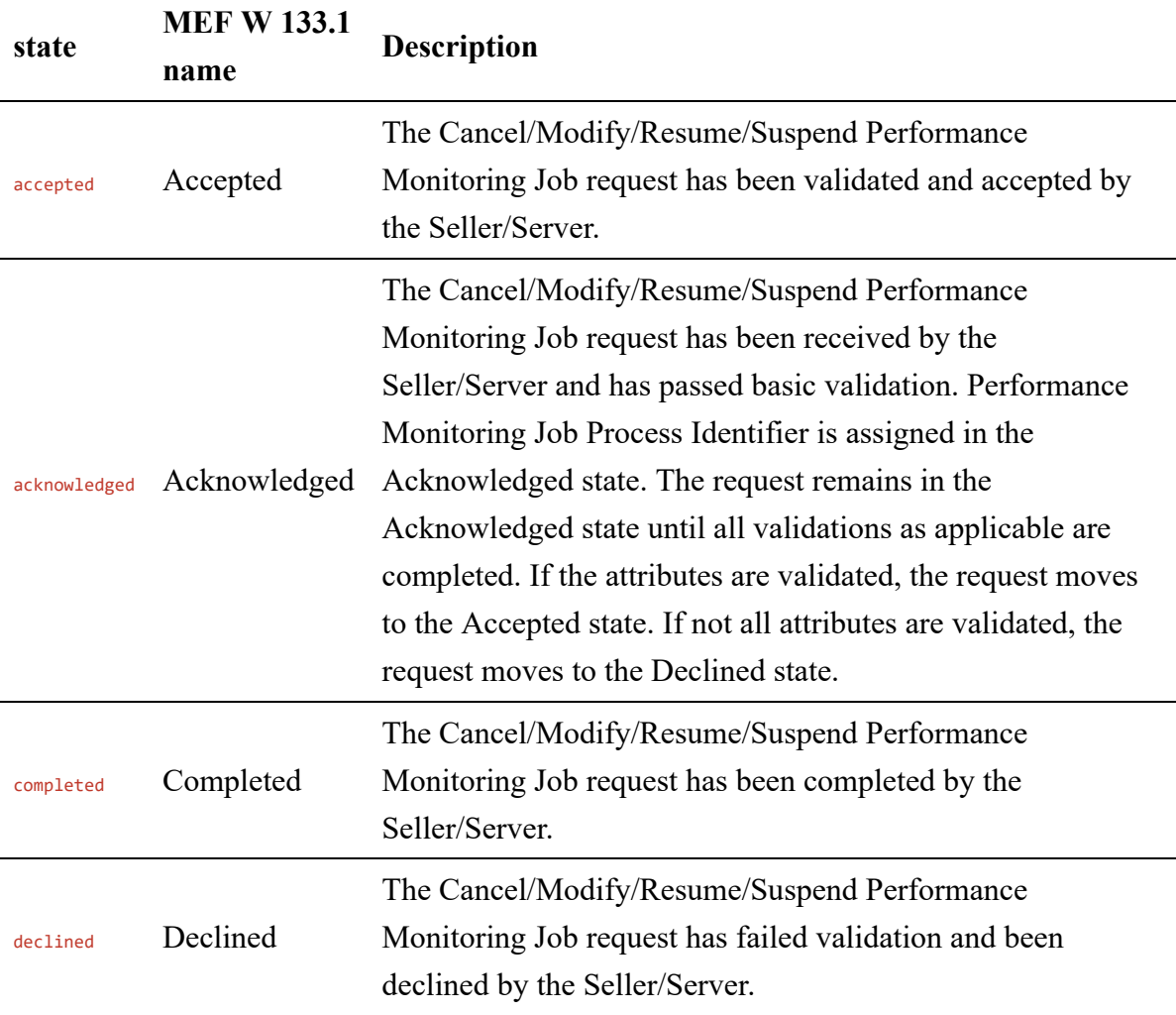

#### **Table 10. Performance Job Process State Machine states**

**[R50]** The Seller/Server **MUST** support all Modify Performance Job statuses and their associated transitions as described in Figure 28 and Table 10.

# 6.10. Use Case 10: Retrieve Modify Performance Monitoring Job List

The Buyer/Client can retrieve a list of Modify Performance Job objects by using a  $GET$ /modifyPerformanceJob operation with desired filtering criteria.

**[O16]** The Buyer/Client Retrieve List of Modify Performance Jobs request **MAY** contain none or more of the following attributes:

- performanceJobId
- state
- creationDate.gt
- creationDate.lt

https://serverRoot/mefApi/legato/performanceMonitoring/v1/modifyPerformanceJob? state=acknowledged&limit=10&offset=0

The example above shows a Buyer's/Client's request to get all Modify Performance Job objects that are in the acknowledged state. Additionally, the Buyer/Client asks only for a first  $($ offset=0) pack of 10 results  $($ limit=10) to be returned. The correct response (HTTP code 200) in the response body contains a list of  $_{\text{ModifyperformanceJob\_Find}}$  objects matching the criteria. Details related to pagination are described in [section 7.1.2](#page-115-0).

**[R51]** The Seller **MUST** include following attributes (if set) in the ModifyPerformanceJob\_Find object in the response:

 $\bullet$  id performanceJobId  $•$  state

**[R52]** In case no items matching the criteria are found, the Seller/Server **MUST** return a valid response with an empty list.

Figure 29 presents entities related to the use case.

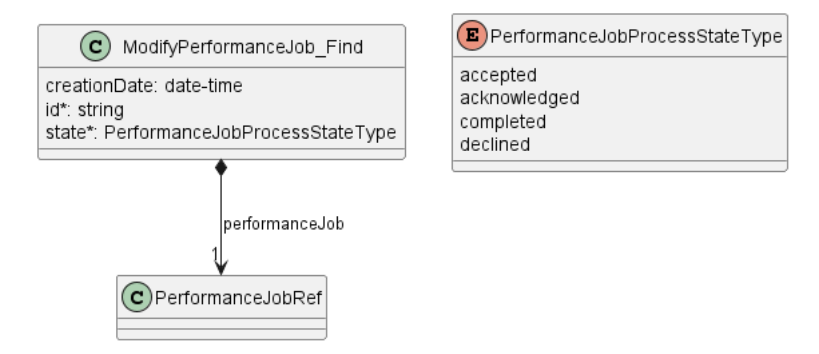

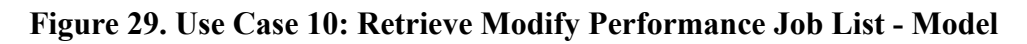

# 6.11. Use Case 11: Retrieve Modify Performance Monitoring Job List by Identifier

The Buyer/Client can get detailed information about the Modify Performance Job from the Seller/Server by using a GET /modifyPerformanceJob/{{id}} operation. The payload returned in the response is a full representation of Modify Performance Job and includes all attributes the Buyer/Client has provided while sending a Modify Performance Job create request, together with additional attributes set by Seller/Server.

Get List and Get by Identifier operations return different representations of Modify Performance Job. Get List returns ModifyPerformanceJob\_Find object which is a subset of ModifyPerformanceJob returned by Get by Identifier operation. A response to a Get by Identifier for a ModifyPerformanceJob with id=9c51d971-185d-403e-952f-2110f33a9628 would return exactly same response as presented in [section 6.9.3](#page-63-0).

**[R53]** In case id does not allow finding a ModifyPerformanceJob in Seller/Server's system, an error response Error404 **MUST** be returned.

**[R54]** The Seller/Server **MUST** include following attributes in the ModifyPerformanceJob object in the response:

 $\bullet$  id

- performanceJob
- $\bullet$   $\circ$   $\bullet$   $\bullet$   $\bullet$

**[R55]** The Seller **MUST** provide all remaining optional attributes if they were previously set by the Buyer or the Seller.

# 6.12. Use Case 12: Cancel Performance Monitoring Job

Due to the need for deprovisioning of the Performance Monitoring Job on the SOF side, the cancel operation associated with Performance Monitoring Job may exhibit prolonged duration. Consequently, this operation is implemented through a separate lifecycle process.

## 6.12.1. Interaction flow

The flow of this use case is shown in Figure 30.

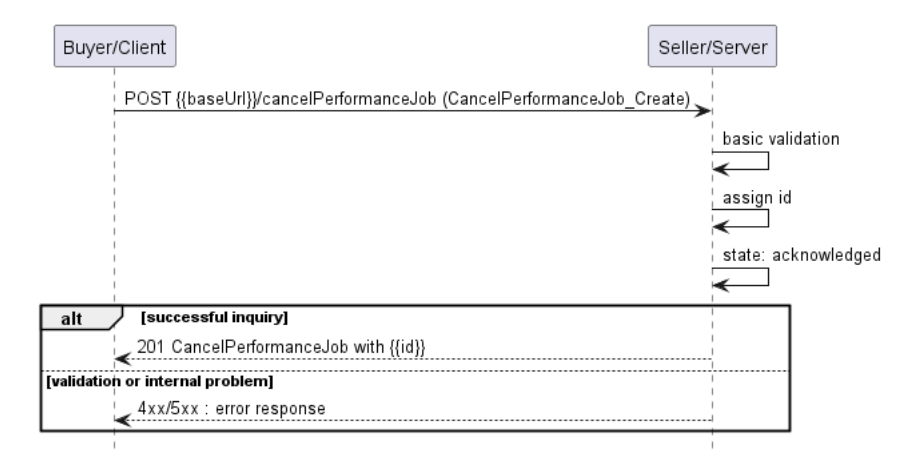

#### **Figure 30. Use Case 12 - Cancel Performance Monitoring Job create request flow**

The Buyer/Client sends a request with a cancelPerformanceJob Create type in the body. The Seller/Server performs request validation, assigns an id, and returns CancelPerformanceJob type in the response body, with a state set to acknowledged. Further processing is performed by Seller/Server which will in case of success update Performance Monitoring Job. The Buyer/Client can track the progress of the process either by subscribing for notifications or by periodically polling the CancelPerformanceJob. The two patterns are presented in the following diagrams.

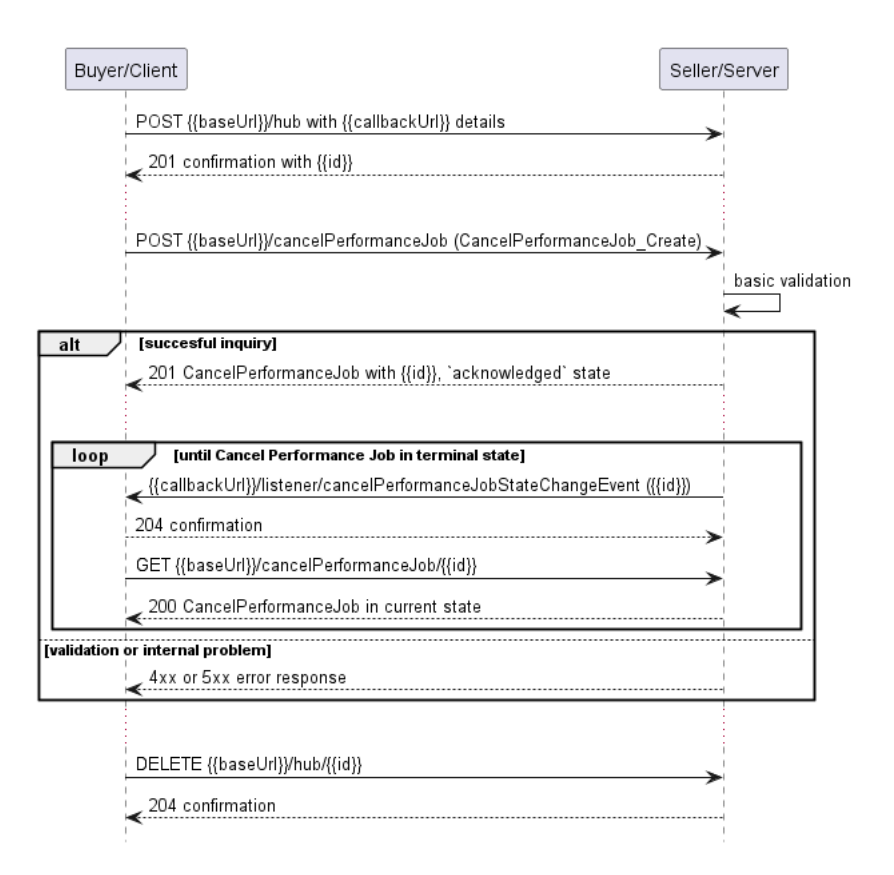

**Figure 31. Cancel Performance Job progress tracking - Notifications**

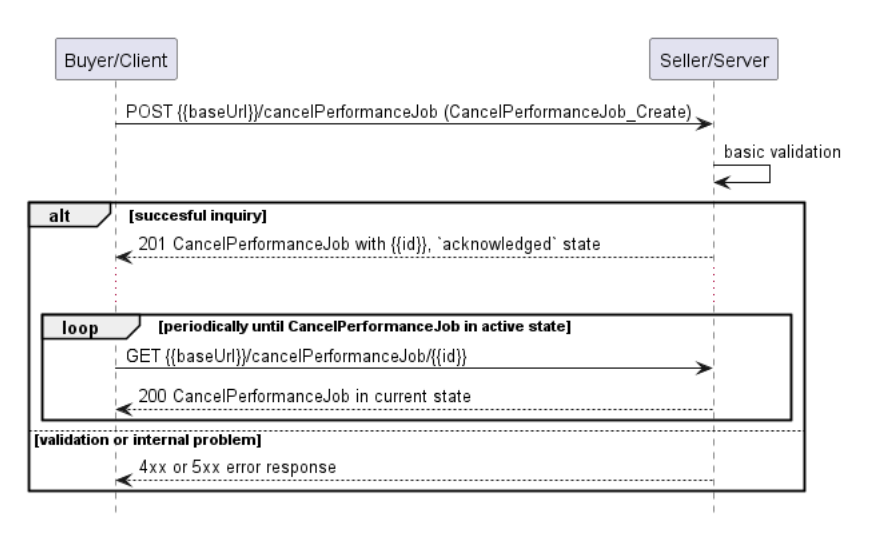

### **Figure 32. Cancel Performance Job progress tracking - Polling**

*Note*: The Cancel Performance Job process is altering the state of the job itself. It is important to note that notifications resulting from changes in the state of the Performance Job are not represented in figures 31 and 32.

*Note*: The context of notifications is not a part of the considered use case itself. It is presented to show the big picture of end-to-end flow. This applies also to all further use case flow diagrams with notifications.

## 6.12.2. Cancel Performance Monitoring Job Request

Figure 33 presents the most important part of the data model used during the Cancel Performance Job request (POST /cancelPerformanceJob) and response. The model of the request message - CancelPerformanceJob Create is a subset of the CancelPerformanceJob model and contains only attributes that can (or must) be set by the Buyer/Client. The Seller/Server (SOF) then enriches the entity in the response with additional information.

*Note:* CancelPerformanceJob Create is an entity used by the Buyer/Client to make a request. CancelPerformanceJob is an entity used by the Seller/Server to provide a response. The request entity has a subset of attributes of the response entity. Thus for visibility of these shared attributes CancelPerformanceJob Common has been introduced (this class is not supposed to be used directly in the exchange).

The performanceJobRef section of cancelPerformanceJob Create is used to specify which Performance Job object is a subject of the cancellation process (relationship by reference using id of the Job).

The full list of attributes is available in [Section 7](#page-110-0) and in the API specification which is an integral part of this standard.

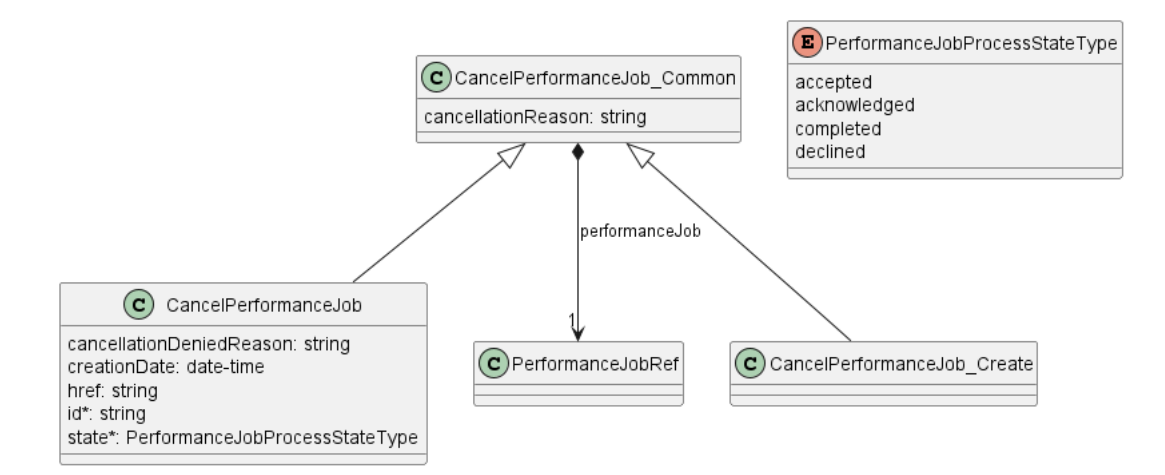

#### **Figure 33. Cancel Performance Job Key Entities**

To send a Cancel Performance Job request the Buyer/Client uses the cancelPerformanceJob operation from the API: POST /cancelPerformanceJob.

The example below shows a request to create a cancellation process for **PerformanceJob** that was created in section [6.6.2.](#page-49-0)

```
{
   "cancellationReason": "Cancel Performance Job sample",
   "performanceJob": {
     "@type": "PerformanceJobRef",
     "href": "{{baseUrl}}/performanceMonitoring/v1/755e55e2-72b0-4e3b-af00-693e3beac691",
     "id": "755e55e2-72b0-4e3b-af00-693e3beac691"
   }
}
```
**[R56]** The Buyer's/Client's Cancel Performance Job request **MUST** include the following attributes: [MEF133.1 R57]

performanceJob

**[R57]** If the Performance Job is In-Progress or Suspended, the Seller/Server **MUST NOT** delete the Performance Job as requested by the Client. [MEF133.1 R58]

**[R58]** The Buyer's/Client's Cancel Statistics Collection Job request **MUST** include the following attributes: [MEF133.1 R92]

performanceJob

**[R59]** If the Statistics Collection Job is In-Progress or Suspended, the Seller/Server **MUST NOT** delete the Performance Job as requested by the Client. [MEF133.1 R93]

*Note*: In case Performance Job is running e.g., once a day for a short period of time, it may be difficult to change its state. If action arrives when Performance Job is running, it is recommended to run until the end and only afterwards action should be applied. [MEF133.1 O16, O26]

## 6.12.3. Cancel Performance Monitoring Job Response

Entities used for providing a response to Cancel Performance Job request are presented in Figure 33. The Seller/Server responds with a CancelPerformanceJob type, which adds some attributes (like id or state) to the CancelPerformanceJob\_Create that was used in the Buyer/Client request.

*Note*: The term "Response Code" used in the Business Requirements maps to HTTP response code, where 2xx indicates *Success* and 4xx or 5xx indicate *Failure*.

The following snippet presents the Seller/Server response. It has the same structure as in the retrieve by identifier operation.

```
{
   "cancellationReason": "Cancel Performance Job sample",
   "performanceJob": {
     "@type": "PerformanceJobRef",
    "href": "{{baseUrl}}/performanceMonitoring/v1/755e55e2-72b0-4e3b-af00-693e3beac691",
     "id": "755e55e2-72b0-4e3b-af00-693e3beac691"
  },
   "creationDate": "2023-06-19T12:58:17.088Z", << added by SOF >>
   "href": "{{baseUrl}}/performanceMonitoring/v1/aea2769a-23f3-4ddc-b095-542a63b12481", << added by SOF >>
  "id": "aea2769a-23f3-4ddc-b095-542a63b12481", << added by SOF >>
   "state": "acknowledged" << added by SOF >>
}
```
Attributes that are set by the Seller/Server in the response are marked with the  $\alpha$  added by SOF  $\gg$  tag.

**[R60]** The Seller/Server's response **MUST** include all and unchanged attributes' values as provided by Buyer/Client in the request.

**[R61]** The Seller/Server **MUST** specify the following attributes in a response:

- $\bullet$  id
- $\bullet$  state
- creationDate

**[R62]** The id **MUST** remain the same value for the life of the Cancel Performance Job.

In case Seller/Server cannot successfully validate the request, Cancel Performance Job process fails, which results in setting state to declined with a proper explanation in cancellationDeniedReason. This includes situation when:

- id does not allow to find a PerformanceJob that is to be cancelled in Seller/Server's system
- Performance Job is in the state that does not allow for cancellation.

#### 6.12.4. Cancel Performance Monitoring Job State Machine

Figure 34 presents the Cancel Performance Monitoring Job state machine:

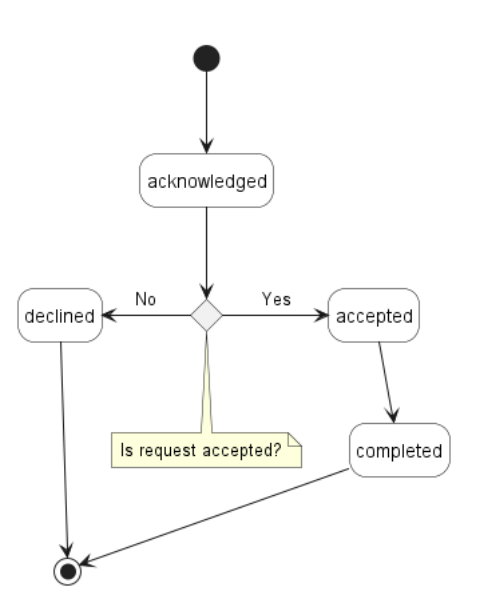

#### **Figure 34. Cancel Performance Job State Machine**

After receiving the request, the Seller/Server (SOF) performs basic checks of the message. If any problem is found an Error response is provided. If the validation passes a response is provided with CancelPerformanceJob in acknowledged status. Next, the Seller/Server performs all the remaining business and time-consuming validations. At this point, an Error response cannot be provided anymore, so the profile moves to a declined state if some issues are found. The cancelPerformanceJob.cancellationDeniedReason acts as a placeholder to provide a detailed description of what caused the problem. If validation is successful, CancelPerformanceJob moves to accepted state. When Cancel Performance Job process is finished, it moves to completed state. This causes PerformanceJob state to change to cancelled.
Description and mapping of the Cancel Performance Job States is the same as in table 10.

# 6.13. Use Case 13: Retrieve Cancel Performance Monitoring Job List

The Buyer/Client can retrieve a list of Cancel Performance Job objects by using a GET /cancelPerformanceJob operation with desired filtering criteria.

**[O18]** The Buyer/Client Retrieve List of Cancel Performance Jobs request **MAY** contain none or more of the following attributes:

- performanceJobId
- $•$  state
- creationDate.gt
- creationDate.lt

```
https://serverRoot/mefApi/legato/performanceMonitoring/v1/cancelPerformanceJob?
state=acknowledged&limit=10&offset=0
```
The example above shows a Buyer/Client's request to get all Cancel Performance Job objects that are in the acknowledged state. Additionally, the Buyer/Client asks only for a first  $($ offset=0) pack of 10 results  $($ limit=10) to be returned. The correct response (HTTP code 200) in the response body contains a list of CancelPerformanceJob\_Find objects matching the criteria. Details related to pagination are described in [section 7.1.2](#page-115-0).

**[R63]** The Seller **MUST** include following attributes (if set) in the CancelPerformanceJob Find object in the response:

- $\bullet$  id
- performanceJobId
- $\bullet$  state

**[R64]** In case no items matching the criteria are found, the Seller/Server **MUST** return a valid response with an empty list.

Figure 35 presents entities related to the use case.

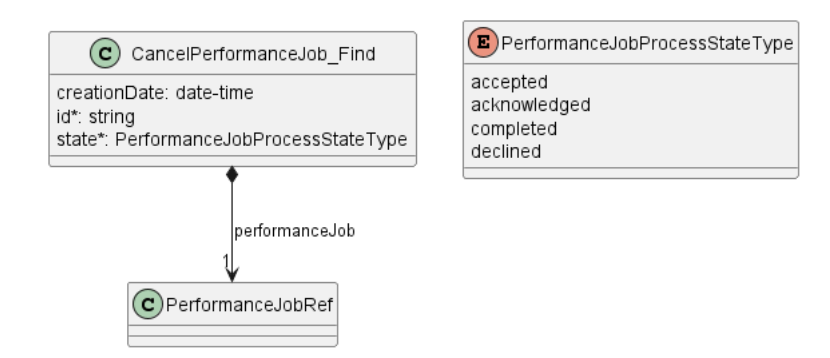

### **Figure 35. Use Case 13: Retrieve Cancel Performance Job List - Model**

## 6.14. Use Case 14: Retrieve Cancel Performance Monitoring Job List by Identifier

The Buyer/Client can get detailed information about the Cancel Performance Job from the Seller/Server by using a GET /cancelPerformanceJob/ $\{\{\text{id}\}\}$  operation. The payload returned in the response is a full representation of Cancel Performance Job and includes all attributes the Buyer/Client has provided while sending a Cancel Performance Job create request, together with additional attributes set by Seller/Server.

Get List and Get by Identifier operations return different representations of Cancel Performance Job. Get List returns CancelPerformanceJob\_Find object which is a subset of CancelPerformanceJob returned by Get by Identifier operation. A response to a get by id for a CancelPerformanceJob with id=9c51d971-185d-403e-952f-2110f33a9628 would return exactly same response as presented in [section 6.12.3](#page-70-0).

**[R65]** In case id does not allow finding a cancelPerformanceJob in Seller/Server's system, an error response Error404 **MUST** be returned.

**[R66]** The Seller/Server **MUST** include following attributes in the CancelPerformanceJob object in the response:

- $\bullet$  id
- performanceJob
- state

**[R67]** The Seller **MUST** provide all remaining optional attributes if they were previously set by the Buyer or the Seller.

## 6.15. Use Case 15: Suspend Performance Monitoring Job

Due to the need for releasing resources on the SOF side, the suspend operation associated with Performance Monitoring Job may exhibit prolonged duration. Consequently, this operation is implemented through a separate lifecycle process.

When the Performance Job is suspended, it does not generate Performance Reports.

### 6.15.1. Interaction flow

The flow of this use case is shown in Figure 36.

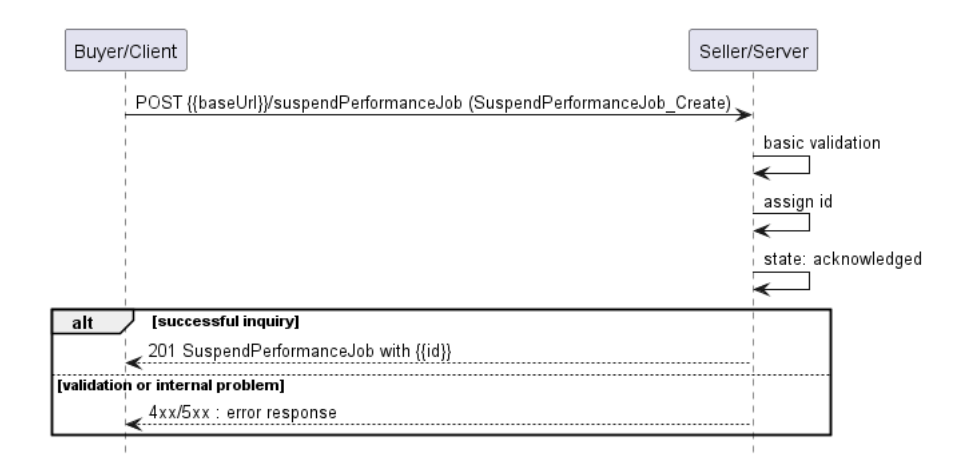

## **Figure 36. Use Case 15 - Suspend Performance Monitoring Job create request flow**

The Buyer/Client sends a request with a suspendPerformanceJob\_Create type in the body. The Seller/Server performs request validation, assigns an  $_{id}$ , and returns  $_{\text{subperformation}}$  type in the response body, with a state set to acknowledged. Further processing is performed by Seller/Server which will in case of success update Performance Monitoring Job. The Buyer/Client can track the progress of the process either by subscribing for notifications or by periodically polling the suspendPerformanceJob. The two patterns are presented in the following diagrams.

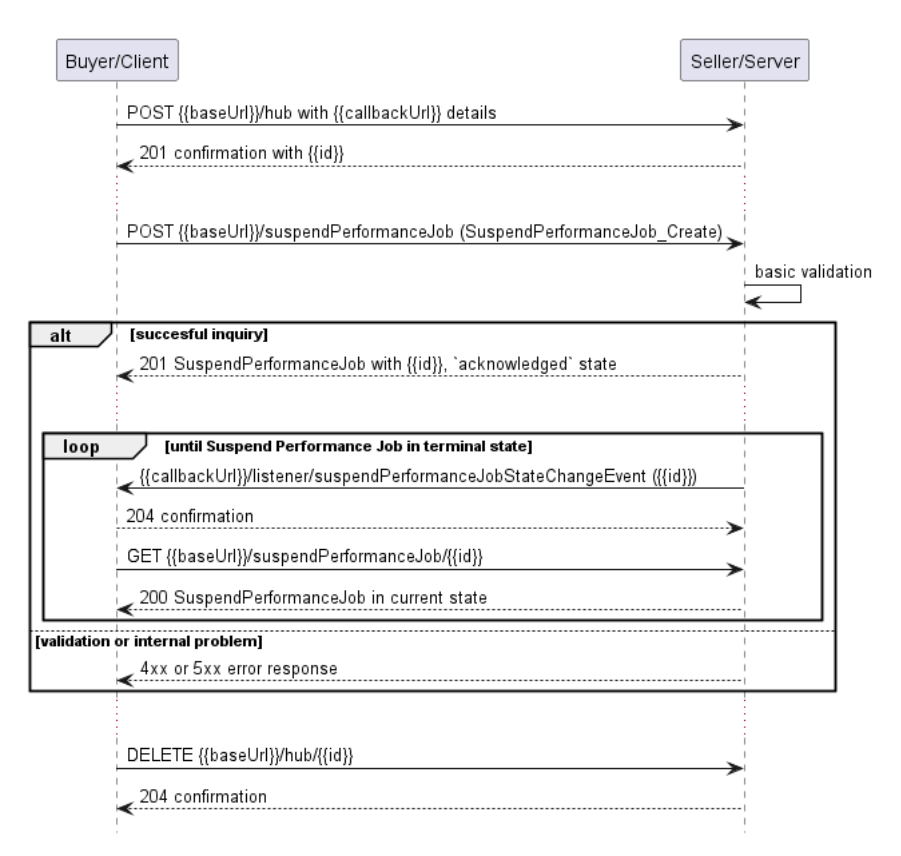

**Figure 37. Suspend Performance Job progress tracking - Notifications**

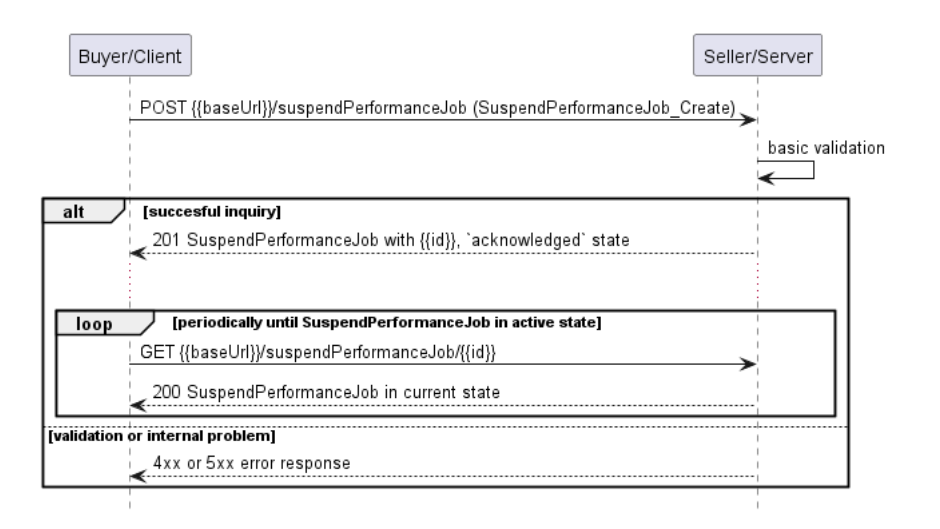

### **Figure 38. Suspend Performance Job progress tracking - Polling**

*Note*: The Suspend Performance Job process is altering the state of the job itself. It is important to note that notifications resulting from changes in the state of the Performance Job are not represented in figures 37 and 38.

*Note*: The context of notifications is not a part of the considered use case itself. It is presented to show the big picture of end-to-end flow. This applies also to all further use case flow diagrams with notifications.

## 6.15.2. Suspend Performance Monitoring Job Request

Figure 39 presents the most important part of the data model used during the Suspend Performance Job request (POST /suspendPerformanceJob) and response. The model of the request message - SuspendPerformanceJob\_Create is a subset of the SuspendPerformanceJob model and contains only attributes that can (or must) be set by the Buyer/Client. The Seller/Server (SOF) then enriches the entity in the response with additional information.

*Note*: SuspendPerformanceJob\_Create is an entity used by the Buyer/Client to make a request. SuspendPerformanceJob is an entity used by the Seller/Server to provide a response. The request entity has a subset of attributes of the response entity. Thus for visibility of these shared attributes SuspendPerformanceJob\_Common has been introduced (this class is not supposed to be used directly in the exchange).

The performanceJobRef section of SuspendPerformanceJob\_Create is used to specify which Performance Job object is a subject of the suspension process (relationship by reference using  $\mathbf{i}_d$  of the Job).

The full list of attributes is available in [Section 7](#page-110-0) and in the API specification which is an integral part of this standard.

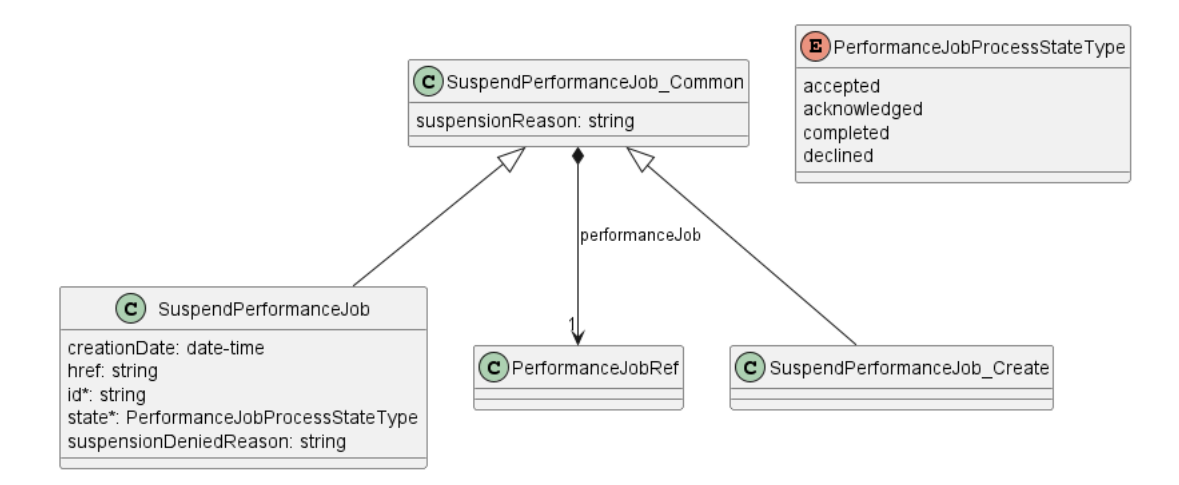

#### **Figure 39. Suspend Performance Job Key Entities**

To send a Suspend Performance Job request the Buyer/Client uses the suspendPerformanceJob operation from the API: POST /suspendPerformanceJob.

The example below shows a request to create a suspension process for  $P_{\text{PerformanceJob}}$  that was created in section [6.6.2.](#page-49-0)

```
{
   "performanceJob": {
     "@type": "PerformanceJobRef",
     "href": "{{baseUrl}}/performanceMonitoring/v1/755e55e2-72b0-4e3b-af00-693e3beac691",
     "id": "755e55e2-72b0-4e3b-af00-693e3beac691"
 },
   "suspensionReason": "Suspend Performance Job sample"
}
```
**[R68]** The Buyer/Client Suspend Performance Job request **MUST** include the following attributes: [MEF133.1 R59]

performanceJob

**[R69]** The Performance Job **MUST** be in the In-Progress state to be suspended. [MEF133.1 R60]

**[O19]** In case Performance Job is running e.g., once a day for a short period of time, it may be difficult to change its state. If action arrives when Performance Job is running, it is recommended to run until the end and only afterwards action should be applied. [MEF133.1 O16, O26]

#### <span id="page-76-0"></span>6.15.3. Suspend Performance Monitoring Job Response

Entities used for providing a response to Suspend Performance Job request are presented in Figure 39. The Seller/Server responds with a suspendPerformanceJob type, which adds some attributes (like id or state) to the SuspendPerformanceJob\_Create that was used in the Buyer/Client request.

*Note*: The term "Response Code" used in the Business Requirements maps to HTTP response code, where 2xx indicates *Success* and 4xx or 5xx indicate *Failure*.

The following snippet presents the Seller/Server response. It has the same structure as in the retrieve by identifier operation.

```
{
   "performanceJob": {
     "@type": "PerformanceJobRef",
     "href": "{{baseUrl}}/performanceMonitoring/v1/755e55e2-72b0-4e3b-af00-693e3beac691",
    "id": "755e55e2-72b0-4e3b-af00-693e3beac691"
   },
   "suspensionReason": "Suspend Performance Job sample",
   "creationDate": "2023-06-19T12:58:17.088Z", << added by SOF >>
  "href": "{{baseUrl}}/performanceMonitoring/v1/aea2769a-23f3-4ddc-b095-542a63b12481", << added by SOF >>
   "id": "aea2769a-23f3-4ddc-b095-542a63b12481", << added by SOF >>
   "state": "acknowledged" << added by SOF >>
}
```
Attributes that are set by the Seller/Server in the response are marked with the  $\alpha$  added by SOF  $\rightarrow$  tag.

**[R70]** The Seller/Server's response to the Buyer/Client's Suspend Performance Job request **MUST** indicate if the request is Accepted or Declined. [MEF133.1 R61]

**[R71]** If the Seller/Server accepts the Buyer/Client's Suspend Performance Job request, the Performance Job **MUST** be suspended and move to the Suspended state. [MEF133.1 R62]

**[R72]** If the Seller/Server declines the Buyer/Client's Suspend Performance Job request, the Performance Job **MUST NOT** be suspended. [MEF133.1 R63]

**[R73]** If the Seller/Server declines the Buyer/Client's Suspend Performance Job request, they **MUST** provide a reason why the request was declined. [MEF133.1 R64]

**[R74]** The Seller/Server's response **MUST** include all and unchanged attributes' values as provided by Buyer/Client in the request.

**[R75]** The Seller/Server **MUST** specify the following attributes in a response:

- $\bullet$  id
- $•$  state
- creationDate

**[R76]** The id **MUST** remain the same value for the life of the Performance Job.

In case Seller/Server cannot successfully validate the request, Suspend Performance Job process fails, which results in setting state to declined with a proper explanation in suspensionDeniedReason. This includes situation when:

- id does not allow to find a PerformanceJob that is to be suspended in Seller/Server's system
- Performance Job is in the state that does not allow for suspension.

## 6.15.4. Suspend Performance Monitoring Job State Machine

Figure 40 presents the Suspend Performance Monitoring Job state machine:

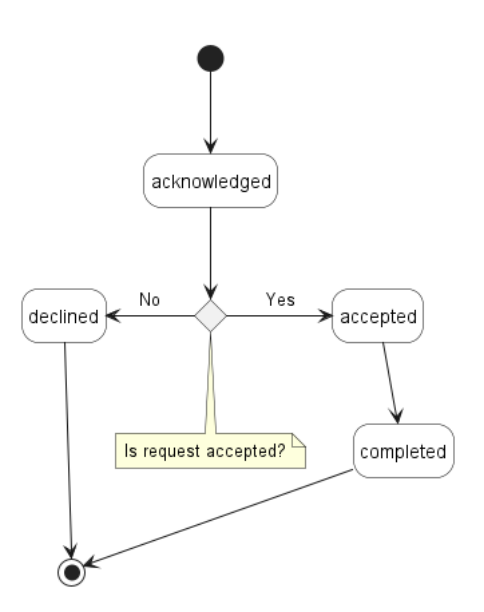

#### **Figure 40. Suspend Performance Job State Machine**

After receiving the request, the Seller/Server (SOF) performs basic checks of the message. If any problem is found an Error response is provided. If the validation passes a response is provided with SuspendPerformanceJob in acknowledged status. Next, the Seller/Server performs all the remaining business and time-consuming validations. At this point, an Error response cannot be provided anymore, so the profile moves to a declined state if some issues are found. The suspendPerformanceJob.suspensionDeniedReason acts as a placeholder to provide a detailed description of what caused the problem. If validation is successful, SuspendPerformanceJob moves to accepted state. When Suspend Performance Job process is finished, it moves to completed state. This causes PerformanceJob state to change to suspended.

Description and mapping of the Suspend Performance Job States is the same as in table 10.

## 6.16. Use Case 16: Retrieve Suspend Performance Monitoring Job List

The Buyer/Client can retrieve a list of Suspend Performance Job objects by using a  $GET$ /suspendPerformanceJob operation with desired filtering criteria.

**[O20]** The Buyer/Client Retrieve List of Suspend Performance Jobs request **MAY** contain none or more of the following attributes:

- performanceJobId
- $•$  state
- creationDate.gt
- creationDate.lt

https://serverRoot/mefApi/legato/performanceMonitoring/v1/suspendPerformanceJob? state=acknowledged&limit=10&offset=0

The example above shows a Buyer/Client's request to get all Suspend Performance Job objects that are in the acknowledged state. Additionally, the Buyer/Client asks only for a first  $($ offset=0) pack of 10 results  $($ <u>1imit=10</u>) to be returned. The correct response (HTTP code 200) in the response body contains a list of SuspendPerformanceJob\_Find objects matching the criteria. Details related to pagination are described in [section 7.1.2](#page-115-0).

**[R77]** The Seller MUST include following attributes (if set) in the *suspendPerformanceJob\_Find* object in the response:

- $\bullet$  id
- performanceJobId
- $\bullet$  state

**[R78]** In case no items matching the criteria are found, the Seller/Server **MUST** return a valid response with an empty list.

Figure 41 presents entities related to the use case.

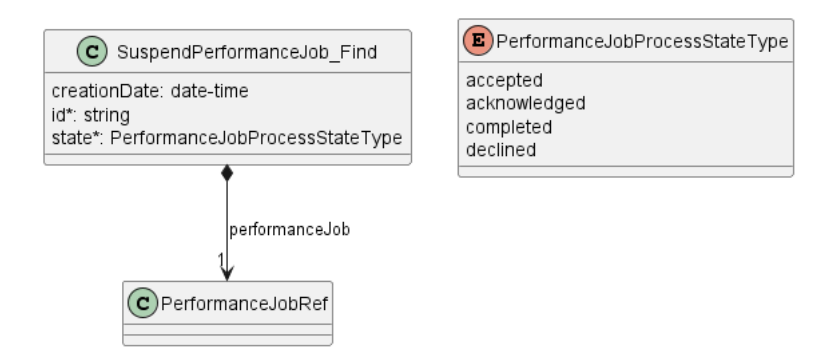

#### **Figure 41. Use Case 16: Retrieve Suspend Performance Job List - Model**

## 6.17. Use Case 17: Retrieve Suspend Performance Monitoring Job List by Identifier

The Buyer/Client can get detailed information about the Suspend Performance Job from the Seller/Server by using a  $_{GET}$  /suspendPerformanceJob/{{id}} operation. The payload returned in the response is a full representation of Suspend Performance Job and includes all attributes the Buyer/Client has provided while sending a Suspend Performance Job create request, together with additional attributes set by Seller/Server.

Get List and Get by Identifier operations return different representations of Suspend Performance Job. Get List returns SuspendPerformanceJob\_Find object which is a subset of SuspendPerformanceJob returned by Get by Identifier operation. A response to a get by identifier for a SuspendPerformanceJob with id=9c51d971-185d-403e-952f-2110f33a9628 would return exactly same response as presented in [section 6.15.3.](#page-76-0)

**[R79]** In case id does not allow finding a suspendPerformanceJob in Seller/Server's system, an error response Error404 **MUST** be returned.

**[R80]** The Seller/Server **MUST** include following attributes in the *SuspendPerformanceJob* object in the response:

- $\bullet$  id
- performanceJob
- state

**[R81]** The Seller **MUST** provide all remaining optional attributes if they were previously set by the Buyer or the Seller.

## 6.18. Use Case 18: Resume Performance Monitoring Job

Due to the need for reserving resources on the SOF side, the resume operation associated with Performance Monitoring Job may exhibit prolonged duration. Consequently, this operation is implemented through a separate lifecycle process.

### 6.18.1. Interaction flow

The flow of this use case is shown in Figure 42.

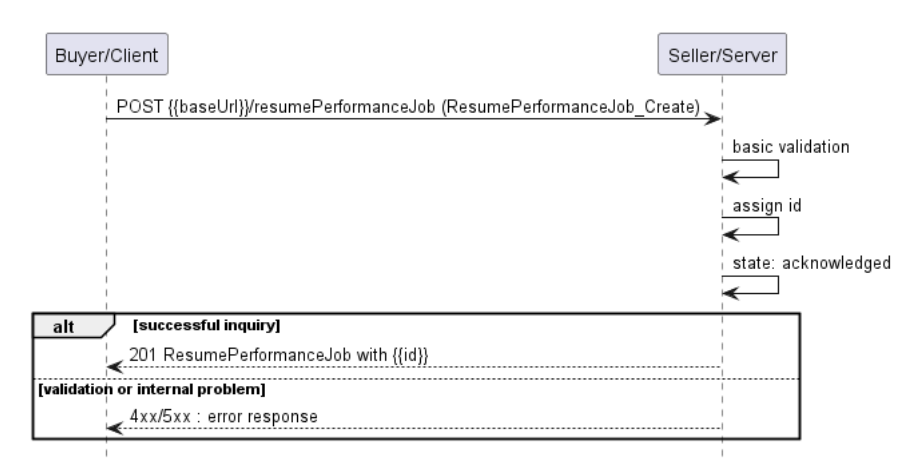

### **Figure 42. Use Case 18 - Resume Performance Monitoring Job create request flow**

The Buyer/Client sends a request with a ResumePerformanceJob Create type in the body. The Seller/Server performs request validation, assigns an id, and returns ResumePerformanceJob type in the response body, with a state set to acknowledged. Further processing is performed by Seller/Server which will in case of success update Performance Monitoring Job. The Buyer/Client can track the progress of the process either by subscribing for notifications or by periodically polling the ResumePerformanceJob. The two patterns are presented in the following diagrams.

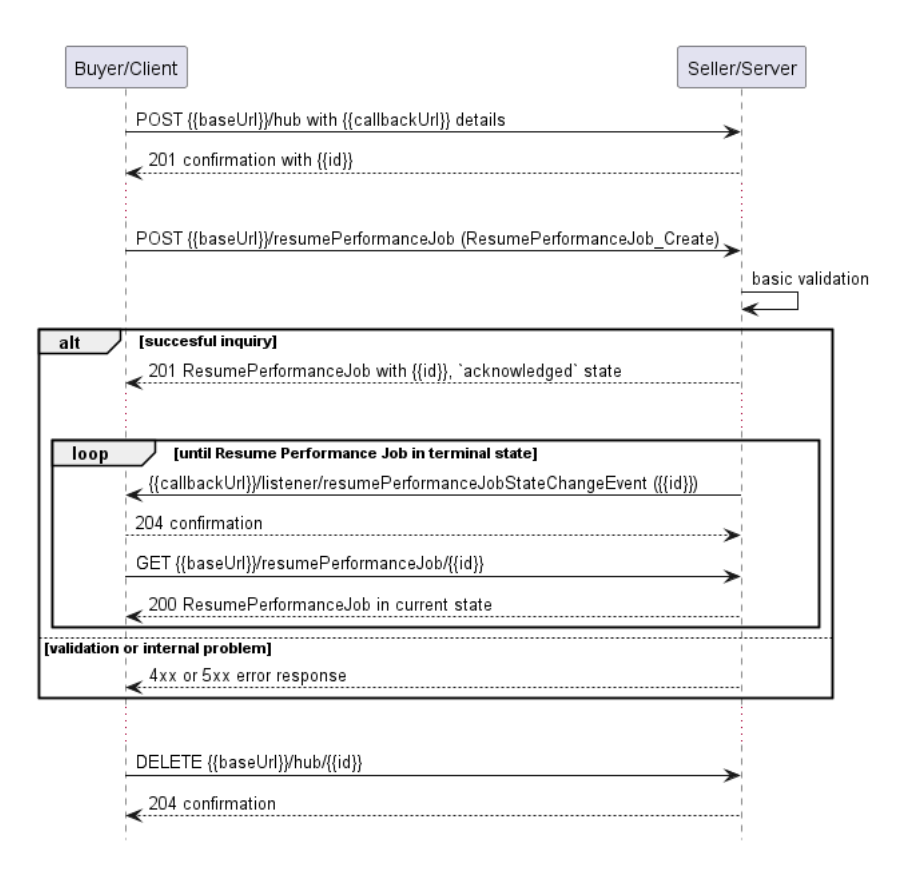

**Figure 43. Resume Performance Job progress tracking - Notifications**

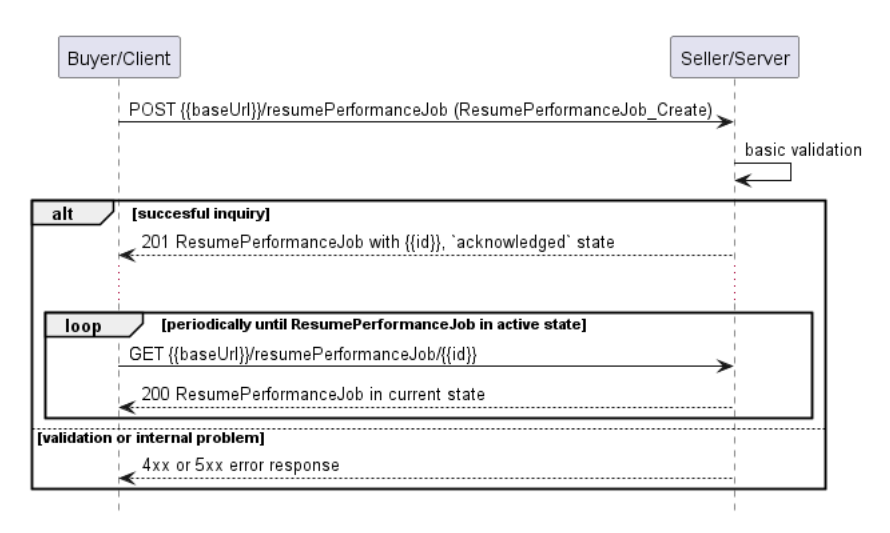

### **Figure 44. Resume Performance Job progress tracking - Polling**

*Note*: The Resume Performance Job process is altering the state of the job itself. It is important to note that notifications resulting from changes in the state of the Performance Job are not represented in figures 43 and 44.

*Note*: The context of notifications is not a part of the considered use case itself. It is presented to show the big picture of end-to-end flow. This applies also to all further use case flow diagrams with notifications.

## 6.18.2. Resume Performance Monitoring Job Request

Figure 45 presents the most important part of the data model used during the Resume Performance Job request (POST /resumePerformanceJob) and response. The model of the request message - ResumePerformanceJob Create is a subset of the ResumePerformanceJob model and contains only attributes that can (or must) be set by the Buyer/Client. The Seller/Server (SOF) then enriches the entity in the response with additional information.

*Note:* ResumePerformanceJob Create is an entity used by the Buyer/Client to make a request. ResumePerformanceJob is an entity used by the Seller/Server to provide a response. The request entity has a subset of attributes of the response entity. Thus for visibility of these shared attributes ResumePerformanceJob common has been introduced (this class is not supposed to be used directly in the exchange).

The performanceJob section of ResumePerformanceJob Common is used to specify which Performance Job object is a subject of the resume process (relationship by reference using id of the Job).

The full list of attributes is available in [Section 7](#page-110-0) and in the API specification which is an integral part of this standard.

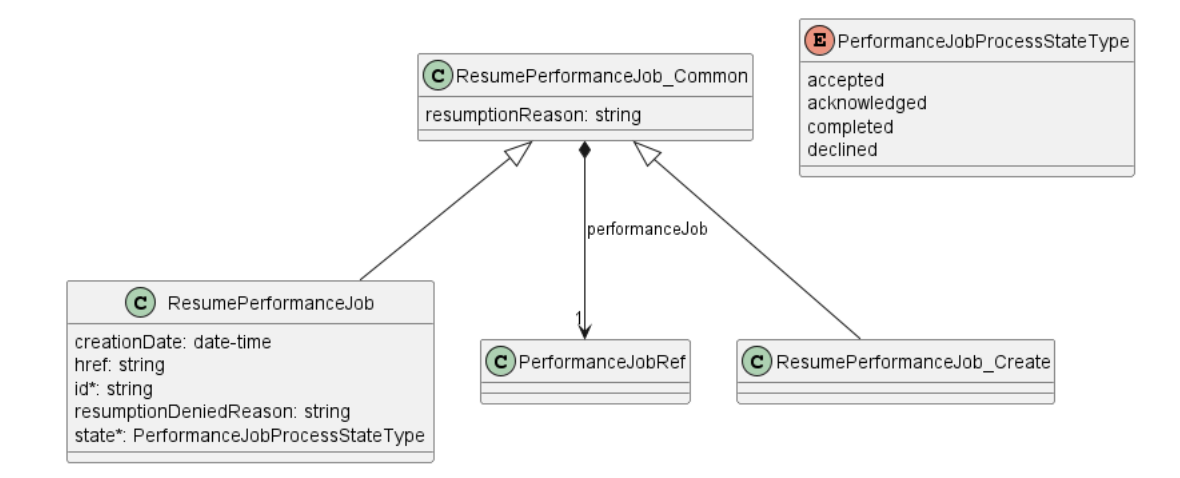

**Figure 45. Resume Performance Job Key Entities**

To send a Resume Performance Job request the Buyer/Client uses the resumePerformanceJob operation from the API: POST /resumePerformanceJob.

The example below shows a request to create a resumption process for **PerformanceJob** that was created in section [6.6.2.](#page-49-0)

```
{
   "performanceJob": {
     "@type": "PerformanceJobRef",
    "href": "{{baseUrl}}/performanceMonitoring/v1/755e55e2-72b0-4e3b-af00-693e3beac691",
     "id": "755e55e2-72b0-4e3b-af00-693e3beac691"
   },
   "resumptionReason": "Resume Performance Job sample"
}
```
**[R82]** The Buyer/Client Resume Performance Job request **MUST** include the following attributes: [MEF133.1 R65]

**[R83]** The Performance Job **MUST** be in the Suspended state in order to be resumed. [MEF133.1 R66]

## <span id="page-83-0"></span>6.18.3. Resume Performance Monitoring Job Response

Entities used for providing a response to Resume Performance Job request are presented in Figure 45. The Seller/Server responds with a ResumePerformanceJob type, which adds some attributes (like id or state) to the ResumePerformanceJob\_Create that was used in the Buyer/Client request.

*Note*: The term "Response Code" used in the Business Requirements maps to HTTP response code, where 2xx indicates *Success* and 4xx or 5xx indicate *Failure*.

The following snippet presents the Seller/Server response. It has the same structure as in the retrieve by identifier operation.

```
{
   "performanceJob": {
     "@type": "PerformanceJobRef",
    "href": "{{baseUrl}}/performanceMonitoring/v1/755e55e2-72b0-4e3b-af00-693e3beac691",
     "id": "755e55e2-72b0-4e3b-af00-693e3beac691"
 },
   "resumptionReason": "Resume Performance Job sample",
   "creationDate": "2023-06-19T12:58:17.088Z", << added by SOF >>
   "href": "{{baseUrl}}/performanceMonitoring/v1/aea2769a-23f3-4ddc-b095-542a63b12481", << added by SOF >>
  "id": "aea2769a-23f3-4ddc-b095-542a63b12481", << added by SOF >>
  "state": "acknowledged" << added by SOF >>
}
```
Attributes that are set by the Seller/Server in the response are marked with the  $\alpha$  added by SOF  $\rightarrow$  tag.

**[R84]** The Seller/Server's response to the Buyer/Client's Resume Performance Job request **MUST** indicate if the request is Accepted or Declined. [MEF133.1 R67]

**[R85]** If the Seller/Server accepts the Buyer/Client's Resume Performance Job request, the Performance Job **MUST** be resumed and return to the In-Progress state. [MEF133.1 R68]

**[R86]** If the Seller/Server declines the Buyer/Client's Resume Performance Job request, the Performance Job **MUST NOT** be resumed. [MEF133.1 R69]

**[R87]** If the Seller/Server declines the Buyer/Client's Resume Performance Job request, they **MUST** provide a reason why the request was declined. [MEF133.1 R70]

**[R88]** The Seller/Server's response **MUST** include all and unchanged attributes' values as provided by Buyer/Client in the request.

**[R89]** The Seller/Server **MUST** specify the following attributes in a response:

- $i$
- state
- $\bullet$  creationDate

**[R90]** The id **MUST** remain the same value for the life of the Performance Job.

In case Seller/Server cannot successfully validate the request, Resume Performance Job process fails, which results in setting state to declined with a proper explanation in resumptionDeniedReason. This includes situation when:

- id does not allow to find a PerformanceJob that is to be resumed in Seller/Server's system
- Performance Job is in the state that does not allow for resumption.

#### 6.18.4. Resume Performance Monitoring Job State Machine

Figure 46 presents the Resume Performance Monitoring Job state machine:

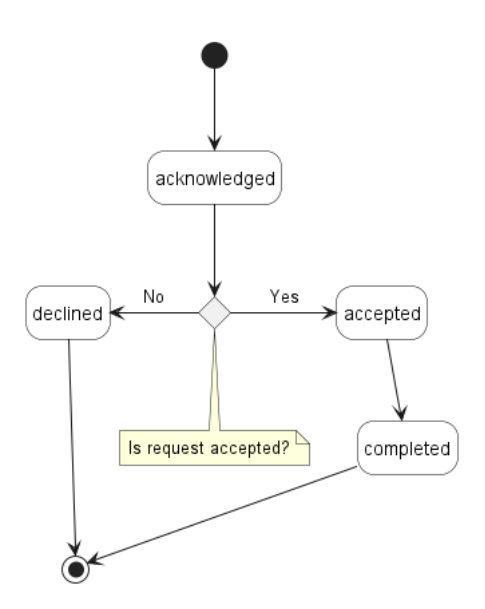

#### **Figure 46. Resume Performance Job State Machine**

After receiving the request, the Seller/Server (SOF) performs basic checks of the message. If any problem is found an Error response is provided. If the validation passes a response is provided with ResumePerformanceJob in acknowledged status. Next, the Seller/Server performs all the remaining business and time-consuming validations. At this point, an Error response cannot be provided anymore, so the profile moves to a declined state if some issues are found. The resumePerformanceJob.resumptionDeniedReason acts as a placeholder to provide a detailed description of what caused the problem. If validation is successful, ResumePerformanceJob moves to accepted state. When Resume Performance Job process is finished, it moves to completed state. This causes PerformanceJob state to change to in-progress.

Description and mapping of the Resume Performance Job States is the same as in table 10.

# 6.19. Use Case 19: Retrieve Resume Performance Monitoring Job List

The Buyer/Client can retrieve a list of Resume Performance Job objects by using a GET /resumePerformanceJob operation with desired filtering criteria.

**[O21]** The Buyer/Client Retrieve List of Resume Performance Jobs request **MAY** contain none or more of the following attributes:

- performanceJobId
- $•$  state
- creationDate.gt
- $\bullet$  creationDate lt

https://serverRoot/mefApi/legato/performanceMonitoring/v1/resumePerformanceJob? state=acknowledged&limit=10&offset=0

The example above shows a Buyer/Client's request to get all Resume Performance Job objects that are in the acknowledged state. Additionally, the Buyer/Client asks only for a first  $($ offset=0) pack of 10 results  $($ <u>nimit=10</u>) to be returned. The correct response (HTTP code 200) in the response body contains a list of ResumePerformanceJob\_Find objects matching the criteria. Details related to pagination are described in [section 7.1.2](#page-115-0).

**[R91]** The Seller MUST include following attributes (if set) in the ResumePerformanceJob\_Find object in the response:

- $\bullet$  id
- performanceJobId
- $\bullet$  state

**[R92]** In case no items matching the criteria are found, the Seller/Server **MUST** return a valid response with an empty list.

Figure 47 presents entities related to the use case.

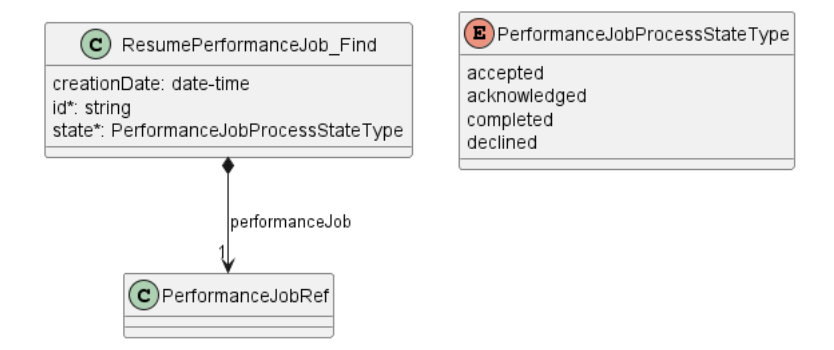

**Figure 47. Use Case 16: Retrieve Resume Performance Job List - Model**

# 6.20. Use Case 20: Retrieve Resume Performance Monitoring Job List by Identifier

The Buyer/Client can get detailed information about the Resume Performance Job from the Seller/Server by using a GET /resumePerformanceJob/{{id}} operation. The payload returned in the response is a full representation of Resume Performance Job and includes all attributes the Buyer/Client has provided while sending a Resume Performance Job create request, together with additional attributes set by Seller/Server.

Get List and Get by Identifier operations return different representations of Resume Performance Job. Get List returns ResumePerformanceJob Find object which is a subset of ResumePerformanceJob returned by Get by Identifier operation. A response to a get by identifier for a ResumePerformanceJob with id=9c51d971-185d-403e-952f-2110f33a9628 would return exactly same response as presented in [section 6.15.3](#page-83-0).

**[R93]** In case id does not allow finding a ResumePerformanceJob in Seller/Server's system, an error response Error404 **MUST** be returned.

**[R94]** The Seller/Server **MUST** include following attributes in the ResumePerformanceJob object in the response:

- $\bullet$  id
- performanceJob
- $\bullet$  state

**[R95]** The Seller **MUST** provide all remaining optional attributes if they were previously set by the Buyer or the Seller.

# 6.21. Use Case 21: Create Performance Monitoring Job Complex Query

The PerformanceJob defines complex structures with multiple levels of nesting, such as scheduleDefinition. To facilitate filtering based on these structures, the API provides an additional endpoint POST /performanceJobComplexQuery. This endpoint allows filtering by values defined by the PerformanceJob and PerformanceProfile types and returns a list of PerformanceJob objects that match the specified filters.

## 6.21.1. Create Performance Monitoring Job Complex Query Request

Figure 48 depicts the key components of the data model utilized in the Create Performance Job Complex Query request ( $_{POST/performanceJobComplexQuery}$ ) and its corresponding response. The request message model, PerformanceJobComplexQuery\_Create, is a subset of the PerformanceJobComplexQuery model and includes only attributes that can or must be specified by the Buyer/Client,

representing filtering options. In response, the Seller/Server provides a list of PerformanceJobComplexQuery entities that contain the matched PerformanceJob objects.

The full list of attributes is available in [Section 7](#page-110-0) and in the API specification which is an integral part of this standard.

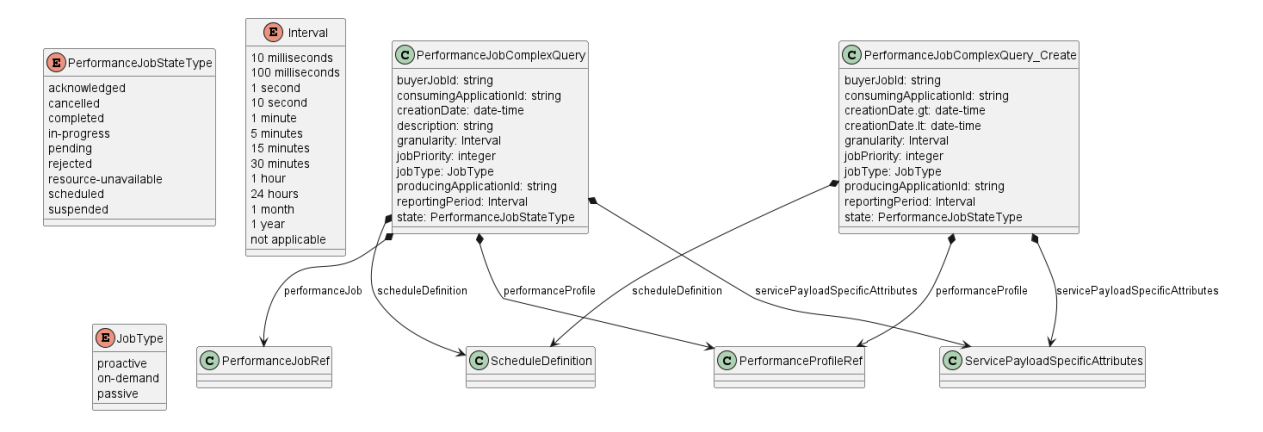

### **Figure 48. Performance Job Complex Query Key Entities**

To send a request the Buyer/Client uses the createPerformanceJobComplexQuery operation from the API. The snippet below presents an example of Create Performance Job Complex Query request. It filters for PerformanceJob objects that:

- have consumingApplicationId Set to cus
- are based on the performanceProfile with id=8df0981a-0949-11ee-be56-0242ac120002
- run on a schedule with recurring frequency set to 1 hour
- are in scheduled state

**Performance Job Complex Query Create Request**

```
{
   "consumingApplicationId": "CUS",
   "performanceProfile": {
     "@type": "PerformanceProfileRef",
     "id": "8df0981a-0949-11ee-be56-0242ac120002"
   },
   "scheduleDefinition": {
     "recurringFrequency": {
       "recurringFrequencyValue": 1,
       "recurringFrequencyUnits": "HOURS"
    }
   },
   "state": "scheduled"
}
```
## 6.21.2. Create Performance Monitoring Job Complex Query Response

Entities used for providing a response to Create Performance Job Complex Query request are presented in Figure 48. The Seller/Server responds with a list of PerformanceJobComplexQuery objects, which represent matched Performance Jobs.

*Note*: The term "Response Code" used in the Business Requirements maps to HTTP response code, where 2xx indicates *Success* and 4xx or 5xx indicate *Failure*.

The following snippet presents the Seller/Server response.

#### **Performance Job Complex Query Create Response**

```
\lceil {
     "buyerJobId": "TestJob12345",
     "consumingApplicationId": "CUS",
     "creationDate": "2023-06-01T08:02:01.370Z",
    "description": "Exemplary Create Performance Job request",
    "performanceJob": {
       "@type": "PerformanceJobRef",
      "id": "755e55e2-72b0-4e3b-af00-693e3beac691"
     },
     "performanceProfile": {
       "@type": "PerformanceProfileRef",
      "id": "8df0981a-0949-11ee-be56-0242ac120002"
     },
     "producingApplicationId": "SOF",
     "scheduleDefinition": {
       "recurringFrequency": {
         "recurringFrequencyValue": 1,
         "recurringFrequencyUnits": "HOURS"
      },
       "scheduleDefinitionStartTime": "2023-06-01T08:02:01.370Z"
     },
     "servicePayloadSpecificAttributes": {
       "@type": "urn:mef:lso:spec:legato:ip-performance-monitoring-configuration:v0.0.1:all",
       "interface": {
         "ipvcEndpoint": [
           "6e4e338a-8105-481e-8bf6-b3ca768a4b89",
           "38bfa4c6-48a3-46e9-8746-bcba59f3cbc4"
       \overline{1},
         "name": "slsRpPairTest1",
         "description": "Exemplary performance monitoring service pair",
         "cloudService": true
      }
     },
     "state": "scheduled"
   }
]
```
## 6.22. Use Case 22: Create Performance Measurement Report

The execution of all types of Performance Monitoring Jobs results in the generation of Performance Measurement Reports, which deliver comprehensive performance collections to the Buyer/Client. In certain scenarios, performance data can be collected without the need for prior provisioning of a Performance Job. This occurs under the following conditions:

- When the Service Level Specification (SLS) is included in the Service Order request.
- When passive statistics are automatically generated by the server.
- When the client retrieves historical data that is already available on the server.

#### 6.22.1. Interaction flow

The flow of this use case is illustrated in Figure 49. A Performance Report can be generated either as an outcome of processing a Performance Job or by executing a Create Performance Report request. The latter option is particularly useful for generating ad-hoc reports based on existing data. Both of these options are depicted in the figure.

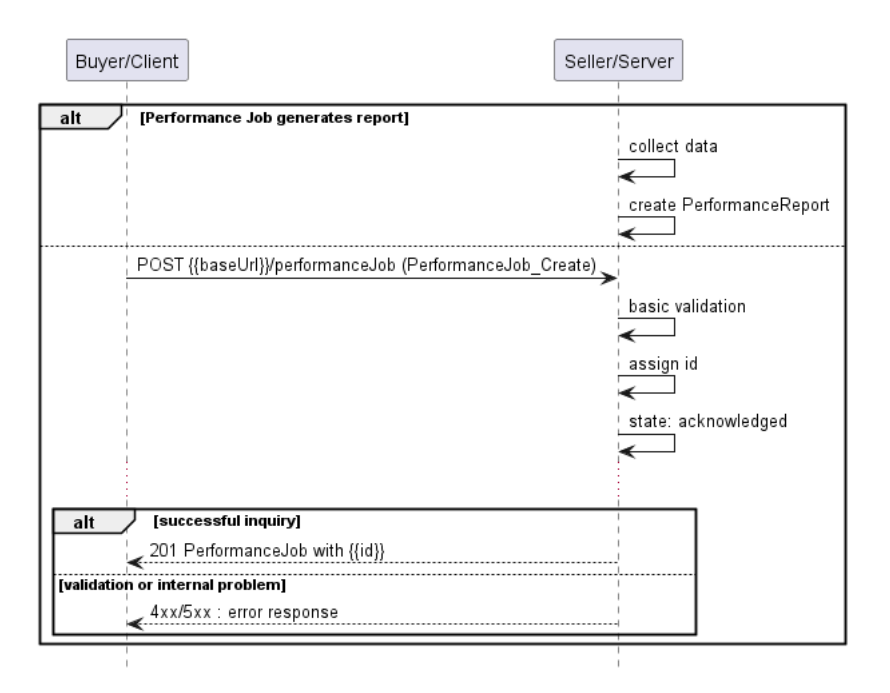

**Figure 49. Use Case 22 - Performance Monitoring Report create request flow**

In case of ad-hoc report creation, the Buyer/Client sends a request with a PerformanceReport\_Create type in the body. The Seller/Server performs request validation, assigns an id, and returns PerformanceReport type in the response body, with a state set to acknowledged. From this point, the Performance Report is ready for further processing. The Buyer/Client can track the progress of the process either by subscribing for notifications or by periodically polling the PerformanceReport. The two patterns are presented in the following diagrams.

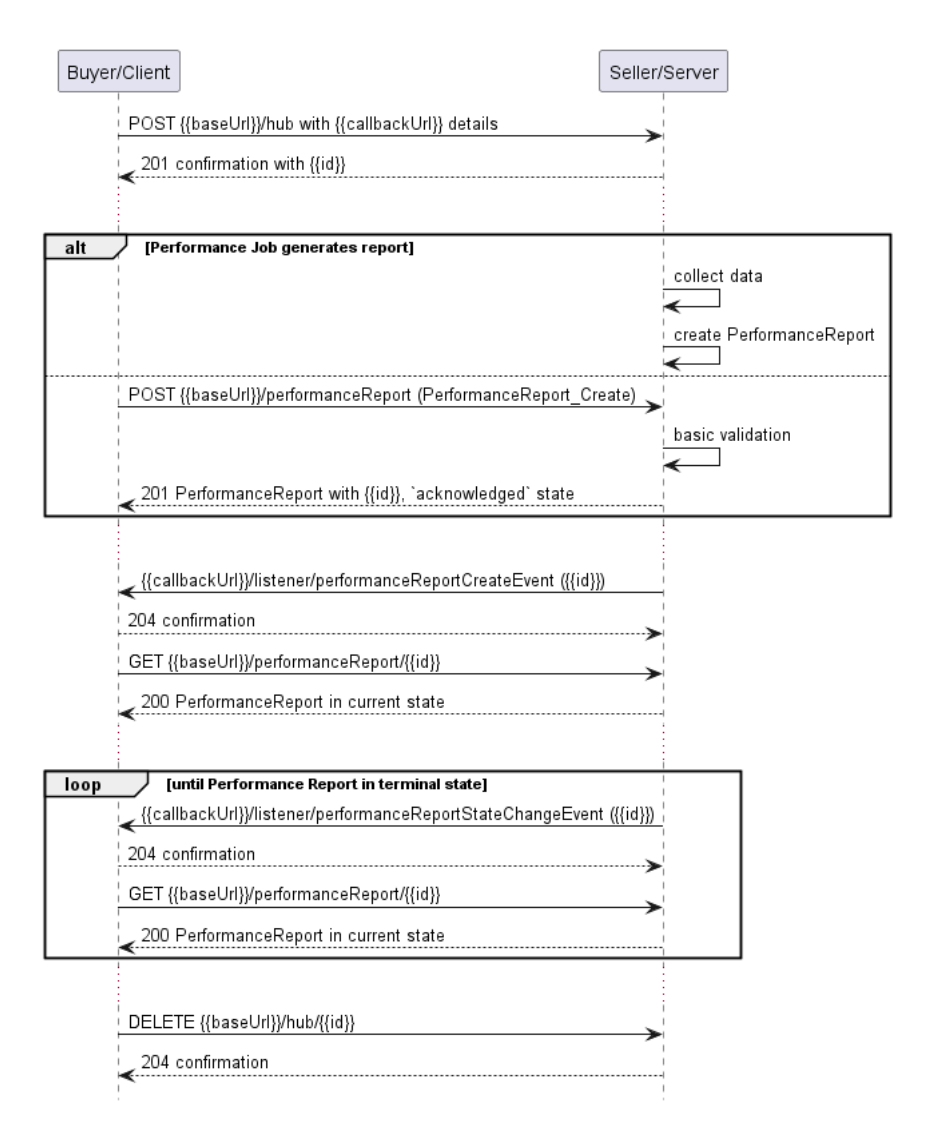

**Figure 50. Performance Job progress tracking - Notifications**

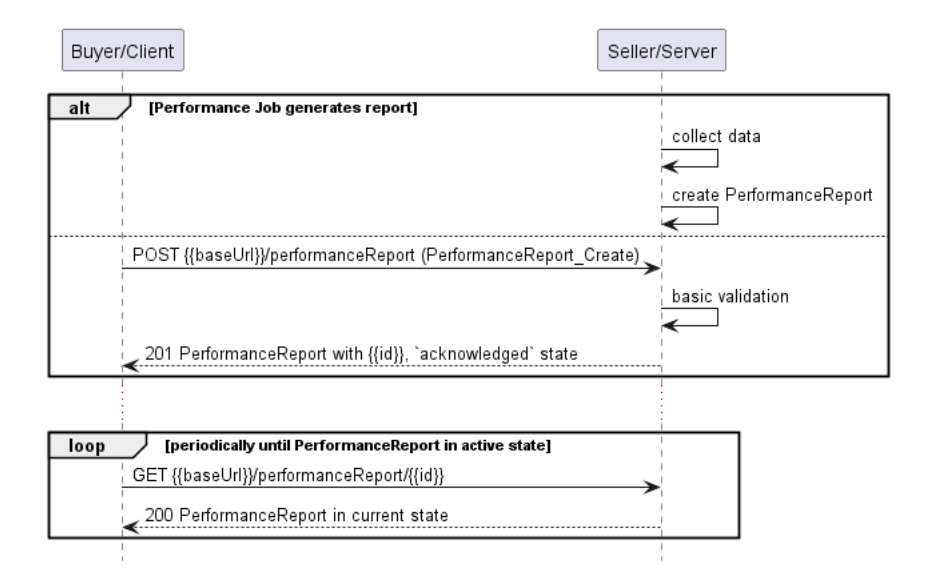

#### **Figure 51. Performance Job progress tracking - Polling**

*Note*: To provide clarity, the figures illustrate only successful scenarios, omitting any error or failure conditions.

*Note*: In the case of a Performance Report created by a Performance Job, the Buyer/Client can obtain the id of the PerformanceReport object either through a notification or by utilizing the Retrieve List operation with the **performanceJobId** filter. It is important to note that neither of these options are represented in the figure.

*Note*: The context of notifications is not a part of the considered use case itself. It is presented to show the big picture of end-to-end flow. This applies also to all further use case flow diagrams with notifications.

## 6.22.2. Create Performance Measurement Report Request

Figure 52 presents the most important part of the data model used during the Create Performance Report request ( $_{POST$  /performanceReport) and response. The model of the request message - PerformanceReport\_Create is a subset of the PerformanceReport model and contains only attributes that can (or must) be set by the Buyer/Client. The Seller/Server (SOF) then enriches the entity in the response with additional information including collected measurements (content of the report).

*Note*: PerformanceReport\_Create is an entity used by the Buyer/Client to make a request. PerformanceReport is an entity used by the Seller/Server to provide a response. The request entity has a subset of attributes of the response entity. Thus for visibility of these shared attributes PerformanceReport\_Common has been introduced (this class is not supposed to be used directly in the exchange).

A PerformanceReport\_Create defines reporting timeframe, measurement intervals, output format, and objectives of performance monitoring (in servicePayloadSpecificAttributes section). Part of the attributes are defined by PerformanceJob type. See chapter [section 6.22.5](#page-96-0) for more details.

Section servicePayloadSpecificAttributes of the create Performance Report request allows for the introduction of service-specific properties of performance monitoring as the API payload. The extension mechanism is described in detail in [Section 5.3](#page-30-0).

The full list of attributes is available in [Section 7](#page-110-0) and in the API specification which is an integral part of this standard.

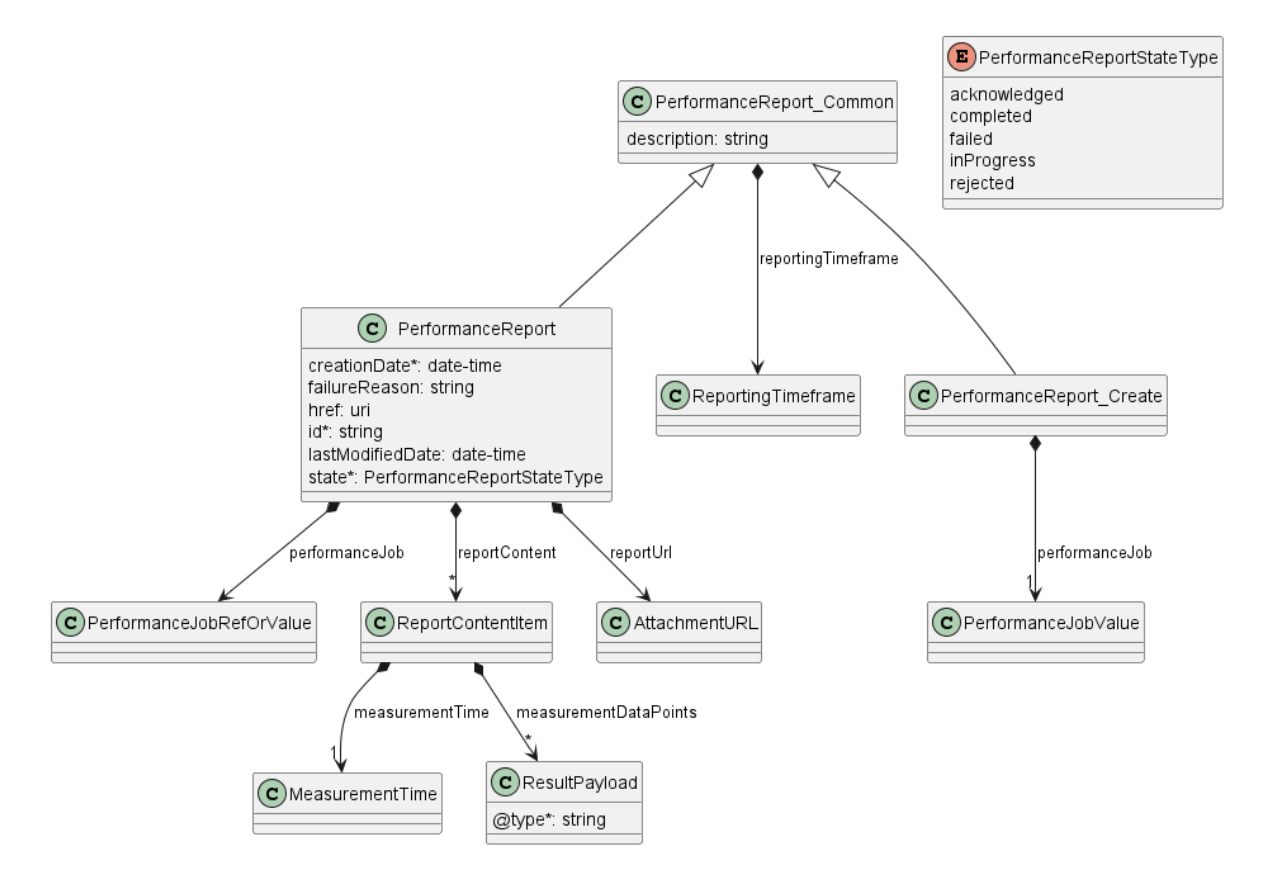

#### **Figure 52. Performance Report Key Entities**

To send a create Performance Report request the Buyer/Client uses the createPerformanceReport operation from the API: POST /performancReport. For clarity, some of create Performance Report payload's attributes might be omitted to improve examples' readability.

**Performance Measurement Report Create Request**

```
{
   "description": "Exemplary Create Performance Report request",
   "reportingTimeframe": {
     "reportingStartDate": "2023-06-01T00:00:00.00",
     "reportingEndDate": "2023-06-02T00:00:00.00"
 },
   "performanceJob": {
     "@type": "PerformanceJobValue",
     "consumingApplicationId": "CUS",
     "granularity": "1 hour",
     "outputFormat": "json",
     "producingApplicationId": "SOF",
     "resultFormat": "payload",
     "servicePayloadSpecificAttributes": {
       "@type": "urn:mef:lso:spec:legato:ip-performance-monitoring-configuration:v0.0.1:all",
       "interface": {
         "ipvcEndpoint": [
            "6e4e338a-8105-481e-8bf6-b3ca768a4b89",
           "38bfa4c6-48a3-46e9-8746-bcba59f3cbc4"
         ],
         "name": "slsRpPairTest1",
         "description": "Exemplary performance monitoring service pair",
         "cloudService": true
       }
     }
  }
}
```
**[R96]** The Buyer/Client Create Performance Report request **MUST** include the following attributes:

- performanceJob
- performanceJob.@type
- performanceJob.outputFormat
- performanceJob.resultFormat
- performanceJob.servicePayloadSpecificAttributes

### <span id="page-93-0"></span>6.22.3. Create Performance Measurement Report Response

Figure 52 showcases the entities involved in delivering a response to the Create Performance Report request. The Seller/Server provides a response of the PerformanceReport type, which introduces additional attributes (such as id, state, reportUrl for accessing the generated report, or reportContent for including measurement data in the response payload) to the original **PerformanceReport\_Create object** used in the Buyer/Client request.

*Note*: The term "Response Code" used in the Business Requirements maps to HTTP response code, where 2xx indicates *Success* and 4xx or 5xx indicate *Failure*.

Depending on the resultFormat attribute,

Section reportcontent of the Performance Report response allows for the introduction of service-specific results of performance monitoring as the API payload. The extension mechanism is described in detail in [Section 5.3.](#page-30-0)

The following snippet presents the Seller/Server response. It has the same structure as in the retrieve by identifier operation.

```
Performance Measurement Report Create Response
```

```
{
  "description": "Exemplary Create Performance Report request",
  "reportingTimeframe": {
    "reportingStartDate": "2023-06-01T00:00:00.00",
   "reportingEndDate": "2023-06-01T01:00:00.00"
  },
  "performanceJob": {
    "@type": "PerformanceJobValue",
    "consumingApplicationId": "CUS",
    "granularity": "1 hour",
    "outputFormat": "json",
    "producingApplicationId": "SOF",
    "resultFormat": "payload",
    "servicePayloadSpecificAttributes": {
      "@type": "urn:mef:lso:spec:legato:ip-performance-monitoring-configuration:v0.0.1:all",
      "interface": {
        "ipvcEndpoint": [
           "6e4e338a-8105-481e-8bf6-b3ca768a4b89",
          "38bfa4c6-48a3-46e9-8746-bcba59f3cbc4"
        ],
        "name": "slsRpPairTest1",
        "description": "Exemplary performance monitoring service pair",
        "cloudService": true
      }
    }
```

```
 },
   "reportContent": [
     {
       "measurementTime": {
         "measurementStartDate": "2023-06-01T00:00:00.00",
         "measurementEndDate": "2023-06-01T01:00:00.00"
       },
        "measurementDataPoints": [
         {
           "@type": "urn:mef:lso:spec:legato:ip-performance-monitoring-results:v0.0.1:all",
           "interface": {
             "ipvcEndpoint": [
                "6e4e338a-8105-481e-8bf6-b3ca768a4b89",
               "38bfa4c6-48a3-46e9-8746-bcba59f3cbc4"
             ],
              "name": "slsRpPairTest1",
             "description": "Exemplary performance monitoring service pair",
             "cloudService": true
           },
          "vlan": 100,
           "protocol": "IPV4",
            "packetsIn": 300,
           "charsIn": 30000,
           "packetsOut": 400,
           "charsOut": 40000,
           "utilizationIn": 60,
           "utilizationOut": 70,
           "peakUtilizationIn": 80,
           "peakUtilizationOut": 90
         }
      ]
    }
   ], << added by SOF >>
   "creationDate": "2023-06-01T08:02:01.370Z", << added by SOF >>
   "href": "{{baseUrl}}/performanceMonitoring/v1/8ae5f9f3-554f-4d93-8314-1630f171da54", << added by SOF >>
   "id": "8ae5f9f3-554f-4d93-8314-1630f171da54", << added by SOF >>
   "lastModifiedDate": "2023-06-01T08:02:01.370Z", << added by SOF >>
   "state": "completed" << added by SOF >>
}
```
Attributes that are set by the Seller/Server in the response are marked with the  $\alpha$  added by SOF  $\gg$  tag.

**[R97]** The Seller/Server's response **MUST** include all and unchanged attributes' values as provided by Buyer/Client in the request.

**[R98]** The Seller/Server **MUST** specify the following attributes in a response:

- creationDate
- $\bullet$  id
- $•$  state

**[R99]** The id **MUST** remain the same value for the life of the Performance Report.

### 6.22.4. Performance Measurement Report State Machine

Figure 53 presents the Performance Report state machine:

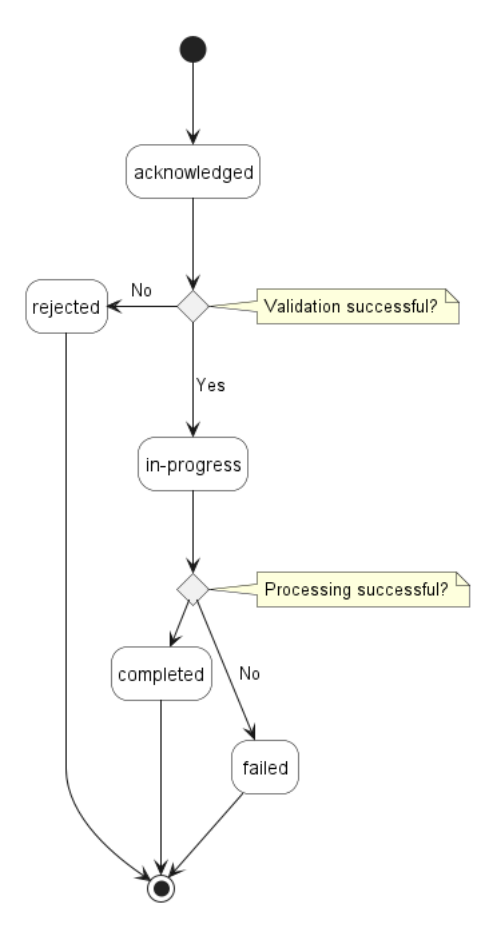

#### **Figure 53. Performance Report State Machine**

After receiving the request, the Seller/Server (SOF) performs basic checks of the message. If any problem is found an Error response is provided. If the validation passes a response is provided with PerformanceReport in acknowledged status. Next, the Seller/Server performs all the remaining business and time-consuming validations. At this point, an Error response cannot be provided anymore, so the profile moves to a rejected state if some issues are found. The performanceReport.failureReason acts as a placeholder to provide a detailed description of what caused the problem. PerformanceReport moves to in-progress state during which report content is prepared. Depending on the outcome of the processing, PerformanceReport moves to completed or failed state.

Table 11 presents the mapping between the API status names and the MEF W133.1 naming, together with statuses' description.

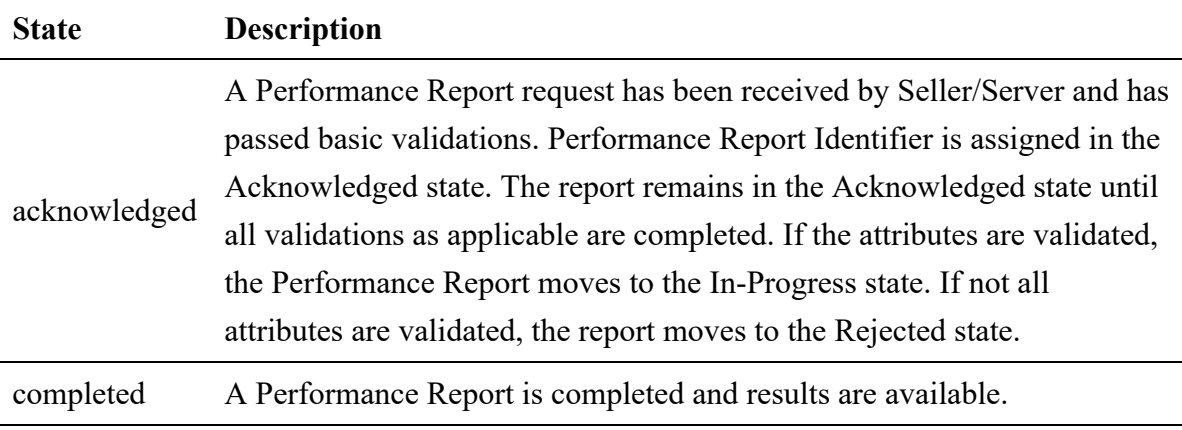

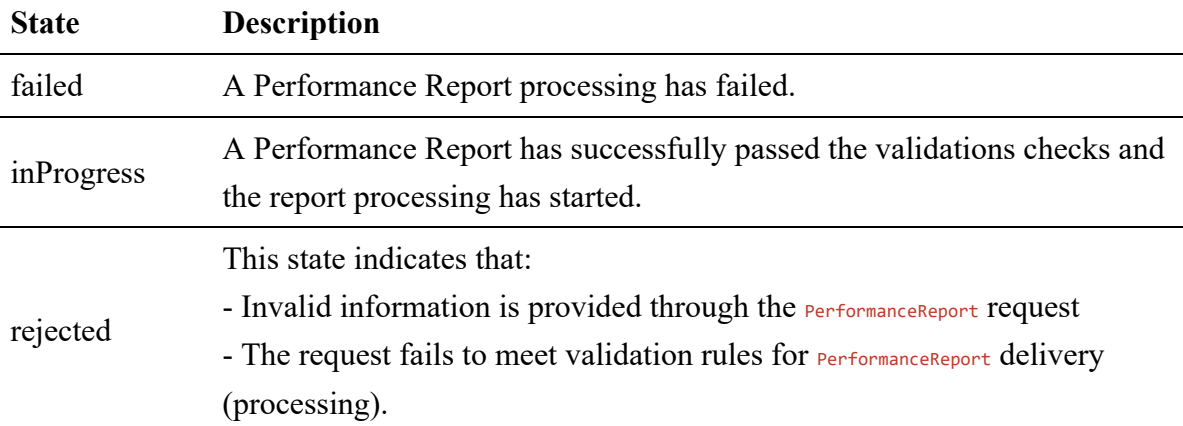

#### **Table 11. Performance Report State Machine states**

**[R100]** The Seller/Server **MUST** support all Performance Report statuses and their associated transitions as described in Figure 53 and Table 11.

### <span id="page-96-0"></span>6.22.5. Relationship to Performance Job

PerformanceReport\_Create class used as a payload for createPerformanceReport operation refers to attributes defined by **PerformanceJob** type by directly assigning their values. These attributes are contained in **performanceJob** section. For this "by value" assignment,  $\rho$ <sub>type</sub> discriminator has to be set to PerformanceJobValue.

The PerformanceReport class, which represents the outcome of report processing, also includes a performanceJob section. However, this time it is defined as a PerformanceJobRefOrValue, enabling either a reference to a PerformanceJob object (when the Performance Report is generated by a Performance Job) or the listing of attribute values defined by the **PerformanceJob** type. Those two options are indicated by setting the @type (discriminator) attribute to either PerformanceJobRef OT PerformanceJobValue.

*Note*: Defining attributes related to **PerformanceJob** in Create Performance Report request does not create new PerformanceJob object.

Figure 54 presents PerformanceReport and related entities that allow for referencing to Performance Job or providing corresponding attributes.

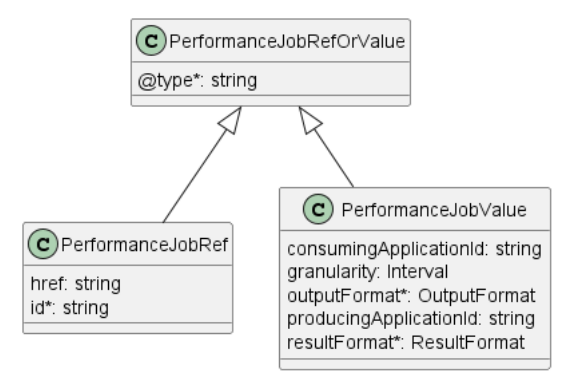

#### **Figure 54. Relationship to Performance Job**

# 6.23. Use Case 23: Retrieve Performance Measurement Report List

The Buyer/Client can retrieve a list of PerformanceReport by using a GET /performanceReport operation with desired filtering criteria.

**[O22]** The Buyer's/Client's Retrieve List of Performance Reports request **MAY** contain none or more of the following attributes as filter criteria: [MEF133.1 O17]

- performanceJobId
- $•$  state
- creationDate.gt
- creationDate.lt
- reportingTimeframe.startDate.gt
- reportingTimeframe.startDate.lt
- reportingTimeframe.endDate.gt
- reportingTimeframe.endDate.lt
- granularity
- outputFormat
- resultFormat
- consumingApplicationId
- producingApplicationId

https://serverRoot/mefApi/legato/performanceMonitoring/v1/performanceReport? state=completed&limit=10&offset=0

The example above shows a Buyer/Client's request to get all Performance Report objects that are in the  $_{\text{completed}}$  state. Additionally, the Buyer/Client asks only for a first ( $_{\text{offset=0}}$ ) pack of 10 results  $(i_{\text{limit}=10})$  to be returned. The correct response (HTTP code  $200$ ) in the response body contains a list of PerformanceReport Find objects matching the criteria. PerformanceReport Find object is a subset of all Performance Report attributes. In particular, it does not contain the collected measurements. To get all details, the Buyer/Client has to query a specific PerformanceReport by its id. Details related to pagination are described in [section 7.1.2](#page-115-0)

**[R101]** The Seller/Server **MUST** support the retrieval of a List of Performance Measurement Reports Use Case. [MEF133.1 R77, R94]

**[R102]** The Buyer/Client **MUST** support the retrieval of a List of Performance Measurement Reports Use Case. [MEF133.1 R78, R95]

**[R103]** The Seller/Server's response to the Buyer's/Client's retrieve List of Performance Measurement Reports **MUST** include the following attributes as applicable: [MEF133.1 R79, R96]

- $\bullet$  creationDate
- $\bullet$  description
- $i$
- $\bullet$  state

**[R104]** In case no items matching the criteria are found, the Seller/Server **MUST** return a valid response with an empty list.

Figure 55 presents entities related to the use case.

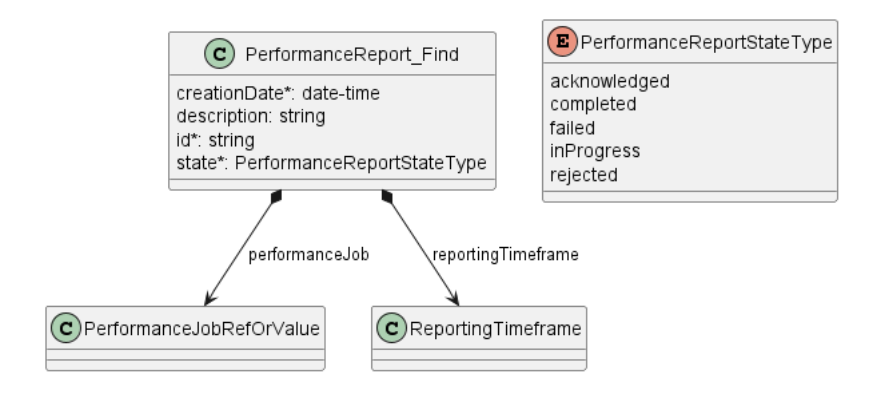

**Figure 55. Use Case 23: Retrieve Performance Report List - Model**

## 6.24. Use Case 24: Retrieve Performance Measurement Report by Report Identifier

The Buyer/Client can get detailed information about one or multiple Performance Reports from the Seller/Server by using a GET /performanceReport/{{id}} operation. The {{id}} parameter accepts an array of identifiers to support retrieving many reports with one request. The response payload provides a comprehensive representation of the Performance Report(s) and encompasses all attributes that the Buyer/Client has provided when submitting a Create Performance Report request. Alternatively, it includes attributes of the Performance Job that triggered the generation of the report, along with any additional attributes set by the Seller/Server.

Get List and Get by Identifier operations return different representations of Performance Report. Get List returns PerformanceReport\_Find object which is a subset of PerformanceReport returned by Get by Identifier operation. A response to a get by identifier for a PerformanceReport with id=8ae5f9f3-554f-4d93-8314-1630f171da54 would return exactly same response as presented in section [6.22.3. Specifically, the object returned by the Get by Identifier operation contains a](#page-93-0) collection of measurement results, either in the form of a URI of a generated file or directly within the returned **PerformanceReport object**. Measurement results are not returned by Get List operation.

**[R105]** The Seller/Server MUST support at least one of methods of retrieving results: [MEF133.1 R80, R97]:

- payload
- attachment

**[O23]** The Seller/Server **MAY** support multiple methods of retrieving results. [MEF133.1 O18, O21]

**[R106]** The Retrieve Results request **MUST** include the following attributes: [MEF133.1 R81, R82, R98, R99]

- $\bullet$  list of  $id$
- fileTransferData in case of retrieving results in attachment
- outputFormat

**[R107]** The Seller/Server **MUST** include following attributes in the PerformanceReport object in the response:

- creationDate
- $i$

**[R108]** The Seller/Server **MUST** provide all remaining optional attributes if they were previously set by the Buyer or the Seller.

**[R109]** The results regardless of the format MUST contain the Performance Metric results as specified with Performance Job request. [MEF133.1 R84]

**[R110]** In case id does not allow finding a PerformanceReport in Seller/Server's system, an error response Error404 **MUST** be returned.

**[R111]** The Seller/Server **MUST** provide the specified result in the API payload. [MEF133.1 R101]

**[R112]** The Seller/Server **MUST** provide the specified results as an attachment. [MEF133.1 R102]

**[R113]** The Seller/Server **MUST** provide the specified results as an FTP'd file in JSON, AVRO, CSV, XML format. [MEF133.1 R103]

# 6.25. Use Case 25: Create Performance Measurement Report Complex Query

The PerformanceReport defines complex structures with multiple levels of nesting, such as servicePayloadSpecificAttributes. To facilitate filtering based on these structures, the API provides an additional endpoint POST /performanceReportComplexQuery. This endpoint allows filtering by values defined by the PerformanceReport and PerformanceJob types and returns a list of PerformanceReport Objects that match the specified filters.

## 6.25.1. Create Performance Measurement Report Complex Query Request

Figure 56 depicts the key components of the data model utilized in the Create Performance Report Complex Query request (POST /performanceReportComplexQuery) and its corresponding response. The request message model, PerformanceReportComplexQuery\_Create, is a subset of the PerformanceReportComplexQuery model and includes only attributes that can or must be specified by the Buyer/Client, representing filtering options. In response, the Seller/Server provides a list of PerformanceReportComplexQuery entities that contain the matched PerformanceReport objects.

The full list of attributes is available in [Section 7](#page-110-0) and in the API specification which is an integral part of this standard.

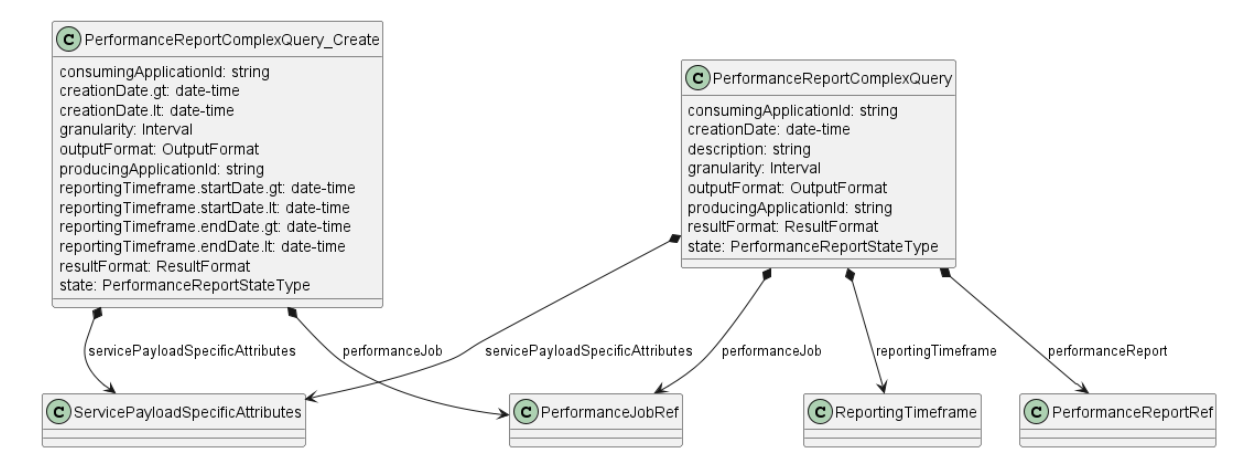

#### **Figure 56. Performance Report Complex Query Key Entities**

To send a request the Buyer/Client uses the createPerformanceReportComplexQuery operation from the API. The snippet below presents an example of Create Performance Report Complex Query request. It filters for PerformanceReport objects that:

- have consumingApplicationId Set to cus
- were created between 2023-06-01 08:00:00 and 2023-06-01 09:00:00
- outputFormat is JSON
- relate to specified IPVC endpoint

**Performance Report Complex Query Create Request**

```
{
  "consumingApplicationId": "CUS",
  "creationDate.gt": "2023-06-01T08:00:00.000Z",
   "creationDate.lt": "2023-06-01T09:00:00.000Z",
  "outputFormat": "json",
  "servicePayloadSpecificAttributes": {
     "@type": "urn:mef:lso:spec:legato:ip-performance-monitoring-configuration:v0.0.1:all",
    "interface": {
       "ipvcEndpoint": [
         "6e4e338a-8105-481e-8bf6-b3ca768a4b89",
         "38bfa4c6-48a3-46e9-8746-bcba59f3cbc4"
      ],
       "name": "slsRpPairTest1",
       "description": "Exemplary performance monitoring service pair",
       "cloudService": true
    }
  },
```
## 6.25.2. Create Performance Monitoring Report Complex Query Response

Entities used for providing a response to Create Performance Report Complex Query request are presented in Figure 56. The Seller/Server responds with a list of PerformanceReportComplexQuery objects, which represent matched Performance Reports.

*Note*: The term "Response Code" used in the Business Requirements maps to HTTP response code, where 2xx indicates *Success* and 4xx or 5xx indicate *Failure*.

The following snippet presents the Seller/Server response.

#### **Performance Report Complex Query Create Response**

```
[
  {
    "consumingApplicationId": "CUS",
    "creationDate": "2023-06-01T08:02:01.370Z",
    "description": "Exemplary Create Performance Report request",,
     "granularity": "1 hour",
    "outputFormat": "json",
    "performanceReport": {
       "id": "8ae5f9f3-554f-4d93-8314-1630f171da54"
     },
     "producingApplicationId": "SOF",
     "reportingTimeframe": {
      "reportingStartDate": "2023-06-01T00:00:00.00",
      "reportingEndDate": "2023-06-01T01:00:00.00"
    },
     "resultFormat": "payload",
     "servicePayloadSpecificAttributes": {
       "@type": "urn:mef:lso:spec:legato:ip-performance-monitoring-configuration:v0.0.1:all",
       "interface": {
         "ipvcEndpoint": [
           "6e4e338a-8105-481e-8bf6-b3ca768a4b89",
           "38bfa4c6-48a3-46e9-8746-bcba59f3cbc4"
       \overline{1},
         "name": "slsRpPairTest1",
         "description": "Exemplary performance monitoring service pair",
         "cloudService": true
      }
     },
     "state": "completed"
  }
]
```
## 6.26. Use Case 26: Retrieve Tracking Record List

Tracking Records allow the tracking of actions performed on main entities described in this document:

- Performance Monitoring Profile
- Performance Monitoring Job
- Performance Monitoring Report

Tracking Records store information regarding the timing and nature of actions performed on a specific object. The association with Performance Monitoring entities can be established through the relatedObjectId attribute of the TrackingRecord type.

The Buver/Client can retrieve a list of TrackingRecord by using a GET /trackingRecord operation with desired filtering criteria.

**[O24]** The Buyer/Client Retrieve List of Tracking Record request **MAY** contain none or more of the following attributes:

- relatedObjectId
- creationDate.gt
- creationDate.lt
- user

```
https://serverRoot/mefApi/legato/performanceMonitoring/v1/trackingRecord?relatedObjectId=755e55e2-72b0-4e3b-
af00-693e3beac691&limit=10&offset=0
```
The example above shows a Buyer/Client's request to get all Tracking Record objects that are related to object with id=755e55e2-72b0-4e3b-af00-693e3beac691. Additionally, the Buyer/Client asks only for a first ( $\circ$ ffset=0) pack of 10 results ( $\text{limit}=10$ ) to be returned. The correct response (HTTP code  $_{200}$ ) in the response body contains a list of  $T_{\text{trackingRecord\_Find}}$  objects matching the criteria. To get all details, the Buyer/Client has to query a specific TrackingRecord by its id. Details related to pagination are described in [section 7.1.2](#page-115-0)

**[R114]** The Seller/Server **MUST** include following attributes (if set) in the TrackingRecord\_Find object in the response:

- creationDate
- relatedObjectId

**[R115]** Optionally The Seller/Server **MAY** return :

- description
- user

**[R116]** In case no items matching the criteria are found, the Seller/Server **MUST** return a valid response with an empty list.

Figure 57 presents main Tracking Record entities.

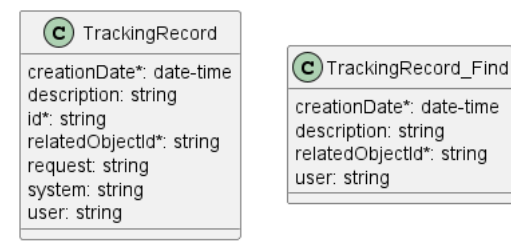

# 6.27. Use Case 27: Retrieve Tracking Record List by Identifier

The Buyer/Client can get detailed information about the Tracking Record from the Seller/Server by using a GET /trackingRecord/{{id}} operation. The payload returned in the response is a full representation of Tracking Record.

Get List and Get by Identifier operations return different representations of Tracking Record. Get List returns TrackingRecord Find object which is a subset of TrackingRecord returned by Get by Identifier operation.

**[R117]** In case id does not allow finding a TrackingRecord in Seller/Server's system, an error response Error404 **MUST** be returned.

**[R118]** The Seller/Server **MUST** include following attributes in the **TrackingRecord** object in the response:

- creationDate
- $\bullet$  id
- relatedObjectId

The full list of attributes of Tracking Record is available in [Section 7](#page-110-0) and in the API specification which is an integral part of this standard.

## 6.28. Use case 28: Register for Notifications

The Buyer/Client can track the lifecycle of the Performance Monitoring objects by subscribing for notifications. Exemplary use case for exchanging notifications is presented in Figure 58.

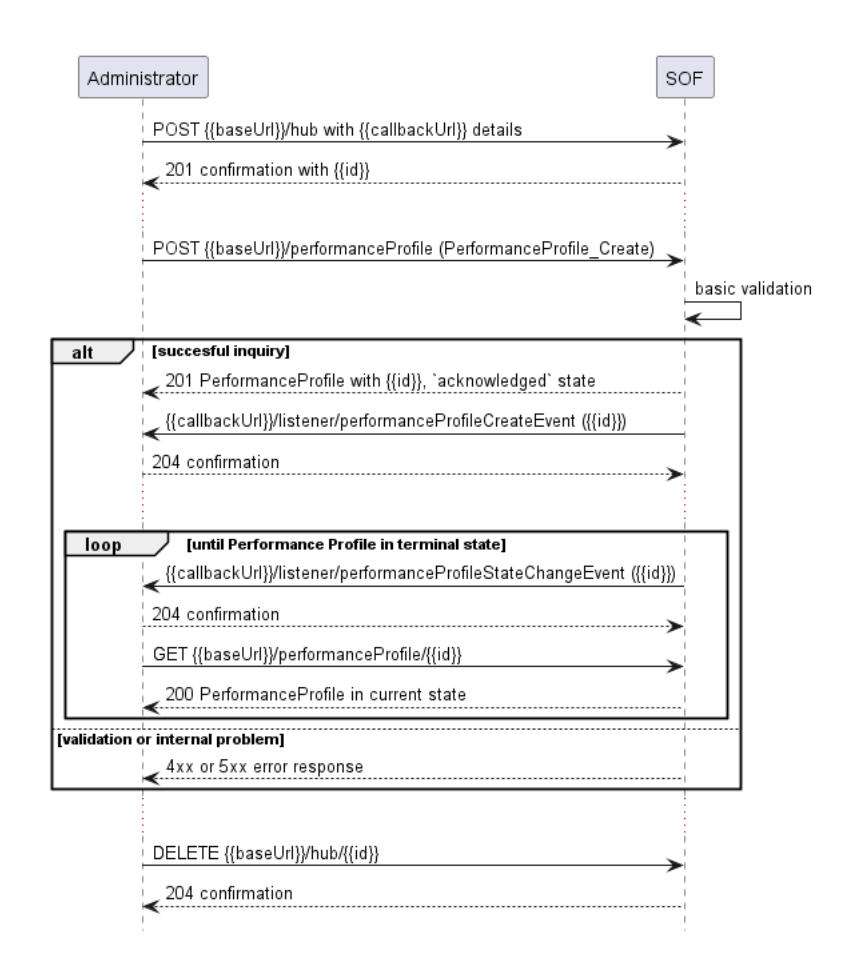

### **Figure 58. Performance Monitoring Notification Example**

The Seller/Server communicates with the Buyer/Client with Notifications provided that:

- Buyer/Client supports a notification mechanism
- Buyer/Client has registered to receive notifications from the Seller/Server

To register for notifications the Buyer/Client uses the registerListener operation from the API: POST /hub. The request contains only 2 attributes:

- callback mandatory, to provide the callback address the events will be notified to,
- $\bullet$  query optional, to provide the required types of event.

Figure 59 shows all entities involved in the Notification use cases.

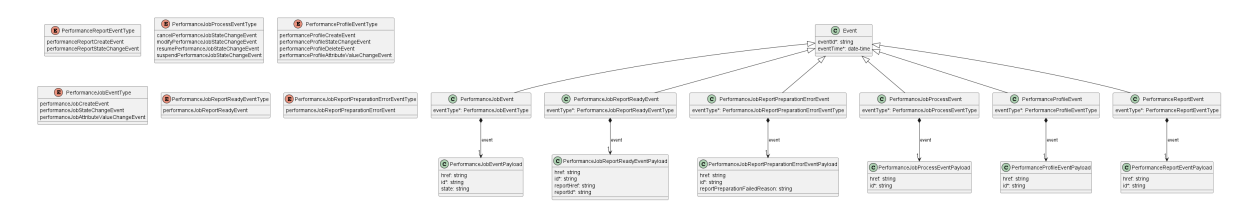

#### **Figure 59. Performance Monitoring Notification Data Model**

By using a request in the following snippet, the Buyer/Client subscribes for notification of all types of events. Those are:

performanceJobCreateEvent

- performanceJobStateChangeEvent
- performanceJobAttributeValueChangeEvent
- performanceJobReportReadyEvent
- performanceJobReportPreparationErrorEvent
- cancelPerformanceJobStateChangeEvent
- modifyPerformanceJobStateChangeEvent
- resumePerformanceJobStateChangeEvent
- suspendPerformanceJobStateChangeEvent
- performanceProfileCreateEvent
- performanceProfileStateChangeEvent
- performanceProfileAttributeValueChangeEvent
- performanceProfileDeleteEvent
- performanceReportCreateEvent
- performanceReportStateChangeEvent

```
{
   "callback": "https://bus.com/listenerEndpoint"
}
```
**[O25]** The Seller/Server **MAY** support subscription to Performance Profile Notifications Use Case. [MEF133.1 O8]

**[O26]** The Buyer/Client **MAY** support subscription to Performance Profile Notifications Use Case. [MEF133.1 O9]

**[O27]** The Seller/Server **MAY** support unsubscribing from Performance Profile Notifications Use Case. [MEF133.1 O12]

**[O28]** The Buyer/Client **MAY** support unsubscribing from Performance Profile Notifications Use Case. [MEF133.1 O13]

If the Buyer/Client wishes to receive only notifications of a certain type, a query must be added:

```
{
  "callback": "https://bus.com/listenerEndpoint",
   "query": "eventType=performanceJobStateChangeEvent"
}
```
**[R119]** The Buyer/Client's Subscribe to Performance Job Notifications request **MUST** include: [MEF133.1 R73]

- Notification target information
- List of notification types

If the Buyer/Client wishes to subscribe to 2 different types of events, there are 2 possible syntax variants [\[TMF630\]](#page-160-0):

eventType=performanceJobStateChangeEvent,performanceJobReportReadyEvent

or

eventType=performanceJobStateChangeEvent&eventType=performanceJobReportReadyEvent

The query formatting complies with RFC3986 [RFC3986.](#page-160-0) According to it, every attribute defined in the Event model (from notification API) can be used in the query. However, this standard requires only eventtype attribute to be supported.

The Seller/Server responds to the subscription request by adding the id of the subscription to the message that must be further used for unsubscribing.

{ "id": "00000000-0000-0000-0000-000000000678", "callback": "https://bus.com/listenerEndpoint", "query": "eventType=performanceJobStateChangeEvent" }

Example of a final address that the Notifications will be sent to (for

performanceJobStateChangeEvent):

https://bus.com/listenerEndpoint/mefApi/legato/performanceNotification/v1/listener/performanceJobStateChangeEv ent

## 6.29. Use case 29: Send Notification

Notifications are used to asynchronously inform the Buyer/Client about the respective objects and attributes changes.

Figure 60 presents notifications produced by Seller/Server for whole lifecycle of PerformanceJob assuming that Buyer/Client subscribed to all event types.

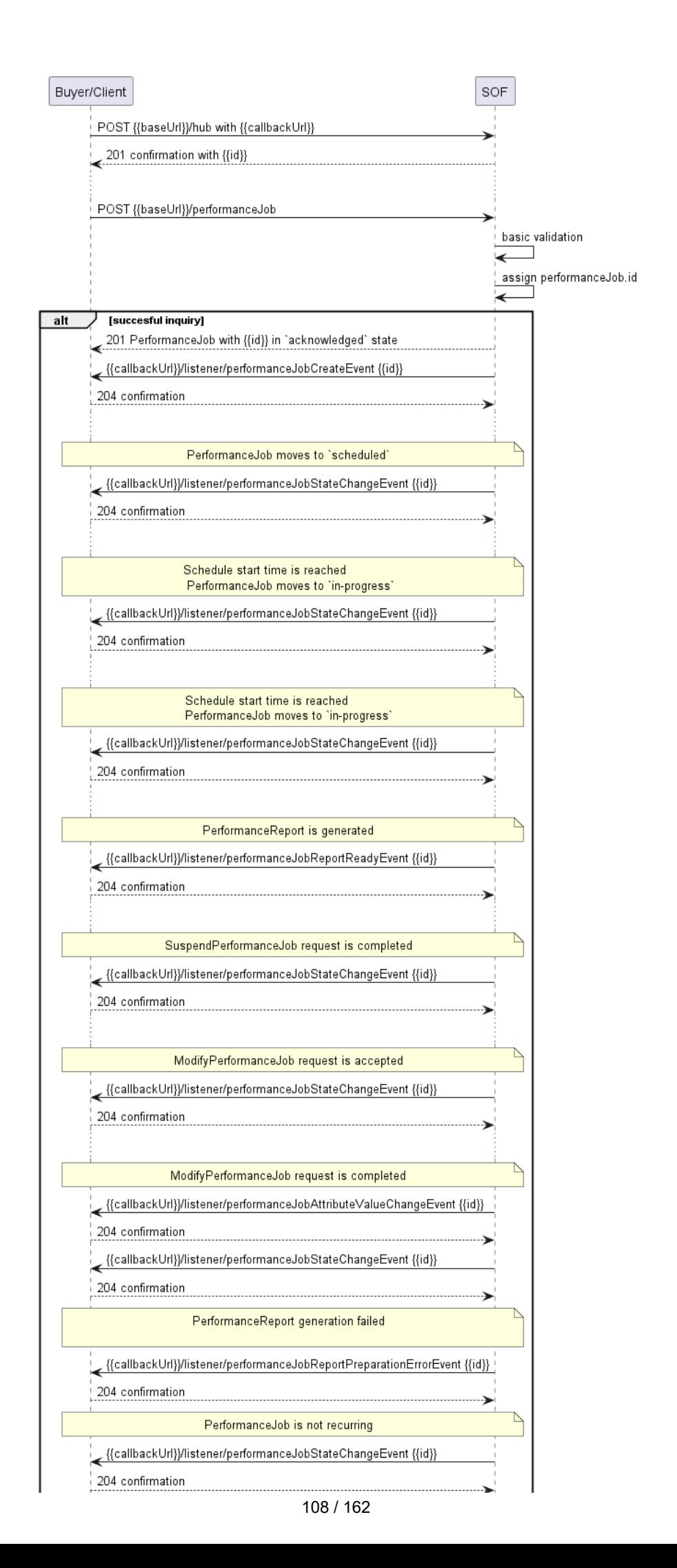
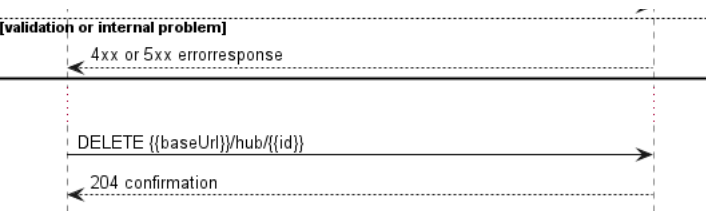

#### **Figure 60. Performance Job lifecycle with all Notifications**

After a successful Notification subscription, the Seller/Server sends a PerformanceJob create request. The SOF responds with PerformanceJob in acknowledged state. Creation of PerformanceJob is notified with a performanceJobCreateEvent. When the validation is successful and Performance Job is not immediate, it moves to scheduled and a performanceJobStateChangeEvent is sent. When the schedule start time is reached, **PerformanceJob** moves to in-progress status and the performanceJobStateChangeEvent is sent. Performance Job periodically produces a Performance Report. This is when the performanceJobReportReadyEvent is sent. Additional actions, like suspension or modification trigger performanceJobStateChangeEvent. In addition, in case of PerformanceJob modification, Seller/Server produces performanceJobAttributeValueChangeEvent notification. When report generation fails, performanceJobReportPreparationErrorEvent is generated.

The following snippets present an example of **performanceJobCreateEvent** and

performanceJobReportReadyEvent.

```
{
   "eventId": "event-001",
   "eventTime": "2021-06-03T15:56:08.559Z",
   "eventType": "performanceJobCreateEvent",
  "event": {
     "id": "00000000-4444-5555-6666-000000000987"
   }
}
```

```
{
   "eventId": "event-002",
  "eventType": "performanceJobReportReadyEvent",
   "eventTime": "2023-01-15T20:45:24.796Z",
   "event": {
     "id": "00000000-3333-4444-5555-000000004567",
    "reportId": "b54e7020-0bca-11ee-be56-0242ac120002"
   }
}
```
*Note*: the body of the event carries only the source object's id. The Buyer/Client needs to query it later by id to get details.

*Note:* The state change notification are sent only when the state attribute actually changes its value. There are no status change notifications sent upon Performance Job creation.

**[O29]** The Seller/Server **MAY** support Performance Profile Notifications Use Case. [MEF133.1 O10]

**[O30]** The Buyer/Client **MAY** support Performance Profile Notifications Use Case. [MEF133.1 O11]

**[R120]** If the Buyer/Client registered for Performance Notifications, the Seller/Server **MUST** notify the Buyer/Client when Performance Job results are available. [MEF133.1 R54, R89]

**[R121]** The Seller/Server **MUST NOT** send Notifications to Buyer/Client that have not registered for them. [MEF133.1 R75]

**[R122]** The Seller/Server **MUST** send Notifications to Buyer/Client that have registered for them. [MEF133.1 R74]

**[R123]** An event triggered by the Performance Report creation (performanceJobReportReadyEvent) **MUST** additionally contain the identifier of the Report. [MEF133.1 R76]

**[R124]** The Seller/Server **MUST** include the following attributes in the Performance Job State Change Notification: [MEF133.1 R76]

- Job Identifier
- Performance Job State

To stop receiving events, the Buyer/Client has to use the *unregisterListener* operation from the DELETE /hub/{id} endpoint. The id is the identifier received from the Seller/Server during the listener registration.

# 7. API Details

## 7.1. API patterns

### 7.1.1. Indicating errors

Erroneous situations are indicated by appropriate HTTP responses. An error response is indicated by HTTP status 4xx (for client errors) or 5xx (for server errors) and the appropriate response payload. The Product Order API uses the error responses as depicted and described below.

Implementations can use HTTP error codes not specified in this standard in compliance with rules defined in RFC 7231 [\[RFC7231\]](#page-160-0). In such a case, the error message body structure might be aligned with the  $Error$ .

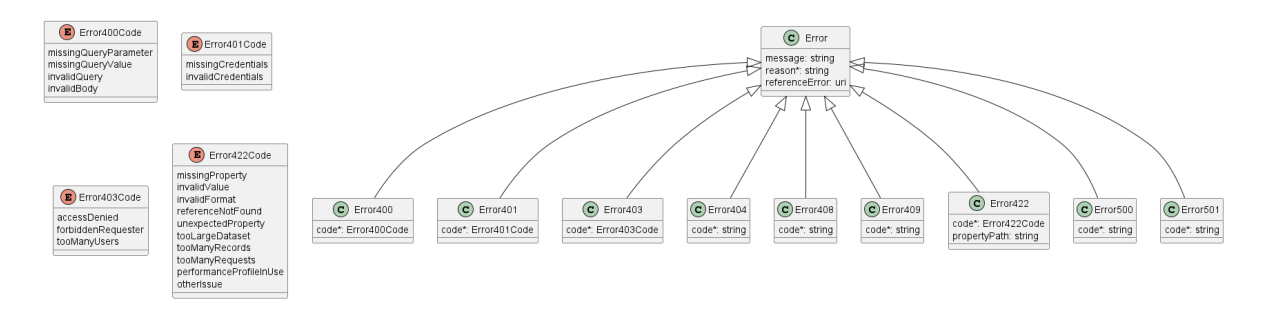

**Figure 61. Data model types to represent an erroneous response**

#### **7.1.1.1. Type Error**

**Description:** Standard Class used to describe API response error Not intended to be used directly. The code in the HTTP header is used as a discriminator for the type of error returned in runtime.

<span id="page-110-0"></span>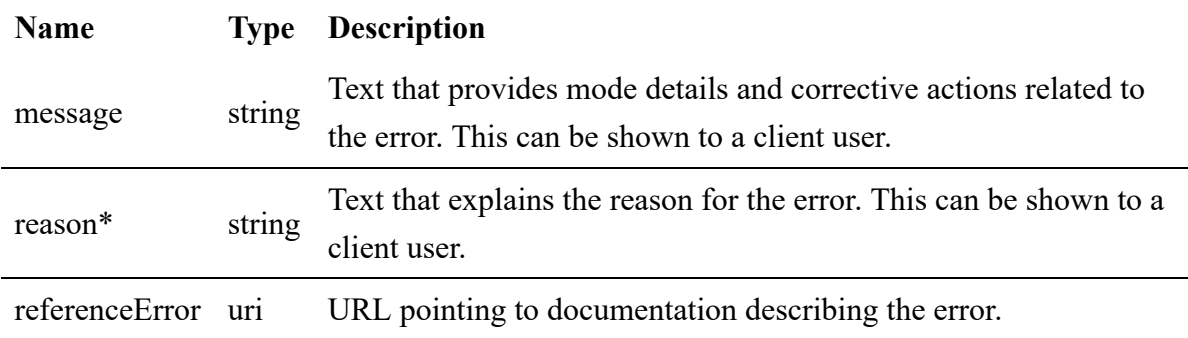

#### **7.1.1.2. Type Error400**

**Description:** 'Bad Request. (https://tools.ietf.org/html/rfc7231#section-6.5.1)'

#### Inherits from:

[Error](#page-110-0)

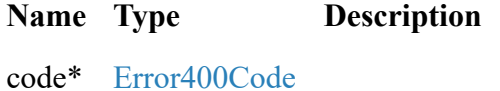

#### **7.1.1.3. enum Error400Code**

**Description:** One of the following error codes:

- missingQueryParameter: The URI is missing a required query-string parameter
- missingQueryValue: The URI is missing a required query-string parameter value
- invalidQuery: The query section of the URI is invalid
- invalidBody: The request has an invalid body.

<span id="page-111-0"></span>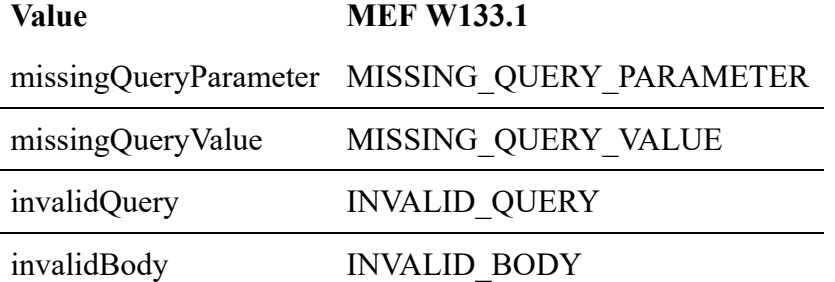

#### **7.1.1.4. Type Error401**

**Description:** 'Unauthorized. (https://tools.ietf.org/html/rfc7235#section-3.1)'

Inherits from:

[Error](#page-110-0)

**Name Type Description**

code\* [Error401Code](#page-111-1)

#### **7.1.1.5. enum Error401Code**

**Description:** One of the following error codes:

- missingCredentials: No credentials provided
- invalidCredentials: Provided credentials are invalid or expired.

<span id="page-111-1"></span>**Value MEF W133.1** missingCredentials MISSING\_CREDENTIALS

invalidCredentials INVALID\_CREDENTIALS

**Description:** Forbidden. This code indicates that the server understood the request but refuses to authorize it. (https://tools.ietf.org/html/rfc7231#section-6.5.3)

Inherits from:

[Error](#page-110-0)

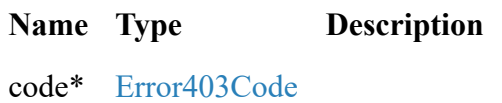

#### **7.1.1.7. enum Error403Code**

**Description:** This code indicates that the server understood the request but refuses to authorize it because of one of the following error codes:

- accessDenied: Access denied
- forbiddenRequester: Forbidden requester
- tooManyUsers: Too many users.

<span id="page-112-0"></span>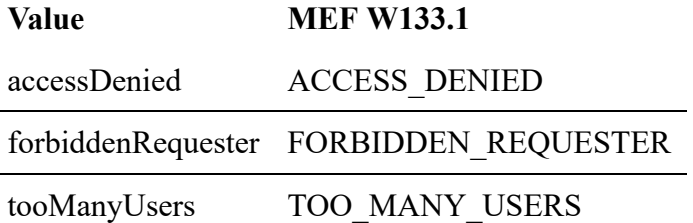

#### **7.1.1.8. Type Error404**

**Description:** Resource for the requested path not found. (https://tools.ietf.org/html/rfc7231#section-6.5.4)

Inherits from:

[Error](#page-110-0)

#### **Name Type Description**

code\* string The following error code: - notFound: A current representation for the target resource not found.

#### **7.1.1.9. Type Error408**

**Description:** Request Time-out (https://tools.ietf.org/html/rfc7231#section-6.5.7)

Inherits from:

#### [Error](#page-110-0)

#### **Name Type Description**

code\* string the server did not receive a complete request message within the time that List of supported error codes: - timeOut: Request Time-out - indicates that it was prepared to wait.

#### **7.1.1.10. Type Error409**

**Description:** Conflict (https://datatracker.ietf.org/doc/html/rfc7231#section-6.5.8)

Inherits from:

[Error](#page-110-0)

#### **Name Type Description**

code\* string The following error code: - conflict: The client has provided a value whose semantics are not appropriate for the property.

#### **7.1.1.11. Type Error422**

**Description:** Unprocessable entity due to a business validation problem. (https://tools.ietf.org/html/rfc4918#section-11.2)

Inherits from:

[Error](#page-110-0)

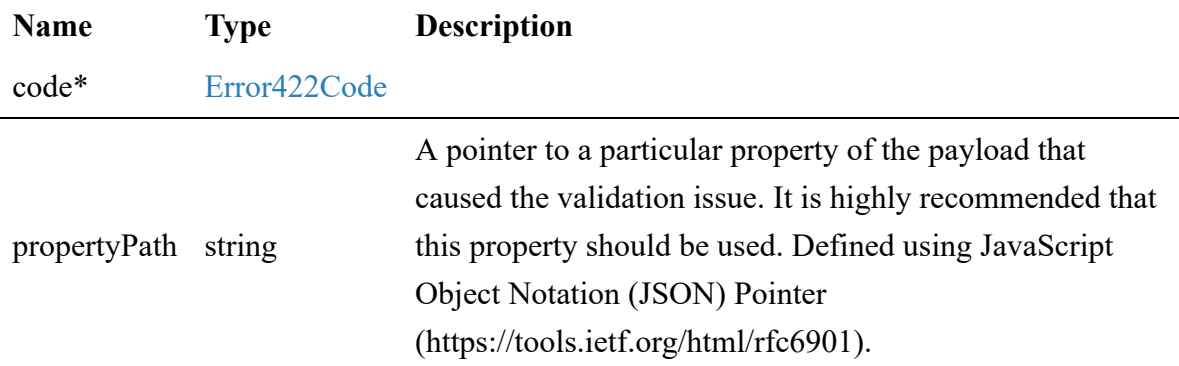

#### **7.1.1.12. enum Error422Code**

**Description:** One of the following error codes:

- missingProperty: The property that was expected is not present in the payload
- invalidValue: The property has an incorrect value
- invalidFormat: The property value does not comply with the expected value format
- referenceNotFound: The object referenced by the property cannot be identified in the target system
- unexpectedProperty: Additional, not expected property has been provided
- tooLargeDataset: Requested entity will produce too many data
- tooManyRecords: The number of records to be provided in the response exceeds the threshold
- tooManyRequests: The number of simultaneous requests from one API client exceeds the threshold
- performanceProfileInUse: Requested Performance Profile is being used by a Performance Job
- otherIssue: Other problem was identified (detailed information provided in a reason).

<span id="page-114-0"></span>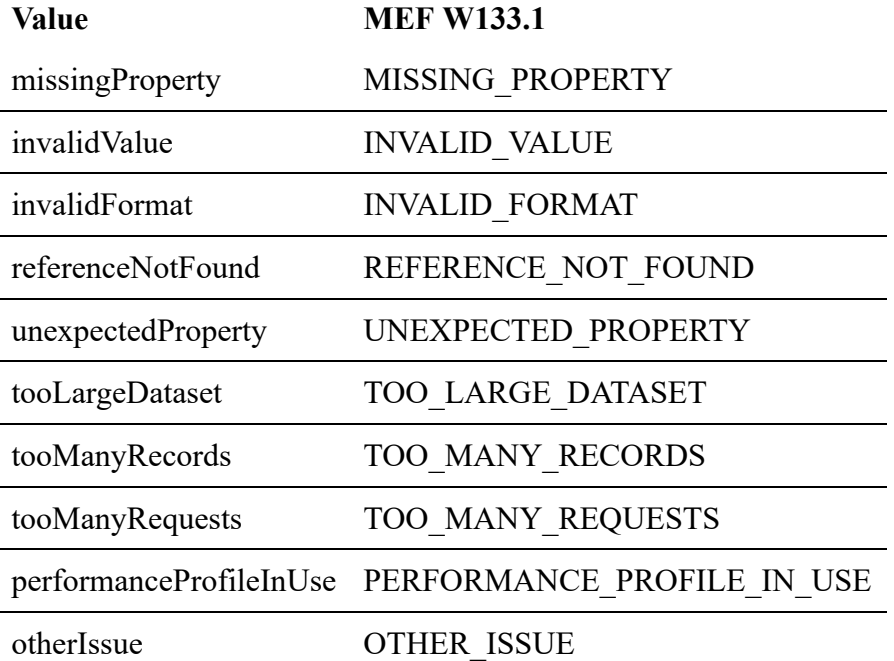

#### **7.1.1.13. Type Error500**

**Description:** Internal Server Error. (https://tools.ietf.org/html/rfc7231#section-6.6.1)

Inherits from:

[Error](#page-110-0)

#### **Name Type Description**

code\* string The following error code: - internalError: Internal server error - the server encountered an unexpected condition that prevented it from fulfilling the request.

#### **7.1.1.14. Type Error501**

**Description:** Not Implemented. Used in case Seller is not supporting an optional operation (https://tools.ietf.org/html/rfc7231#section-6.6.2)

Inherits from:

[Error](#page-110-0)

#### **Name Type Description**

code\* string The following error code: - notImplemented: Method not supported by the server.

#### 7.1.2. Response pagination

A response to retrieve a list of results (e.g. GET /performanceJob) can be paginated. The Buyer/Client can specify following query attributes related to pagination:

- $limit$  number of expected list items
- offset offset of the first element in the result list

The filtering and pagination attributes must be specified in URI query format [RFC3986.](#page-160-0)The Seller/Server returns a list of elements that comply with the requested *limit*. If the requested limit is higher than the supported list size the smaller list result is returned. In that case, the size of the result is returned in the header attribute x-Result-Count. The Seller can indicate that there are additional results available using:

- x-Total-Count header attribute with the total number of available results
- X-Pagination-Throttled header set to true

**[R125]** Seller **MUST** use either x-Total-Count Of x-Pagination-Throttled to indicate that the page was truncated, and additional results are available.

## 7.2. Management API Data model

Figure 62 presents the whole Performance Monitoring data model. The data types, requirements related to them, and mapping to MEF W133.1 specification are discussed later in this section.

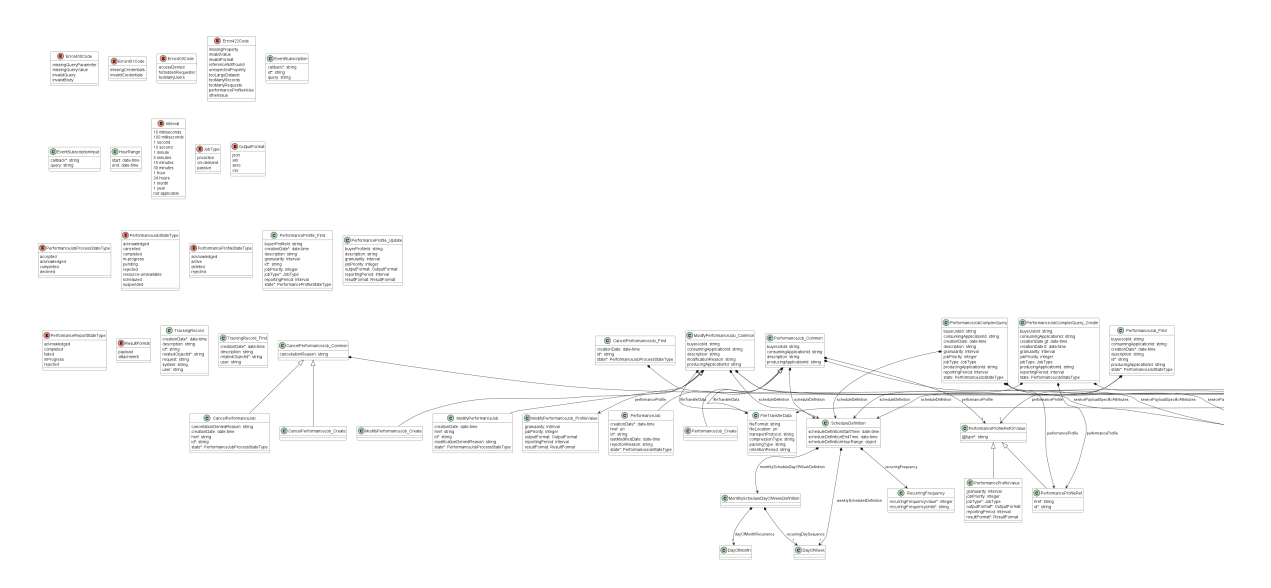

#### **Figure 62. Performance Monitoring Data Model**

7.2.1. PerformanceProfile

#### **7.2.1.1. Type PerformanceProfile\_Common**

**Description:** A Performance Monitoring Profile specifies the common performance configuration that can be re-used by multiple Performance Jobs.

<span id="page-116-0"></span>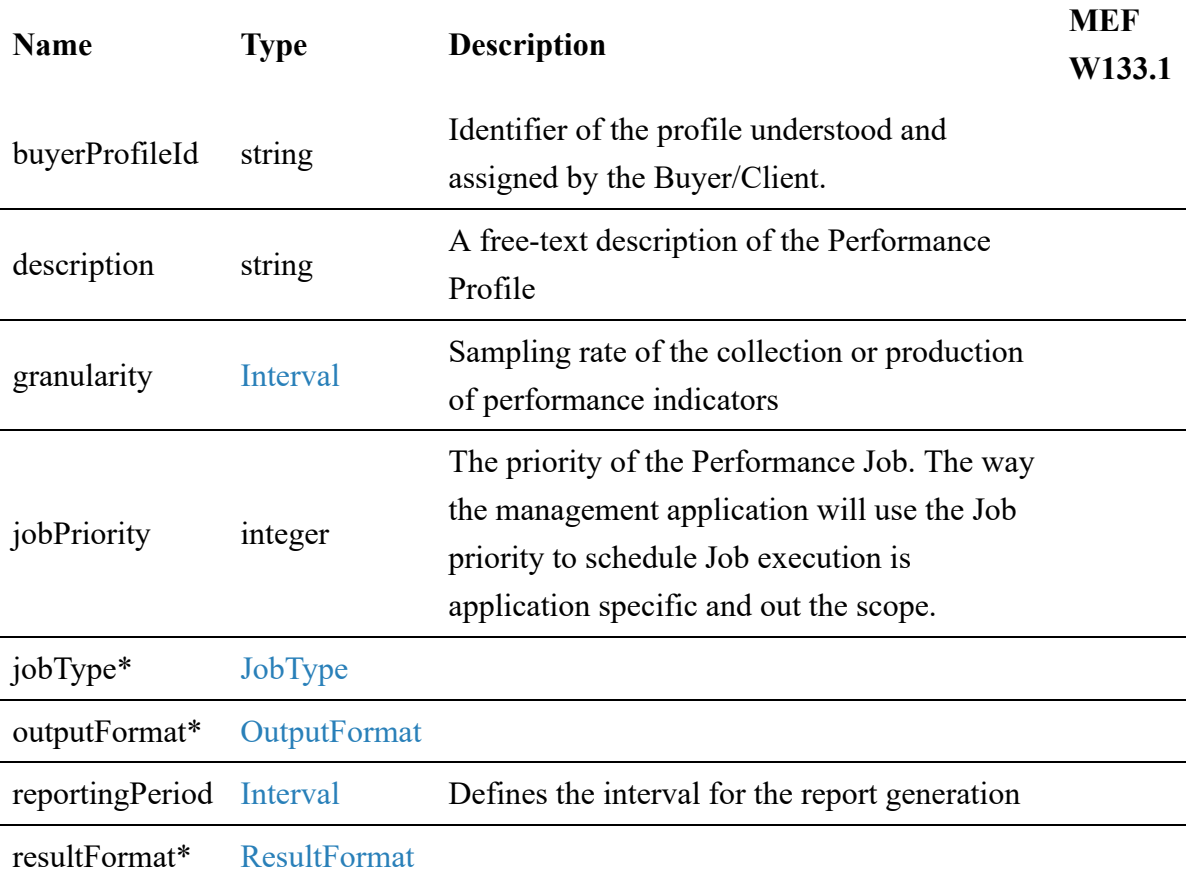

#### **7.2.1.2. Type PerformanceProfile\_Create**

**Description:** A Performance Monitoring Profile specifies the common performance configuration that can be re-used by multiple Performance Jobs.

Inherits from:

[PerformanceProfile\\_Common](#page-116-0)

#### **7.2.1.3. Type PerformanceProfile**

**Description:** A Performance Monitoring Profile specifies the common performance configuration that can be re-used by multiple Performance Jobs.

Inherits from:

[PerformanceProfile\\_Common](#page-116-0)

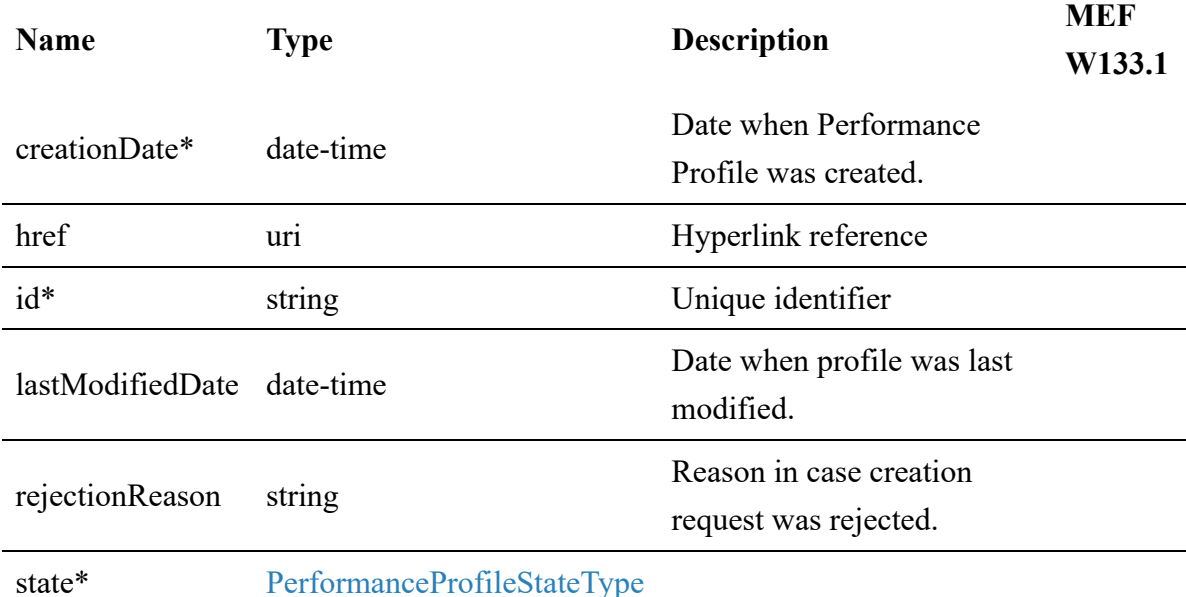

#### **7.2.1.4. Type PerformanceProfile\_Find**

**Description:** This class represents a single list item for the response of **listPerformanceProfile** operation.

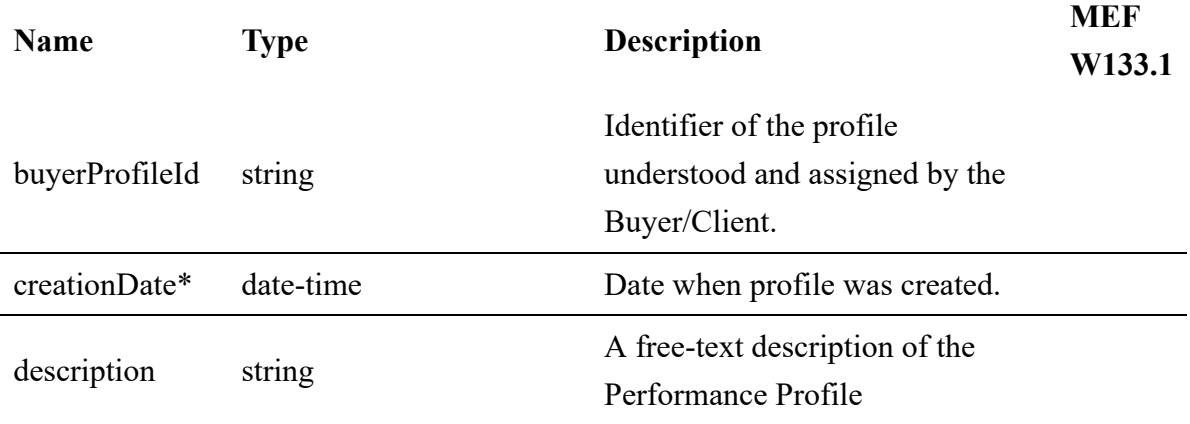

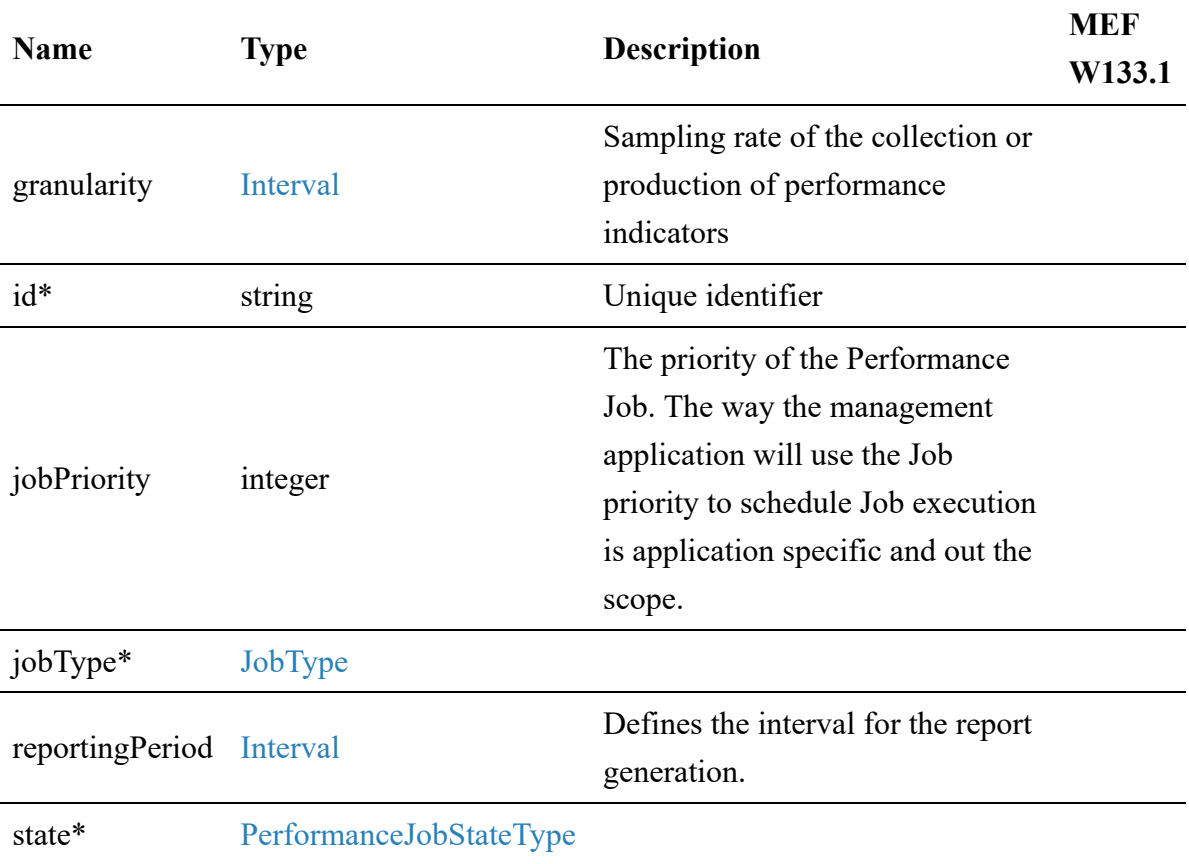

#### **7.2.1.5. Type PerformanceProfile\_Update**

**Description:** A Performance Monitoring Profile specifies the common performance configuration that can be re-used by multiple Performance Jobs.

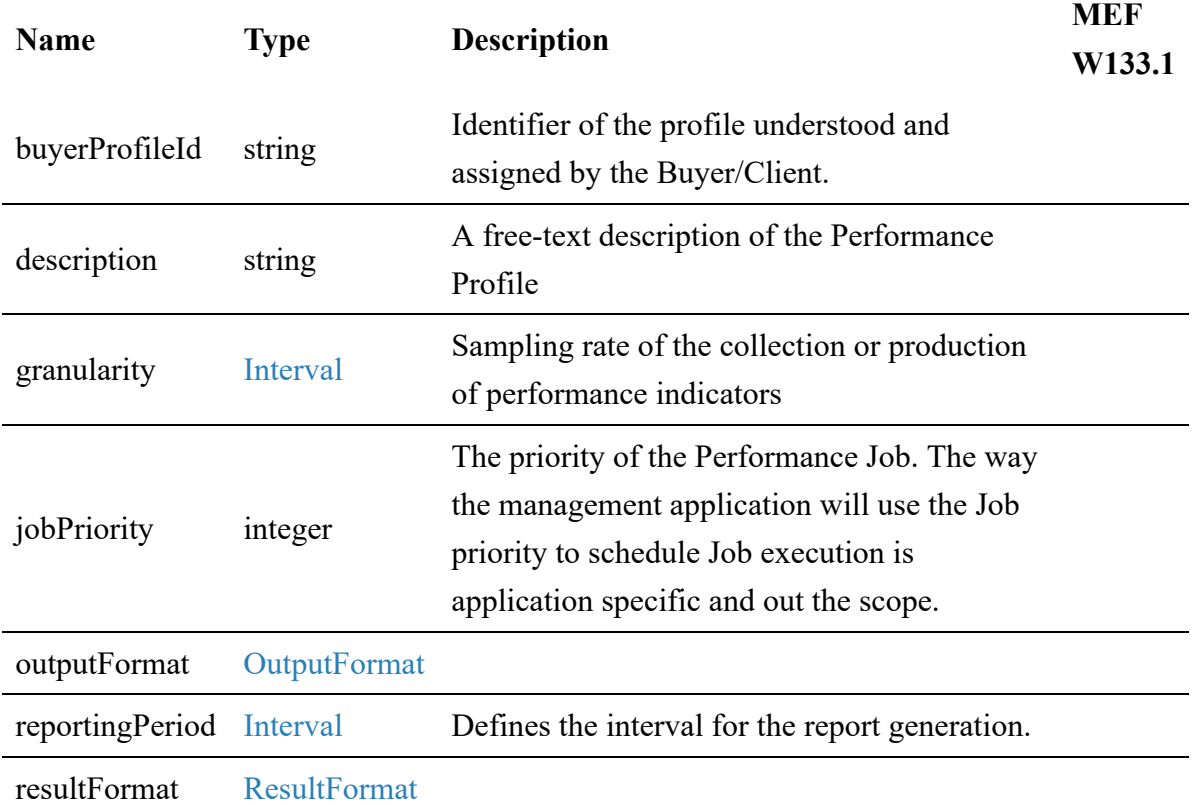

#### **7.2.1.6. Type PerformanceProfileRef**

#### **Description:** A reference to a Performance Profile resource

Inherits from:

#### [PerformanceProfileRefOrValue](#page-119-0)

<span id="page-119-1"></span>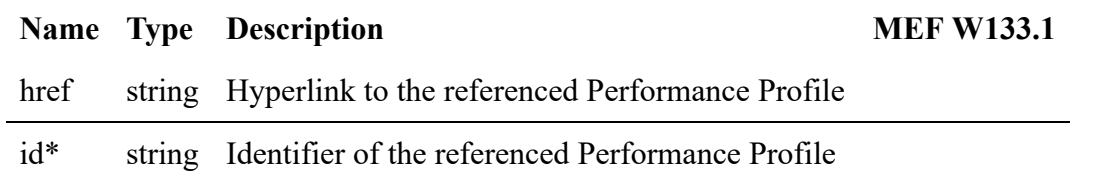

#### **7.2.1.7. Type PerformanceProfileRefOrValue**

**Description:** Defines the reference to Performance Monitoring Profile or defines values from PerformanceProfile type.

<span id="page-119-0"></span>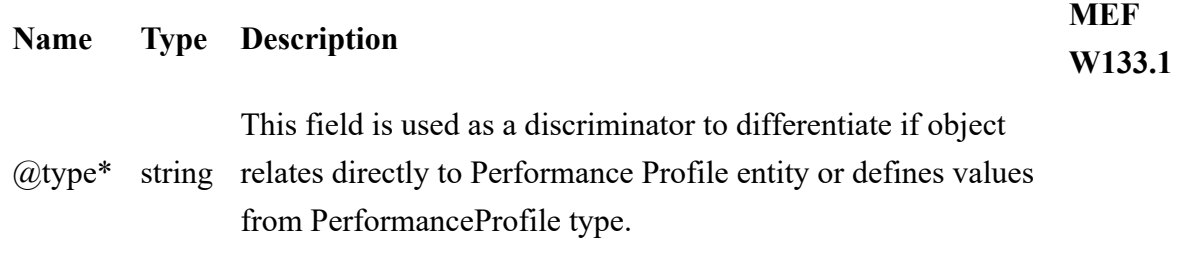

#### **7.2.1.8. enum PerformanceProfileStateType**

**Description:** The state of the Performance Monitoring Profile.

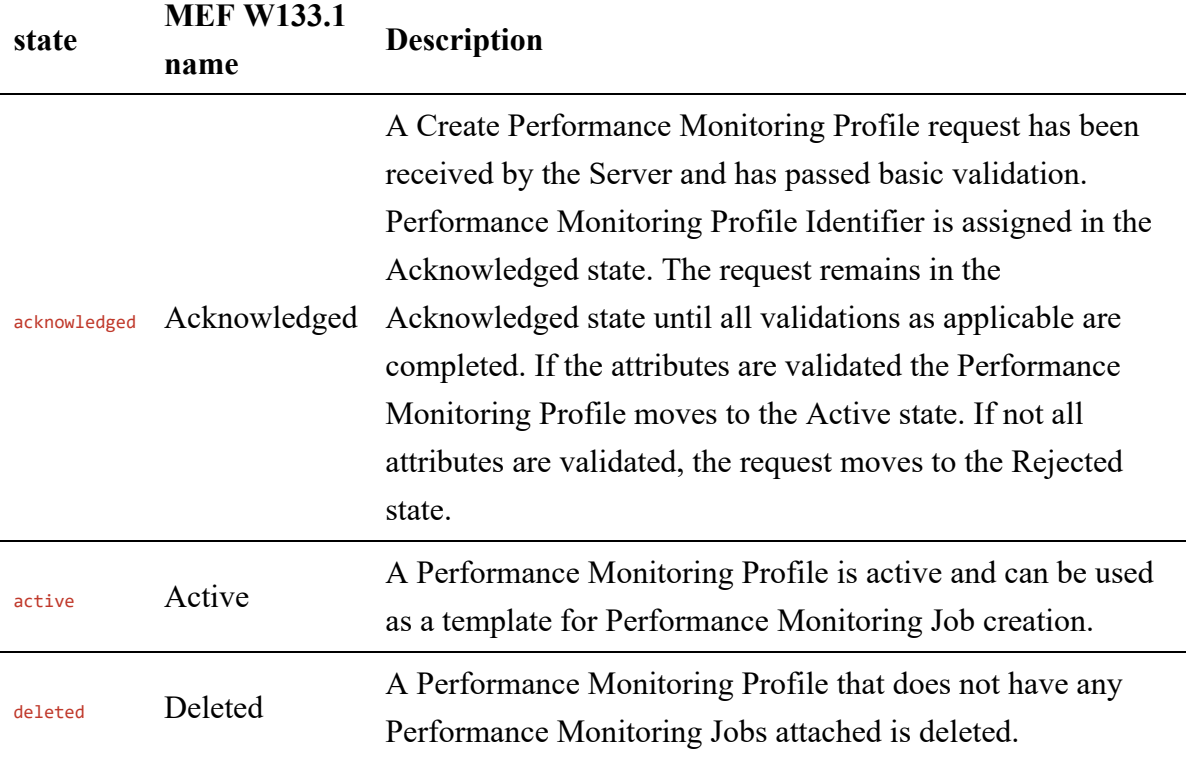

<span id="page-120-0"></span>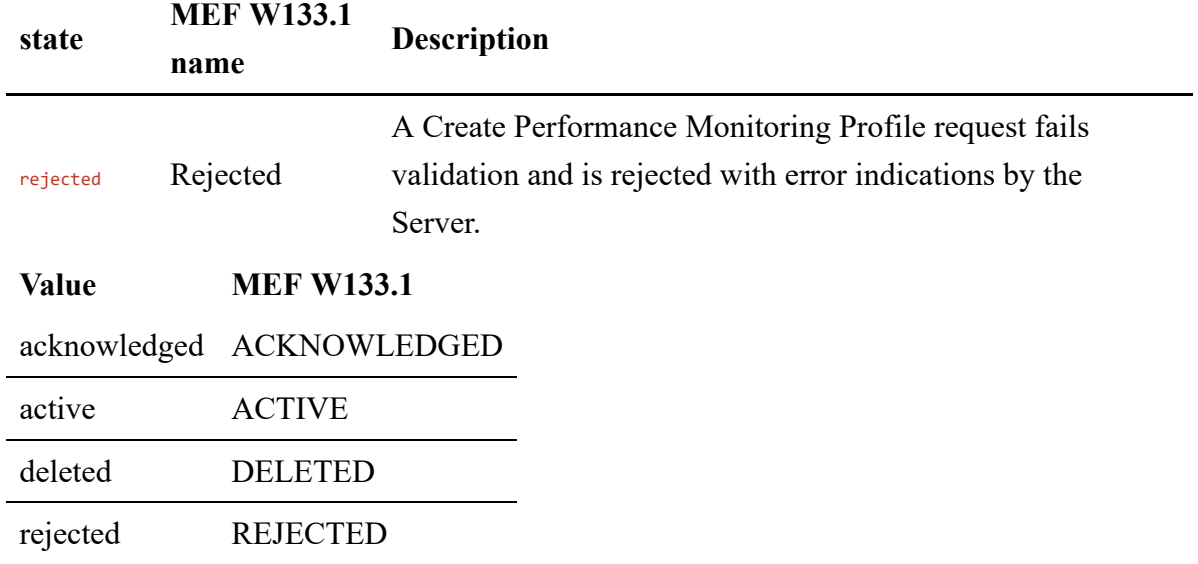

#### **7.2.1.9. Type PerformanceProfileValue**

**Description:** Direct assignment of values defined by PerformanceProfile type to PerformanceJob object. Necessary when PerformanceJob is created without reference to PerformanceProfile.

Inherits from:

[PerformanceProfileRefOrValue](#page-119-0)

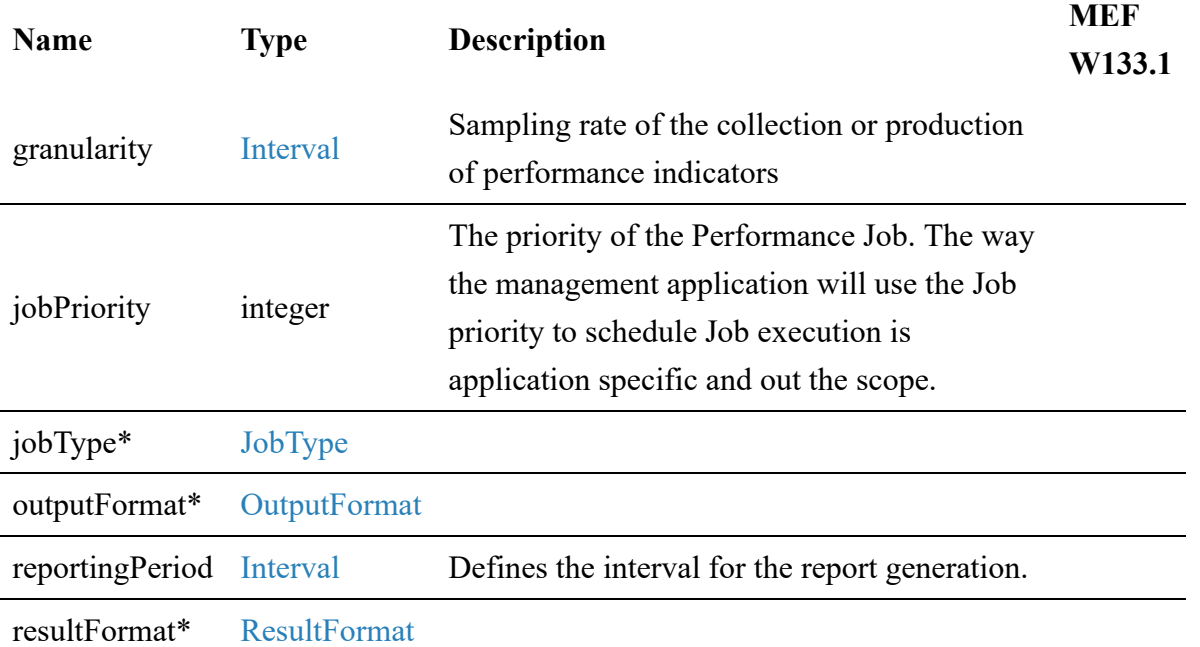

#### 7.2.2. PerformanceJob

#### **7.2.2.1. Type PerformanceJob\_Common**

**Description:** A Performance Monitoring Job specifies the performance monitoring objectives specific to each subject of monitoring which could be an ordered pair (i.e., two UNIs) or an entity (i.e., port).

<span id="page-121-0"></span>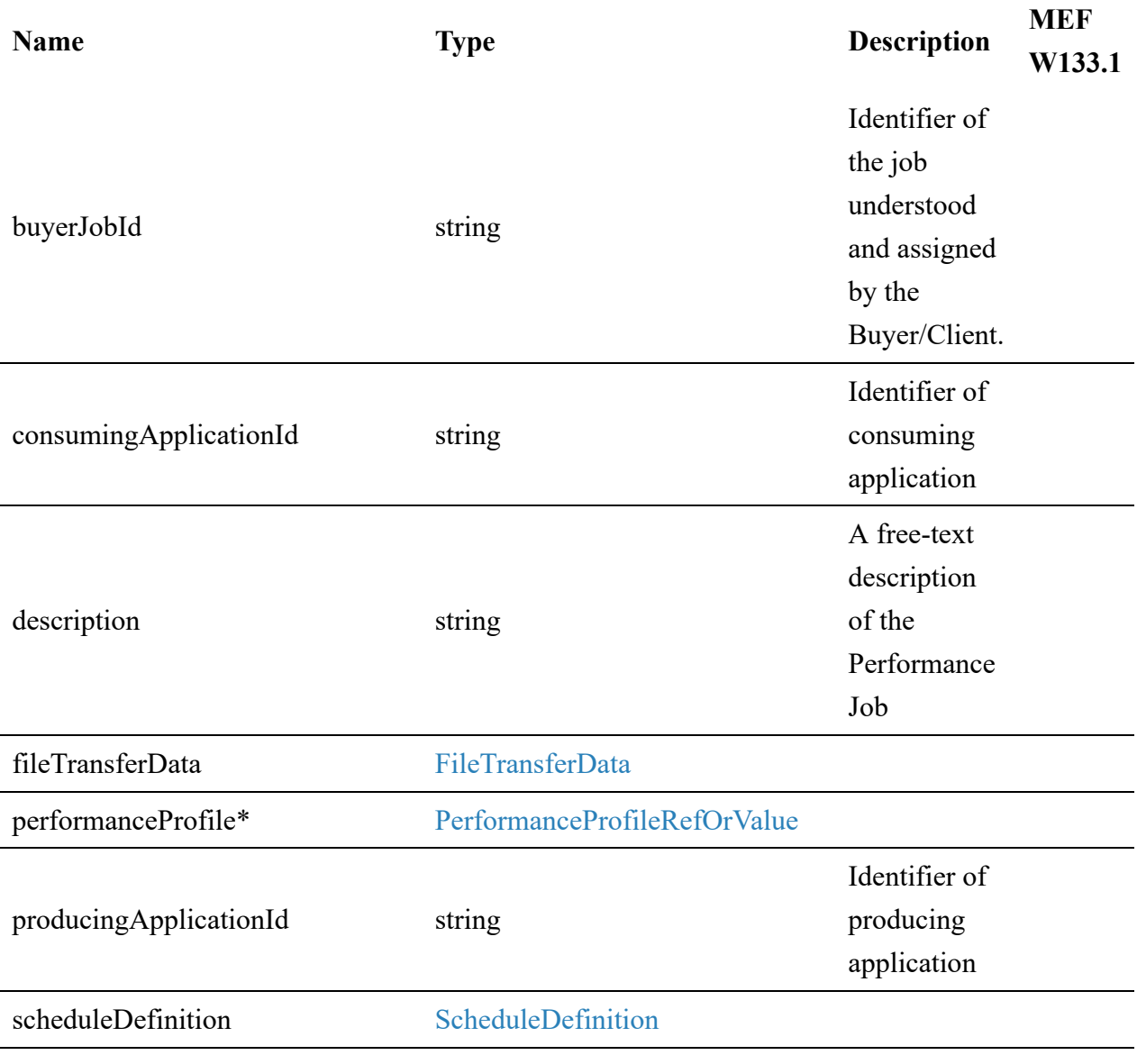

servicePayloadSpecificAttributes\* [ServicePayloadSpecificAttributes](#page-152-0)

#### **7.2.2.2. Type PerformanceJob\_Create**

**Description:** A Performance Monitoring Job specifies the performance monitoring objectives specific to each subject of monitoring which could be an ordered pair (i.e., two UNIs) or an entity (i.e., port).

Inherits from:

[PerformanceJob\\_Common](#page-121-0)

#### **7.2.2.3. Type PerformanceJob**

**Description:** A Performance Monitoring Job specifies the performance monitoring objectives specific to each subject of monitoring which could be an ordered pair (i.e., two UNIs) or an entity (i.e., port).

#### Inherits from:

[PerformanceJob\\_Common](#page-121-0)

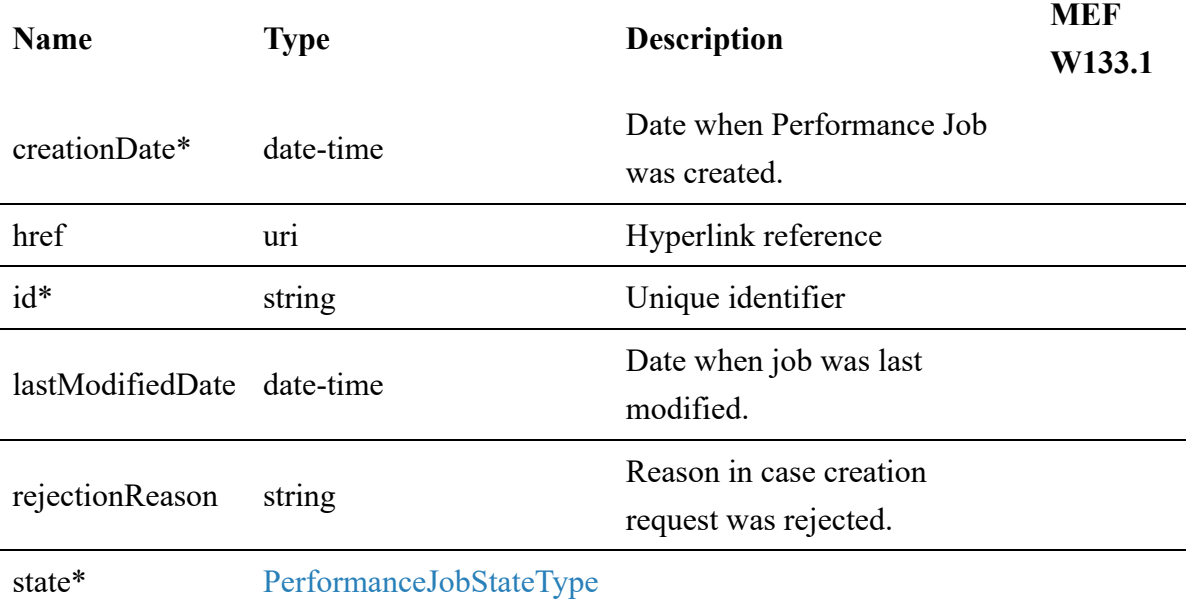

#### **7.2.2.4. Type PerformanceJob\_Find**

**Description:** This class represents a single list item for the response of **listPerformanceJob** operation.

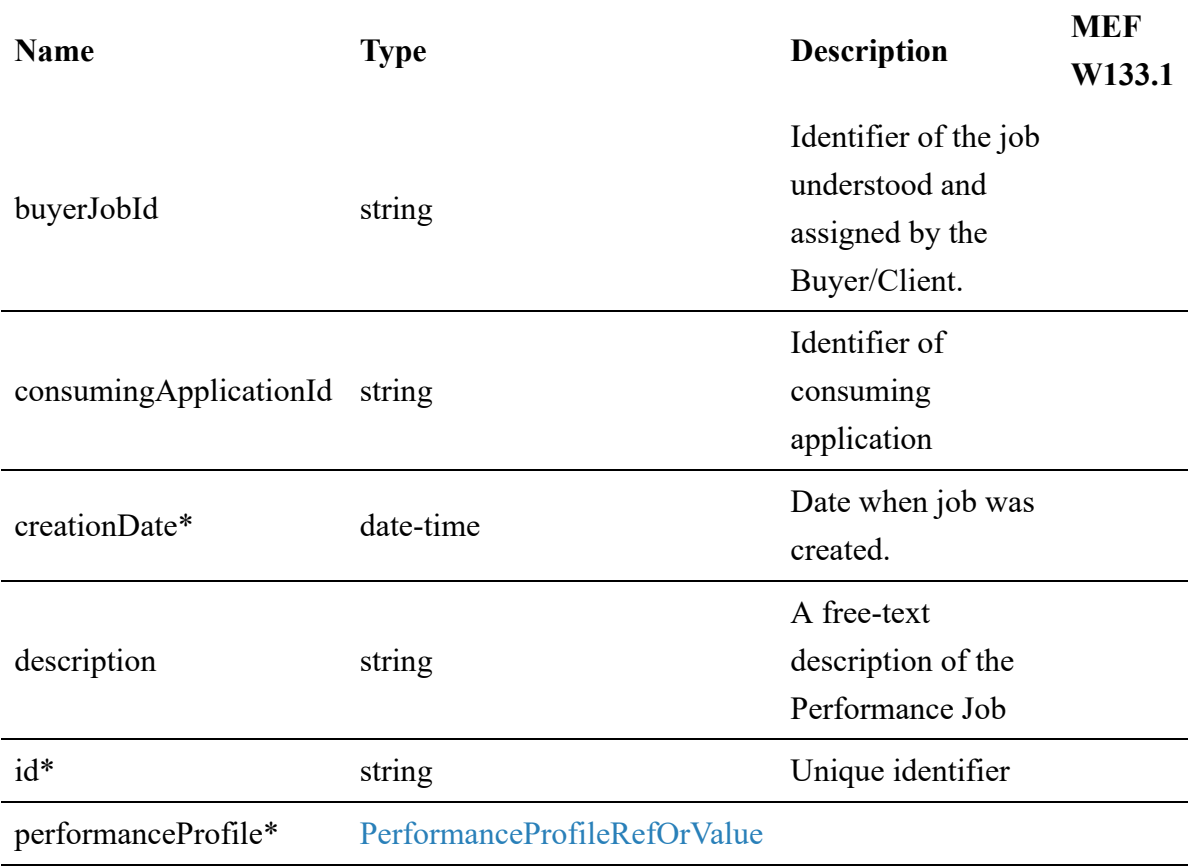

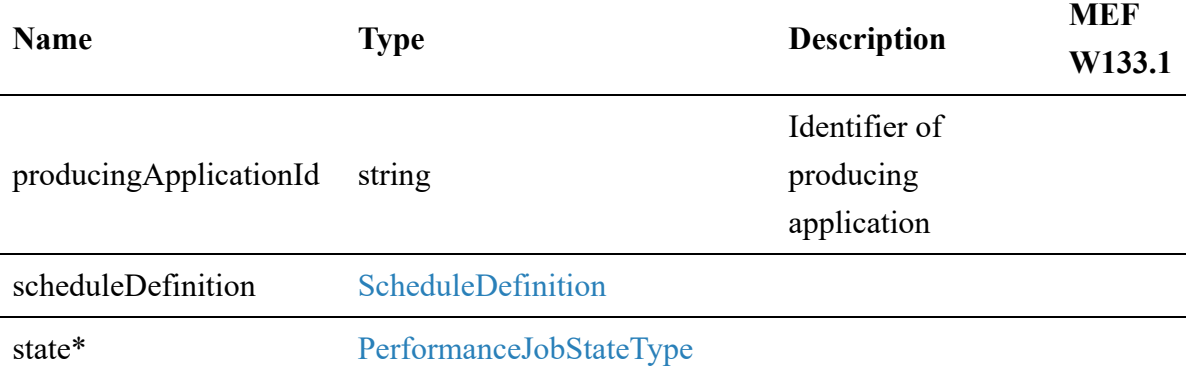

#### **7.2.2.5. Type CancelPerformanceJob\_Common**

**Description:** Request for cancellation of an existing Performance Job

<span id="page-123-0"></span>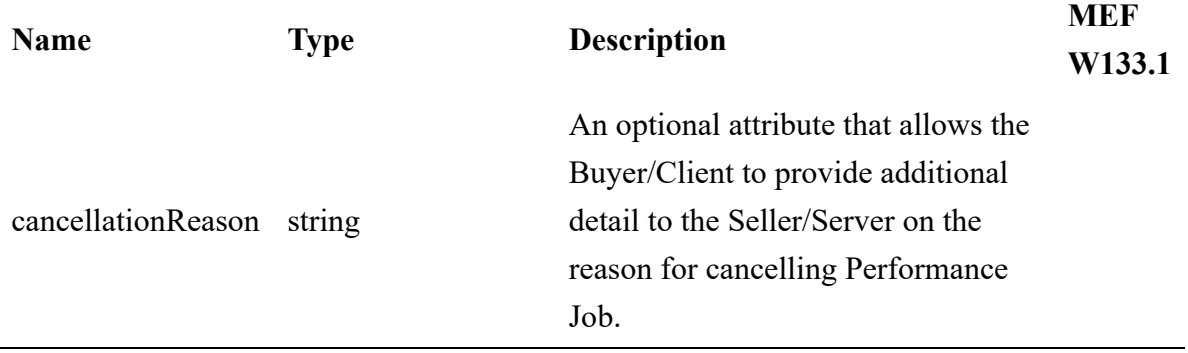

performanceJob\* [PerformanceJobRef](#page-133-0)

#### **7.2.2.6. Type CancelPerformanceJob\_Create**

**Description:** Request for cancellation of an existing Performance Job

Inherits from:

[CancelPerformanceJob\\_Common](#page-123-0)

#### **7.2.2.7. Type CancelPerformanceJob**

**Description:** Request for cancellation of an existing Performance job

Inherits from:

[CancelPerformanceJob\\_Common](#page-123-0)

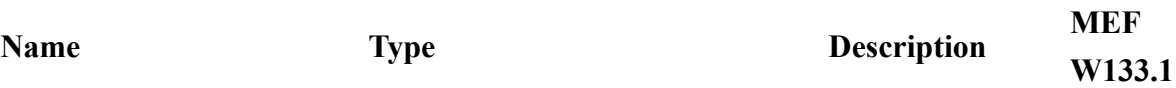

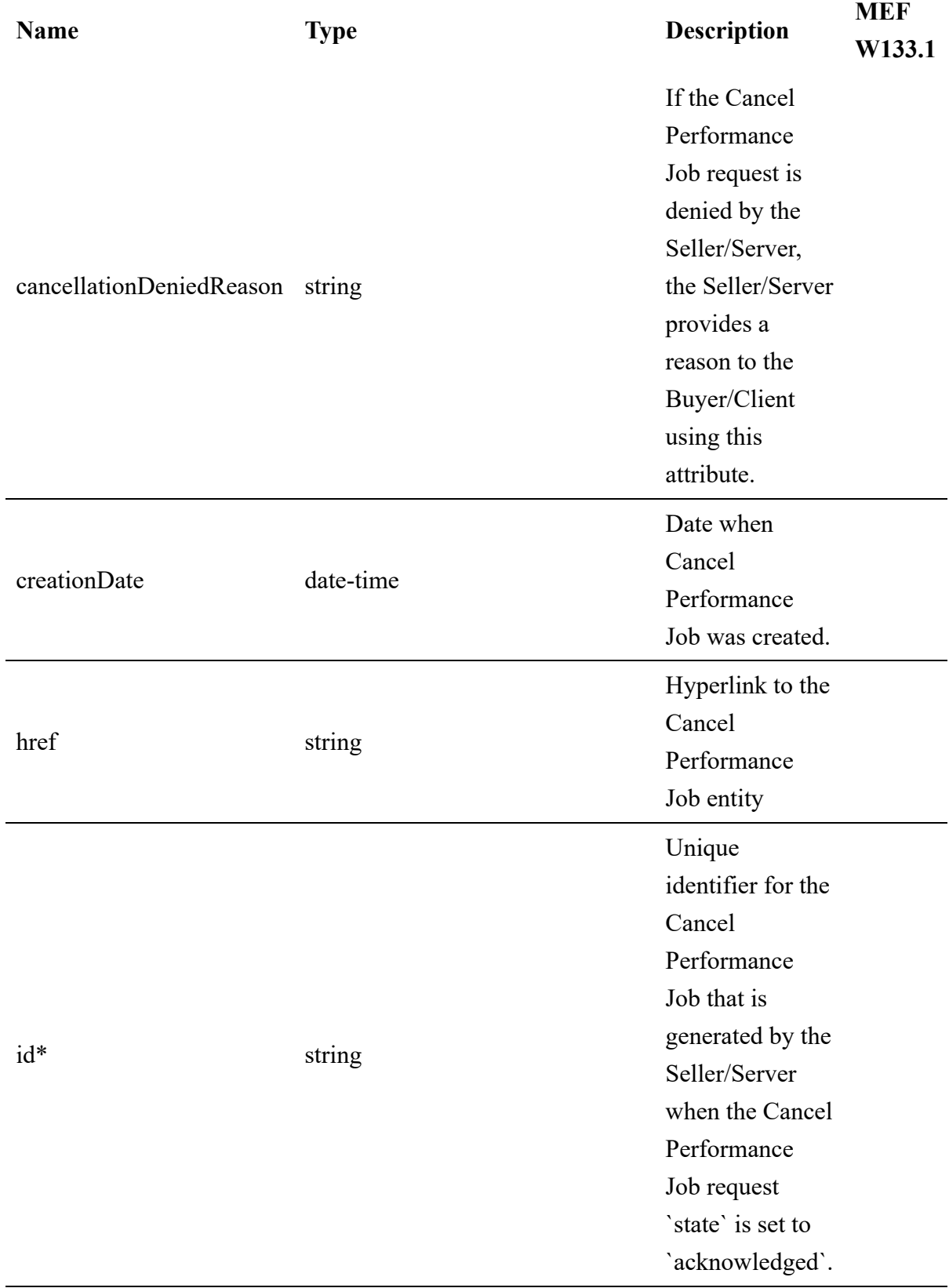

state\* [PerformanceJobProcessStateType](#page-133-1)

## **7.2.2.8. Type CancelPerformanceJob\_Find**

Description: This class represents a single list item for the response of **listCancelPerformanceJob** 

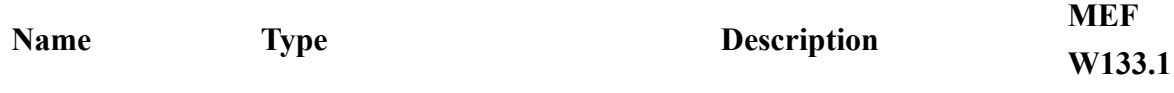

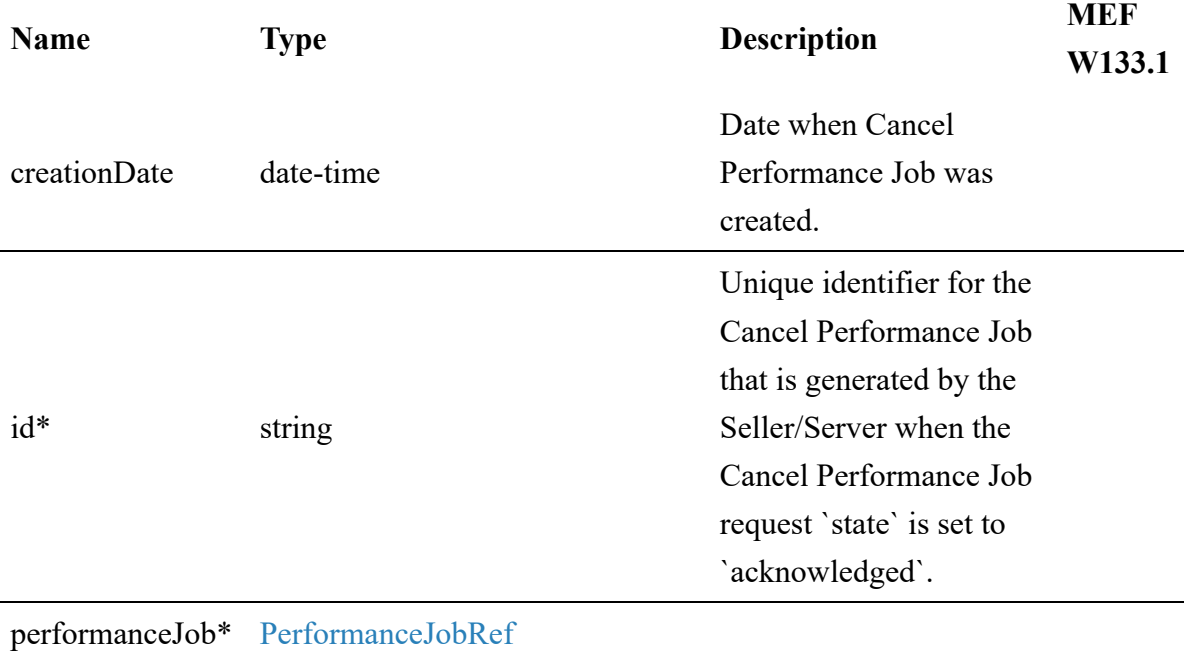

state\* [PerformanceJobProcessStateType](#page-133-1)

## **7.2.2.9. Type ModifyPerformanceJob\_Common**

**Description:** Request for modification of an existing Performance Job

<span id="page-125-0"></span>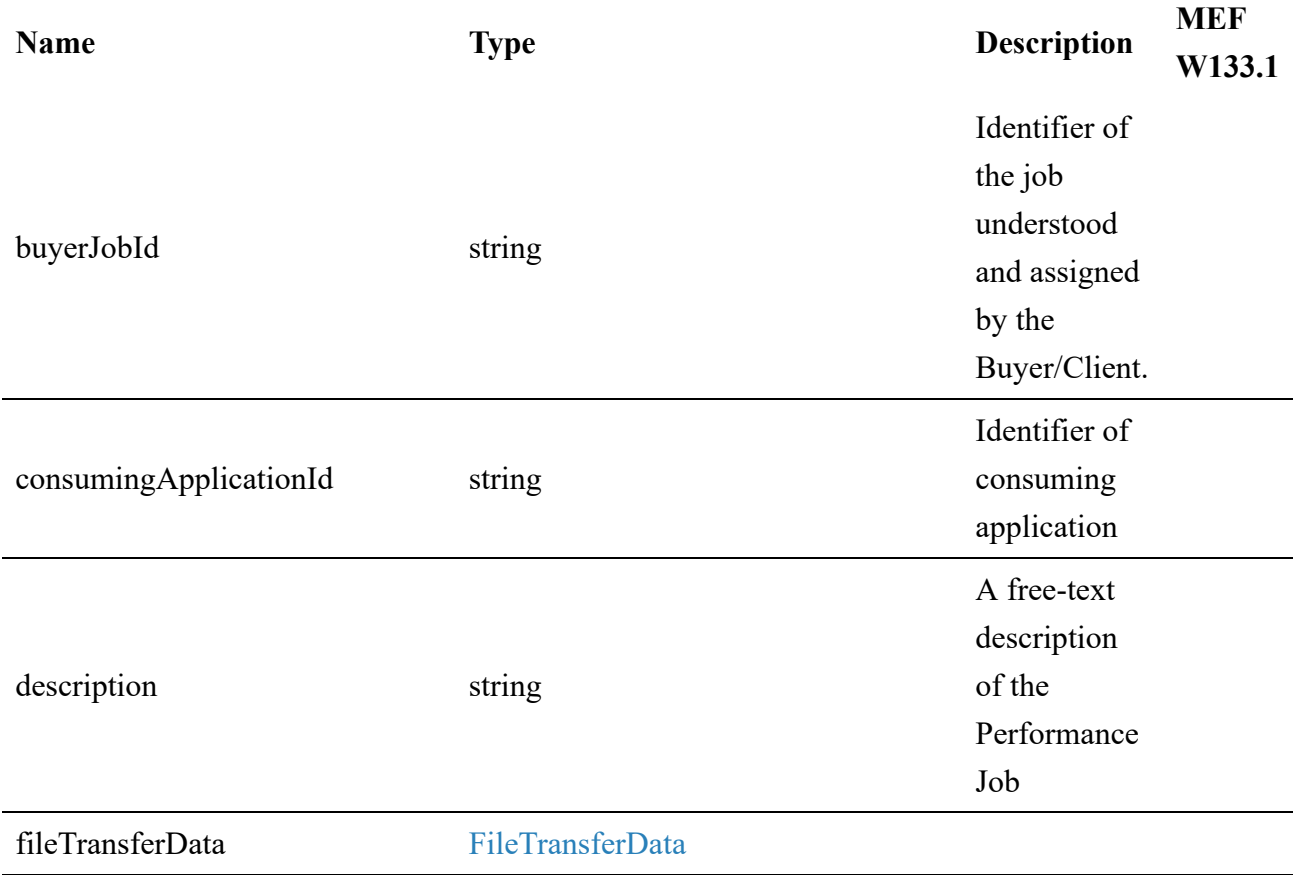

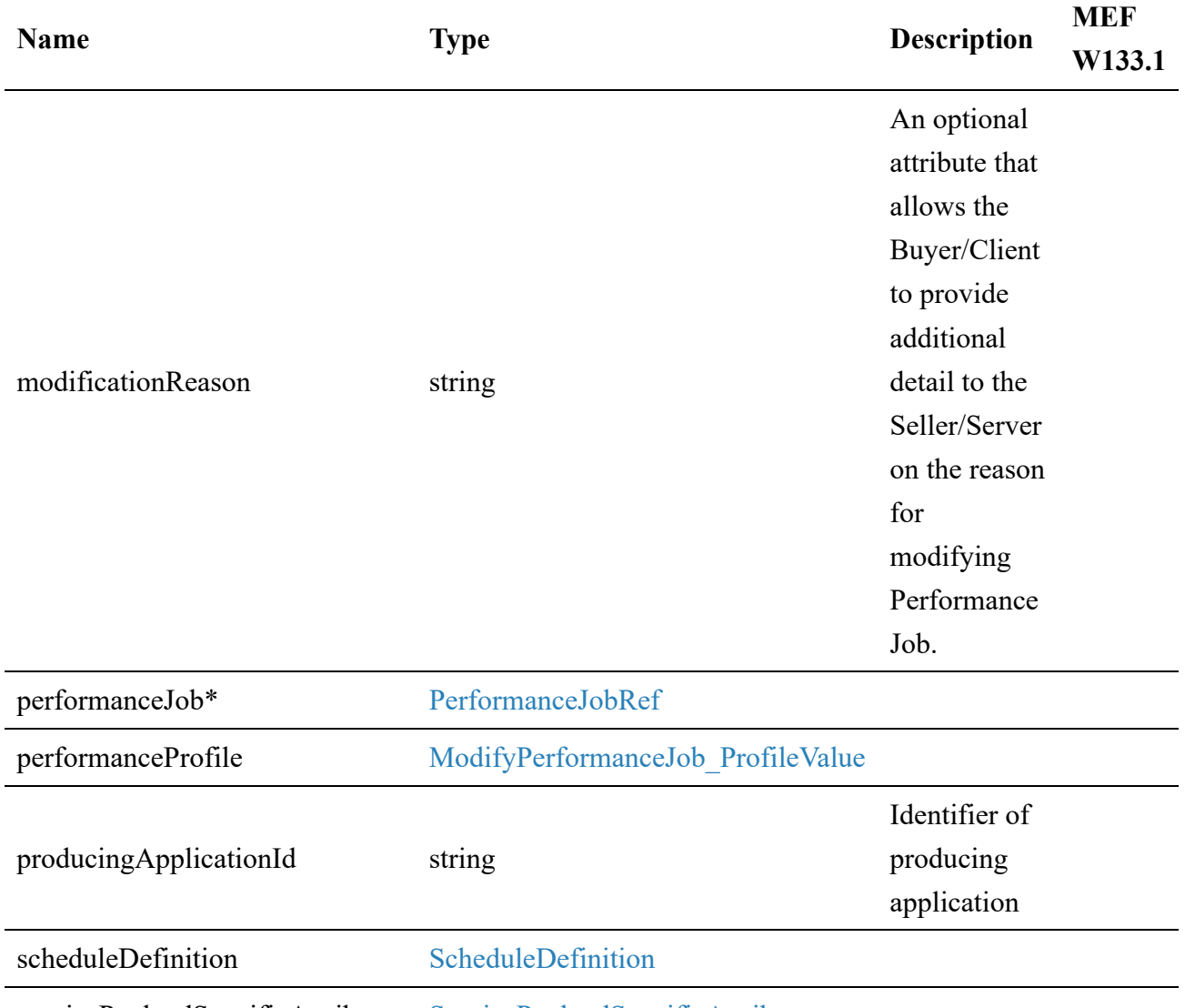

servicePayloadSpecificAttributes [ServicePayloadSpecificAttributes](#page-152-0)

#### **7.2.2.10. Type ModifyPerformanceJob\_Create**

**Description:** Request for modification of an existing Performance Job

Inherits from:

• ModifyPerformanceJob Common

#### **7.2.2.11. Type ModifyPerformanceJob**

#### **Description:** Request for modification of an existing Performance Job

Inherits from:

[ModifyPerformanceJob\\_Common](#page-125-0)

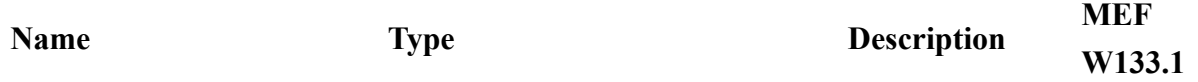

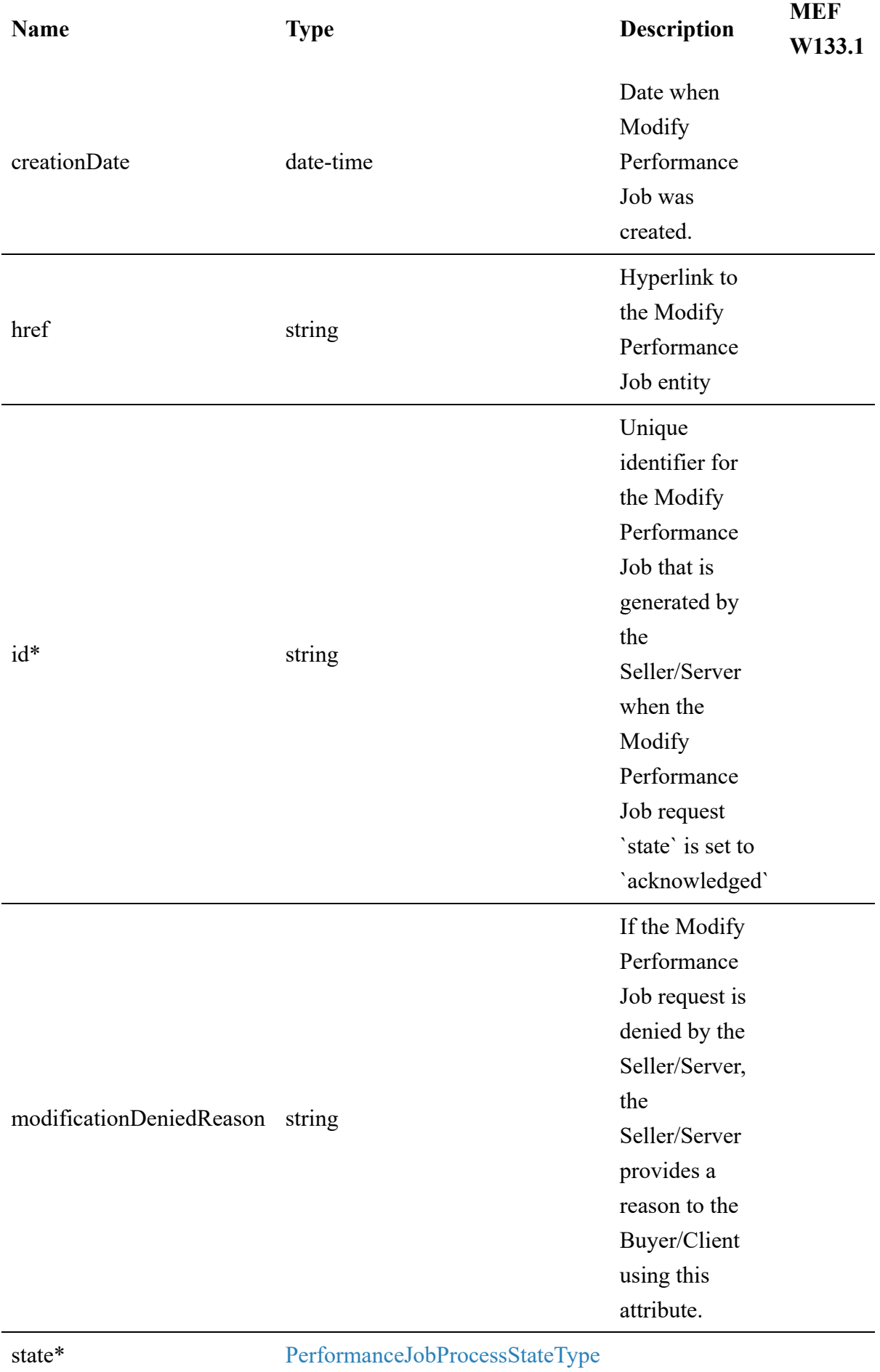

### **7.2.2.12. Type ModifyPerformanceJob\_Find**

**Description:** This class represents a single list item for the response of **listModifyPerformanceJob** 

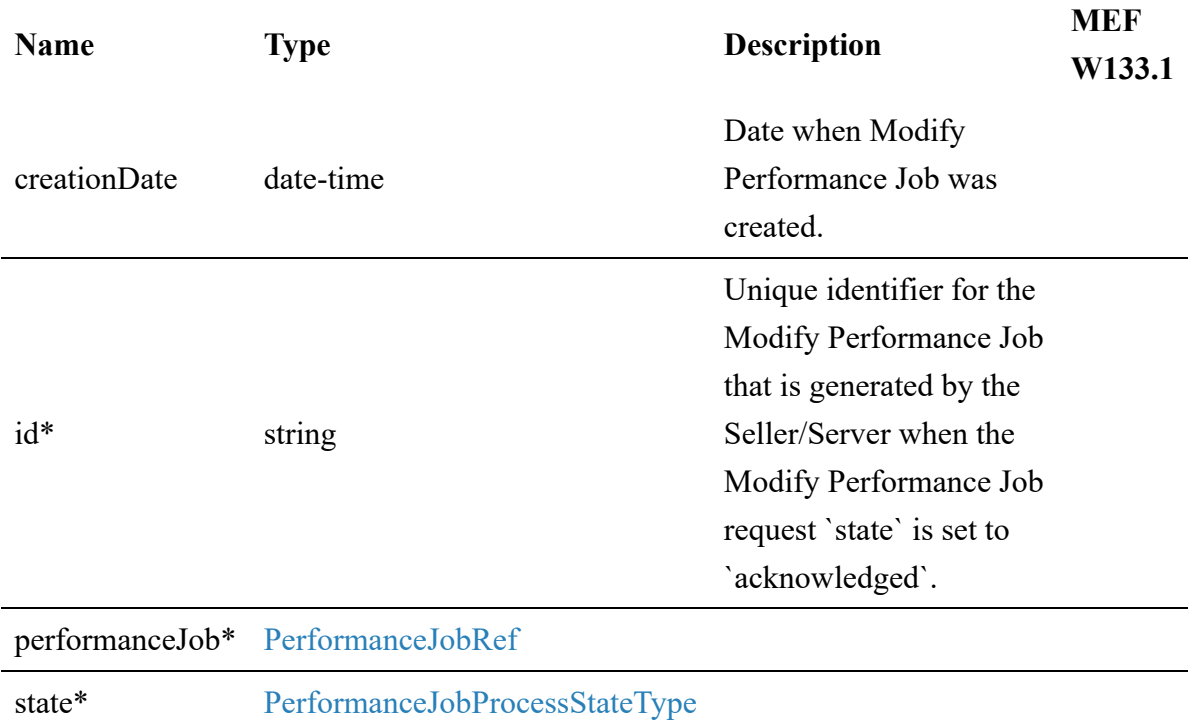

#### **7.2.2.12. Type ModifyPerformanceJob\_ProfileValue**

**Description:** Direct assignment of values defined by PerformanceProfile type to PerformanceJob object. Necessary when PerformanceJob is created without reference to PerformanceProfile.

<span id="page-128-0"></span>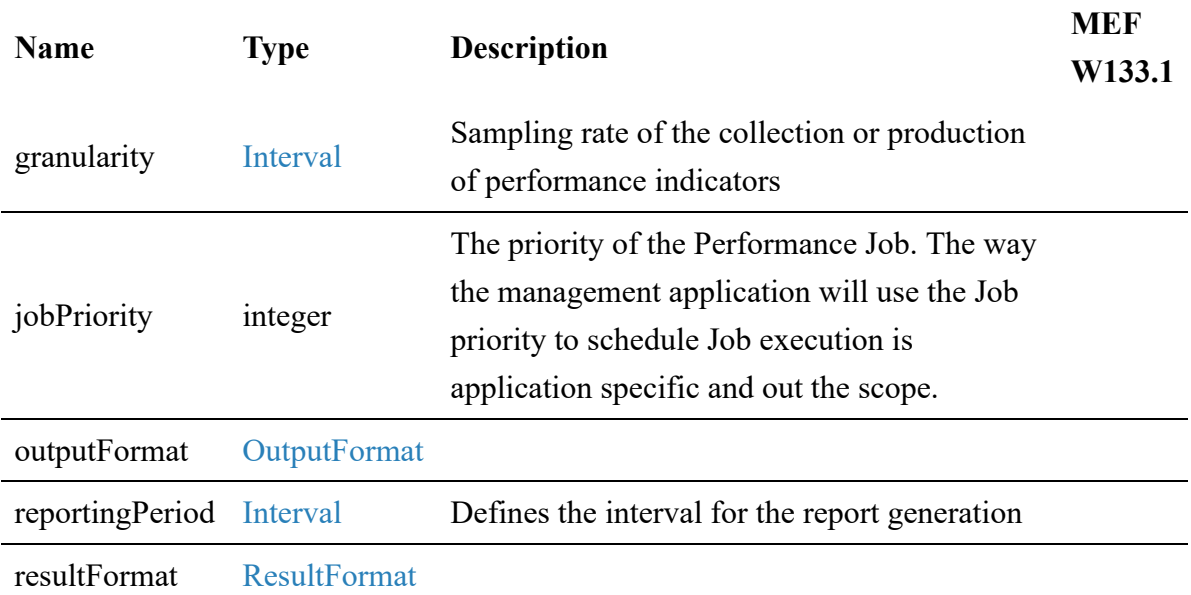

#### **7.2.2.13. Type PerformanceJobComplexQuery\_Create**

**Description:** Performance Job Complex Query entity is used to perform searches on Performance Job entities, including clauses based on ScheduleDefinition and ServicePayloadSpecificAttributes.

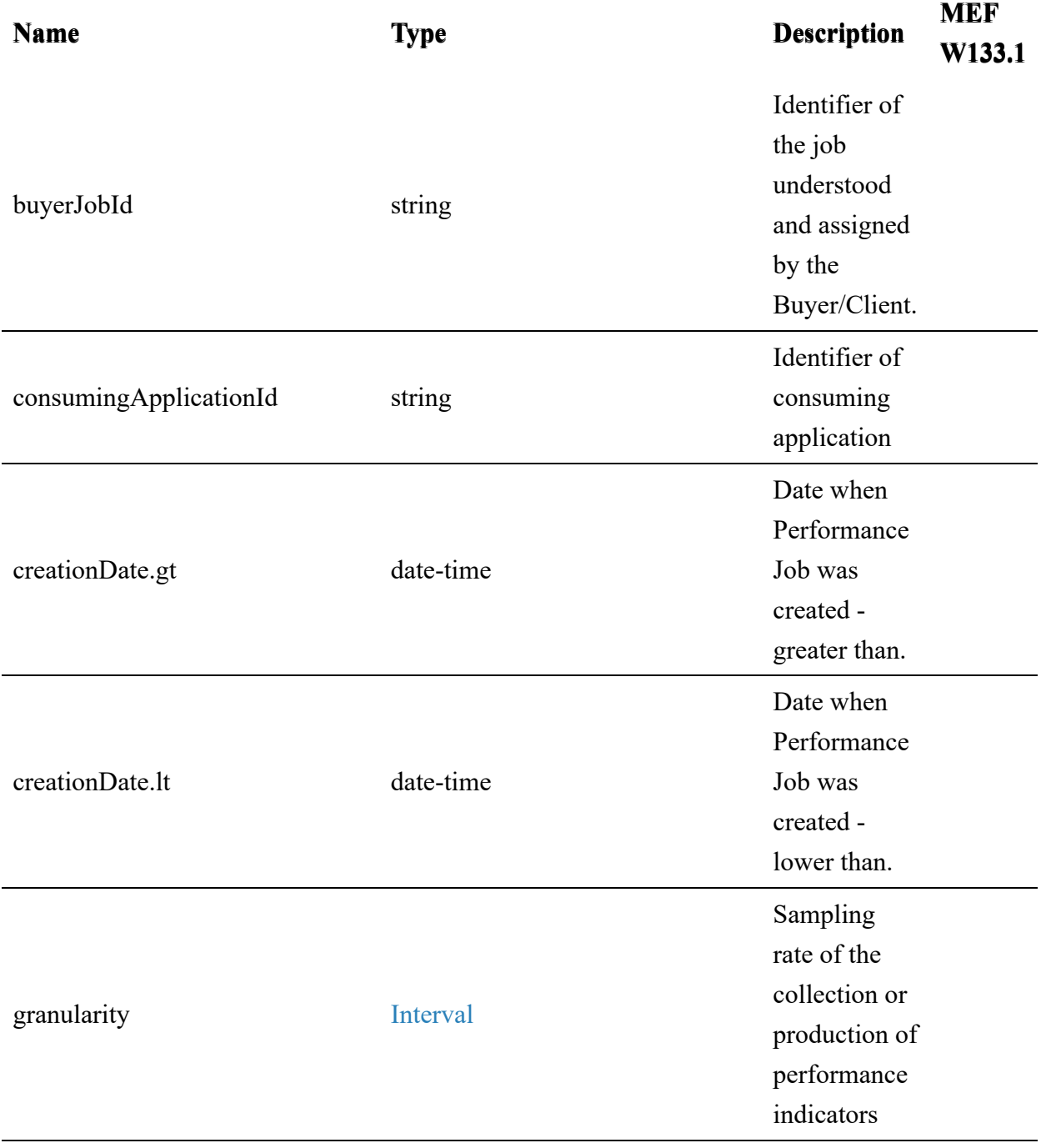

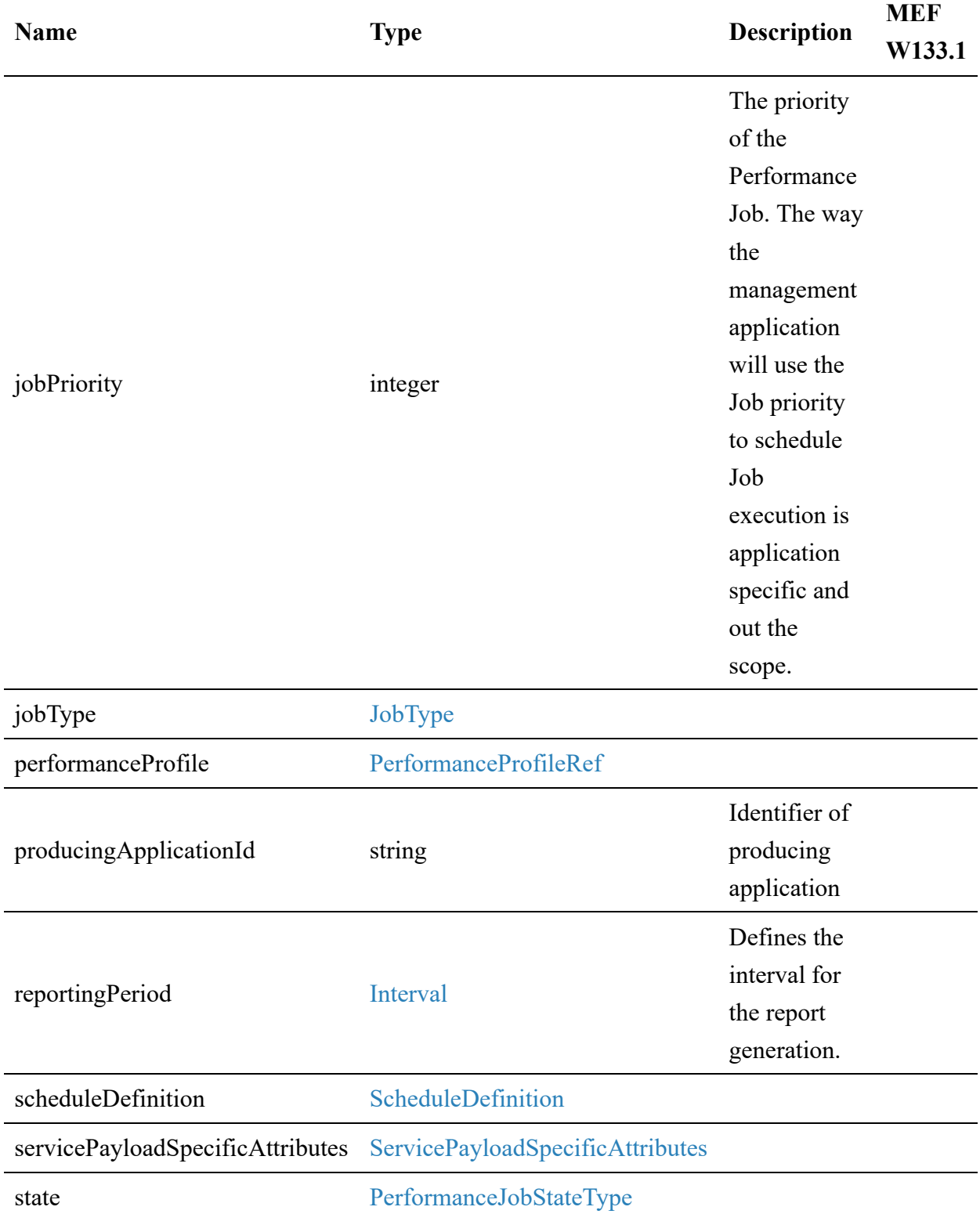

#### **7.2.2.14. Type PerformanceJobComplexQuery**

**Description:** Performance Job Complex Query entity is used to perform searches on Performance Job entities, including clauses based on ScheduleDefinition and ServicePayloadSpecificAttributes.

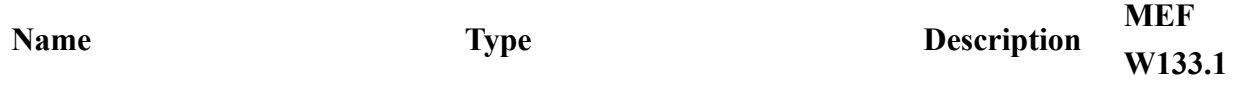

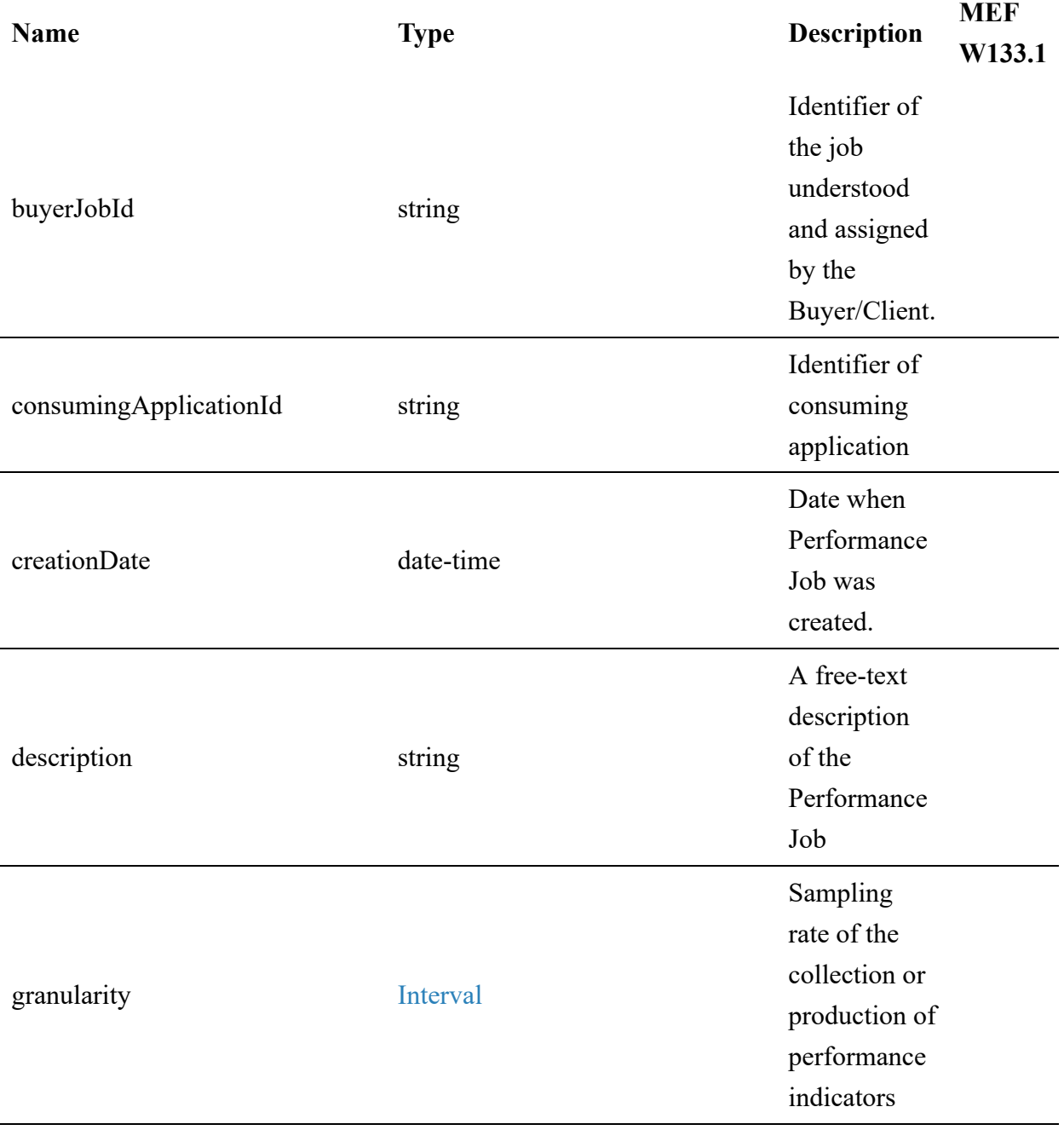

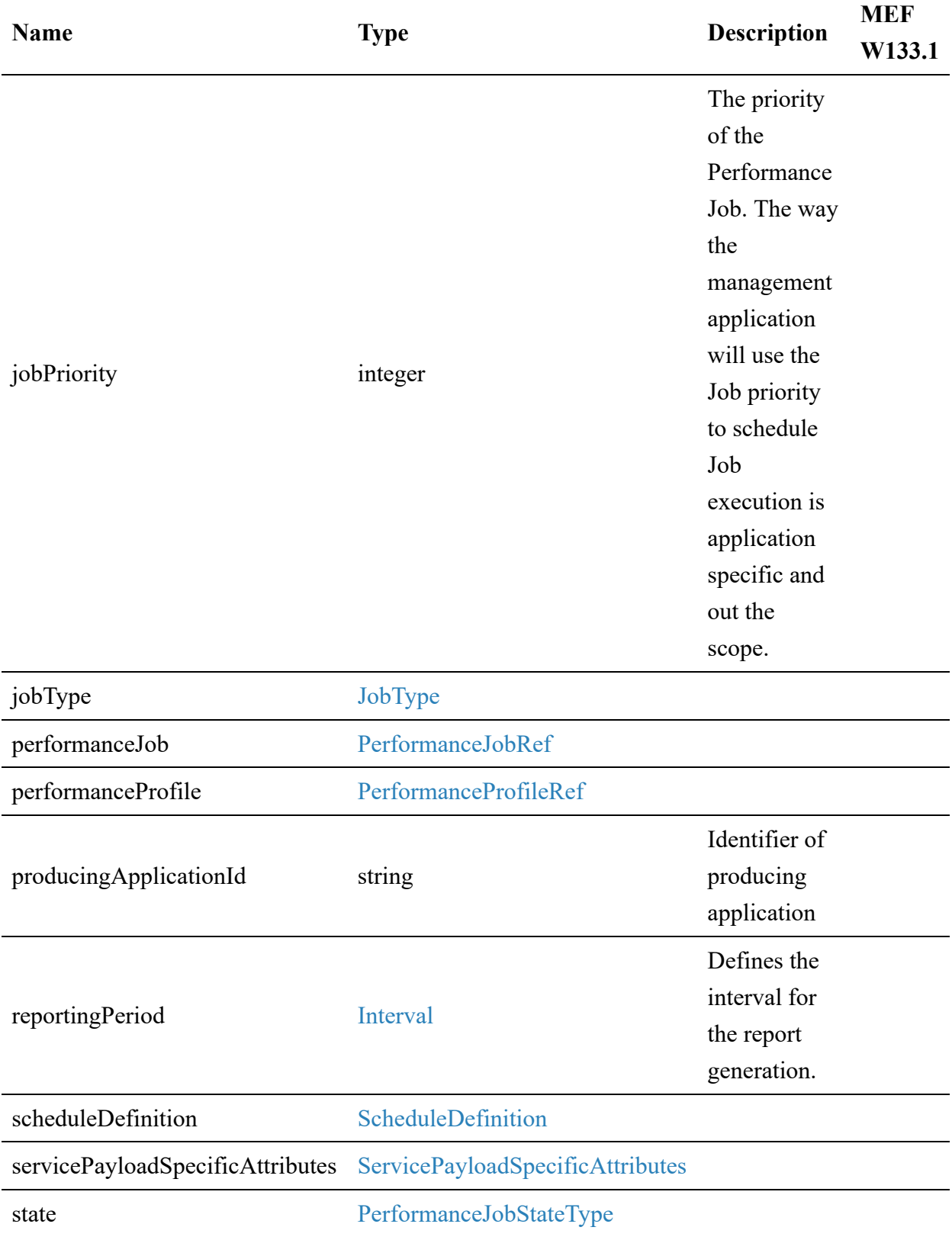

## **7.2.2.15. enum PerformanceJobProcessStateType**

**Description:** The state of process related to Performance Job

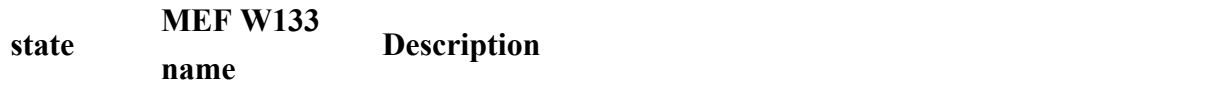

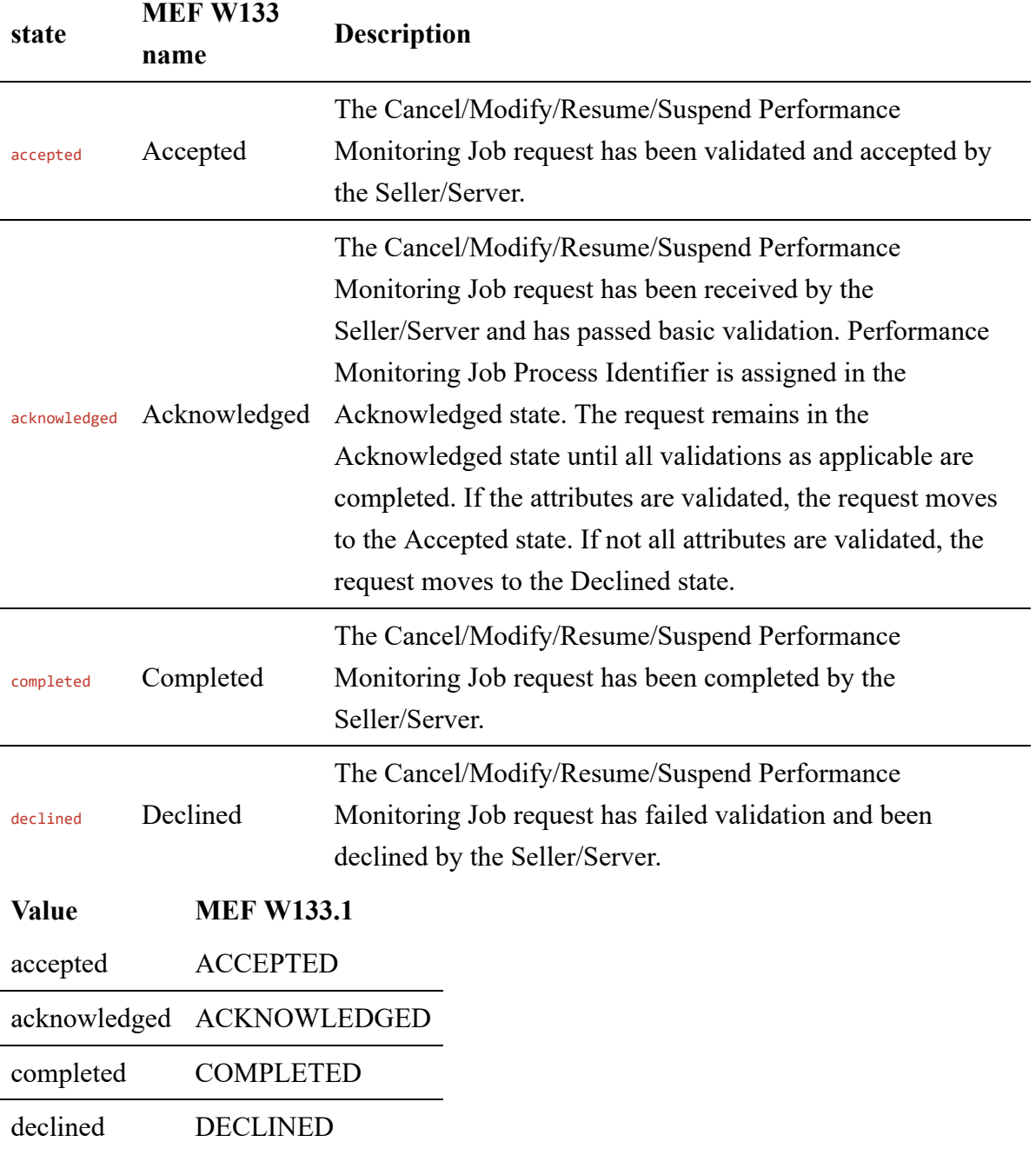

## <span id="page-133-1"></span>**7.2.2.16. Type PerformanceJobRef**

**Description:** A reference to a Performance Job resource

Inherits from:

[PerformanceJobRefOrValue](#page-134-0)

<span id="page-133-0"></span>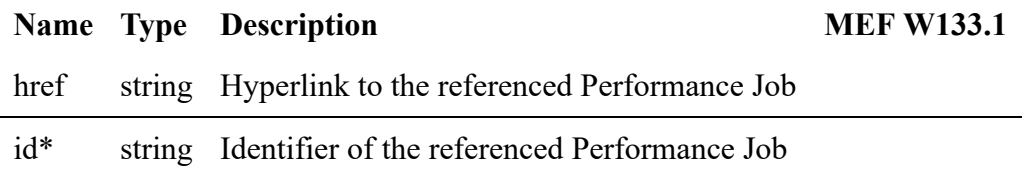

#### **7.2.2.17. Type PerformanceJobRefOrValue**

**Description:** Defines the reference to Performance Monitoring Job or defines values from PerformanceJob type.

<span id="page-134-0"></span>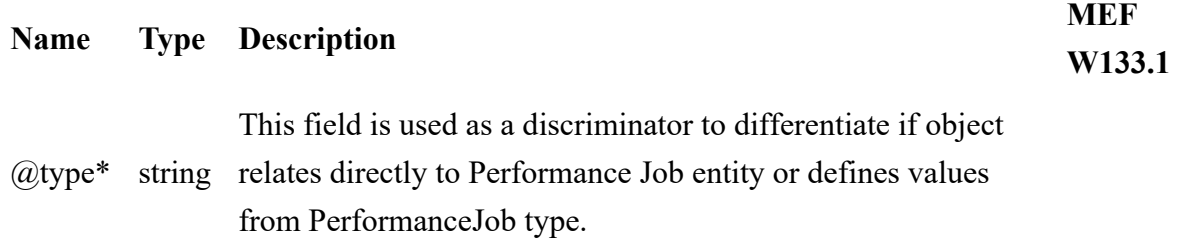

#### **7.2.2.18. enum PerformanceJobStateType**

**Description:** The state of the Performance Monitoring Job.

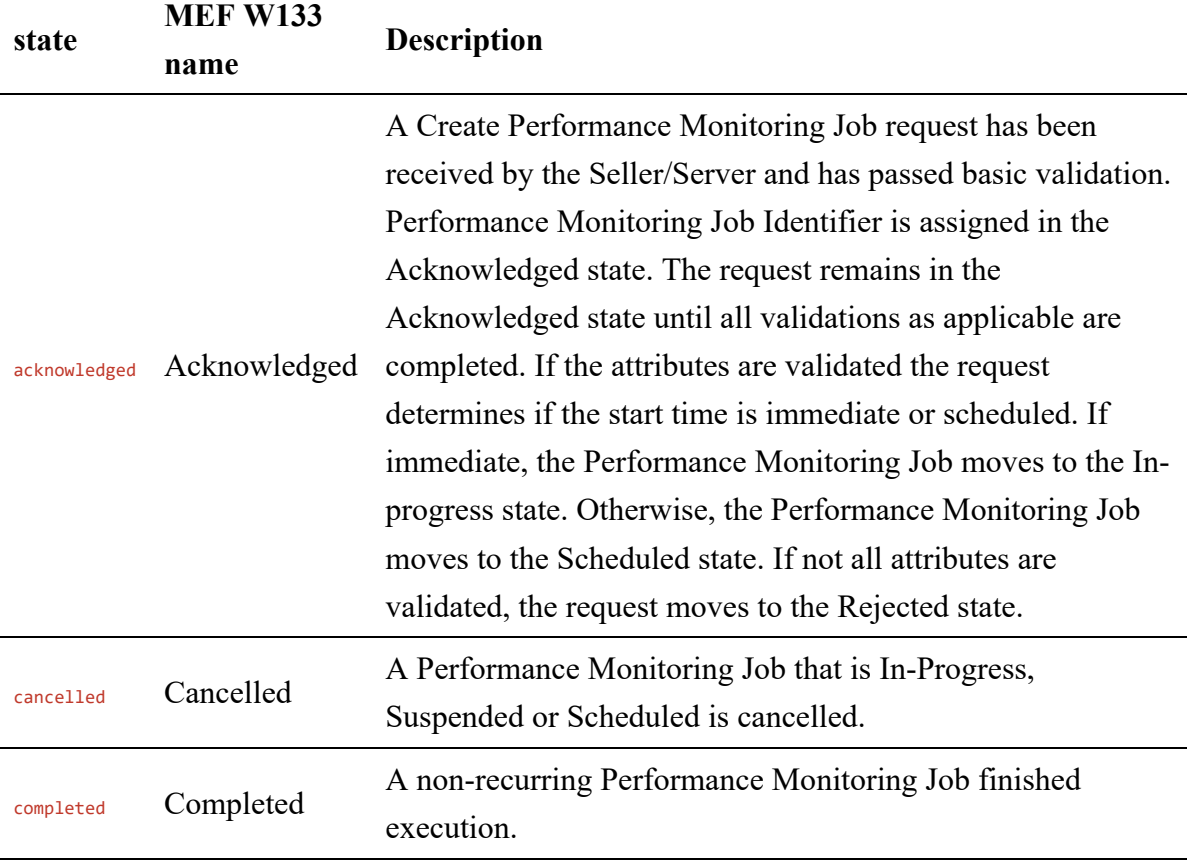

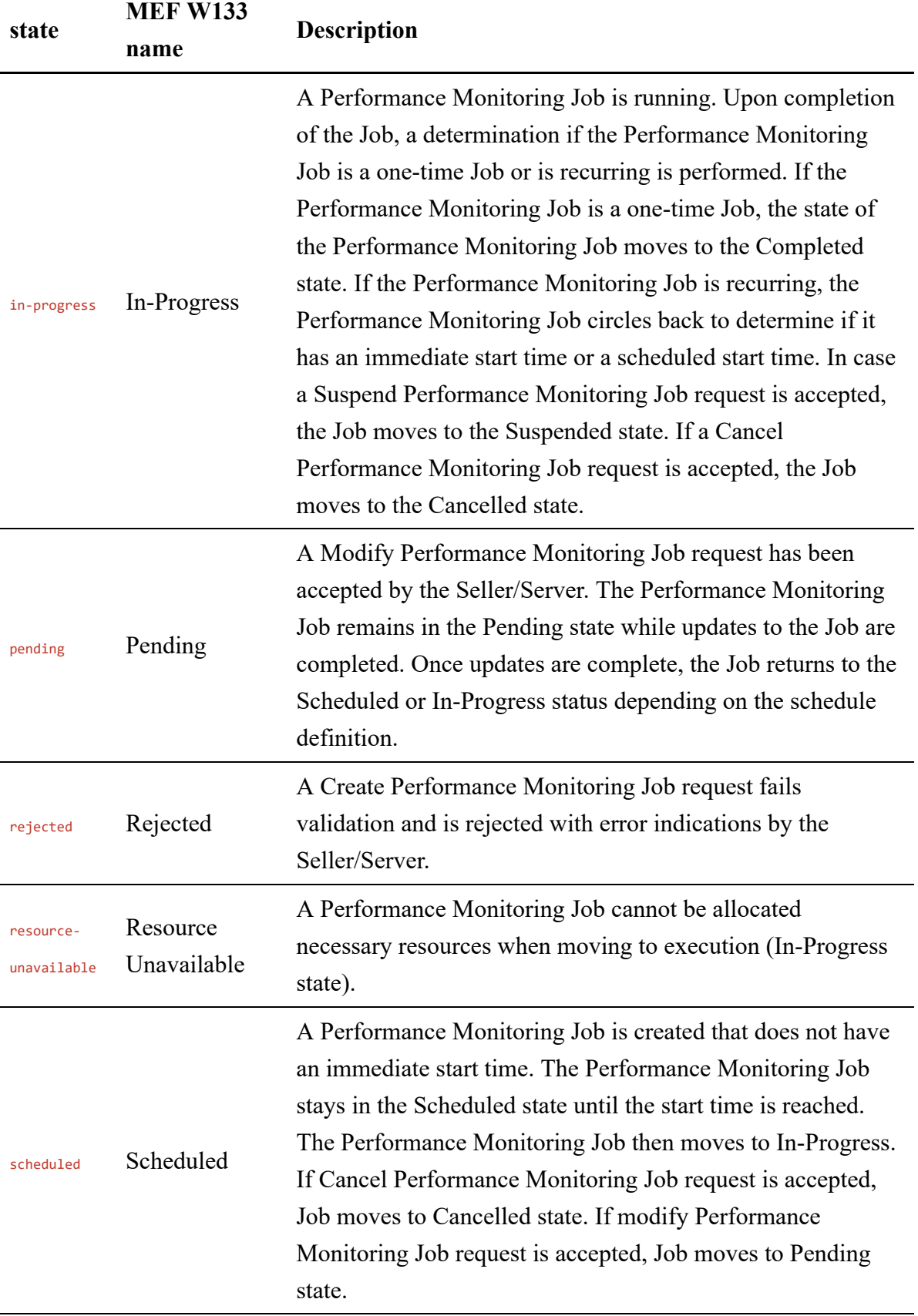

<span id="page-136-0"></span>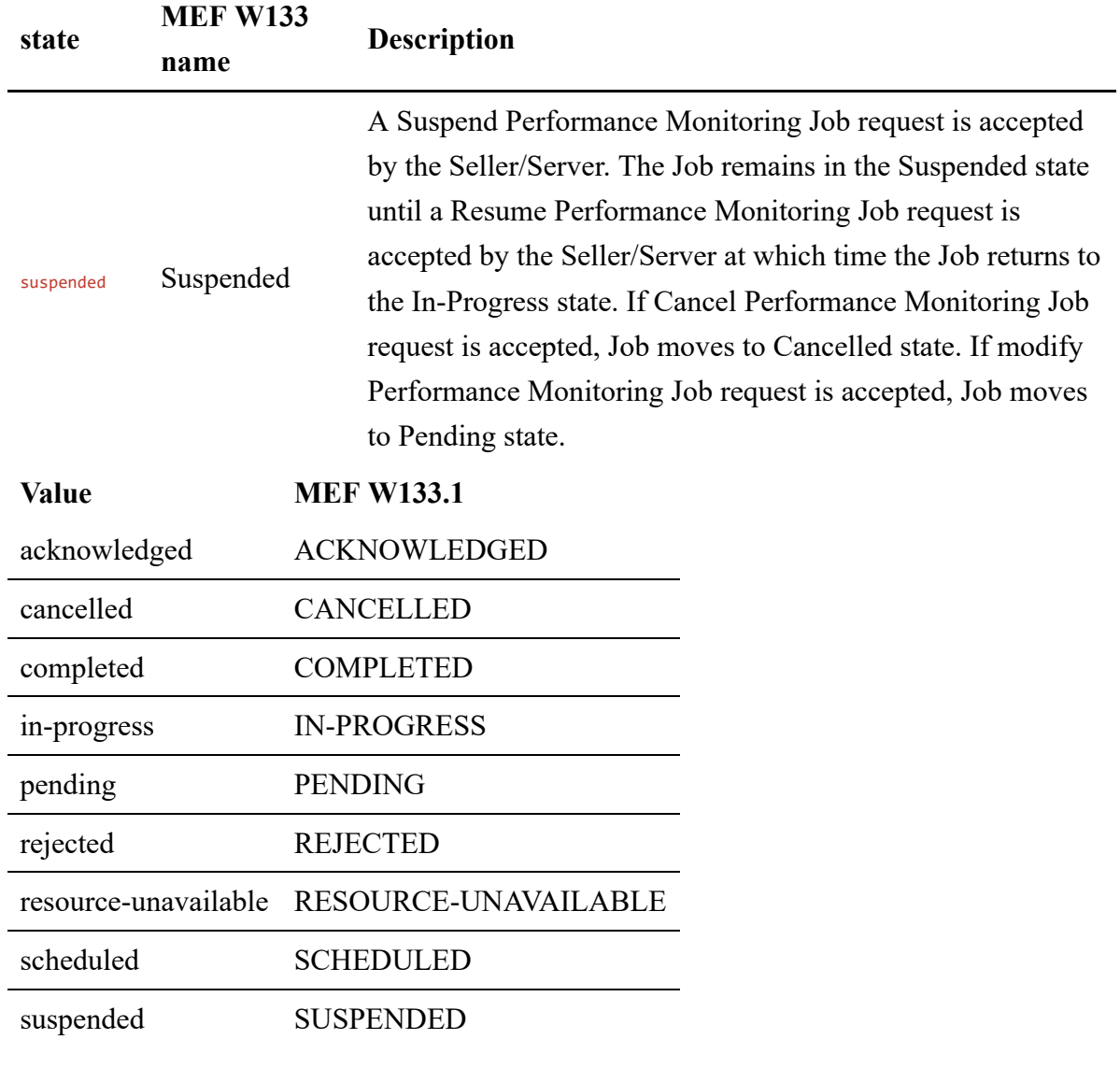

#### **7.2.2.19. Type PerformanceJobValue**

**Description:** Direct assignment of values defined by PerformanceJob type to PerformanceReport object. Necessary when PerformanceReport is not created by PerformanceJob and without relation to PerformanceJob.

Inherits from:

[PerformanceJobRefOrValue](#page-134-0)

<span id="page-136-1"></span>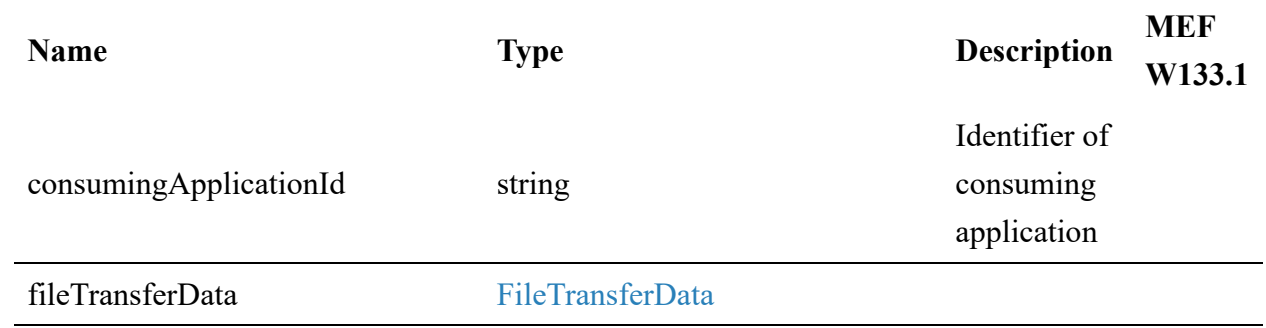

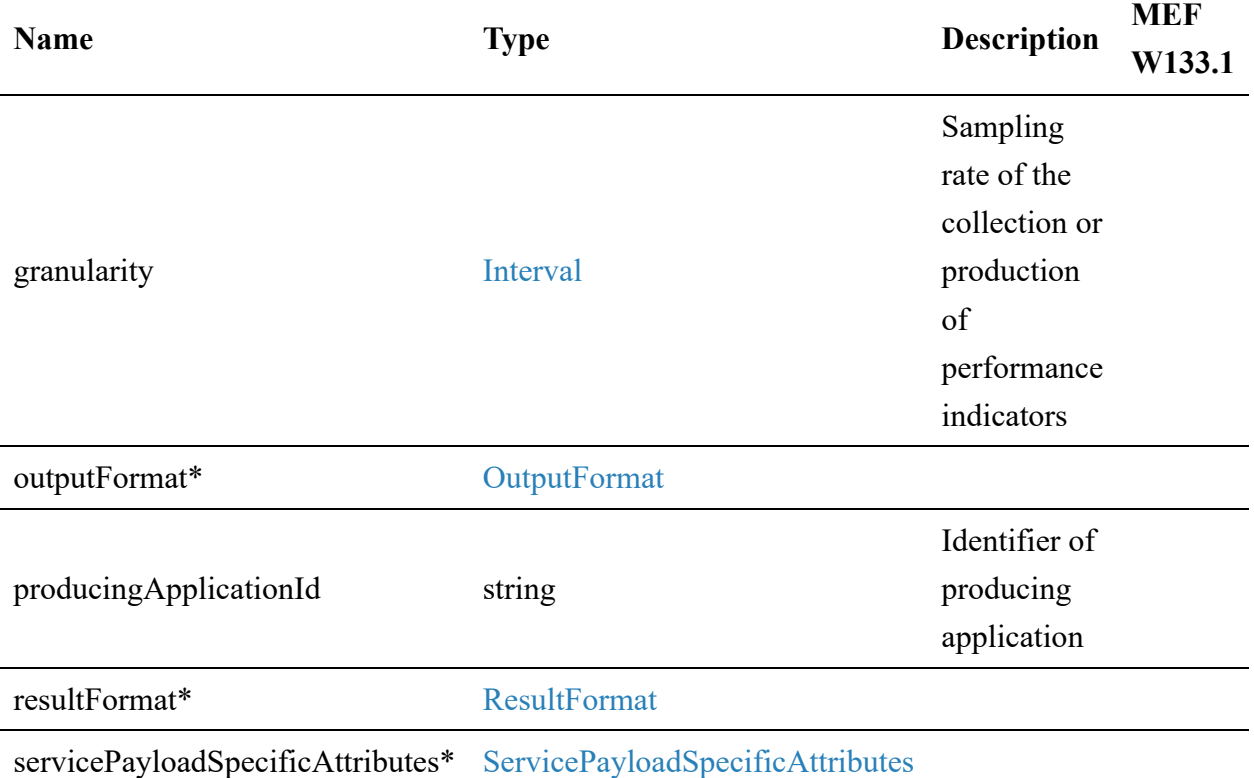

## **7.2.2.20. Type ResumePerformanceJob\_Common**

**Description:** Request for resumption of an existing Performance Job

<span id="page-137-0"></span>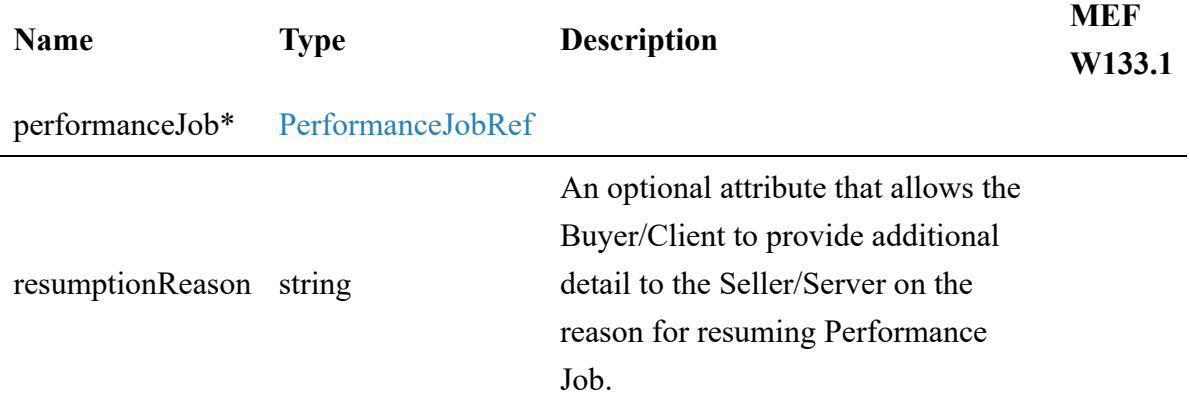

#### **7.2.2.21. Type ResumePerformanceJob\_Create**

**Description:** Request for resumption of an existing Performance Job

Inherits from:

[ResumePerformanceJob\\_Common](#page-137-0)

#### **7.2.2.22. Type ResumePerformanceJob**

**Description:** Request for resumption of an existing Performance job

Inherits from:

[ResumePerformanceJob\\_Common](#page-137-0)

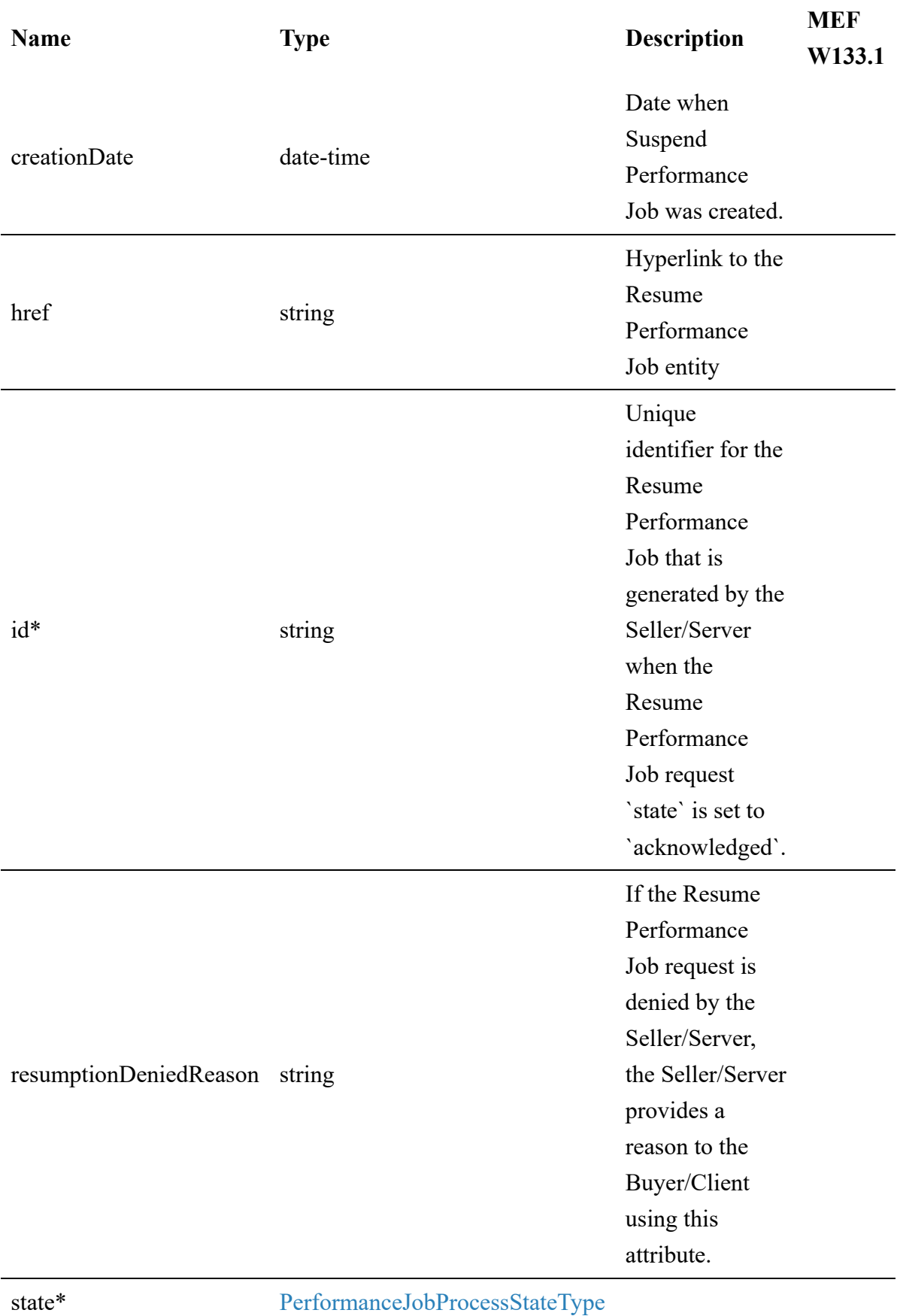

#### **7.2.2.23. Type ResumePerformanceJob\_Find**

**Description:** This class represents a single list item for the response of listResumePerformanceJob

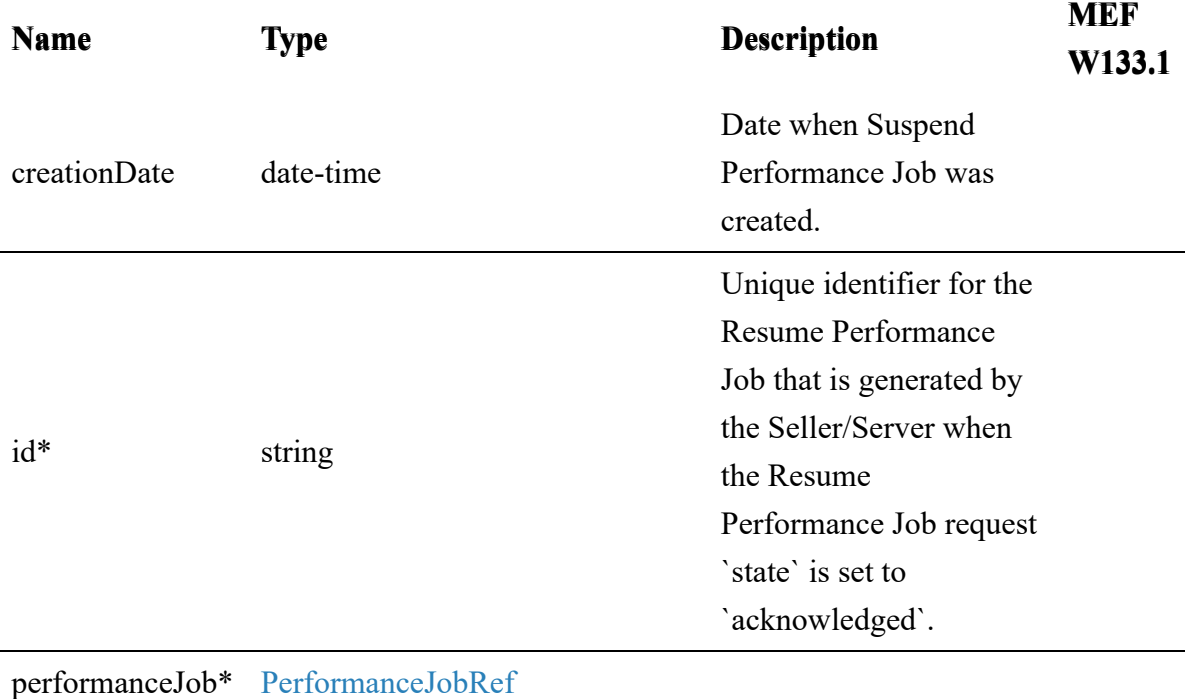

state\* [PerformanceJobProcessStateType](#page-133-1)

#### **7.2.2.24. Type SuspendPerformanceJob\_Common**

**Description:** Request for suspension of an existing Performance Job

<span id="page-139-0"></span>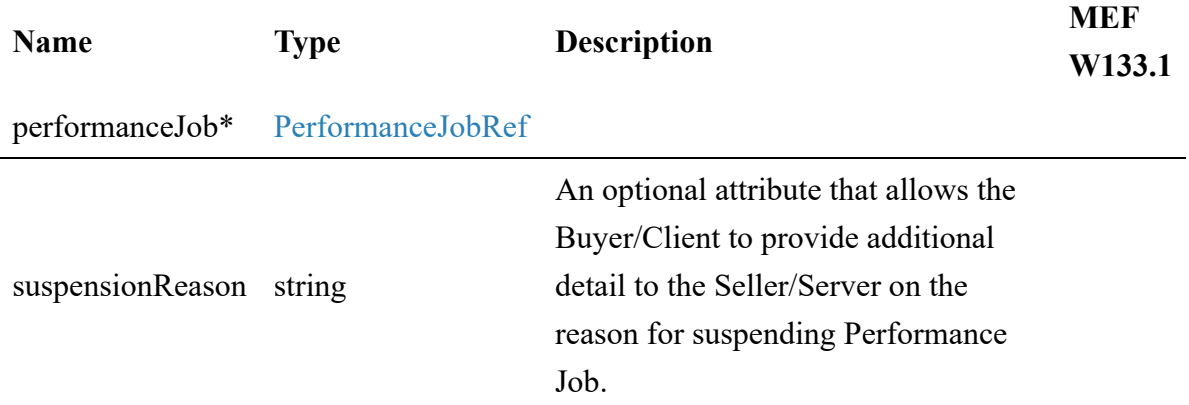

#### **7.2.2.25. Type SuspendPerformanceJob\_Create**

**Description:** Request for suspension of an existing Performance Job

Inherits from:

• SuspendPerformanceJob Common

#### **7.2.2.26. Type SuspendPerformanceJob**

**Description:** Request for suspension of an existing Performance Job

Inherits from:

[SuspendPerformanceJob\\_Common](#page-139-0)

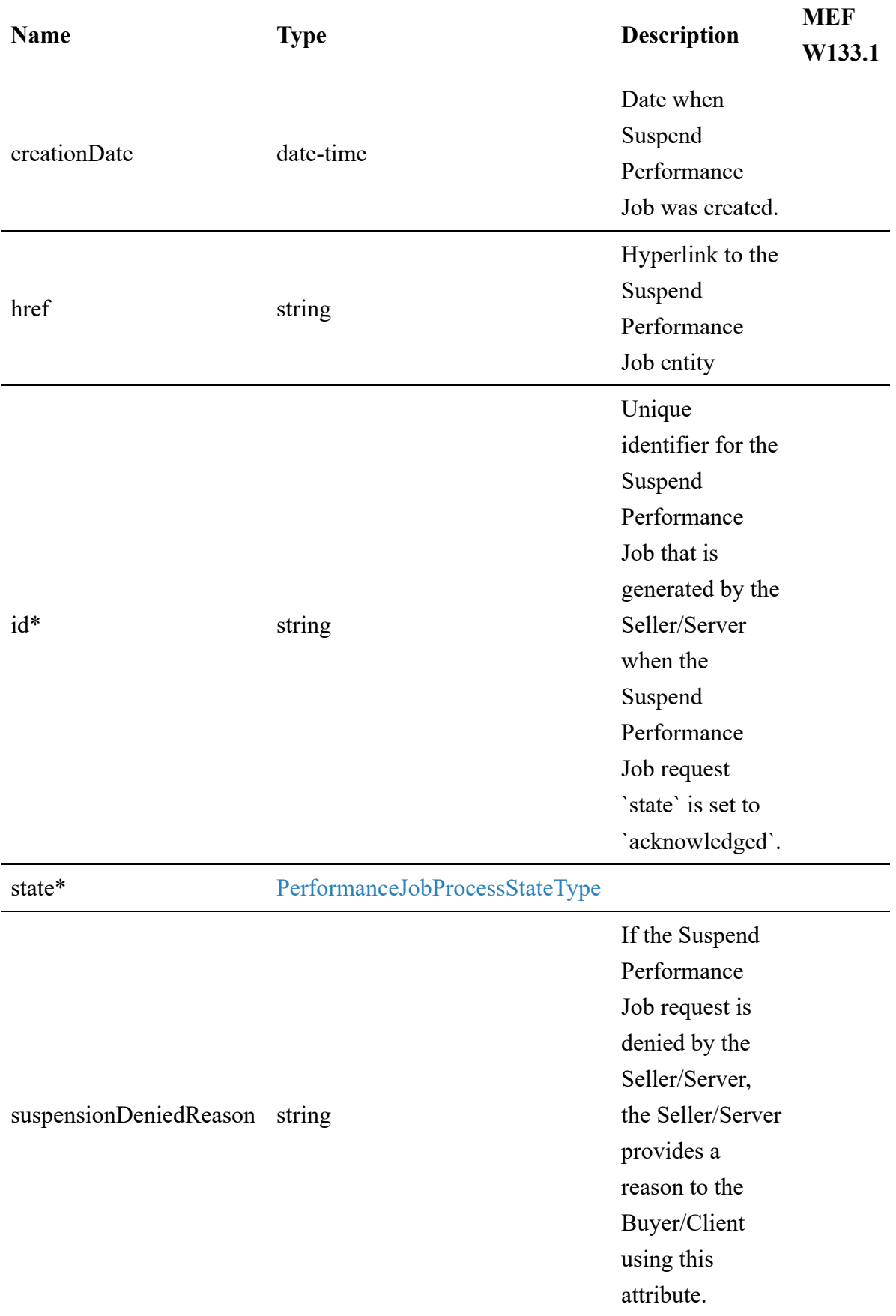

#### **7.2.2.27. Type SuspendPerformanceJob\_Find**

**Description:** This class represents a single list item for the response of **listSuspendPerformanceJob** 

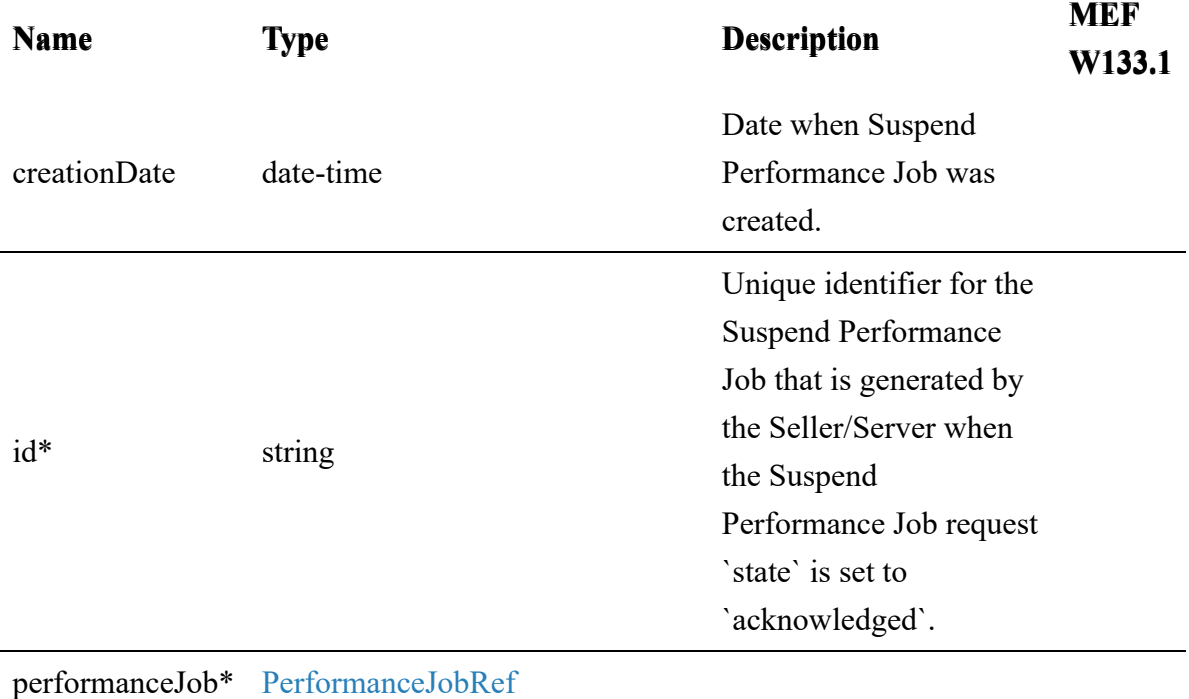

state\* [PerformanceJobProcessStateType](#page-133-1)

#### 7.2.3. PerformanceReport

#### **7.2.3.1. Type PerformanceReport\_Common**

**Description:** The execution of PM Job results in Performance Measurement collections that provide Buyer/Client with performance objectives results.

<span id="page-141-0"></span>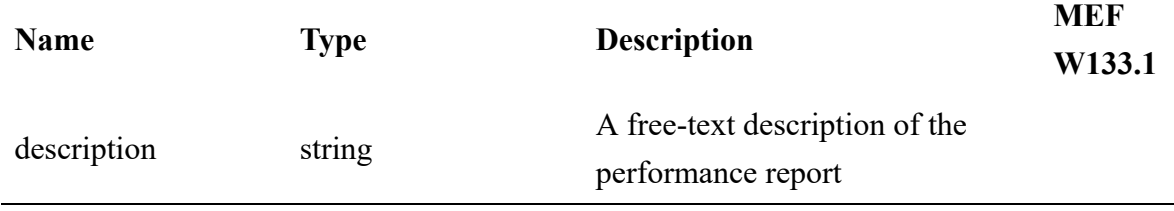

reportingTimeframe [ReportingTimeframe](#page-149-0)

#### **7.2.3.2. Type PerformanceReport\_Create**

**Description:** In some cases, performance statistics are generated without provisioning a PM Job. These statistics can be collected with an ad-hoc Performance Report creation.

Inherits from:

• PerformanceReport Common

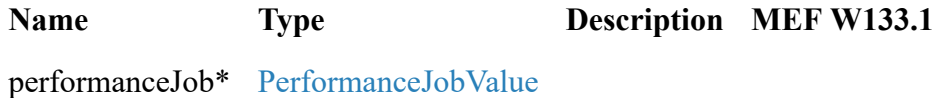

#### **7.2.3.3. Type PerformanceReport**

**Description:** The execution of PM Job results in Performance Measurement collections that provide Buyer/Client with performance objective results.

Inherits from:

• PerformanceReport Common

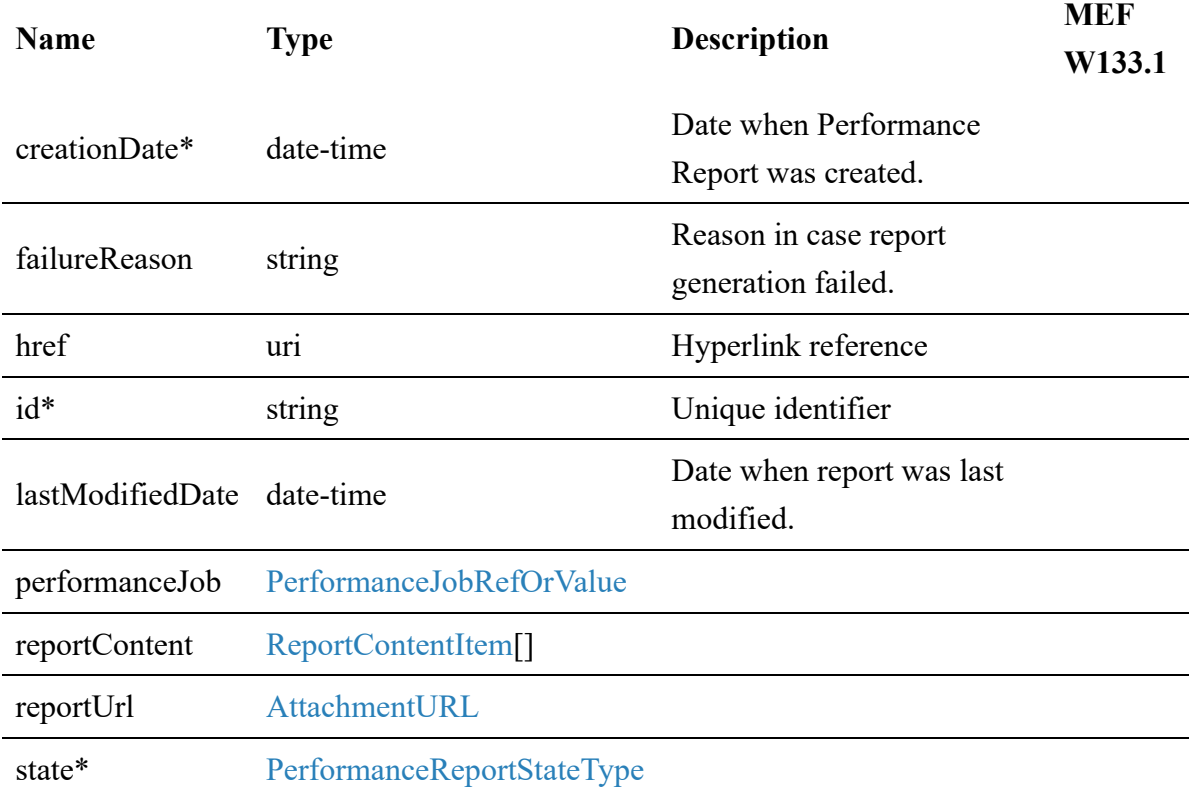

#### **7.2.3.4. Type PerformanceReport\_Find**

**Description:** This class represents a single list item for the response of **ListPerformanceReport** operation.

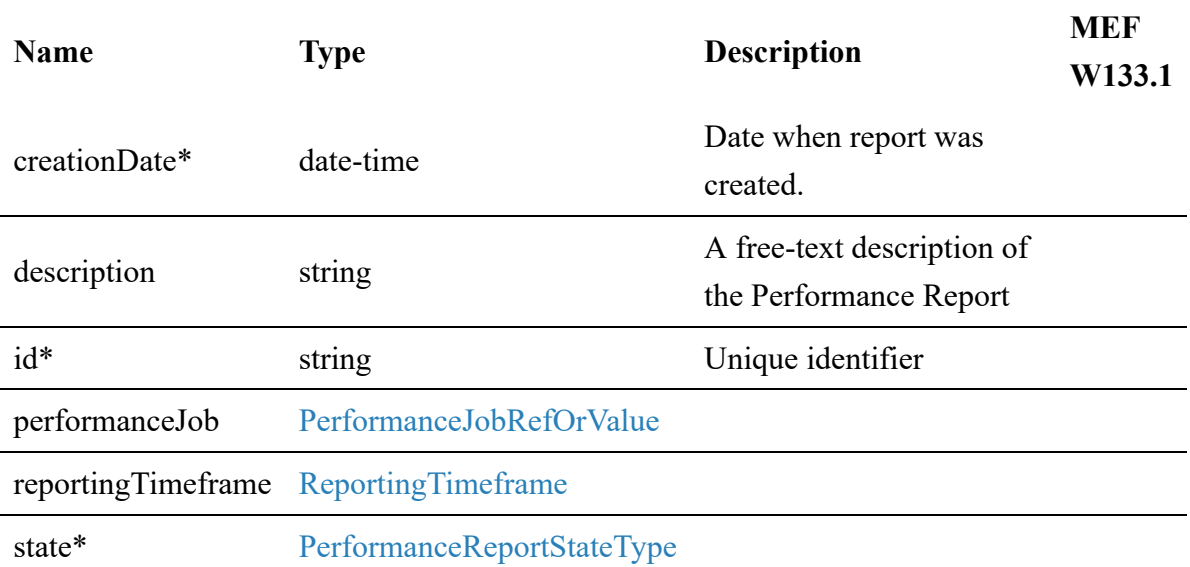

#### **7.2.3.5. Type PerformanceReportComplexQuery\_Create**

**Description:** Performance Report Complex Query entity is used to perform searches on Performance Report entities, including clauses based on ServicePayloadSpecificAttributes.

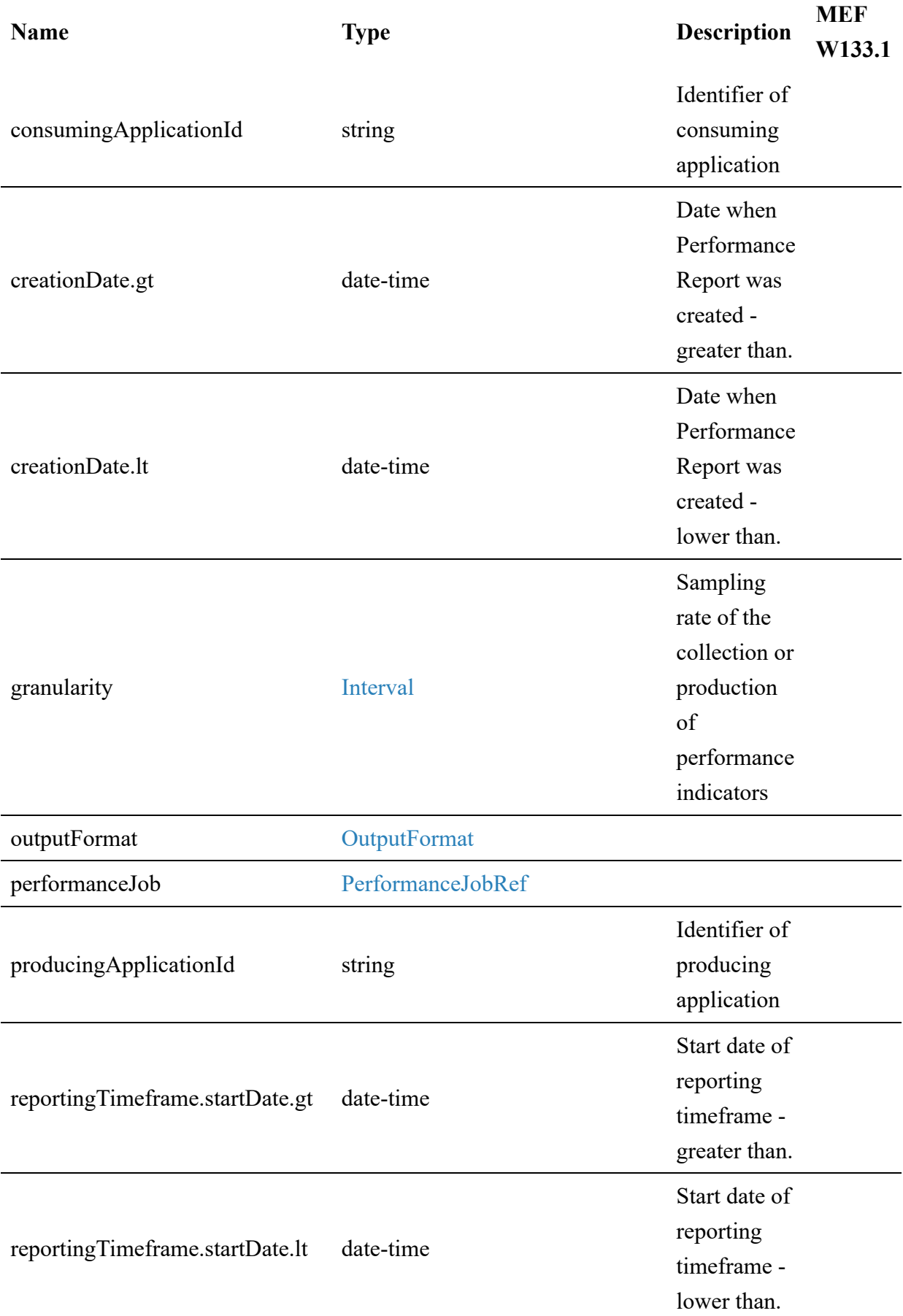
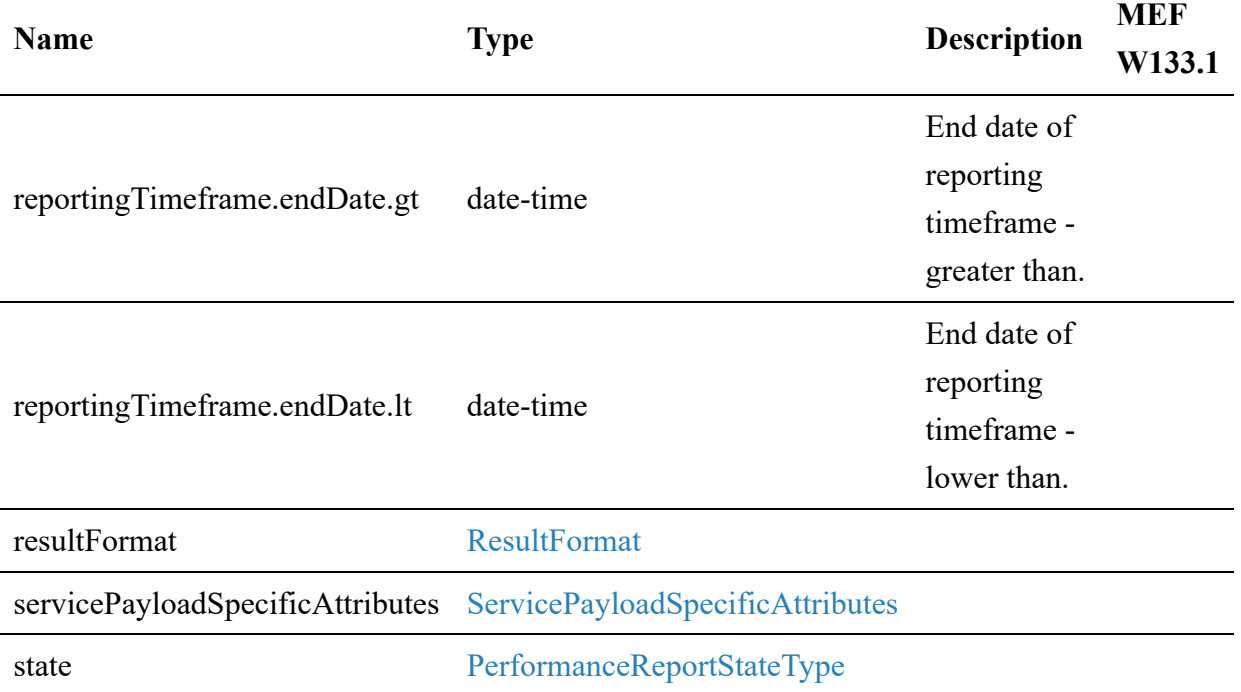

# **7.2.3.6. Type PerformanceReportComplexQuery**

**Description:** Performance Report Complex Query entity is used to perform searches on Performance Report entities, including clauses based on ServicePayloadSpecificAttributes.

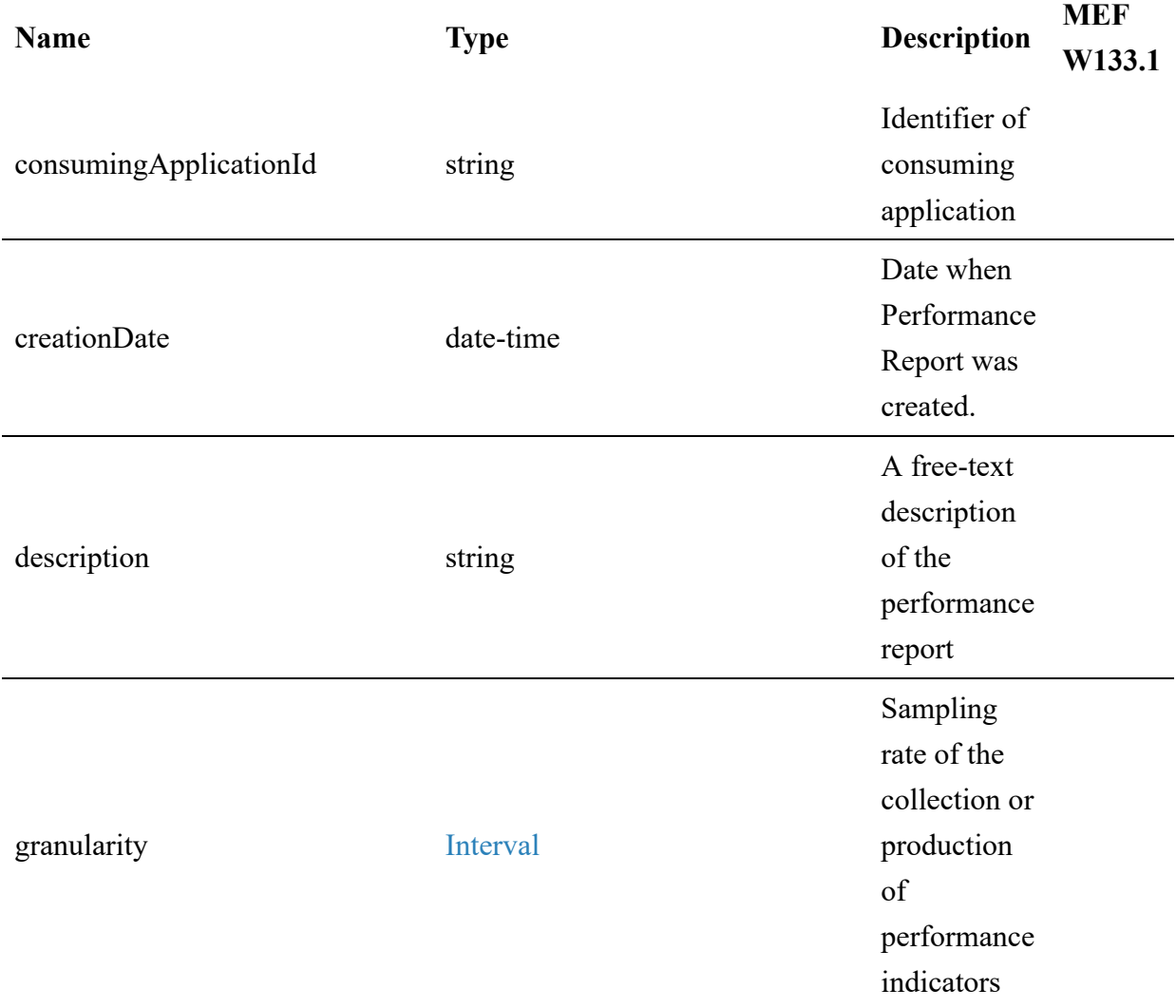

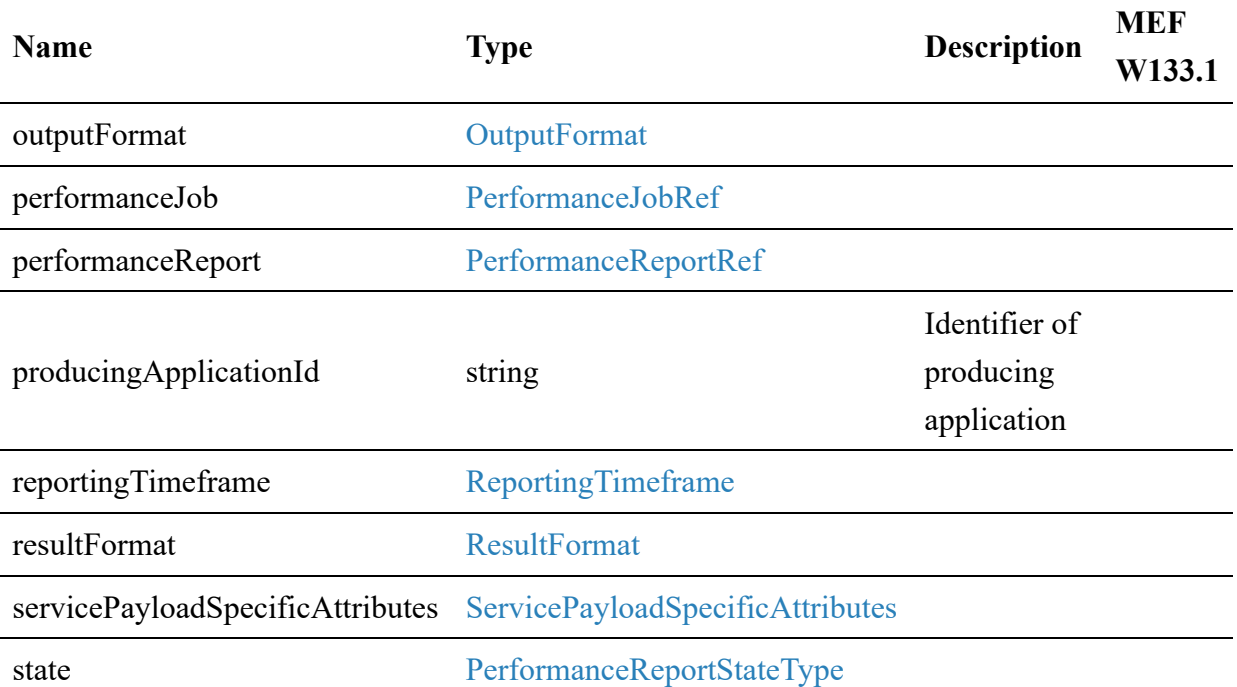

#### **7.2.3.7. Type PerformanceReportRef**

**Description:** A reference to a Performance Report resource

<span id="page-145-0"></span>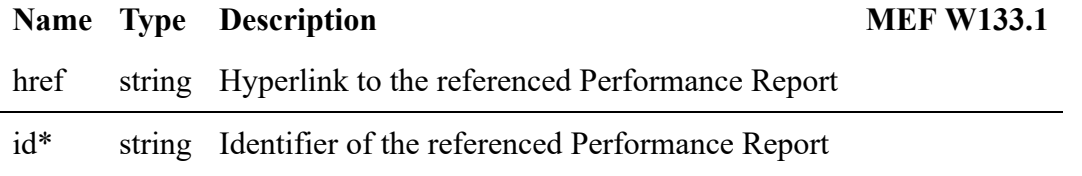

# **7.2.3.8. enum PerformanceReportStateType**

**Description:** Possible values for the state of a Performance Report.

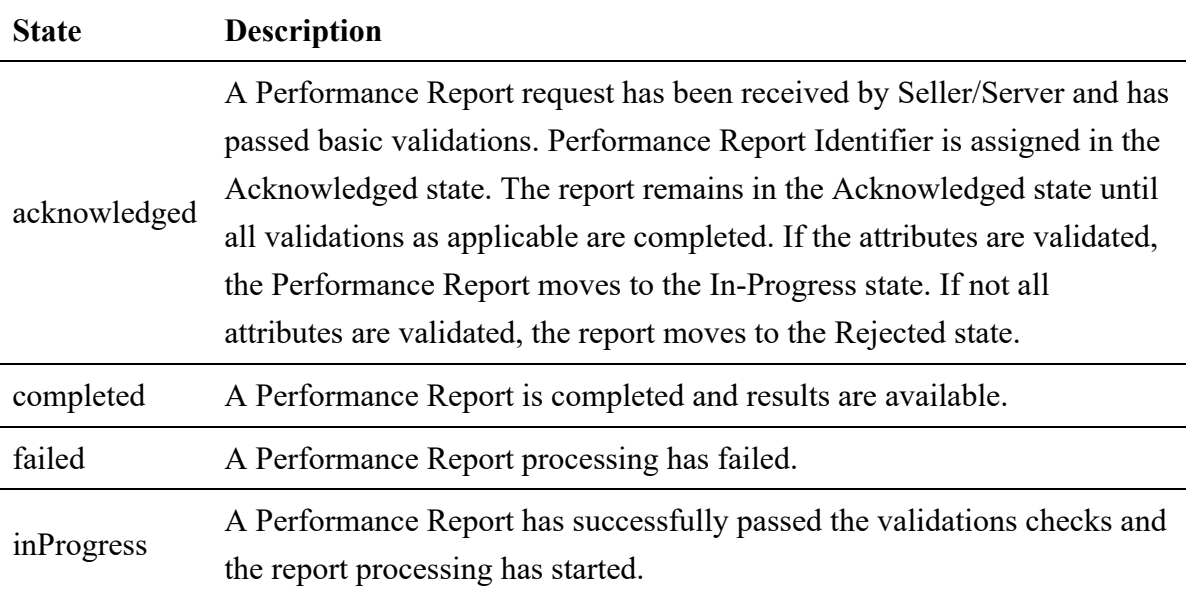

<span id="page-146-0"></span>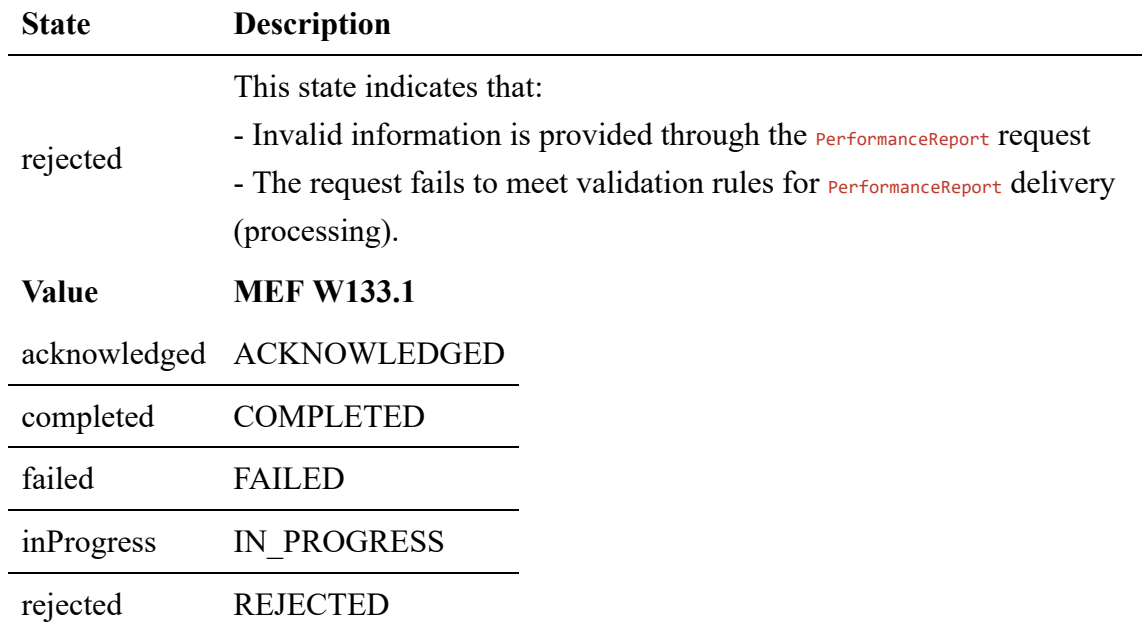

#### 7.2.4. Common

Types described in this subsection are shared among two or more LSO APIs.

# **7.2.4.1. Type AttachmentURL**

**Description:** The AttachmentURL is used to get the PM report.

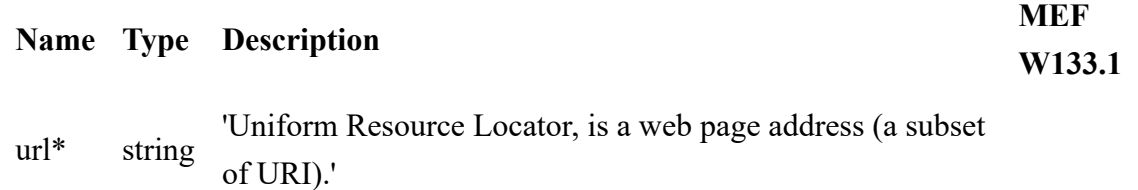

#### **7.2.4.2. Type DayOfMonth**

**Description:** Day of the month for recurrence

<span id="page-146-2"></span>**Type Description**

integer Minimum: 1, maximum: 31

#### **7.2.4.3. Type DayOfWeek**

**Description:** Day of the week for recurrence. 1=Sunday, 2=Monday, 3=Tuesday, 4=Wednesday, 5=Thursday, 6=Friday, 7=Saturday.

#### <span id="page-146-1"></span>**Type Description**

integer Minimum: 1, maximum: 7

# **7.2.4.4. Type FileTransferData**

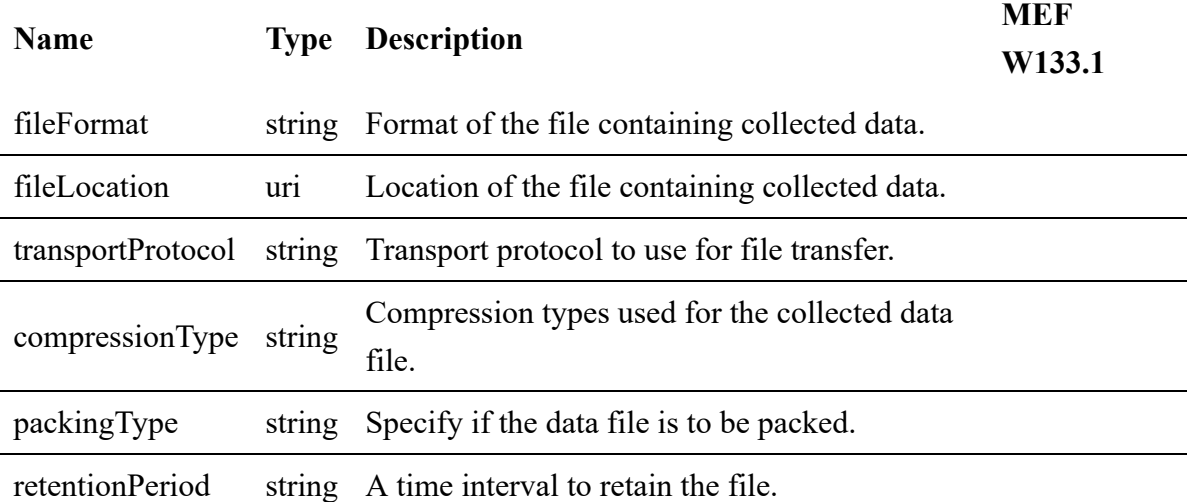

**Description:** Defines place where the report content should be stored.

# **7.2.4.4. Type HourRange**

# **Description:**

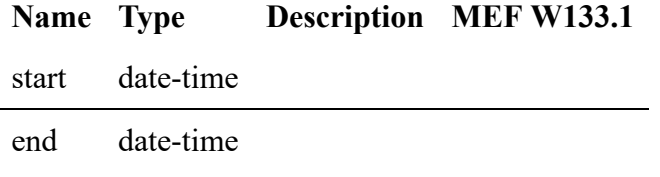

# **7.2.4.5. enum Interval**

# **Description:**

<span id="page-147-0"></span>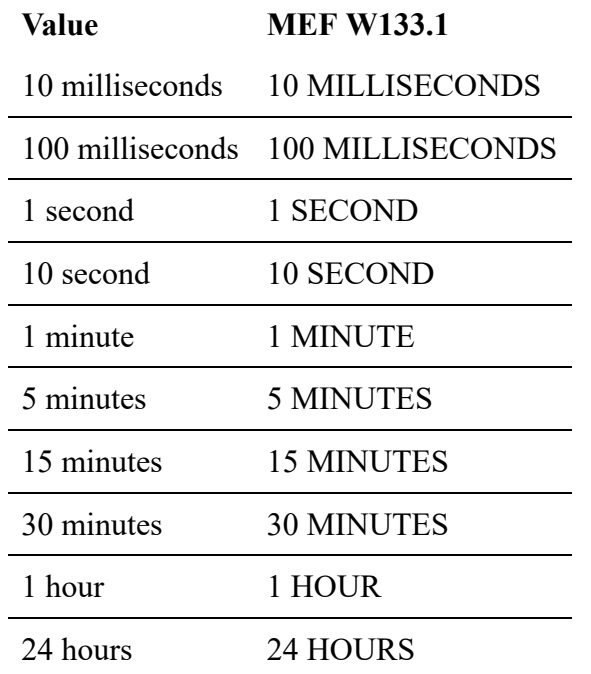

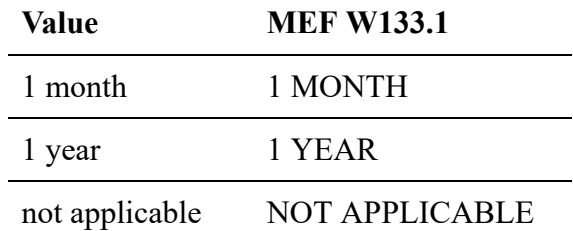

#### **7.2.4.6. enum JobType**

**Description:** The type of PM Job

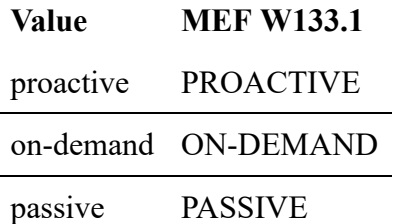

#### **7.2.4.6. Type MeasurementTime**

**Description:** Timeframe boundary for collected data

<span id="page-148-1"></span>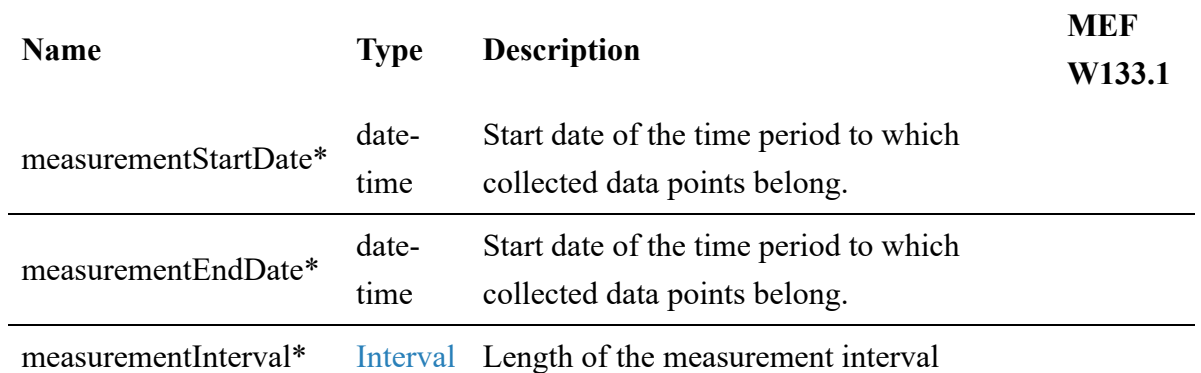

#### **7.2.4.7. Type MonthlyScheduleDayOfWeekDefinition**

**Description:** Monthly scheduled day of week.

<span id="page-148-2"></span>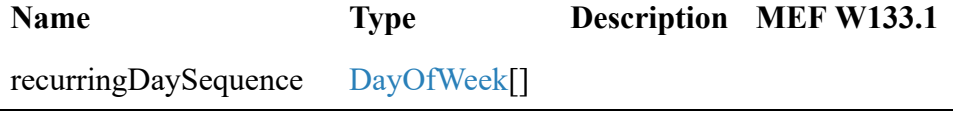

dayOfMonthRecurrence [DayOfMonth\[](#page-146-2)]

#### **7.2.4.8. enum OutputFormat**

**Description:** List of possible output formats for the Performance Report

# <span id="page-148-0"></span>**Value MEF W133.1**

json JSON

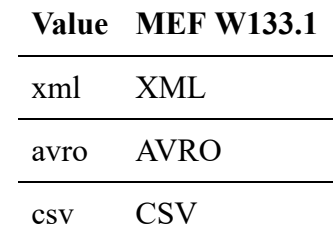

# **7.2.4.9. Type RecurringFrequency**

**Description:** A recurring frequency to run a job within timeframe defined by schedule definition, for example: every 5 minutes, 15 minutes, 1 hour, 1 day

<span id="page-149-1"></span>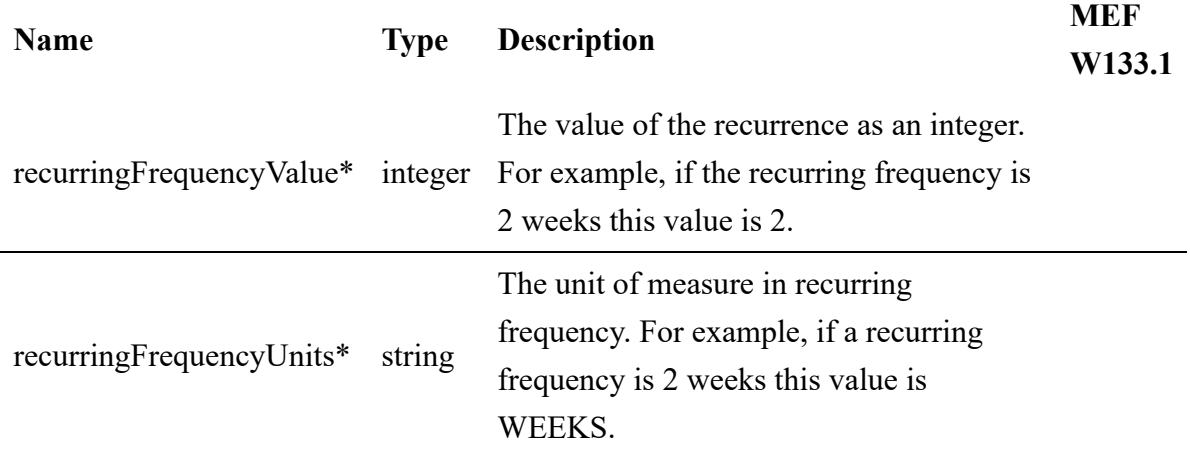

#### **7.2.4.10. Type ReportContentItem**

**Description:** Single item of the performance monitoring results in case result format was set to payload. Each item contains timeframe of the collected data and list of values measured in that timeframe.

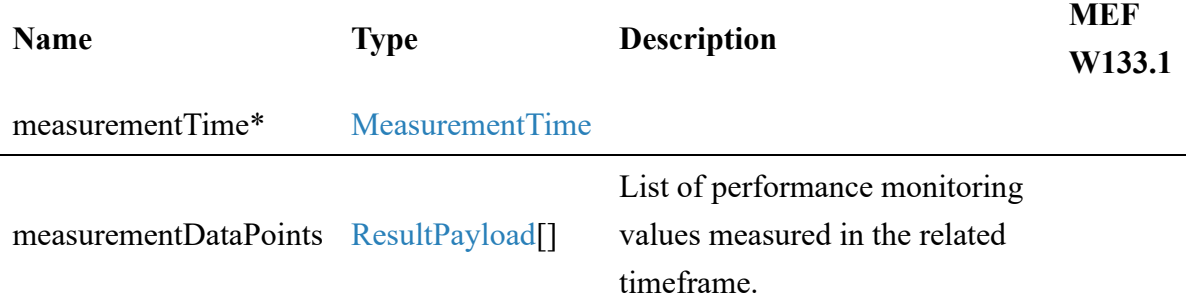

#### **7.2.4.11. Type ReportingTimeframe**

**Description:** Specifies the date range between which data points will be included in the report.

<span id="page-149-0"></span>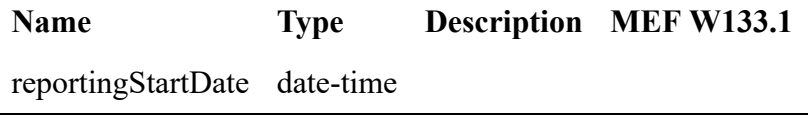

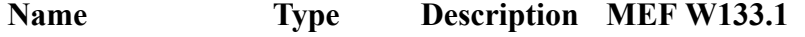

reportingEndDate date-time

#### **7.2.4.12. enum ResultFormat**

**Description:** List of possible result formats that define how Seller/Server will deliver Performance Report to the Buyer/Client.

<span id="page-150-0"></span>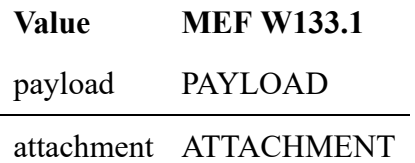

#### **7.2.4.13. Type ResultPayload**

**Description:** ResultPayload is used as an extension point for MEF specific service performance monitoring results. The  $\omega_{\text{type}}$  attribute is used as a discriminator.

<span id="page-150-1"></span>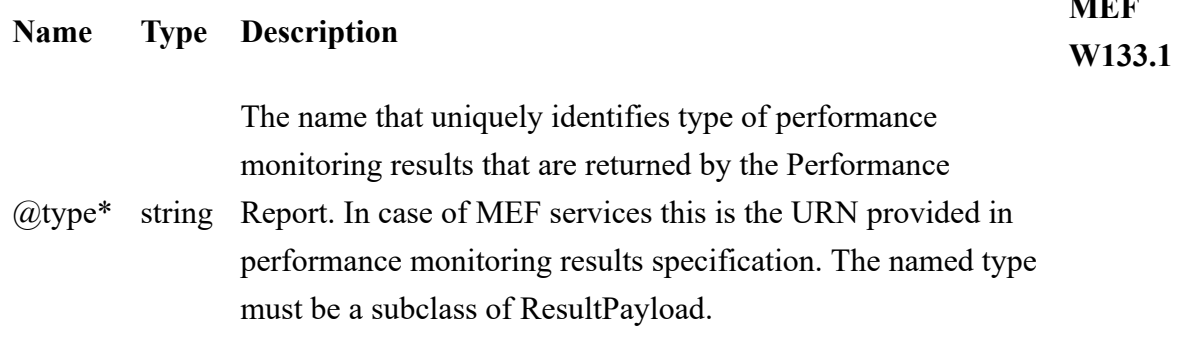

#### **7.2.4.14. Type ScheduleDefinition**

**Description:** The schedule definition for running jobs.

**Name Type Description MEI W13**

 $\overline{\phantom{a}}$ 

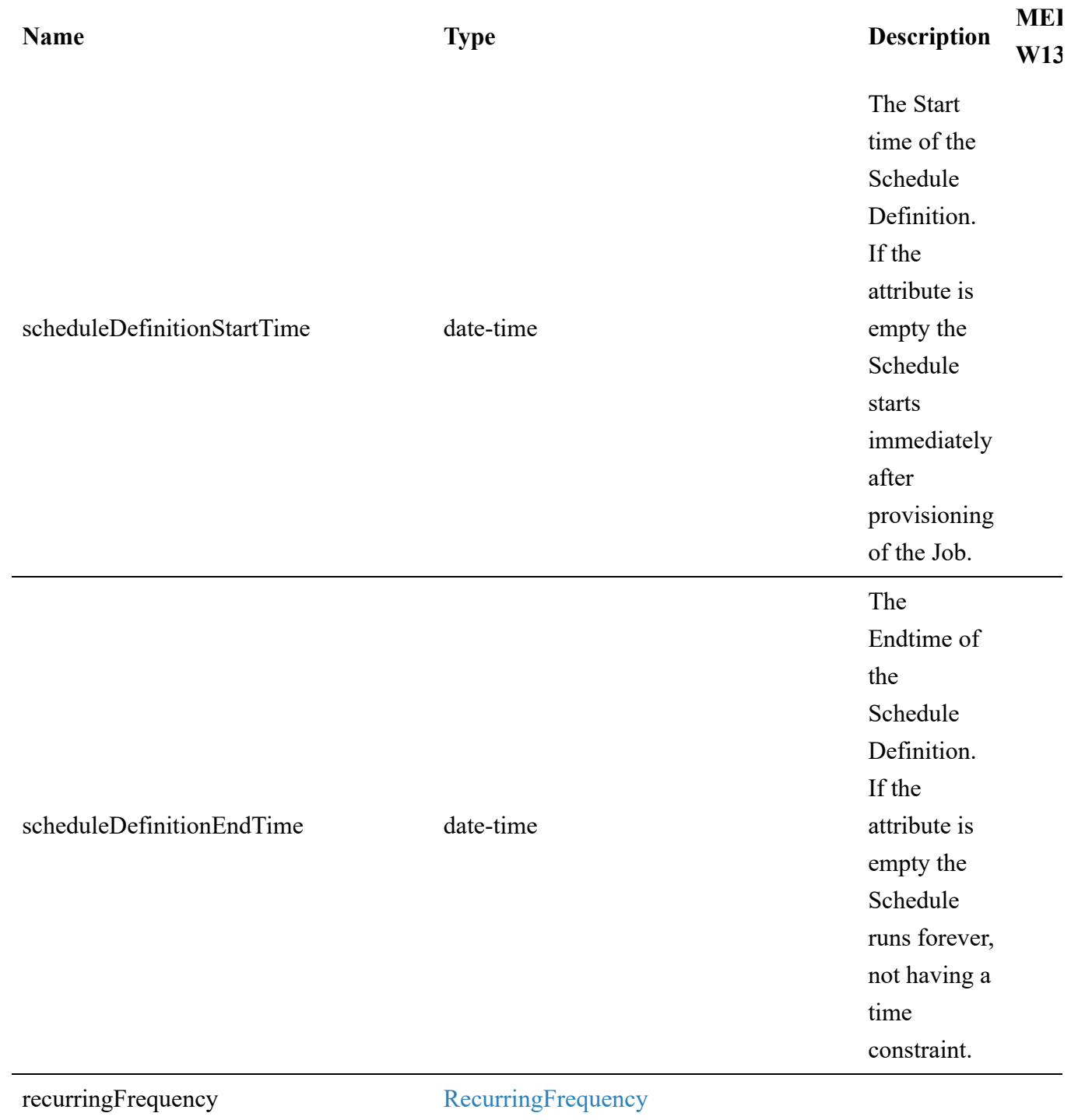

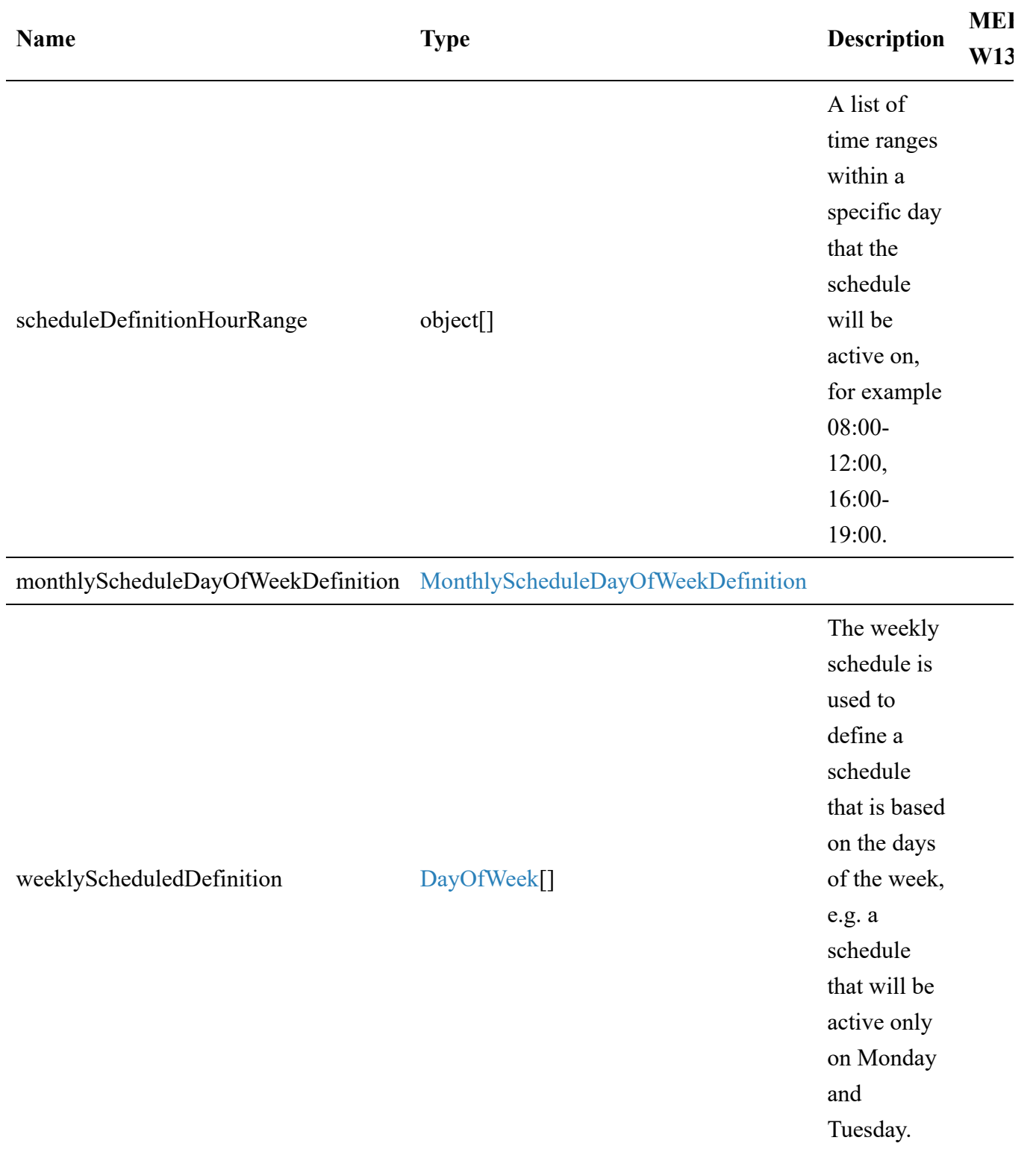

### **7.2.4.15. Type ServicePayloadSpecificAttributes**

**Description:** ServicePayloadSpecificAttributes is used as an extension point for MEF specific service performance monitoring configuration. It includes definition of service/entity and applicable performance monitoring objectives. The **@type** attribute is used as a discriminator.

<span id="page-152-0"></span>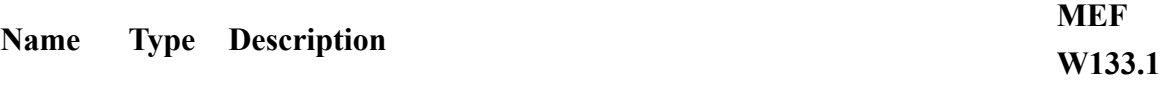

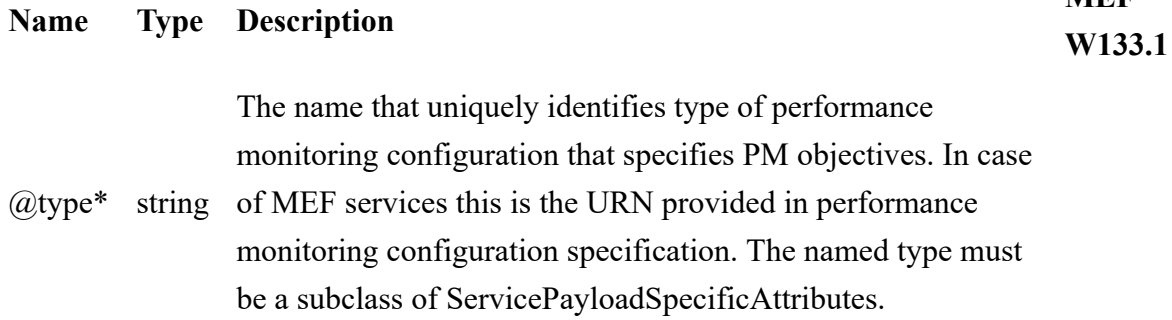

**MEF**

# **7.2.4.16. Type TrackingRecord**

**Description:** Tracking Records allow the tracking of modifications of Performance Job, Profile or Report.

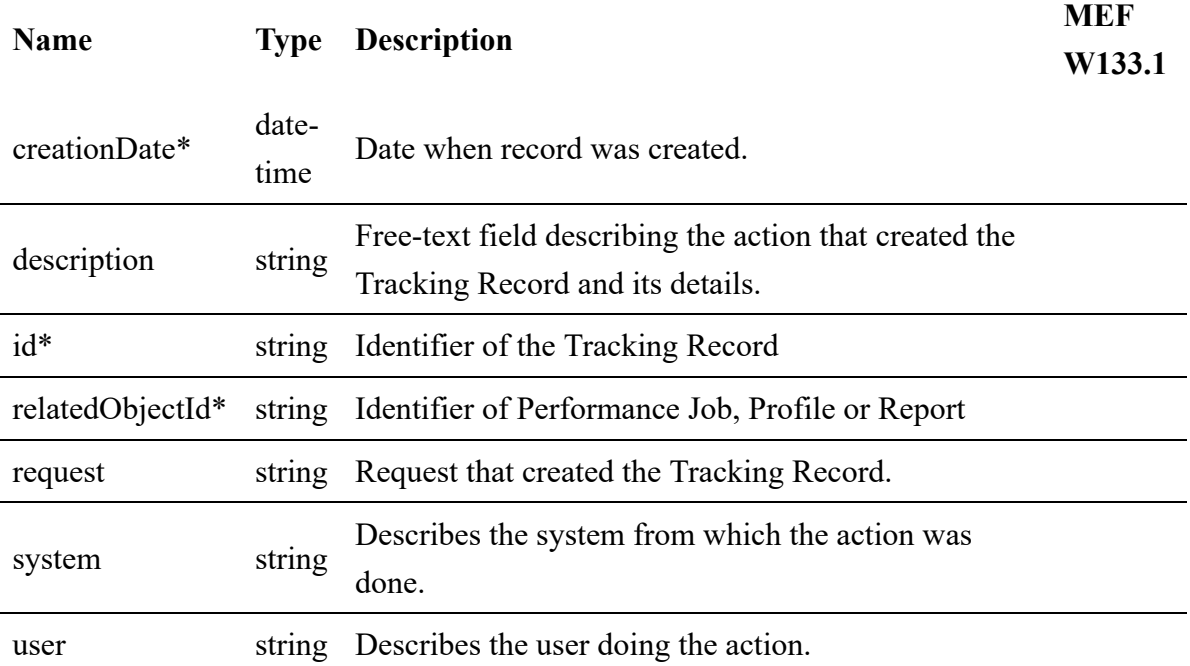

#### **7.2.4.17. Type TrackingRecord\_Find**

**Description:** This class represents a single list item for the response of **listTrackingRecord** operation.

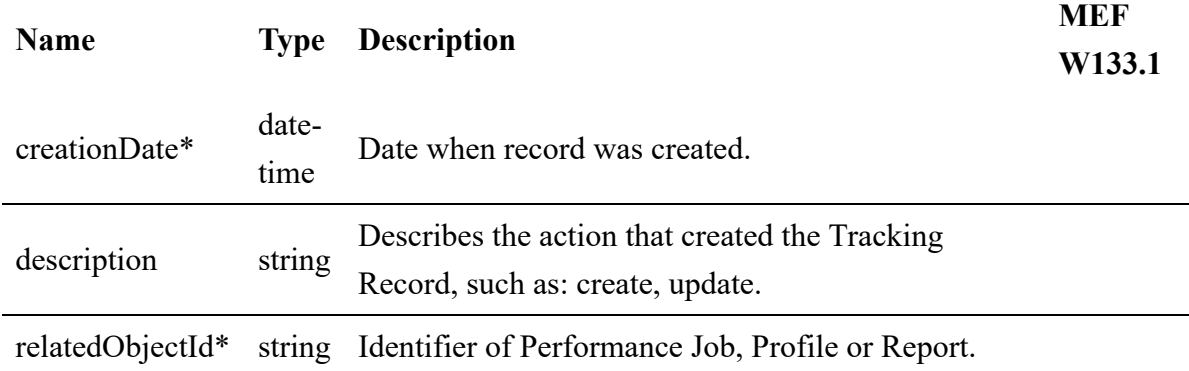

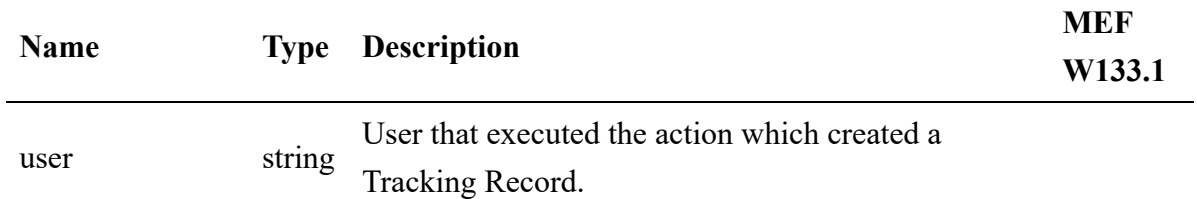

# 7.2.5. Notification registration

Notification registration and management are done through /hub API endpoint. The below sections describe data models related to this endpoint.

# **7.2.4.1. Type EventSubscriptionInput**

**Description:** This class is used to register for Notifications.

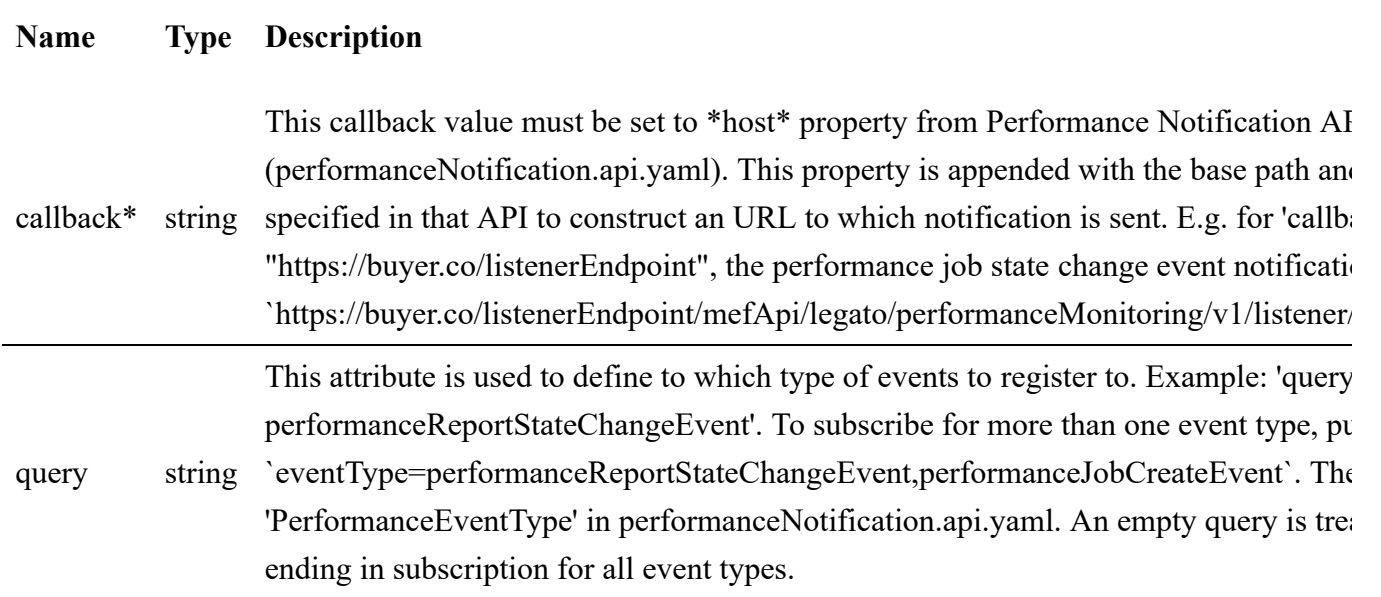

# **7.2.4.2. Type EventSubscription**

**Description:** This resource is used to respond to notification subscriptions.

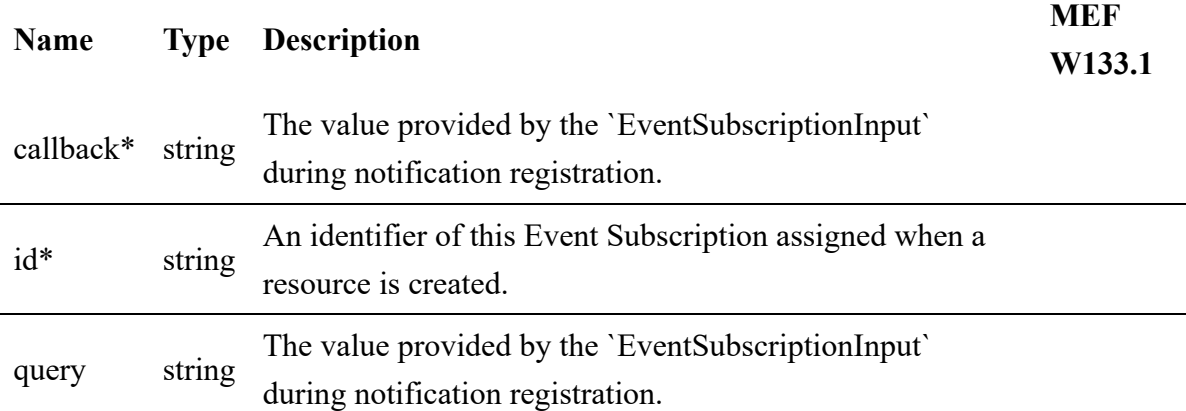

# 7.3. Notification API Data model

Figure 63 presents the Performance Monitoring Notification data model.

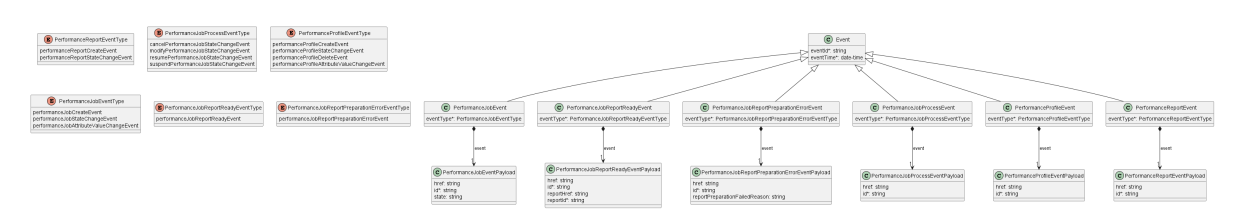

# **Figure 63. Performance Monitoring Notification Data Model**

This data model is used to construct requests and responses of the API endpoints described in [5.2.2. Buyer/Client \(CUS, BUS, SOF\) side Performance Monitoring API Endpoints](#page-26-0).

# 7.3.1. Type Event

**Description:** Event class is used to describe information structure used for notification.

<span id="page-155-0"></span>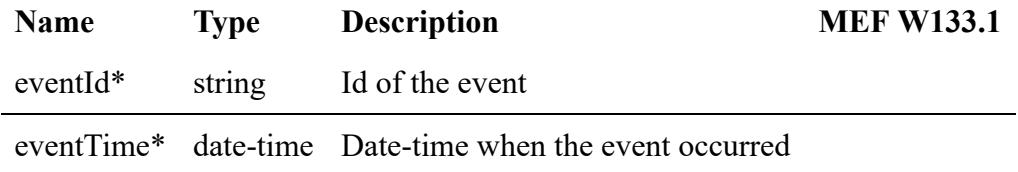

# 7.3.2. Type PerformanceProfileEvent

#### **Description:**

Inherits from:

• [Event](#page-155-0)

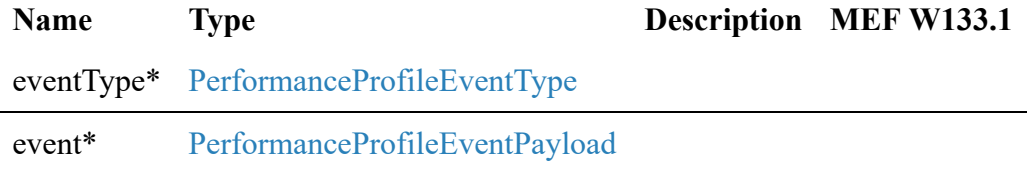

# 7.3.3. enum PerformanceProfileEventType

**Description:** Indicates the type of Performance Profile event.

<span id="page-155-1"></span>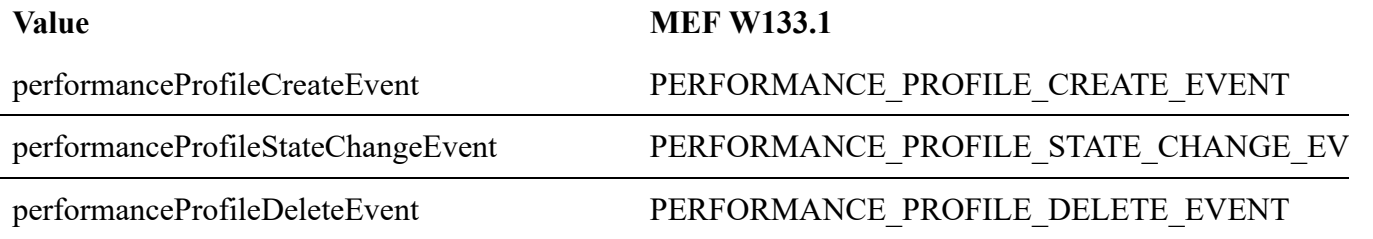

performanceProfileAttributeValueChangeEvent PERFORMANCE\_PROFILE\_ATTRIBUTE\_VALUE\_

# 7.3.4. Type PerformanceProfileEventPayload

**Description:** The identifier of the Performance Profile being subject of this event.

<span id="page-156-0"></span>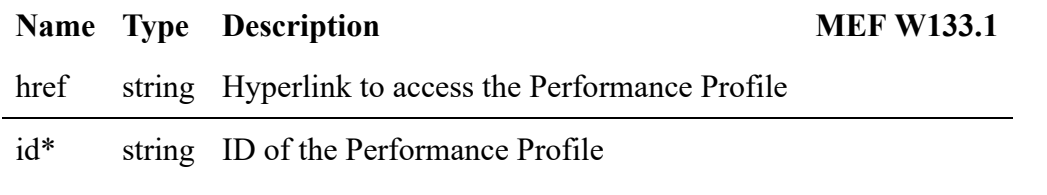

# 7.3.5. Type PerformanceJobEvent

#### **Description:**

Inherits from:

[Event](#page-155-0)

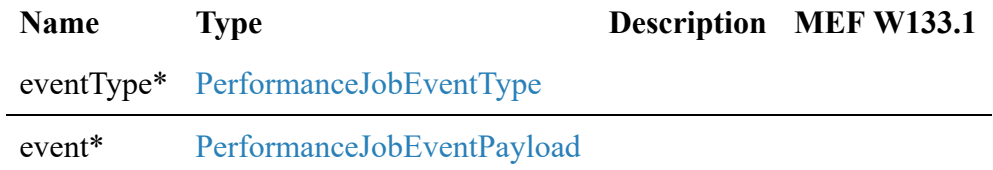

# 7.3.6. enum PerformanceJobEventType

**Description:** Indicates the type of Performance Job event.

<span id="page-156-1"></span>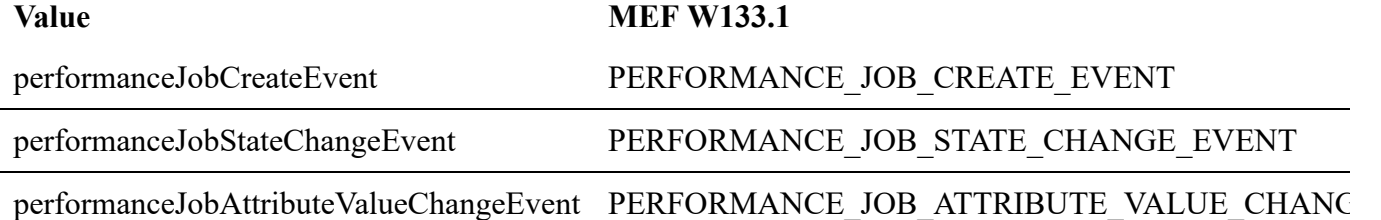

7.3.7. Type PerformanceJobEventPayload

**Description:** The identifier of the Performance Job being subject of this event and its state.

<span id="page-156-2"></span>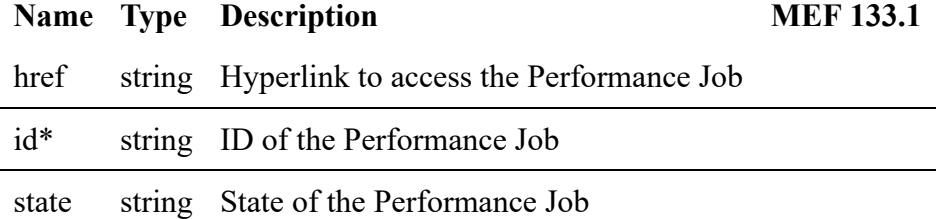

# 7.3.8. Type PerformanceJobProcessEvent

# **Description:**

Inherits from:

• [Event](#page-155-0)

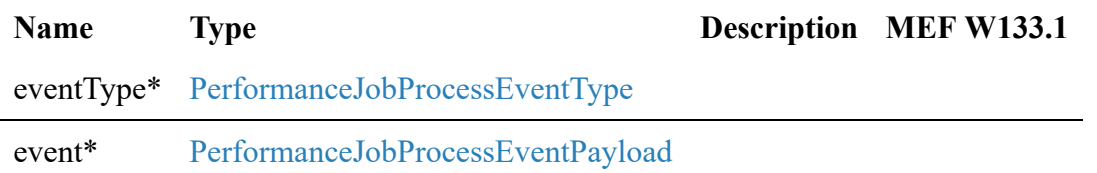

7.3.9. enum PerformanceJobProcessEventType

**Description:** Indicates the type of Performance Job Process event.

<span id="page-157-0"></span>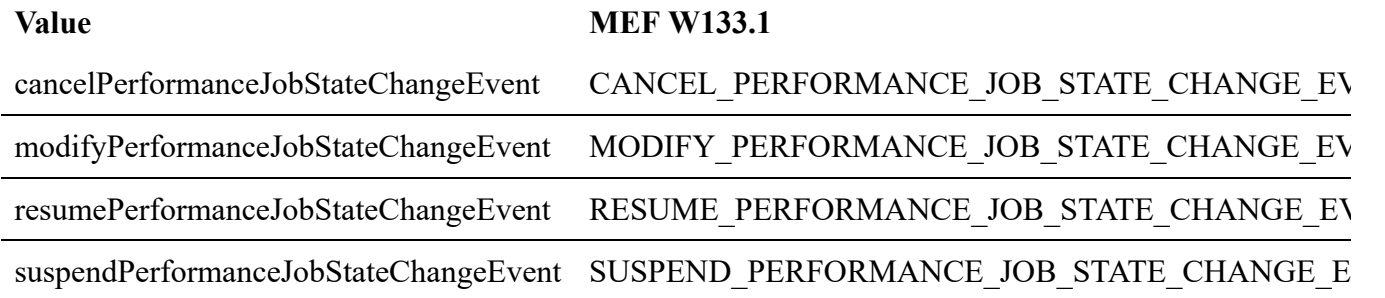

# 7.3.10. Type PerformanceJobProcessEventPayload

**Description:** The identifier of the Performance Job Process including:

- Modify Performance Monitoring Job
- Cancel Performance Monitoring Job
- Suspend Performance Monitoring Job
- Resume Performance Monitoring Job being subject of this event.

<span id="page-157-1"></span>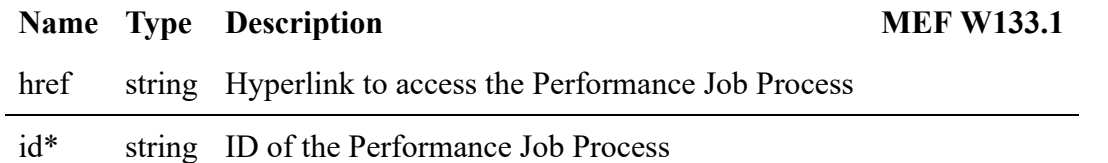

# 7.3.11. Type PerformanceJobReportPreparationErrorEvent

#### **Description:**

Inherits from:

• [Event](#page-155-0)

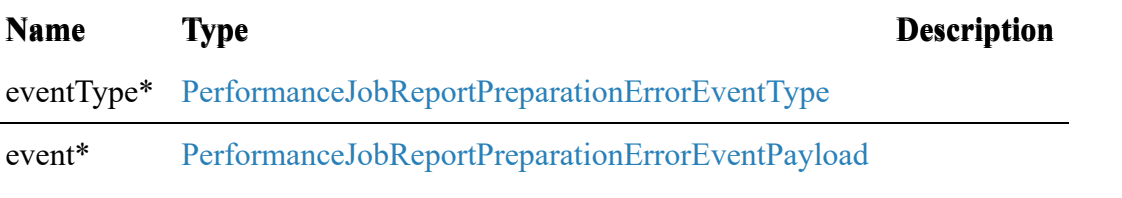

# 7.3.12. enum PerformanceJobReportPreparationErrorEventType

**Description:** Indicates the type of Performance Job event.

<span id="page-158-0"></span>**Value MEF W133.1** performanceJobReportPreparationErrorEvent PERFORMANCE\_JOB\_REPORT\_PREPARATION\_ER

# 7.3.13. Type PerformanceJobReportPreparationErrorEventPayload

**Description:** The identifier of the Performance Job being subject of this event and reason for report preparation failure.

<span id="page-158-1"></span>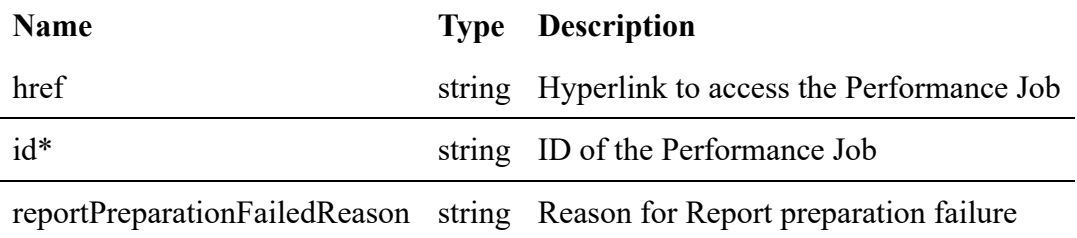

# 7.3.14. Type PerformanceJobReportReadyEvent

# **Description:**

Inherits from:

• [Event](#page-155-0)

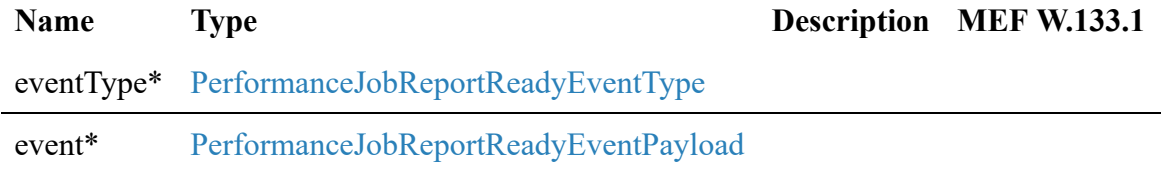

# 7.3.15. enum PerformanceJobReportReadyEventType

**Description:** Indicates the type of Performance Job event.

#### <span id="page-158-2"></span>**Value MEF W133.1**

performanceJobReportReadyEvent PERFORMANCE\_JOB\_REPORT\_READY\_EVENT

# 7.3.16. Type PerformanceJobReportReadyEventPayload

**Description:** The identifier of the Performance Job and Report ID being subjects of this event.

<span id="page-159-0"></span>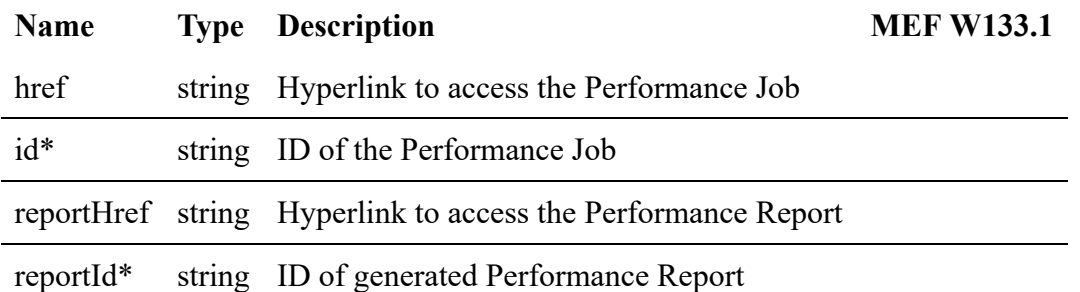

# 7.3.17. Type PerformanceReportEvent

# **Description:**

Inherits from:

• [Event](#page-155-0)

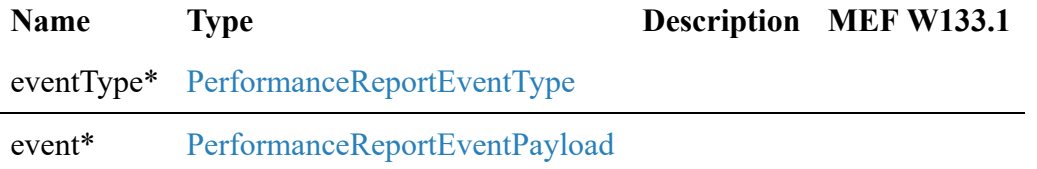

# 7.3.18. enum PerformanceReportEventType

**Description:** Indicates the type of Performance Report event.

<span id="page-159-1"></span>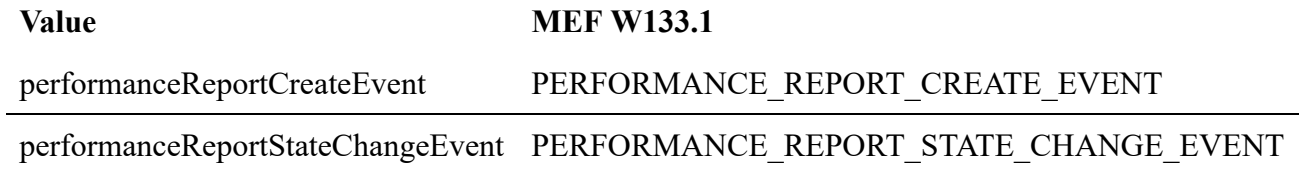

# 7.3.19. Type PerformanceReportEventPayload

**Description:** The identifier of the Performance Report being subject of this event.

<span id="page-159-2"></span>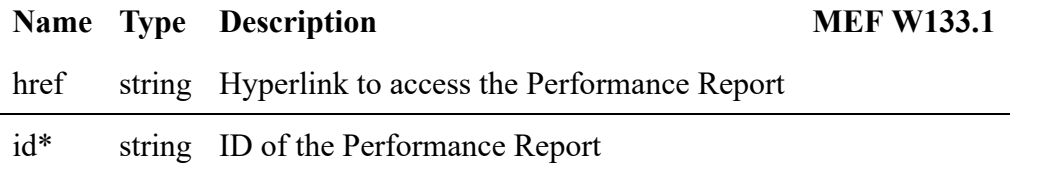

# 8. References

- [OAS-v3] [Open API 3.0](http://spec.openapis.org/oas/v3.0.3.html), February 2020
- [MEF55.1] [MEF 55.1](https://www.mef.net/wp-content/uploads/2021/02/MEF-55.1.pdf), Lifecycle Service Orchestration (LSO): Reference Architecture and Framework, February 2021
- [MEF128] [MEF 128](https://www.mef.net/wp-content/uploads/MEF-128.pdf), LSO API Security Profile, July 2022
- [MEF133.1] Allegro, Interlude and Legato Fault Management and Performance Monitoring BR&UC, June 2023
- [MEF152] [MEF 152] Carrier Ethernet Payload Schema/Guide for SOAM
- [MEF153] [MEF 153] IP/IPVPN Schema/Guide for SOAM
- [MEF154] [MEF 154] SD-WAN Schema/Guide for SOAM
- [REST] [Chapter 5: Representational State Transfer \(REST\)](http://www.ics.uci.edu/~fielding/pubs/dissertation/rest_arch_style.htm) Fielding, Roy Thomas, Architectural Styles and the Design of Network-based Software Architectures (Ph.D.).
- [RFC2119] [RFC 2119](https://tools.ietf.org/html/rfc2119), Key words for use in RFCs to Indicate Requirement Levels, by S. Bradner, March 1997
- [RFC3986] [RFC 3986](https://tools.ietf.org/html/rfc3986#section-3) Uniform Resource Identifier (URI): Generic Syntax, January 2005
- [RFC8174] [RFC 8174](https://tools.ietf.org/html/rfc8174), Ambiguity of Uppercase vs Lowercase in RFC 2119 Key Words, by B. Leiba, May 2017, Copyright © 2017 IETF Trust and the persons identified as the document authors. All rights reserved.
- [TMF628] [TMF 628](https://www.tmforum.org/resources/standard/tmf628-performance-management-api-rest-specification-r14-5-0/), Performance Management API REST Specification R14.5.1, June 2015
- [TMF630] [TMF 630](https://www.tmforum.org/resources/specification/tmf630-rest-api-design-guidelines-4-2-0/) TMF630 API Design Guidelines 4.2.0